$89/121$ 

pepartment of **p** Conservation & Environment

Fisheries Management Division

# SOUTHERN SHARK FISHERY MONITORING DATABASE

# USER MANUAL AND TECHNICAL **SPECIFICATIONS**

A. S. Gason T. I. Walker

Technical Report No. 80

October, 1991

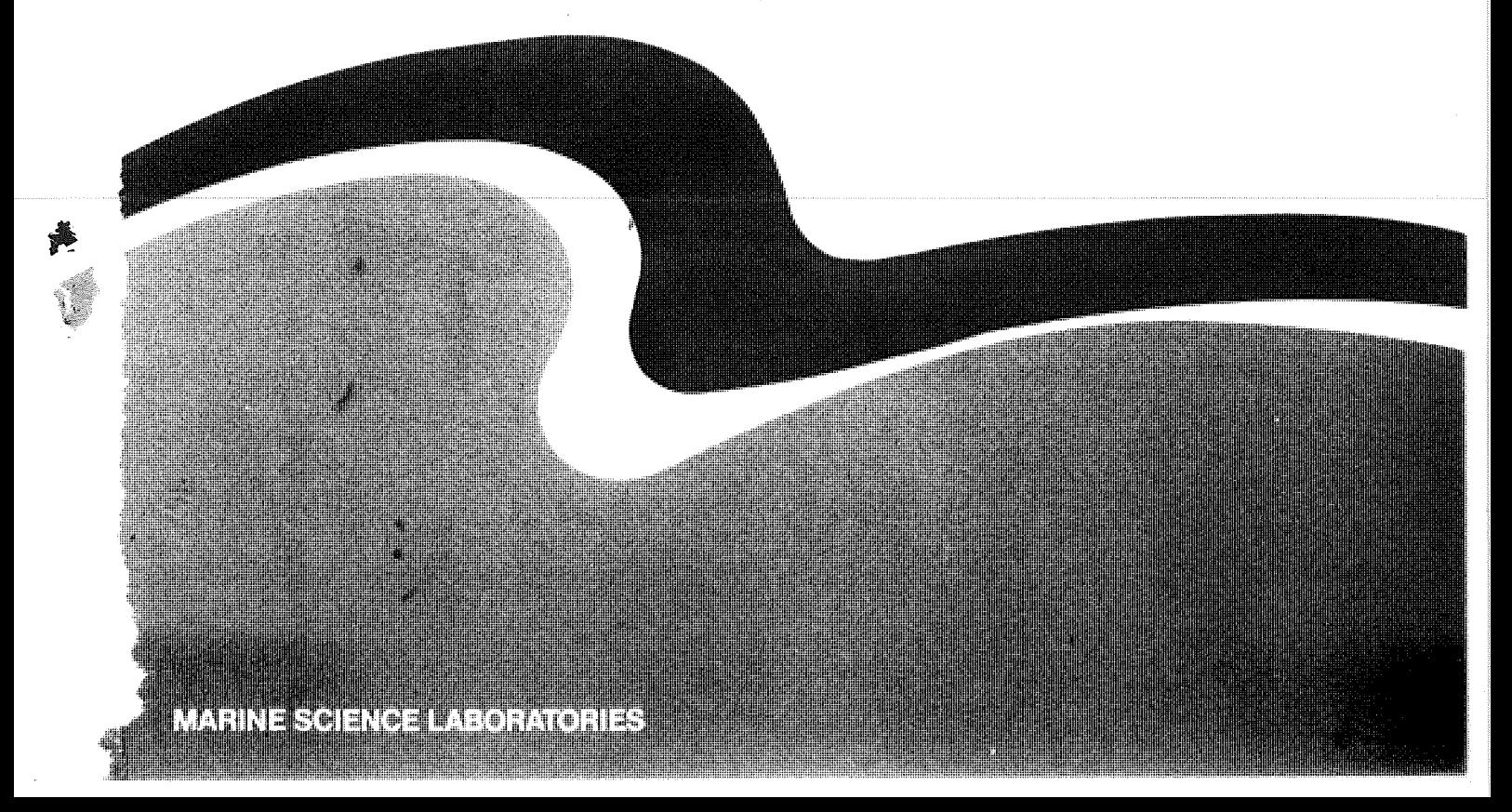

# ISSN 0810-5804

# SOUTHERN SHARK FISHERY MONITORING DATABASE USER MANUAL AND TECHNICAL SPECIFICATIONS

A.S. Gason T.L Walker

Technical Report No. 80 (Not for citation without permission)

October 1991

 $\bar{\rm{z}}$ 

Marine Science Laboratories Queenscliff, Victoria Australia

# USER MANUAL AND TECHNICAL SPECIFICATIONS FOR DATABASE OF THE SHARK FISHERY OF SOUTHERN AUSTRALIA

# Abstract

Gason, A. S. and Walker, T. I. (1990). Southern Shark Fishery Monitoring Database User Manual and Technical Specifications. Mar. Sci. Lab. Tech. Rep. No xx. xxpp .

The Southern Shark Fishery Monitoring Database is a database containing four types of data (catch and effort, processor, sex and length-frequency composition of the catch and vessel licence history). and effort, processor, sex and length-frequency composition of the catch and vessel licence history). ata were obtained about the catches of edible sharks(18 species) landed by commercial fishers operating off southern Australia. The data are processed by a suite of Command Program Language jobs, FORTRAN Programs and the Sciendfic Information Retrieval Database Management System running under the PRIMOS operating system on a PRIME minicomputer operated by the Victorian Department of Conservation and Environment.

The data are stored as raw data and as various levels of aggregation to facilitate data validation; data browsing; data editing; standardisation of units of weight, length and depth; standardisation of various browsuig; data editing; standardisation of units of weight, length and depth; standardisation of various reported landed weights of sharks to 'untrimmed carcass weight'; weighting for missing data; data analysis; data reporting; and downloading of data for processing outside the database.

The raw data and the steps of data processing are described.

Ĵ

# Table of Contents

 $\mathcal{L}_{\mathcal{L}}$ 

 $\mathcal{A}$ 

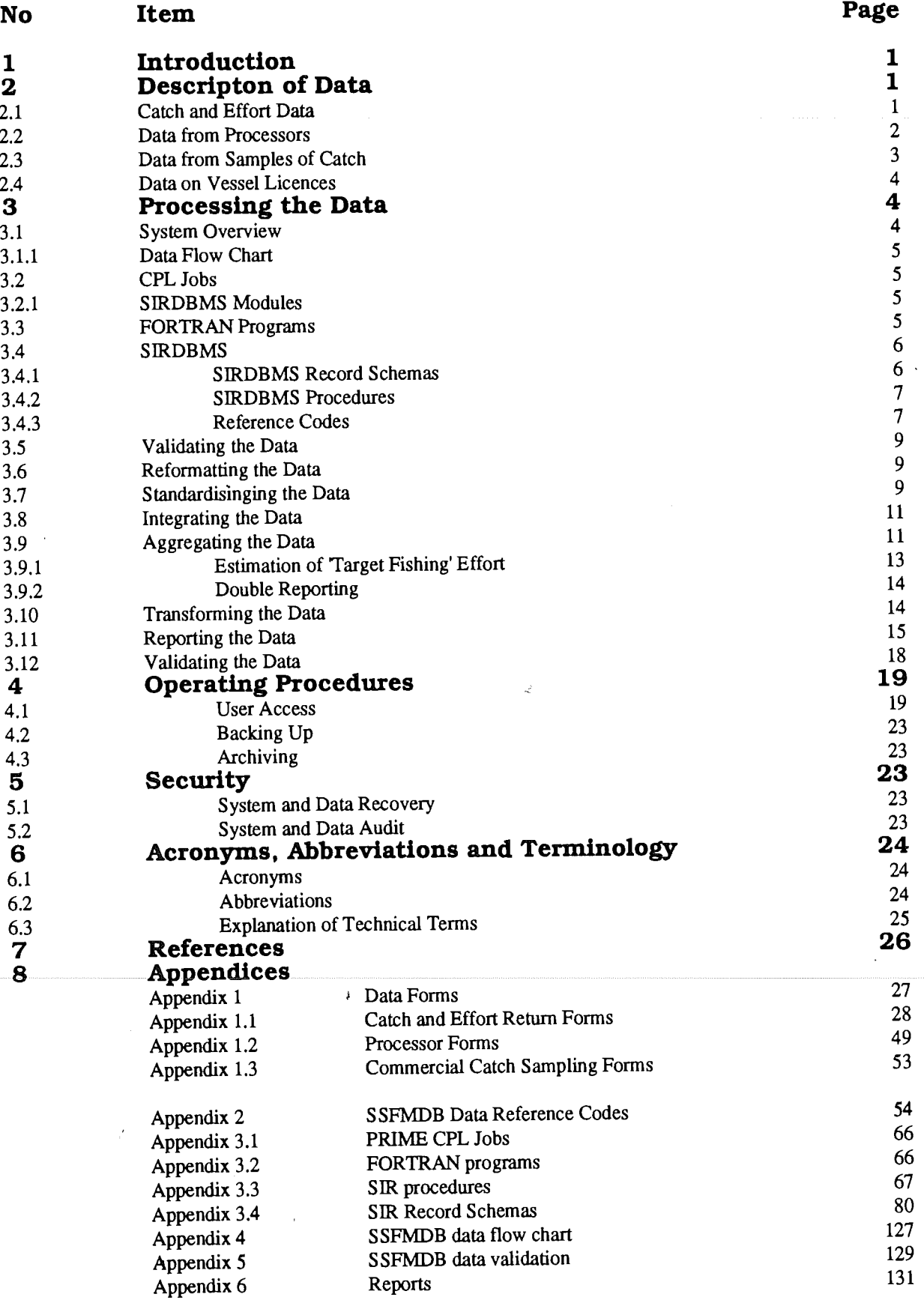

# 1. INTRODUCTION

Commercial catches of several species of edible shark such as gummy shark Mustelus antarcticus, school shark Galeorhinus galeus and several species of scale fish such as warehou Seriolella brama, spotted trevally Seriolella maculata have been recorded since the origins of the fishery in the ama, spoliculate vally Seriolella maculata have been recorded since the origins of the first 1970. mid-1920s but not until the 1960s were data on the fishing effort concerce systematically. Since 1970s the Victonan Government's fisheries agency has monitored the sex and the length-frequency in position of the sharks in commercial catches. More recently the agency has also collected details of quantities of sharks handled by fish processors.

 $S_1$  such data have been conclude by a research unit, the Southern Shark Assessment Group of Victoria (SSAG), established at the Marine Science Laboratories (MSL) of the Fisheries Division of Victoria.

One of the SSAG's projects, the "Southern Shark Database Project", which was funded from the Fishery Industry Research Trust Account, has been to set up a database designed to enable fisheries agencies to manage the shark stocks off southern Australia.

The database, the Southern Shark Fishery Monitoring Database (SSFMDB) contains four types of data: catch and effort reported by fishers to the fisheries agencies of Victoria, Tasmania and South ata: catch and effort reported by fishers to the fisheries agencies of Victoria, Tasmania and South South Andrew Australia; weight of shark handled by fish processors and auctioneers; sex and length-frequency composition of commercial catches of shark; and details of licenced vessels.

nese data are processed by a suite of Command Program Language jobs, Forthern 2.2) running Scientific Information Retrieval Database Management System (SIRDBMS) (version 2.2) running under the PRIMOS operating system on the PRIME 6350 minicomputer.

In this report we provide details of the four types of data and their processions. So here is to see and the putthely provide summaries of data from the SSFMDB to the Bureau of Rural Resources and the Summaries and the S Australian Fisheries Service of the Commonwealth Department of Primary Industries and Energy, the Fisheries Division of the Victorian Department of Conservation and Environment, the Sea Fisheries Division of the Tasmanian Department of Primary Industry, the South Australian Department of Fisheries, and the Southern Shark Research Group which reports to the South Eastern Fisheries  $F_1$  isheries, and the Southern Shark Research Group which reports to the South Eastern Fig. Research Committee, and the Southern Shark Fishery Management Advisory Committee (SSFMAC).

The SSFMAC comprises representatives from the fisheries agencies of the Commonwealth, Victoria, Victoria, Victoria, Victoria, Victoria, Victoria, Victoria, Victoria, Victoria, Victoria, Victoria, Victoria, Victoria, Victor asmania, and South Australia and from the shark fishing industry in each of Victoria, Tasmania and T South Australia. The committee's primary role is to co-ordinate management of the fishery.

# 2. DESCRIPTION OF DATA

# 2.1 Catch and Effort Data

The fisheries agencies of Victoria, Tasmania, South Australia, and the Commonwealth have agreed that data on catch and effort be collected by the States; that the data form part of each State's routine catch and effort system; and that after the data have been entered and validated in each State's database catch and effort system; and that after the data have been entered and value in the state and further the data be downloaded by way of magnetic tapes to the SSFMDB. After integrating AFTIS processing in the SSFMDB, the data are forwarded on magnetic tape to the Commonwealth AF $\epsilon$ database. The Australian Fisheries Service is arranging for AFZIS to receive the data directly from each State's databases.

The fisheries agencies have also agreed:

(a) that resolution of data collected on the fishers' Return Forms of each state be compatible;

- (b) that the data be collected on a shot by shot basis so that adequate partitioning of effort between the various species targeted by fishers and, because the fishers tend to operate over a wide area, to provide provision for accurate assignment of catch and effort to a geographical location and depth of fishing;
- (c) that the fishers' Return Forms include returns for both gill net and long-line shark fishing;
- (d) that the fishers' Return Forms include provision for data collection within a 30 minute by 30 minute geographic grid system (Mercator Projection) and information on minimum and maximum depths of fishing for each shot;
- (e) that the fishers record fishing time as the period from when they fmish setting the gear to when they begin hauling it.

The only fishers' Return Form designed for recording all the data at this level of data resolution is the one in current use first issued during 1988 to Tasmanian based fishers holding Commonwealth Licences allowing them to use gill nets for catching sharks.

Victoria has printed an appropriate new form but it will not be issued to fishermen until late 1990. South Australia has designed a new form but the time for its issue has not been decided.

The SSFMDB currently contains all available catch and effort data for all shark taken by shark gill nets and shark long-lines from Victoria during 1950-89, from Tasmania during 1970-89 and from South Australia during 1973-89.

Fishers recorded these data on 11 separate forms. Details of data resolution are tabulated and a copy of each Return Form, with instructions and geographic grid where available, are presented in Appendix 1.

As part of a project by the former Victorian Fisheries and Wildlife Division catch and effort data from Victoria and Tasmania fisheries for 1970-78 and from South Australia fishery for the 1973-78 were prepared as part of earlier projects conducted by the foqner Victorian Fisheries and Wildlife Division. These data were stored on a Biuroughs B6800 mainframe computer at the Victorian Government Computing Service . This database is referred to as the B6800 Shark Database (B68). These data have subsequently been downloaded to the SSFMDB.

Catch and effort data for the period 1979-present have been downloaded via magnetic tape to the SSFMDB from databases maintained by the fisheries agencies of Victoria, Tasmania, and South Australia.

Catch and effort data for the Victorian shark fishery for the period January 1950 - June 1963 and as<br>ABS data summaries for the period July 63 - December 69 were prepared and entered recently into ABS data summaries for the period July 63 - December 69 were prepared and entered recently into the SSFMDB. No attempt has yet been made to enter data from Victoria before 1950, from Tasmania before 1970 or from South Australia before 1973.

A flowchart showing the flow of catch and effort data through the data processing stages is shown in Appendix 4.1.1.

# 2.2 Data from Processors

The weight of shark handled daily by fish processors (including auctioneers) are required for each fisherman for partial validation of catch and effort data provided by fishermen and for improving estimates of total catch.

Victoria is the only State with a legislative requirement (existing since 1 October 1985) for processors to submit monthly return forms providing the weight of shark received daily from each fisher.

Tasmania and South Australia also require processors to provide monthly return forms but require only weight of shark received for each species of shark aggregated over all fishermen for the month, these data are not entered into the SSFMDB.

Details of the processors' daily purchases for 1970-79 in Victoria and for 1973-76 in South Australia and Tasmania were collected as part of the earlier projects conducted by the former Victorian Fisheries and Wildlife Division. The SSAG attempted to collect daily records for the period from 1979 to the present in South Australia, Tasmania and Victoria by transcribing records maintained by the processors but found that detailed records before 1984 had been destroyed. Consequently a complete set of data is available only after 1984.

Most of these data were collected from processors by members of the SSAG or staff conducting the earlier projects by transcribing the data onto three separate processor forms. Copy of these forms (Form Nos 1.2.1,2,3) are presented in Appendix 1.

The data were key punched to magnetic tape and then loaded into the SSFMDB.

A flowchart showing the flow of processor data through the data processing stages is shown in Appendix 4.1.2.

# 2.3 Data from Samples of Catch

The sex and length-frequency composition of sharks in commercial catches (or batches from the catch where the entire catch is not available for sampling) are assessed from samples collected by fish measurers at major fishing ports in South Australia and Tasmania and at the Melbourne Fish Market in Victoria.

Species, sex and partial length of 40-100 shark carcasses (or less where the total catch or available batch consists of less than 40 carcasses) from each of several hundred commercial catches (or batches) are record annually.

During January 1970 - September 1985 the partial length  $L_{STN}$  for sharks sampled in Victoria was measured but since October 1985 in Victoria and for all samples taken in Tasmania and South Australia the partial length  $L_{BCF}$  has been measured for gummy shark and school shark.  $L_{BCF}$  of the small number of common saw shark, southern saw shark and elephant fish sampled in all three States, was also measured.

During Septemher 1972 - June 1985 representative samples of school shark in Victoria were not available because large school sharks landed illegally during this period were not sold through the Melbourne Fish Market where most of the other sharks were sampled.

Species, sex and partial length of a shark is recorded by Fish Measurers piercing a transparent celluloid strip at the appropriate positions. The information is subsequently transcribed to Form No 1.3.1 in Appendix 1.3. '

Samples were collected as part of earlier projects conducted by the former Victorian Fisheries and Wildlife Division in Victoria during the January 1970 - June 1985 and by the SSAG for the period July 1985 - present

Data for 1970-85 were validated, stored and processed by a suite of FORTRAN Programs on the former Fisheries and Wildlife Division's DEC PDP 11/77 Minicomputer developed as part of earlier projects conducted by the Division. These data and Programs are referred to as the PDP Shark Database. The data have subsequently been downloaded to the SSFMDB.

A flowchart showing the flow of commercial catch sampling data through the data processing stages is shown in Appendix 4.1.2.

# 2.4 Data of Vessel Licences

Details of Commonwealth licensed vessels engaged in the shark fishery are provided by the Australian Fisheries Service.

Distinguishing Marks of Commonwealth Licensed Vessels, Licence Category (i.e.. A, B or Nil), Gill Net Gear Units (i.e., 2, 3, 4, 5, 6, or 10), State of Home Port (Victoria, Tasmania or South Australia), and Status of Licence (i.e., Transferred, Amalgamated, Consolidated, or Forfeited) (see Section 1.4 Definitions) are entered through the SIR Module FORMS (see Section 3.1 User Access) into the SIR Record Type LICENCE prescribed by the SIR Record Schema LICENCE (No 52).

# 3. PROCESSING THE DATA

The system for the SSFMDB has been established on the DCE PRIME 6350 minicomputers and is accessed at MSL through DCE's State-wide Telecommunications Network (DCENET).

The current baud rate on the communications line to MSL is 9600 bytes per second.

On-line disk space of 120 megabytes and additional dismountable disk space of 280 megabytes are allocated to this system.

The SSFMDB is being developed and operated by the SSAG which is using CPL jobs, FORTRAN 77 and Version 2.2 of the Scientific Information Retrieval Database Management System (SIRDBMS) nd Version 2.2 of the Scientific Information Retrieval Database Management System (SIRDBMS) running under the PRIMOS operating system with the EMACS Editor used in explore mode on DCE PRIME system CFLA.

The SSFMDB occupies directory \$MSL\_FRED of user area MSL1A (120 megabytes).

SIRDBMS consists of seven modules, which can be accessed by CPL Jobs.

### 3.1 System overview

The SSFMDB contains data at five levels: 'raw data', 'reformatted raw data', 'detailed data', 'summary data' and 'downloaded data'.

Holding the data as raw data and at various levels of aggregation facilitates data validation; data browsing; data editing; standardisation of units of weight, length and depth; standardisation of various reported landed weights of sharks to 'untrimmed carcass weight'; weighting for missing data; data analysis; data reporting; and downloading of data for processing outside the SSFMDB.

'Raw data' are reformatted by a suite of FORTRAN programs to 'Reformatted Raw Data'. The "Reformatted Raw Data' are then processed by the 'SIR Component' of the SSFMDB to provide standardised 'Detailed Data' which, in turn, are further processed by the 'SIR Component' to provide aggregated 'Summary Data'.

To reduce computing memory and disk requirements only the "Summary Data' are held permanently in the SSFMDB on-line. The 'Detailed Data' are stored on a dismountable disk pack which can be reloaded to SSFMDB as required. The 'Raw Data' files and, where applicable, edited versions of 'Raw Data' files are stored on magnetic tapes for backup and archival purposes and can be used for reloading the SSFMDB when necessary. 'Reformatted Raw Data' files are temporary and therefore not stored.

'Downloaded Data' can be written on disk or magnetic tape to SAS or ASCII files for graphical and statistical analysis outside SSFMDB or to ASCII files for the ARZIS Database.

# 3.1.1 Data How chart

A data flow chart illustrating the flow of data from data forms through the data processing stages of 'Raw Data', 'Reformatted Raw Data', 'Detailed Data' to 'Summary Data' is presented for Catch and Effort Data in Appendix 4.1.1 and for shark Processor Data and Commercial Catch Sampling Data in Appendix 4.1.2.

The names of the data files and SIR Record Types are given in lower case alpha-numeric characters while the names of CPL Jobs, FORTRAN Programs and SIR Procedures are given in upper case alpha-numeric characters.

# 3.2 CPL Jobs

CPL jobs are used to access the seven modules of SIRDBMS.

# 3.2.1 SIRDBMS Modules

SCHEMA is an interactive system for generating the records used in DBMS, SQL+ and FORMS modules to create a SIRDBMS database, a set of tables, or a Form definition. By filling in SCHEMA'S set of screens for defining each part of the data dictionary SCHEMA writes appropriate code for SIRDBMS Procedures and SIRDBMS Record Schemas. This module has not been used for development of the SSFMDB.

HELP can be accessed from any module and the PRIMOS Operating System for information about the SIRDBMS.

SQL+ is an English-like, non-procedural language whose primary functions are to retrieve data from databases and tabfiles, to create new tables which can be queried and used in other SIR/DBMS modules, and to create and display formatted reports

FORMS is an interactive, screen-orientated system for retrieving, entering, modifying and deleting data from SIR Record Types and tables in tabfiles. With a set of screens called FORMS an end-user can retrieve data by searching for a particular SIR Record or set of SIR Records or by stepping through the data record by record.

DBMS is the central module of SIRDBMS and provides a Procedural Query Language (PQL) for general purpose programming, retrieving data from various sources, entering and modifying data in various types of data files and preparing reports.

HOST is a library of FORTRAN subroutines that can access data in SIR databases. This module is not accessed by the SSFMDB.

GRAPH provides facility for graphic display of data in SIR databases. This module is not accessed by the SSFMDB.'

# 3.3 FORTRAN Programs

,

FORTRAN programs are used IN CONJUCTION WITH cpl JOBS for preparing data for the SIRDBMS procedures of the SSFMDB. This preparation involves reformatting data and validating data items which become key data fields in the SIRDBMS procedures.

For the purpose of this document, data received from any database other than the SSFMDB or key punched for entry to the SSFMDB are referred to as 'Raw Data'. After processing by FORTRAN Programs the data are referred to as 'Reformatted Raw Data'

The name and purpose of each FORTRAN program are given in Appendix 3.2.

CPL jobs which run under the PRIMOS operating system allow development and operation of the FORTRAN and SIRDBMS procedures of the SSFMDB. Specific functions include reading and FORTRAN and SIRDBMS procedures of the SSFMDB. Specific functions include reading and writing files to disk and magnetic tape; writing files on printers; sorting data within fdes; altering and running SIR procedures; backup and recovery of the SSFMDB, and user interactivity for browsing and editing data.

The name and purpose of each Command Program Language job is given in Appendix 3.1.

# 3.4 SIRDBMS

A SIRDBMS database stores the data in a series of tables of information as a relational database.

Every element of the database has a name and a description of its characteristics where the smallest element is a SIR Variable.

The database stores the values of related sets of SIR Variables in a SIR Record.

SIR Records can be visualised together as rows of a table and SIR Variables as columns of a table, joindy referred to as a SIR Record Type.

Each SIR Record within a SIR Record Type must be unique. To achieve this the values of one selected variable or the combination of selected SIR Variables must be unique within the SIR Record Type. SIR Variables selected to uniquely identify each SIR Record are referred to as SIR Keyfields which form the basis of a data index by SIRDBMS. .

The description of each SIR Variable is stored in a data dictionary which for a SIR Record Type is referred to as a SIR Record Schema.

SIR Procedures (programming steps written in PQL) are stored as part of a database along with a SIR Journal File (record of updates of the database), the SIR Record Schemas, and the Data Records.

د

# 3.4.1 SIR Record Schemas

SIR Record Schemas defme the Data Records used by the SIR Procedures in the SSFMDB. Each record has a separate SIR Record Schema which lists the variable names of the data items and sort keys in the record. In addition, for each variable, a Record Schema defines field length, values for missing data, and acceptable values (see Section 3.12 Validation); and categorises the variable as alpha (A) or numeric (I).

The SSFMDB presently uses 56 SIR Record Types which for the purpose of this document are categorised as six general record types.

'Reformatted Raw Data Records' are the raw records of data received by the SIR component of the SSFMDB.

'Detailed Data Records' are records of detailed data held on disk on-line after processing of 'Reformatted Raw Data'.

"Summary Data Records' are records of data held on disk on-line after aggregation and summary of 'Detailed Data'.

'Download Data Records' are records in files prepared for further data analysis outside the SSFMDB.

'Reference Data Records' are records of static data used by the SSFMDB (see Section 2.3 Data Reference Codes).

'Temporary Data Records' are records used by SIR only while data processing and are not stored.

The structure and purpose are given for each SIR Record Schema in Appendix 3.4.

The SIRDBMS Record Schemas are stored as part of the database along with the SIRDBMS Procedures.

# 3.4.2 SIRDBMS Procedures

SIR Procedures read data files or SIRDBMS Data Records, manipulate and validate data, and write data files or SIR Data Records as defined by the SIRDBMS Record Schemas.

The SSFMDB uses SIRDBMS Procedures which for the purpose of this document are categorised on the basis of primary function into six general types.

"Create Procedures' which create records designated 'Detailed Data' or 'Summary Data'.

'Download Procedures' write 'Downloaded Data Records' to files for further data processing outside the SSFMDB.

'Input Procedures' read 'Reformatted Raw Data'.

'Manipulate Procedures' link Data Items from separate SIR Records and calculations.

'Reference Procedures' read 'Data Reference Codes' (See Section 3.4).

'Report Procedures' write report files from 'Detailed Data' or "Summary Data' for subsequent printing.

'Utility Procedures' facilitate specialised operations of the SSFMDB such as user access, merge, deletion (File and variables, updated data), archiving and backup.

'Validation Procedures' test for and print suspect data.

The name, type, input files, input records, output files, output records, reports and purpose are given for each SIR procedure in Appendix 3.3.

Data reference Codes are defined in the SIRDBMS Record Schemas and SIRDBMS Records.

## 3.4.3 Reference Codes

Reference codes are data other than input data described under Section 2. There are reference codes for locality, depth of fishing, distinguishing marks, licences, gear, month, processor, sex, species.

Two broad categories of code have been adopted: locality of fishing and locality of landing.

#### Locality of Fishing

Three options for partitioning "Locality of Fishing' into 11 Regions, 5 Zones or the 2 Divisions of inside and outside of bays and inlets are defined by the SIR Variable SET in the SIR Record Type REGSET prescribed by SIR Record Schema REGSET (No 33). The name and the latitude and longitude of the mid-point of each Region, Zone and Division are defined by the two SIR Variables SET and REGION, jointly, in the SIR Record Type REGION (see Appendix 2) prescribed by the SIR Record Schema REGION (No 11).

The boundaries of each Region, Zone and Division are delimited by several vertices. Each vertex is defined by the SIR Variables SET, REGION and VERTEX, jointly, and given as the SIR Variables LATITUDE and LONGITUD in the SIR Record Type REGVERT (see Appendix 2) prescribed by the SR Record Schema REGVERT (No 12).

These boundaries are required for the aggregation of data across Area Blocks within Regions, Zones and Divisions.

The code and the latitude and longitude of the mid-point of each Area Block are defined by the two  $\mathbf{R}$  Variables STATE and AREA of the SIR Record Type AREA (see Appendix 2) defined by the SIR Record Schema AREA (No 13).

Area Estuary Codes included on the Victorian ABS Return Form (Form No 1.1.2) are recorded to Area Block Code by the SIR Record Schema RAW (No I).

### Locality of Landing

For 'Locality of Landing' the name and the latitude and longitude of the mid-point of each Port is defined by the SIR Variable PORT (ABS Port Code) in the SIR Record Type PORTDIR (see Appendix 2) prescribed by the SIR Record Schema PORTDIR (No 27). The first digit of the four digit ppendix 2) prescribed by the SIR Record Schema PORTDIR (NO 27). The first digital of the fourth digital  $\mathbf{B}$ S port code defines State of Landing (i.e., 1 is New South Wales, 2 is Victoria, 4 is South Australia, and 6 is Tasmania).

Different port codes have been adopted for the SA GARFIS Return Form (Form No 1.1.11) and these are converted to ABS Port Codes. The South Australian Port Codes and the ABS Port Codes are given by the SIR Variables SAPORT and ABSCODE, respectively, in the SIR Record Type SAPORT prescribed by the SIR Record Schema SAPORT (No 17).

#### Depth of Fishing

Within each Area Block defined by SIR Variables LATITUDE and LONGITUD (i.e., the latitude and longitude of the mid-point, respectively), the depth interval represented by the SIR variable ZONE and Ingitude of the mid-point, respectively), the depth interval represented by the SIR variable and  $\frac{1}{2}$ the area measured in square metres represented by the SIR variable SQUARE. The SIR variable  $\frac{10}{2}$ the SIR Record Type DEPTH (see Appendix 2) defined by SIR Record Schema DEPTH (No 19).

Depth-intervals adopted for data reporting are defined in Appendix 2.

#### Distinguishing Mark

Distinguishing Marks adopted for the Victorian Shot Log Return Fonn CForm No 1.1.8,9) on 1 June 1978 and the ABS Boat Codes in the data before this time have been converted to Distinguishing Mark. The ABS Boat Codes and the Distinguishing Marks are given by the SIR Variables ABSCODE and DISTING, respectively, in the SIR Record Types VICBOAT prescribed by the SIR Record and DISTING, respectively, in the SIR Record Types VICBOAT presented by the SIR Record Types II.  $S$ chema VICBOAT (No 24) and TASBOAT prescribed by the SIR Record Schema TASBOAT (No 10).

Where Distinguishing Marks of vessels are found to be incorrect, the first  $\sim 1.64 \text{ mGyr}$  are noted. The but are corrected when the SIR Record Types DETAIL, OPERATE and CATCH and THEWNET incorrect and correct Distinguishing Marks are given by the SIR Variables OLDDIST and NEWDOLD respectively, in the SIR Record Type DISTCORR prescribed by the SIR Record Schema DISTCORR (No 35).

# Licence Code

Various codes for categorising Commonwealth Shark Licences (defined under Section 6.3) are given in the SIR Record Schema LICENCE (No 52).

### Gear Code

Codes for Fishing Method are defined by the SR variable GEAR in the SIR Record Schema OPERATE (No 3).

## Month Code

Coding for Month adopted for Commercial Catch Sampling Data are defmed by the SIR variable MONTH defined by the SR Record Schema CCSRAW (No 16).

# Processor Code

In addition to coding Processors, Processor Codes are used for coding Sampling Sites for Commercial Catch Sampling. SIR Procedures UTIL.SAMPSITE and UTIL.PROC recode some Processor Codes to standard codes.

#### Sex Code

Sex Codes adopted for Commercial Catch Sampling Data are defmed by the SIR variable SEX defined by the SIR Record Schema CCSRAW (No 16).

#### Species Code

ABS Species Codes and species name are given in the SIR Record Schema GEOCCS (No 47).

Species Codes adopted for the ABS and Daily Log Return Forms (Form Nos 1.1.2,3,4,5,6,7) for Victoria, Tasmania and South Australia for various periods dunng Jan 1970-Jun 1978 are receded to ABS Species Codes by SIR Record Schema SEVENTY2 (No 42).

Species Codes adopted for Commercial Catch Sampling Data are defined by the SIR variable SPECIES defined in Appendix 2.

# 3.5 Validating the Data

Validation of data is undertaken by FORTRAN Programs and the SIR component of the SSFMDB.

The FORTRAN Programs check values among Area Block Codes and check and flag anomalies in data fields subsequently used in SIR Keyfields.

Values for various variables accepted by the SSFMDB are controlled by values prescribed in the SIR Schemas (see Appendix 3.4) for:

CAT VARS which specifies acceptable categorical alpha values,

VAR RANGES which specifies range of acceptable numeric values,

VALID VALUES which specifies acceptable discrete numeric values, and

REJECT REC IF which imposes conditional control on alpha and numeric values.

The SIR Schemas also specify whether a the characters of a variable are alpha (A), numeric (I) or string.

# 3.6 Reformatting the data

Raw Data from data forms are processed to 'Reformatted Raw Data' by four FORTRAN Programs and a series of SIR Procedures (see Appendix 4.1.1). This process involves standardisation of data and organisation of data in preparation to create 'Detailed Data'.

# 3.7 Standardising the Data

Standardisation of data is necessary because shark carcasses are landed 'untrimmed' or 'trimmed, and because different partial lengths have been measured on carcasses for Commercial Catch Sampling, and several systems for coding Locality of Fishing and Port and different units for Weight of Shark, Length of Gill Nets, Gill Net Mesh Size and Depth of Fishing have been used on the various Return Forms.

Catch and effort data from Victoria and Tasmania for 1970-78 and from South Australia for 1973-78 were standardised by the B6800 Shark Database before being downloaded to the SSFMDB.

For catch and effort data, where fishermen submitted returns to more than one State fisheries agency, only data from the Return Form with the greater data resolution were entered into the B6800 Shark Database. For 1979-present, data on all Return Forms are entered into the SSFMDB which selects the data of greater resolution for inclusion in data reports.

#### Depth of Fishing

In SIR Records all depths are recorded as fathoms but in all reports all depths are given in metres.

#### Gear Codes

Various Gear Codes for Fishing Method are standardised accordingly and listed in Appendix 2.

# Mesh size of GUI Nets

On the various return forms the mesh size of gill nets have been recorded in millimetres, centimetres and inches but have been standardised to the nearest inch as 5,6,7,8, and 9 inches in the SSFMDB.

#### Length of gill nets

On return forms the length of gill nets is recorded in metres. In the past the lengths of gill nets have also been recorded as fathoms and yards but these were converted to metres in the B6800 Shark Database before being downloaded to the SSFMDB.

 $\rightarrow$ 

# Length of sharks

The partial length of all species of shark currently recorded on Form 3.1 for Commercial Catch Sampling is  $L_{BCP}$ . During January 1970 - September 1985 the partial length  $L_{STN}$  was recorded for gummy sharks and school sharks (see Section 1.4 Definitions). All lengths are standardised as Total Length  $L_{Total}$  for reporting purposes. (See Section 2.13 Data Transformation for conversion factors).

All measurements have been made to the nearest centimetre.

#### Locality of Fishing

The various 1 degree by 1 degree geographical Area Block Codes and the Area Estuary Codes adopted at different times on the various Return Forms are standardised to latitudes and longitudes of the midpoints of the grids.

#### Ports

With the exception of the South Australian GARFIS (Form No. 1.1.11) the ABS Port Codes were used for coding ports of landing. In the SSFMDB the South Australian Port are receded and standardised to ABS Port Codes (see Appendix 2 Data Reference Codes).

## Weight of Shark

On all forms in current use weight of sharks is recorded in kilograms but before 1 October 1973 most weights had been recorded in pounds. All the weights in the data collected from January 1970 to September 1973 in the 'Raw Data' had been converted to kilograms.

Landed weight of sharks is standardised to 'Untrimmed Carcass Weight'.

Weight of sharks provided from the GARFIS database is expressed as 'Total Weight' (i.e., live weight). 'Total Weight is divided by 1.59 in the SSFMDB to convert it back to "Trimmed Carcass Weight' as presented by fishermen on Return Form No 1.1.11.

School sharks landed in Tasmania and all species of sharks landed in South Australia are landed as Trimmed Carcass Weight' whereas all other sharks are assumed to be landed as "Untrimmed Carcass Weight'.

'Trimmed Carcass Weight' is converted to 'Untrimmed Carcass Weight' by multiplying by 1.13.

# 3.8 Integrating the Data

Three forms of integration occur between the four types of data of catch and effort data, processor data, commercial catch sampling data and vessel licensing data.

- (a) Weight of gummy shark and school shark combined ('weight') contained in the processor data is compared for each day of each vessel with the catch of gummy shark and school shark combined C catch") contained in the catch and effort data. Where 'weight' exceeds 'catch', the quantity 'weight' minus 'catch' is added as a separate SIR Record to each of the SIR Record Types OPERATE and CATCH. The comparison can be made over a selected number of days by setting the SIR Vanable DAYS in the CPL Job PROCESS.INTEGRAT.CPL. For this comparison 'catch' for a particular day is set and the number of days to the next reported 'catch' is counted. 'Weight' is then summed over all Processors for either the number of days between the two reported catches or the number set by DAYS, whichever is smaller, and then the sum of 'weight' is written to OPERATE and CATCH.
- (b) Samples of the commercial catch are taken at the Melbourne Fish Market and from various processors where it is not possible to obtain details of fishing operations. Hence Date of Sampling and Vessel Distinguishing Mark, available for each sample in the SIR Record Type CCSAMP, are used for matching samples with SIR Records in the 'Detailed Data' of Catch and Effort Data to obtain Fishing Method, Latitude, Longitude, and minimum and maximum Depth of Fishing which are then written to the SIR Record Type CCSAMP.
- (c) Data items on vessel licences contained in the SIR Record Type LICENCE are accessed during the process of reporting 'Detailed Data' or 'Summary Data' of catch and effort data for each vessel distinguishing mark. Licensing data are not written to SIR Records of 'Detailed Data' or ' Summary Data'.

# 3.8 Aggregating the Data

Data on non-target catch, non-target effort, target catch, and target effort are aggregated from SIR Record Types of 'Detailed Data'<sup>1</sup>to SIR Record Types of 'Summary Data' within categories of locality of fishing or locality of landing, vessel, vessel licence, fishing method, depth of fishing, time period and species of shark or species of scalefish.

Because 'Detailed Data' are summed for aggregation into 'Summary Data', they are partitioned on the basis of complete data for each fishing operation, various levels of completeness depending on missing data. Partitions in the data are based on where data for the combined catch of gummy shark and school shark are given but not for the two species separately, and where data for days, shots, depth of fishing, gill net length, hook number, and fishing time are missing

Partitioning this way allows subsequent correction for missing data by weighting on the basis of all of the complete data within the Categories required for specific reports.

Details of the SIR Variables used for aggregated data in the SIR Records are presented within Schema Nos 28, 37-40 for 'Summary Data' and with Schema 22, 23, 30, 34, 47, 48, 49, 51, and 57 for 'Downloaded Data'.

> Depending on the categories required for any particular report, the data can be viewed as aggregated hierarchically in the order of the following Categories.

Locality;Vessel(s);Licence;Method;Depth;Period;Species

#### Locality

There are two broad options:

(a) Locality of Fishing which can be further categorised at four hierarchical levels

Fishery;Zone;Region;Area

of which any one or combinations thereof can be included, and

(b) Locality of Landing which can be further categorised at three hierarchical levels.

Fishery;State;Port

Vessel

Particular vessels can be selected or rejected by Distinguishing Mark.

)

Distinguishing Marks of selected or rejected vessels are listed at the beginning of each report, otherwise all vessels are selected.

#### Licence

Data can be aggregated within the following licence types: Commonwealth Gill net Endorsements (i.e., A10, A6, B5, B4, B3, and B2); Transferred Commonwealth Gill net Endorsements (i.e., to consolidated A10 licence, and to replacement vessel); Forfeited Commonwealth Gill net Endorsements; Unendorsed Commonwealth licences; and State only licences.

 $\overline{a}$ 

#### Fishing method

Information on type of fishing gear [ Gill net (5-inch), Gill net (6-inch), Gill net (7-inch), Gill net (8inch). Gill net (9-inch), Gill net (unknown mesh size), Long-line, Otter Trawl, Danish seine, Inshore scalefish, Off-shore scalefish, Other, Unknown] can be retrieved from either the 'Summary Data' or 'Detailed Data'.

#### Depth of fishing

Information on depth can be retrieved from the 'Summary Data' within 5-metre depth-intervals and can be categorised into any combination of 5-metre depth-interval aggregations.

Minimum and maximum depths can be retrieved from the "Detailed Data' to the nearest unit of measurement, which is fathoms for Victorian and Tasmanian logbook Return Forms but metres for South Australian logbook returns.

### Period

The data can be retrieved from either the 'Summary Data' or 'Detailed Data' at the most detailed resolution depending on how the raw data were collected. Existing report procedures aggregate the data on the basis of calendar year and fiscal year which can be readily divided hierarchically as

# Calendar year;Half year;Quarter;Month(s)

or

#### Fiscal year;Half year;Quarter;Month(s).

# Species

arious report procedures summarise data by the following species and species combinations: Gummy hark. School shark, Gummy shark and school shark combined, Saw shark (common saw shark and southern saw shark combined), Elephant fish, Whiskery shark, Bronze whaler shark, Blue whaler shark, Broadnose shark, Angel shark, Other shark, Total shark, Blue warehou, Spotted shark, Mako shark, Broadnose shark, Angel shark. Other shark. Total shark. Blue warehou. Spotted trevalla, Trevally, Blue-eye, Gemfish, Blue grenadier, Jackass morwong, Long-snouted boarfish, Other scalefish, and Total scalefish.

All species reported by fishermen and can be retrieved from the 'Detailed Data' but only gummy shark, school shark, saw shark, elephant fish, other shark and total scalefish can be retrieved from the 'Summary Data'.

# 3.9.1 Estimation of 'Target Fishing' Effort

Fishermen are presumed to be 'target fishing' for gummy shark, school shark or scalefish.

'Target effort' and "target cpue' are estimated by applying specific selection criteria to only data collected at the shot or daily level of resolution.

For each such record

- (a) weight of scalefish catch,  $C_f$ , is computed by summing weights of catches of all species of scalefish, and
- (b) sum of weights of the catches of gummy shark,  $c_g$ , school shark,  $c_s$ , and scalefish catches,  $c_f$ , are computed.

If  $c_g/(c_g+c_s+c_f)$ >0.7 then all fishing effort is assigned as gummy shark target effort,  $e_{tp}$  for the target catch of gummy shark,  $c_{tg}$ , or

If  $c_s/(c_g+c_s+c_f)$ >0.7 then all fishing effort is assigned as school shark target effort,  $e_s$ , for the target catch of school shark,  $c_{1s}$ , or

If  $c_f/(c_g+c_s+c_f)$ >0.7 then all fishing effort is assigned as scalefish shark target effort,  $e_f$  for the target catch of gummy shark,  $c_{\text{tf}}$ .

Where any one of these three conditions is true then the record is used during the aggregation procedures for estimating total target effort for each of gummy shark, school shark, and scalefish separately.

Where none of the three conditions is true then the effort data on the record are not selected but catch weights are used after the selection process for estimating total target effort described in the following procedure.

Total target effort for gummy shark is estimated as

(sum of  $e_{tg}$ )(total gummy shark catch)/(sum of  $c_{tg}$ ),

total target effort for school shark is estimated as

7

(sum of  $e_{ts}$ )(total school shark catch)/(sum of  $c_{ts}$ ), and

total target effort for scalefish is estimated as

(sum of e<sub>rf</sub>)(total scalefish catch)/(sum of  $c_{rf}$ ).

# 3.9.2 Double Reporting

All data from fishers' returns are entered and normalised as SIR records DETAIL OPERATE CATCH. Some fishers submit more than one type of catch and effort return for a single month. It is presumed that the data on each return contains details of the fisher's entire catch for the month. So when the data is aggregated and reports created it is necessary to use on one monthly return for one fisher. The process is as follows;

Before the SIR aggregation procedures FISHERY.AGGR, and BOATMAN.CREATE the SIR PROCEDURE TWOREP.CREATE is executed. If a vessel is reported from more than one origin during a single month, the second and third origins are flagged as double reported.

Order is

- 1. Tas Shot return (origin = 7)
- 2. Vic CE return (origin  $= 2$ )
- 3.  $SA CE return (origin = 4)$
- 4. Tas CE return (origin = 6)

SIR Records flagged as double reported are not deleted but are ignored when aggregations by Port of landing, location of fishing are run.

SIR Records flagged as double reported are not ignored when aggregation by vessel is run but the vessel record is also flagged as being double reported.

# 3.10 Transforming the Data

Several transformations of the data are made according to various combinations of partial and total lengths of sharks and of partial and total weights (see definitions in Section 1.3) of sharks according to various formulae.

## Length-length

 $L_{Total} = a + b L_{BCF}$  '

where for gummy shark  $a = 2.65$  and  $b = 1.61$ , and for school shark  $a = 3.64$  and  $b = 1.70$  for lengths measured in centimetres.

 $L_{Total} = a + b L_{STN}$ 

where for gummy shark  $a = 1.48$  and  $b = 1.34$ , and for school shark  $a = 1.28$  and  $b = 1.45$  for lengths measured in centimetres.

Weight-weight

 $W_{\text{Total}} = aW_{\text{Carc}}$ 

where a= 1.5 for gummy shark and school shark.

 $W_{Cav} = aW_{Trim}$ 

where  $a=1.13$  for gummy shark and school shark.

#### Weight-length

 $W_{Total} = a(L_{Total}x10)$ 

where a=4.52x10-9 and b=2.96 for male gummy shark, a=1.22x10-9 and b=3.16 for female gummy shark,  $a=4.07\times10^{-9}$  and b=3.01 for male school shark when length is measured in centimetres and weight in kilograms.

 $W_{Care} = a(L_{STN}x10)^b$ 

where  $a=4.12x10^{-10}$  and  $b=3.43$  for gummy shark and  $a=8.69x10^{-10}$  and  $b=3.37$  for school shark when length is measured in centimetres and weight in kilograms.

 $W_{Cav} = a(10L_{BCF}x10)^b$ 

where  $a=8.57x10^{-10}$  and  $b=3.40$  for gummy shark and  $a=2.88x10^{-9}$  and  $b=3.27$  for school shark when length is measured in centimetres and weight in kilograms.

# 3.11 Reporting the Data

SSFMDB generates reports from either the 'Detailed Data' or the 'Summary Data' aggregated hierarchically into selected categories.

Catch

Existing report procedures summarise catch by

(a) Weight of shark

in kilograms or tonnes, and

(b) Number of sharks

within classes of sex and 100-mm classes of total length for gummy shark, school shark, saw shark and elephant fish. Estimates of number are based on routine sampling of the commercial catch.

# Effort and the state of the state of the state of the state of the state of the state of the state of the state of the state of the state of the state of the state of the state of the state of the state of the state of the

Effort can be expressed as 'non-target effort' or 'target effort' and include the following options: number of vessels, vessel days, gill net shots and long-line shots, gill net kilometre-lift and gill net kilometre-hour, and hook-lift and hook-hour.

Cpue

Cpue can be expressed as "Non-target cpue' and "Target cpue".

# Locality of landing

Reports by locality of landing of catch, non-target effort and non-target cpue data generally have the hierarchical structures:

Fishery;state;port;period;method;species

Species are presented in three separate reports:

Gummy, school, saw, elephant, other shark, and total shark,

Whiskery, bronze whaler, blue whaler, mako, broadnose, angel, other shark, and total shark, and

Blue warehou, spotted trevalla, trevally, blue-eye, gemfish, blue grenadier, jackass morwong, long-snouted boarfish, other scalefish, and total scalefish.

Reports by locality of landing of catch, target effort and target cpue data generally have the hierarchical structures:

Fishery;state;port;period;method;species

Species are presented in three separate reports: Gummy, school

#### Fishers' reported catch

Reports by all or selected vessels , all or selected fishers and locality of fishing of catch, non-target effort and non-target cpue data generally have the hierarchical structures:

Fishery;State;Vessel;licence;fisher;Port;Period;Method;Species

#### where

State includes Vie, Tas, and SA; Calendar year includes 1970-present; Method includes gill net, long-line, other and unknown; and

Species are presented in two separate reports:

Gummy, school, saw, elephant, other shark, and total shark, and total scale fish.

### Processor's reported catch

The following reports include all vessels and all methods and have the following hierarchical categorisation.

State;processor;period;species

where

State includes Vie, Tas, and SA; Calendar year includes 1970-present; and

Species are presented in two separate reports:

Gummy and school combined, saw, elephant, other shark, and total shark,

# Fishers' reported catch corrected by processor catch

The following reports include all vessels and all methods and have the following hierarchical categorisation.

Fishery;state;vessel;licence;fisher;port;period;method;species

where

State includes Vie, Tas, and SA; Period includes 1970-present; and

Species are presented in two separate reports

Gummy and school combined, saw, elephant, other shark, and total shark,

#### Locality of fishing

For each of the gill net and long-line method of fishing separately, reports of catch, non-target effort and non-target cpue for gummy shark and school shark combined, saw shark and elephant fish; and atch, target effort and target cpue for gummy shark and school shark are prepared within each of the following categories hierarchically. For each of gummy shark and school shark separately, the percentage of the total catch of the species selected for calculating target cpue is given in parentheses.

# Zone;region;area;method;depth;period;species

These data summaries along with the updated age-length keys are used in cohort analyses for revising estimates of recruitment, natural mortality and fishing mortality. These estimates along with other biological parameter estimates are then used in a dynamic pool simulation model for determining the effects of fishing effort and gillnet mesh size on catch and stock abundance.

#### Naming of Reports

The names of all reports follow the following naming convention.

ä.

Source.Sortkey .Details

where

'Source' is the aggregation record used and source of data. 'Sortkeys' is a sequence of all fields used to aggregate the data in the report 'Details' is a list of all the data contained in the report.

#### Source

All reports with the same source are filed in the same coloured folders. There are nine different sources for reports. To create the entire suite of reports for a single source a CPL may be executed. Individual reports may also be created. All nine sources are listed below together with their colour code, description and CPL used to create the entire suite of reports.

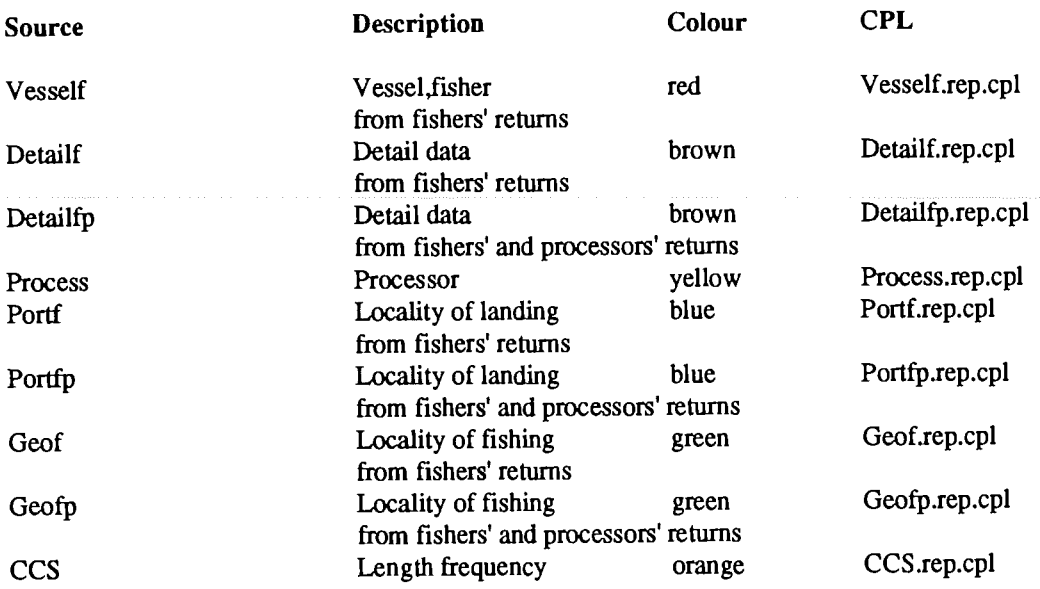

# Sortkeys and details

All fields used to sort and aggregate the data befor the report are listed in the sortkey sequence. The additional fields used for the detailed information in the report are listed in the details sequence. Codes are used for bothe the sortkeys and the details. These codes are:

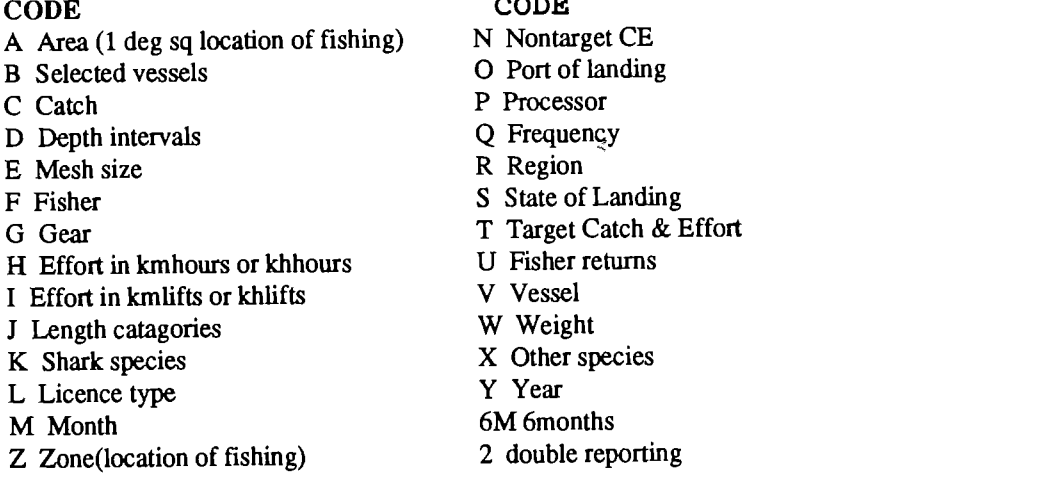

All available reports are listed in Appendix 6

# 3.12 Validating the Data

Anomalies among the data for date and, for Forms 1.1.8, 9 and 10, record definition fields subsequently used as SIR keyfields are flagged by the FORTRAN Programs GARFIS87.REFORMAT, TASUNI.REFORMAT, B68.REFORMAT and TASAFZIS.REFORMAT.

Validation of the data is performed by most SIR Record Schemas, but in addition, several SIR Procedures are designed specifically to validate data.

When the SIR Record Types DETAIL, OPERATE and CATCH are created by the series of SIR Procedures titled \*.DETAIL (see Appendix 4.1.1) Distinguishing Marks are checked and 'I' values are replaced by '1' and 'O' values by '0'. The SIR Procedure DISTING. VALIDATE lists distinguishing marks and fisher numbers for each month. Incorrect Distinguishing Marks identified can by entered into the SIR Record Type DISTCORR via the user access facilities (see Section 4.1).

Latitudes and longitudes are read into the SIR Record Type UTIL.GETREG and are checked whether they fall within the range of the fishery, SIR Procedure FISHERY.AGG checks for valid ABS Port Code.The SIR Procedure CCS.DETCHECK checks that lengths amongst the data from sampling of the commercial catch fall within prescribed limits.

NEWRAW87. VERIFY and TASAFZIZ. VERIFY check ranges of fields and various ratios between fields (see Appendix 5).

^EWRAW87.CHECK, TASAFZIS.CHECK, BOATMAN.CHECK, GARHS87.CHECK, and TASUNI88.CHECK sum values of selected SIR Variables from separate SIR Record Types and then compare totals as a means of checking systems.

TWOREP.CREATE flags vessels for which more than one monthly Return Form is submitted.

BOATMAN.REPORTMM reports aggregated catch and effort data by month for each distinguishing mark of vessel. FISHERY .PORTMM reports aggregated catch and effort data by port by month and can be used for manual checking.

# 4.0PERATING PROCEDURES

#### 4.1 User Access

The DCE's PRIME 6350 minicomputer can be accessed from a personal computer or dumb terminal via DCENET. The SSFMDB can be accessed through the following PRIMOS prompts:

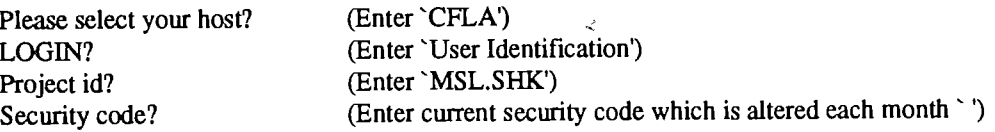

PRIMOS then displays the following menu.

ilc\*\*\*\*\*\*\*\*\*\*\*\*\*\*\*\*\*\*\*\*\*\*\*\*\*\*\*\*\*\*\*\*\*\*\*\*\*\*\*\*\*\*\*

Commands available are:

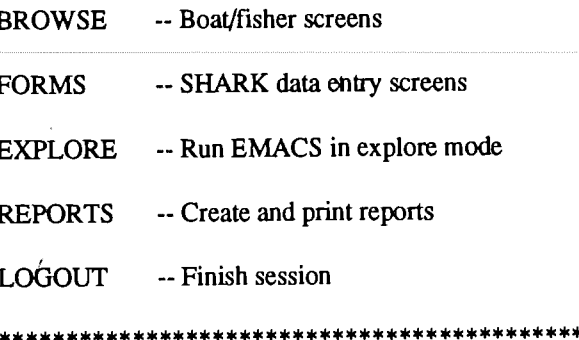

Entering 'B' allows the user to browse the data, 'F' to either browse data, enter data, or edit data of logout, 'E' to use EMACS in the explore mode, 'R' to create and print reports, , and 'L' to logout.

# PRIMOS Operating System

Entering 'E' accesses the PRIMOS Operating System through the editor EMACS.

If the user has appropriate access rights, the SSFMDB directory is displayed and EMACS can be used in 'Explore Mode'.

The authorised user can execute CPL Jobs interactively by entering 'e', print files on the MSL printer by entering "s', view the contents of a file by entering 'd', and execute CPL Jobs in batch mode by entering 'i'.

# Editing the Reformatted Raw Data

Provision is available to edit "Reformatted Raw Data'.

SIR Record Type NEWRAW87 can be accessed by executing NEWRAW87 .FORMS .CPL and entering date, fisher number, key and record sequence. If a record is present, details of the operation are displayed and may be edited; otherwise an error message is displayed.

SIR Record Type TASAFZIS can be accessed by executing TASAFZIS.FORMS.CPL and entering date, fisher number, key and record sequence. If a record is present, details of the operation are displayed and may be edited; otherwise an error message is displayed.

# Browse the data

Entering 'B' accesses the SIR Procedure SYSTEM.BROWSE and the screen displays the following menu.

 $\ddot{z}$ 

\*\*\*\*\*\*\*\*\*\*\*\*\*\*\*\*\*\*\*

By Vessel No

By Fisher No

Set date limits

#### \*\*\*\*\*\*\*\*\*\*\*\*\*\*\*<<\*\*\*\*\*

By entering 'V' and the distinguishing mark of a vessel, then 'F' and the fisher's code, and then 'S' and the starting date and ending date (MMYY) displays catch and effort history for a given boat or fisher between dates as selected using the 'Set Date Limits' option . Defaults give the complete history of all vessels contained in the SIR Record Type VESSEL. Constraints on the fisher is effected through SIR Record Type HSHERM.

#### Entering and editing the data

Entering 'F accesses the SIR Module FORMS and thp screen displays the following menu.

\*\*\*\*\*\*\*\*\*\*\*\*\*\*\*\*\*

- 1. Portdir
- 2. SAport
- 3. Distcorr
- 4. Licence data
- 5. Region definitions
- 6. 1960s data

#### \*\*\*\*\*\*\*\*\*\*\*\*\*\*\*\*\*\*

Entering '1' and an ABS Port Code accesses the SIR Record Type PORTDIR. The port name and the latitude and longitude of the port are displayed and can be edited if a record for the ABS Port Code is present, otherwise a record is created for appropriate data entry.

Entering 'V and a South Australian Port Code accesses the SIR Record Type SAPORT. The ABS Port Code is displayed and can be edited if a record for the port code is present, otherwise a record is created for appropriate data entry.

Entering '3', a Fisher Code and a Distinguishing Mark accesses the SIR Record Type DISTCORR. The Fisher's Code and Distinguishing Mark are displayed and can be edited if a record for this combination of values is present, otherwise a record is created for appropriate data entry.

Entering '4' and a Distinguishing Mark accesses the SIR Record Type LICENCE. The Distinguishing Mark and licensing details are displayed and can be edited if a record is present, otherwise a record is created for appropriate data entry.

Entering '5' displays the following menu.

- \*\*\*\*\*\*\*\*\*\*\*\*\*\*\*\*\*\*\*
- 1. Region
- 2. Regvert
	- 3. Regset

\*\*\*\*\*\*\*\*\*\*\*\*\*\*\*\*\*\*\*\*

Entering '1' and the SET and REGION SIR Variable Codes for Locality of Fishing (Region, Zone or Division) (see Section 2.3) accesses the SIR Record Type REGION. The SET and REGION Codes, name and the latitude and longitude of the mid-point of the Locality of Fishing are displayed and can be edited if a record is present, otherwise a record is created for appropriate data entry.

Entering '2' and the SET, REGION and VERTEX SIR Variable Codes for Locality of Fishing (Region, Zone or Division) (see Section 2.3) accesses the SIR Record Type REGVERT. The SET, REGION and VERTEX Codes, name and the latitude and longitude of the vertex displayed and can be edited if a record is present, otherwise a record is created for appropriate data entry.

Entering '3' and the SET SIR Variable Code for Locality of Fishing (Region, Zone or Division) (see Section 2.3) accesses the SIR Record Type REGSET. The SET Code and name are displayed and can be edited if a record is present, otherwise a record is created for appropriate data entry.

Entering '6' displays the following menu.

\*\*\*\*\*\*\*\*\*\*\*\*\*\*\*\*\*\*\*\*\* l.ABS table 4 2. ABS table 6

\*\*\*\*\*\*\*\*\*\*\*\*\*\*\*\*\*\*\*

Entering '1' and the data (MMYY), Species Code, Area Block Code and Gear Code (see Section 2.3) accesses and displays the SIR Record Type SIXCATCH. Live weight (pounds) is also displayed and can be edited if a record is present, otherwise a record is created for appropriate data entry.

Entering '2' and the data (MMYY), Species Code, Area Block Code Type, ABS Port Code or Area Block Code and Gear Code (see Section 2.3) accesses and displays the SIR Record Type SIXGEAR. Live weight (pounds) is also displayed and can be edited if a record is present, otherwise a record is created for appropriate data entry.

# Creating and printing report

Entering 'R' accesses the SIR CPL Report.Menu.Cpl and the screen displays the following menu.

#### \*\*\*\*\*\*\*\*\*\*\*\*\*\*\*\*\*\*\*\*

1. Create a report

?. Create a suite of Reports

3. Print a report

\*\*\*\*\*\*\*\*\*\*\*\*\*\*\*\*\*\*\*\*

By entering '1' and the name of the report, the specified report will be created. By entering '2' and the name of the required suite of reports , then all reports in the requested suite will be created. By entering '3' and the name of the required report, the report will be printed on the line printer.

# 4.2 Backup

The CPL Jobs, FORTRAN Programs, SIR Procedures, SIR Record Schemas and 'Summary Data' are held permanently on disk on-line whereas the 'Detailed Data' are held on a dismountable disk pack.

Backup files of these components of the SSFMDB are written to magnetic tape and stored off-site each week by the DCE PRIME Operators.

In addition, two generations of backup of the SIR Procedures, SIR Record Schemas, "Summary Data', and the 'Detailed Data' can be made using the CPL Job UNLOAD.FILE.CPL.

Every 3 months backup files are archived.

# 4.3 Archiving

In addition to routine archiving by the DCE PRIME Operators, archive files of the 'Raw Data', 'Detailed Data', Summary Data', SIR Procedures and SIR Record Schemas components are written to two separate tapes whenever any of these components are changed.

'Raw data' are archived by the PRIMOS utility MAGSAV, 'Detail Data' by MAGSAV.DETAIL.CPL and 'Summary Data', SIR Procedures and SIR Record Schemas by MAGSAV.SHARK.CPL.

# 5. SECURITY

Access to the PRIME computers is controlled by standard PMMOS password protection.

Access to the SSFMDB for system development and maintenance is restricted to two Computer Systems Officers and access to browse, enter or edit data is restricted to authorised persons by way of passwords to ensure confidentiality of the data.

SIR/DBMS automatically journals all transactions to SSFMDB and, if the SSFMDB remains idle for more than 20 minutes, there is an automatic logout.

# 5.1 System and data recovery

The SSFMDB can be restored from magnetic backup tapes by running RELOAD.FILE.CPL.

# 5.2 System and data audit

At each stage of processing to produce 'Detail Data' and 'Summary Data', a list of the SIR Record Types and the SIR Variables of the data is written to four files(source,locality .effort and resolution) as new records are created. 'Raw Data' from each Return Form can be traced to the "Summary Data'.

The four file names are B68.DETAIL.<YY>.LIST, TASAFZIS.<YY>.LIST, TASUNI.<YY>JLIST, and GARFIS.<YY>.LIST and The SIR Records Types of 'Summary Data' are listed in two files FISHERY.AGGREGATE.<YY>.LIST and BOATMAN.REPORT.

# 6. ACRONYMS AND ABBREVIATIONS

l.

 $\mathcal{L}$ 

# 6.1 Acronyms

 $\mathbf{r}$ 

 $\overline{\phantom{a}}$ 

 $\ddot{\phantom{a}}$ 

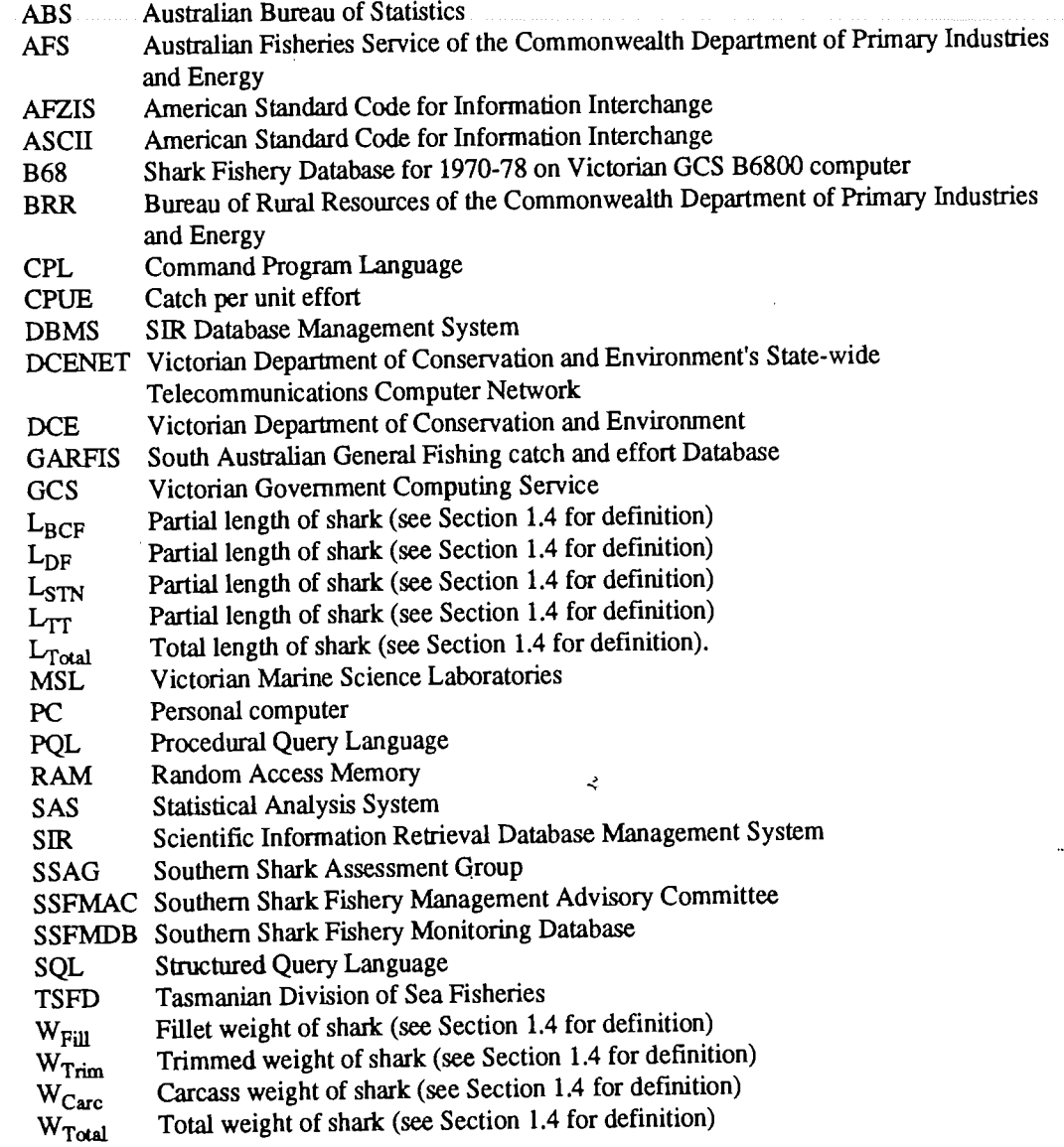

# 6.2 Abbreviations used in file and SIR Procedure names

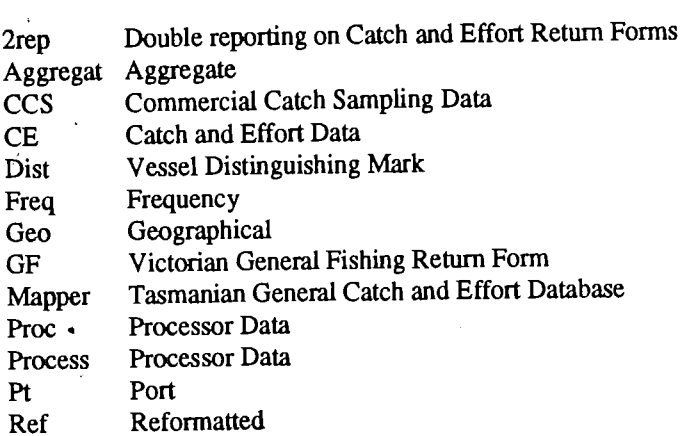

 $\ddot{\phantom{a}}$ 

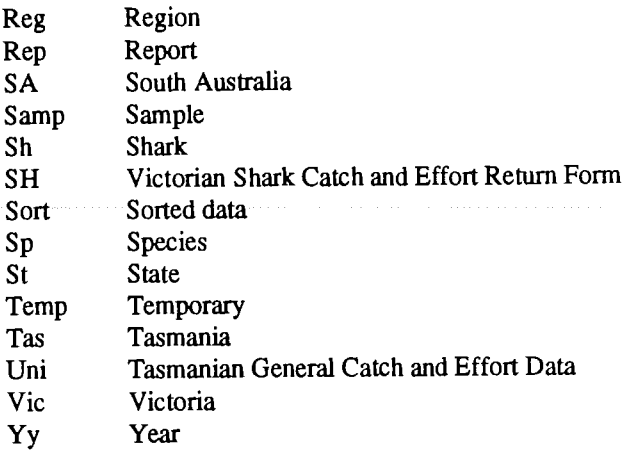

# 6.3 Explanation Of Technical Terms

# Bycatch

Shark or scalefish taken incidently by fishers directing their fishing effort at a target species.

# Length of sharks (total and partial)

Various measurement of sharks, all made with the upper caudal fin lobe extended parallel to the body axis of the shark, are listed as follows and illustrated in the diagram below.

Partial length L<sub>BCF</sub> is the distance from the base of pectoral fin to the base of the caudal fin.

Partial length  $L_{DF}$  is the distance from the anterior margin of the base of the anterior dorsal fin to the base of the caudal fin.

Partial length  $L_{STN}$  is the distance from the base of pectoral fin to the sub-terminal notch of the upper caudal fin lobe.

Partial length  $L_{TT}$  is the distance from the base of pectoral fin to the tip of the upper caudal fin lobe.

Total length  $L_{Total}$  is the distance from the snout to the tip of the upper caudal fin lobe.

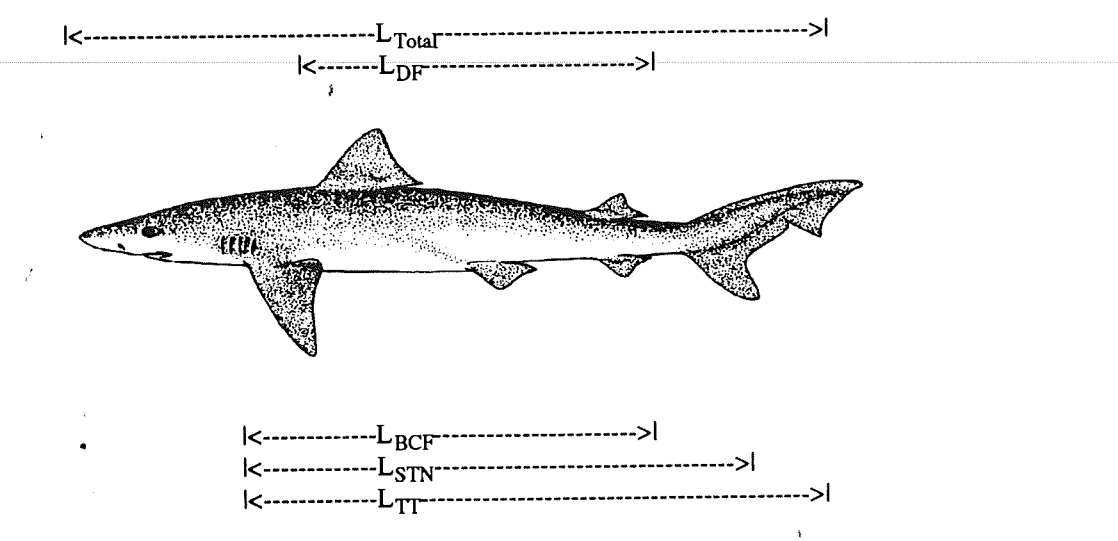

**APPENDICES** 

 $\lambda$ 

 $\mathbb{Z}^2$ 

 $\mathcal{L}$ 

#### Non-target effort

Effort expended on fishing for species other than those targeted by fishers. Effort is measured as number of boat days, number of gill net shots and longline shots, gill net kilometre-lift and gill net kilometre-hour, and hook-lift and hook-hour.

#### Commonwealth licences for Gill Net

Commonwealth licences permitting fishers to take sharks by gill nets are catorgorised as transferable Category A Licences with endorsements for six or ten 600-metre gill nets and non transferable Category B Licences with two, three, four, or five 600-metre gill nets. These licences can vary as follows.

'Amalgamated Licence' is an A6 Licence (i.e., a Category A Licence with a 6-net endorsement) transferred from a vessel leaving the fishery to another vessel licensed with an A6 Licence which on amalgamation becomes an A10 Licence (i.e., a Category A Licence with a 10-net endorsement).

'Consolidated Licence' is an A10 Licence held on a vessel where an A6 Licence was amalgamated with a second A6 Licence through transfer to that vessel.

Torfeited Licence' is a Category A Licence or Category B Licence which has been cancelled by AFS or allowed to lapse by the holder.

'Transferred Licence' is a Category A Licence or Category B Licence held by a particular holder on one vessel and then on a replacement vessel after transfer of the licence to the replacement vessel.

#### Target effort

Target effort is defined as fishing effort that fishers digect intentionally at a particular species. In the southern shark fishery fishermen usually target gummy shark, school shark or scalefish (warehou or spotted trevalla). Effort is measured as boat number, boat day, gill net shot and long-line shot, gill net kilometre-lift and gill net kilometre-hour, and hook-lift and hook-hour.

# Weight of sharks (total and partial)

Various types of weight of sharks available for the fishery are defined as follows.

Partial `fillet weight'  $W_{\text{Fill}}$  is the weight of the filleted flesh removed from a trimmed carcass.

Partial 'trimmed carcass weight'  $W_{Trim}$  is the weight of a beheaded and gutted shark with all fins removed.

Partial  $\alpha$  untrimmed carcass weight  $\alpha$   $_{\text{Carc}}$  is the weight of a beheaded and gutted shark with all fins attached.

Total weight  $W_{Total}$  of a shark is equivalent to the live weight.

# 7. REFERENCES

Walker, T. I. (1989). Fishery Situation Report - Southern Shark. 34 pp. In: 'Southern Shark Assessment Project Final FIRTA Report: March 1989'. Mar. Sci, Lab. Internal. Rep. No. 175b.

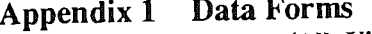

 $\mathbf{M}$ : Vic, Tas and SA)

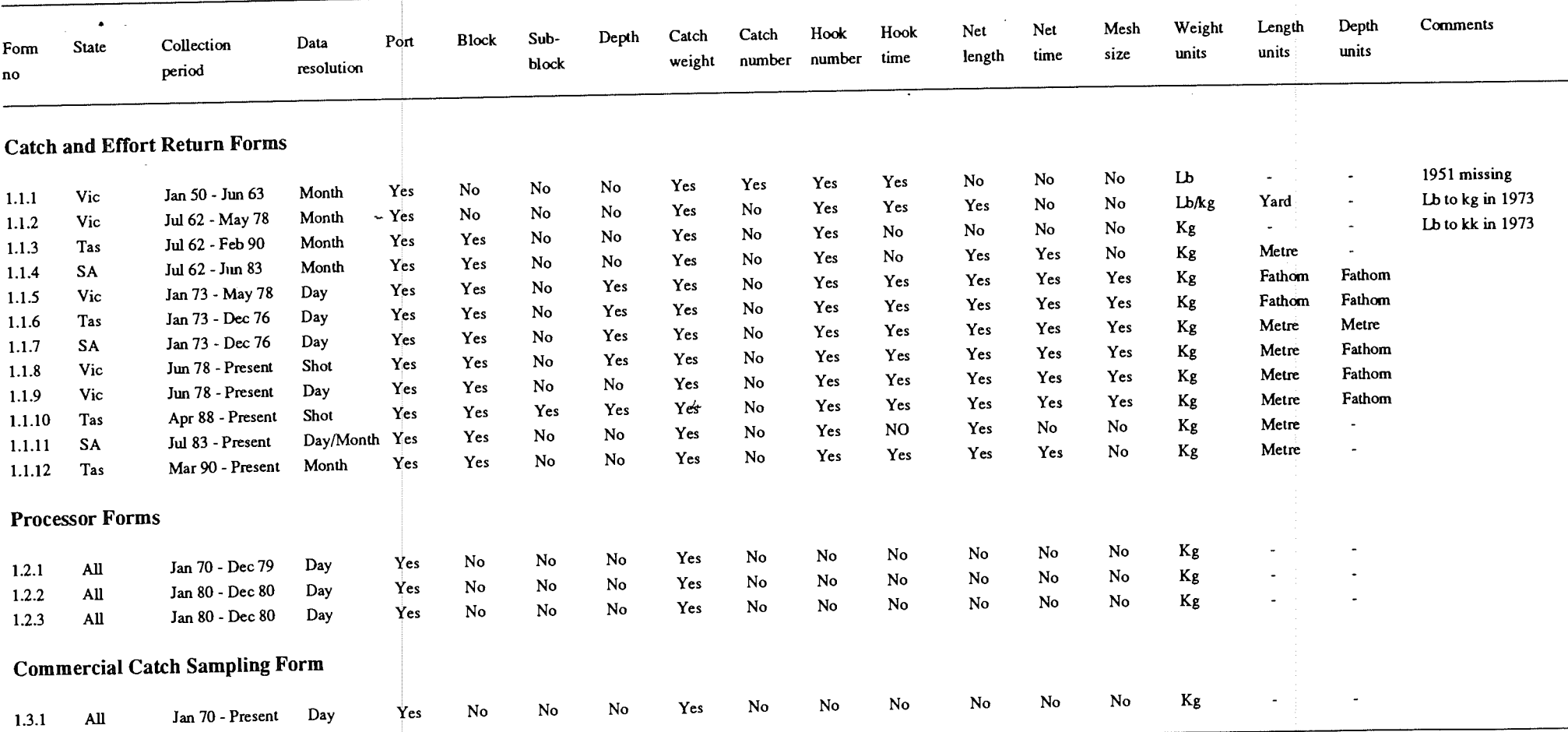

 $\omega$   $\omega$ 

 $\dot{A}/\dot{P}$ 

 $\mathcal{L}^{\mathcal{L}}$ 

# Appendix 1.1 Catch and Effort Return Forms

# Form 1.1.1 Victorian Shark and Rock Lobster Return Form (Period: Jan 50 - Jun 62) .\_. \_ \_ \_ \_

# FISHERIES STATISTICS

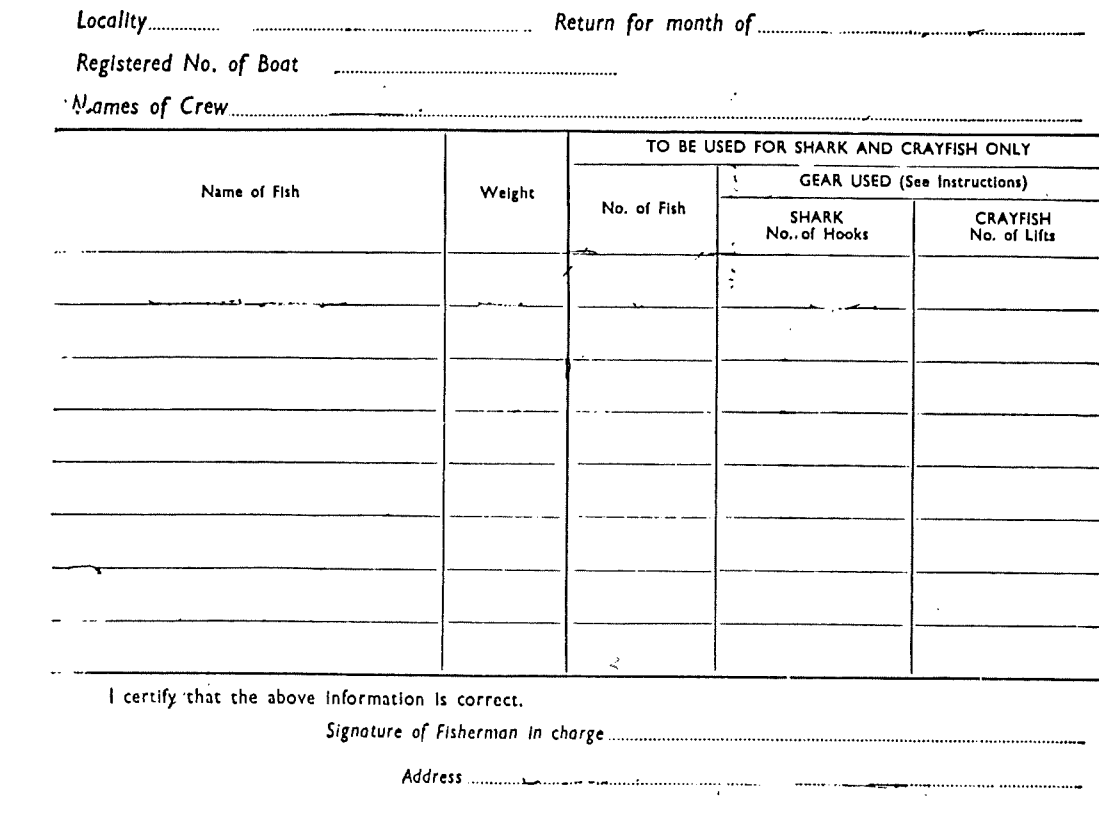

28

 $\ddot{\phantom{0}}$ 

 $\bar{1}$ 

# Form 1.1.2 Victorian ABS General Fishing Return Form (Period: Jul 62 . May 78)

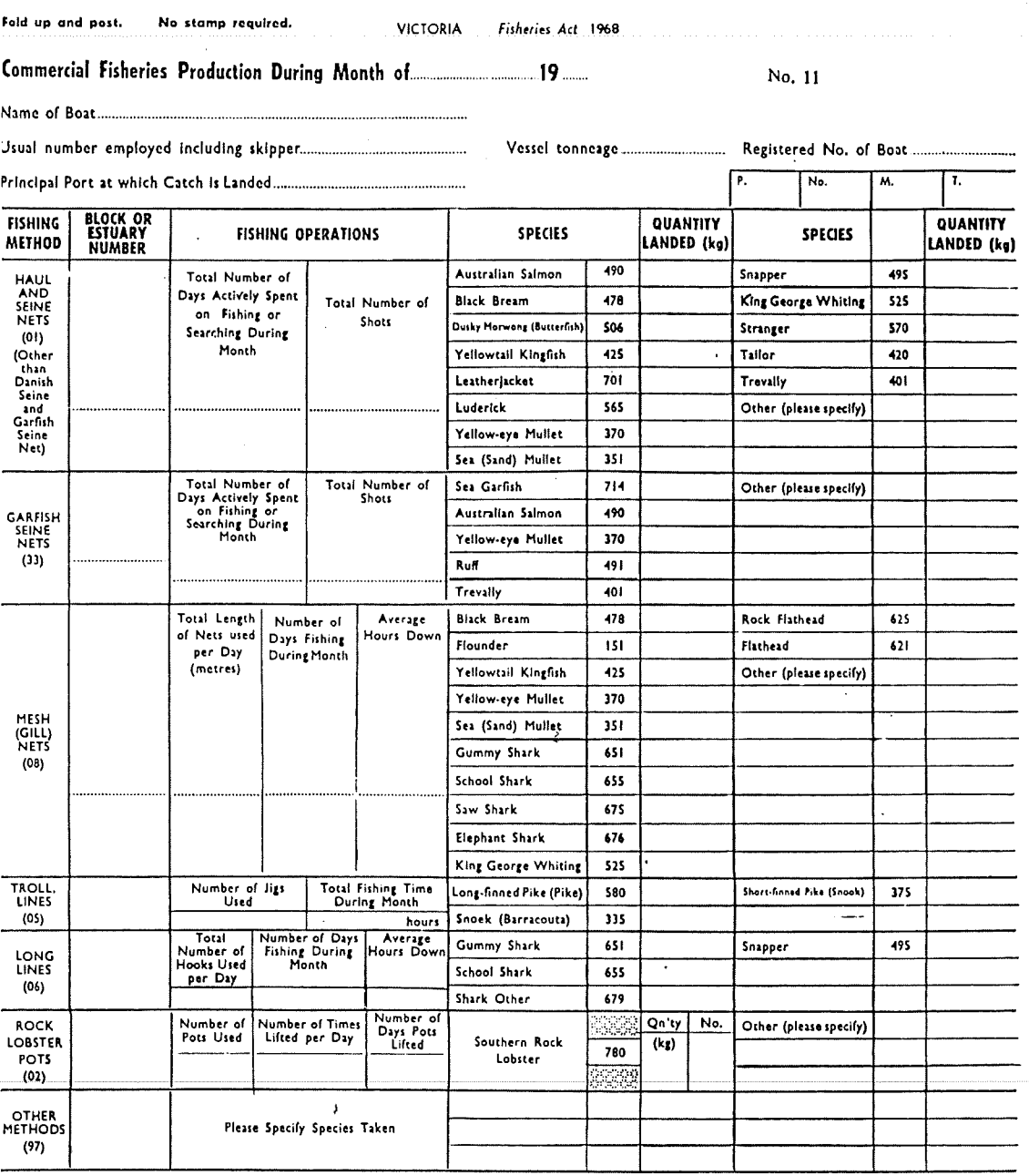

Names of Crew Members Working During Month (including self, Ifengated In fishing). (Please use BLOCK lctiers)

I certify that the above Informition Is complete ind correct. | Nime of Purchaser

Address) (Signature of Fisherman-in-Charge) (Signature of Fisherman-in-Charge)

REMARKS!.....................................,.

# Form 1.1.2 (Cont) Victorian ABS General Fishing Return Form (Period: Jul 62 - May 78; Geographic Grid)

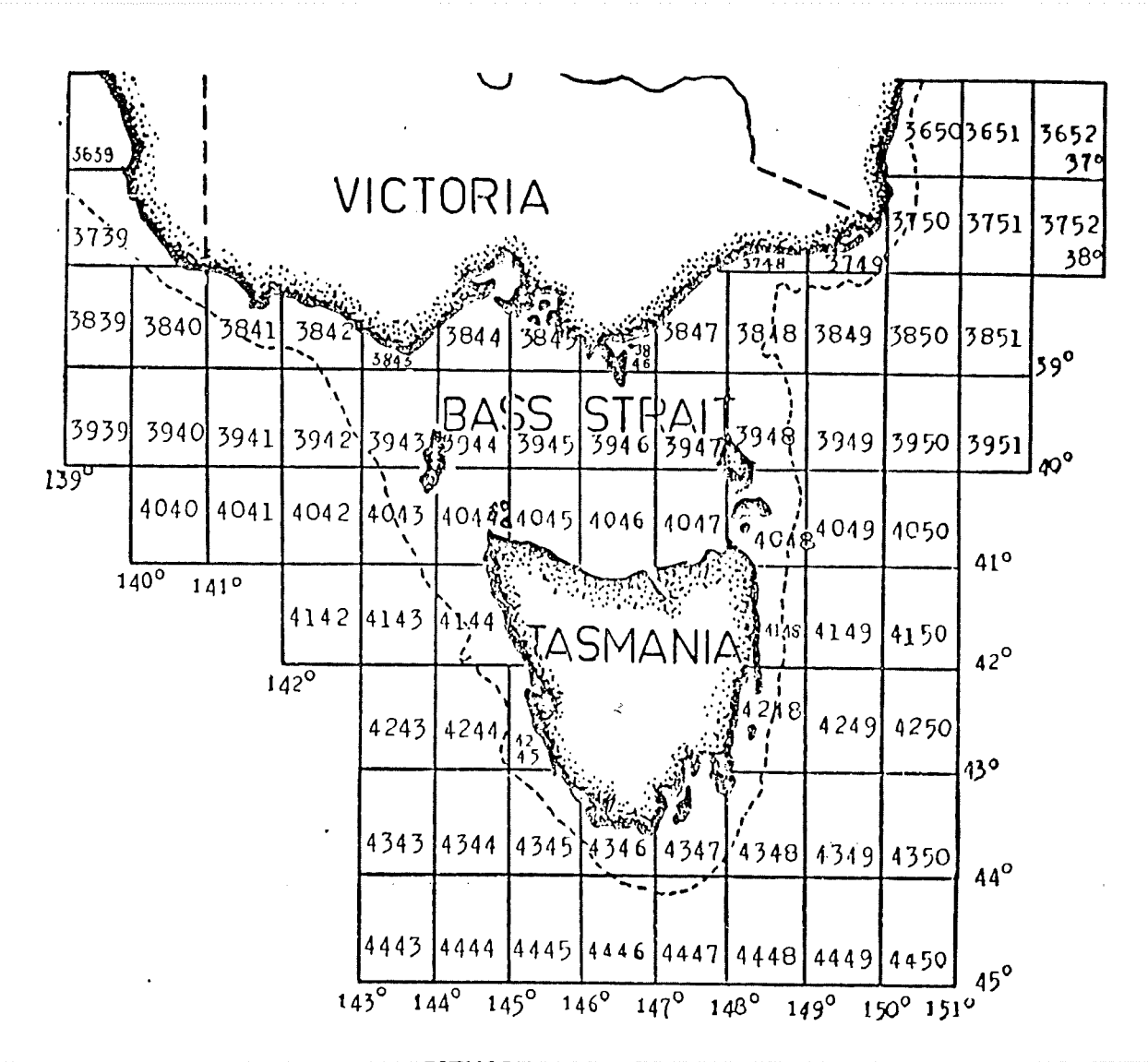

# ESTUARY CODE NUMBERS

 $\mathbf{I}$ 

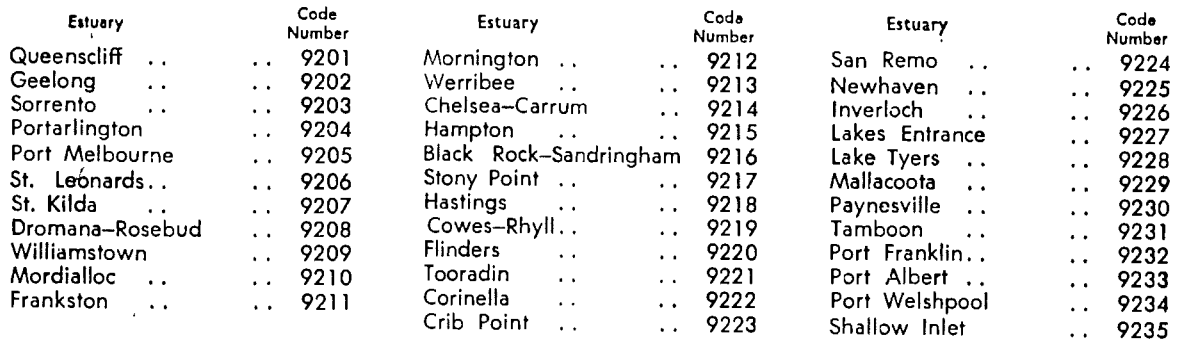

Estuary numbers are to be used when fish are caught in Port Phillip or Western Port Bay, or in any other of the inlets or lakes listed under the Estuary Code Numbers.

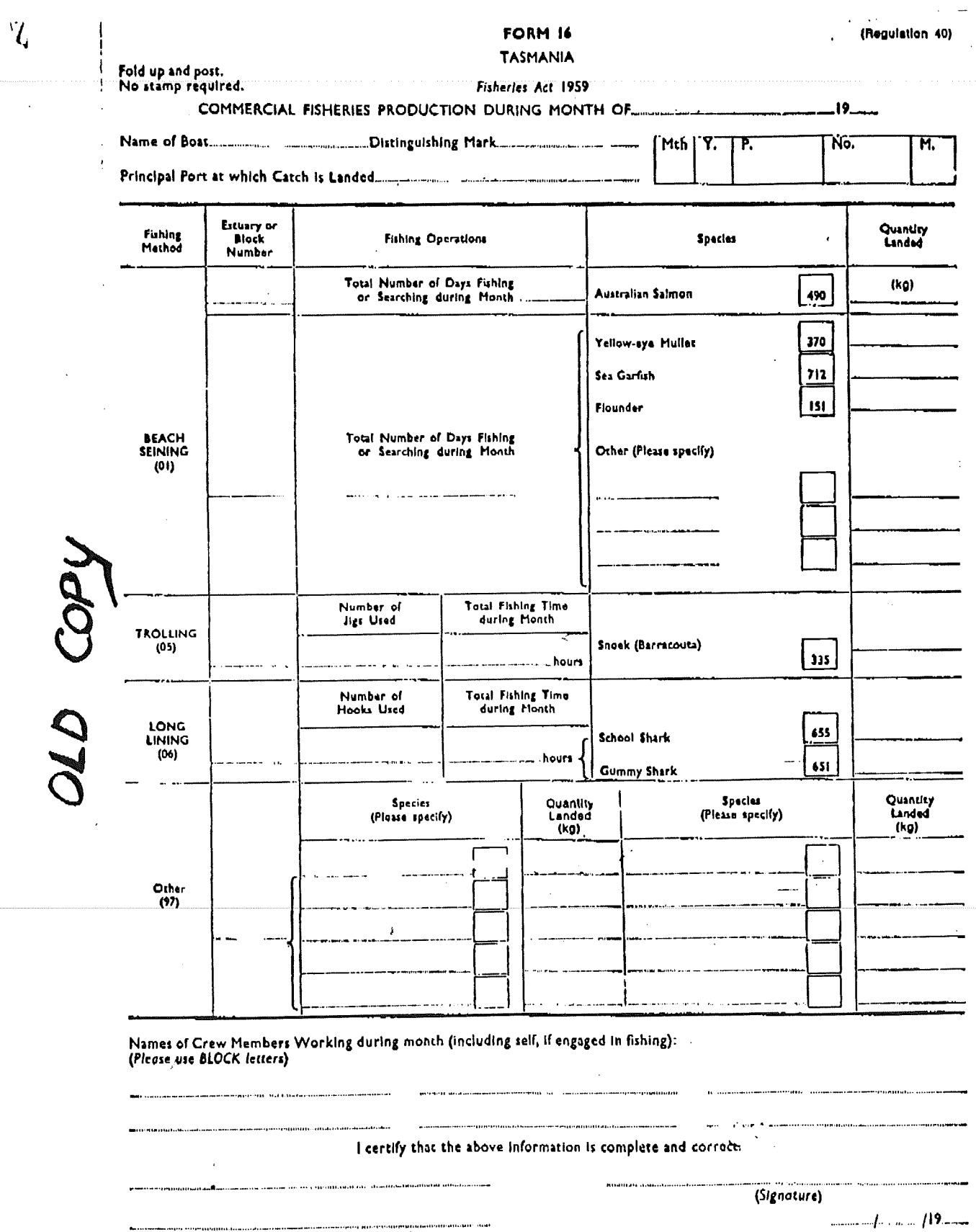

# Form 1.1.3 Tasmanian ABS General Fishing Return Form (Period: Jul 62 - Feb 90)

 $\bar{\mathcal{A}}$ 

a<br>Santanan kalendar

.............,./... ,,..../n...

as operations consistent and with the work

(Name and Address of Owner)

eggestigen i 1999 en man en en man en en en en en en man en en en en en en en en eller als an en en en en en e

31

REMARKS.

مي المسلمين المسلمين المسلمين المسلمين المسلمين المسلمين المسلمين المسلمين المسلمين المسلمين.<br>المسلمين
#### South Australian ABS General Fishing Return Form Form 1.1.4 (Period: Jul 62 - Jun 83)

FORM D

SOUTH AUSTRALIA-Fisheries Act, 1971

 $N_2$  17002

..............................

### GENERAL FISH CATCH RETURNS for the Month of **CONSTRAL FISH** CATCH RETURNS for the Month of

Name of Fisherman.......

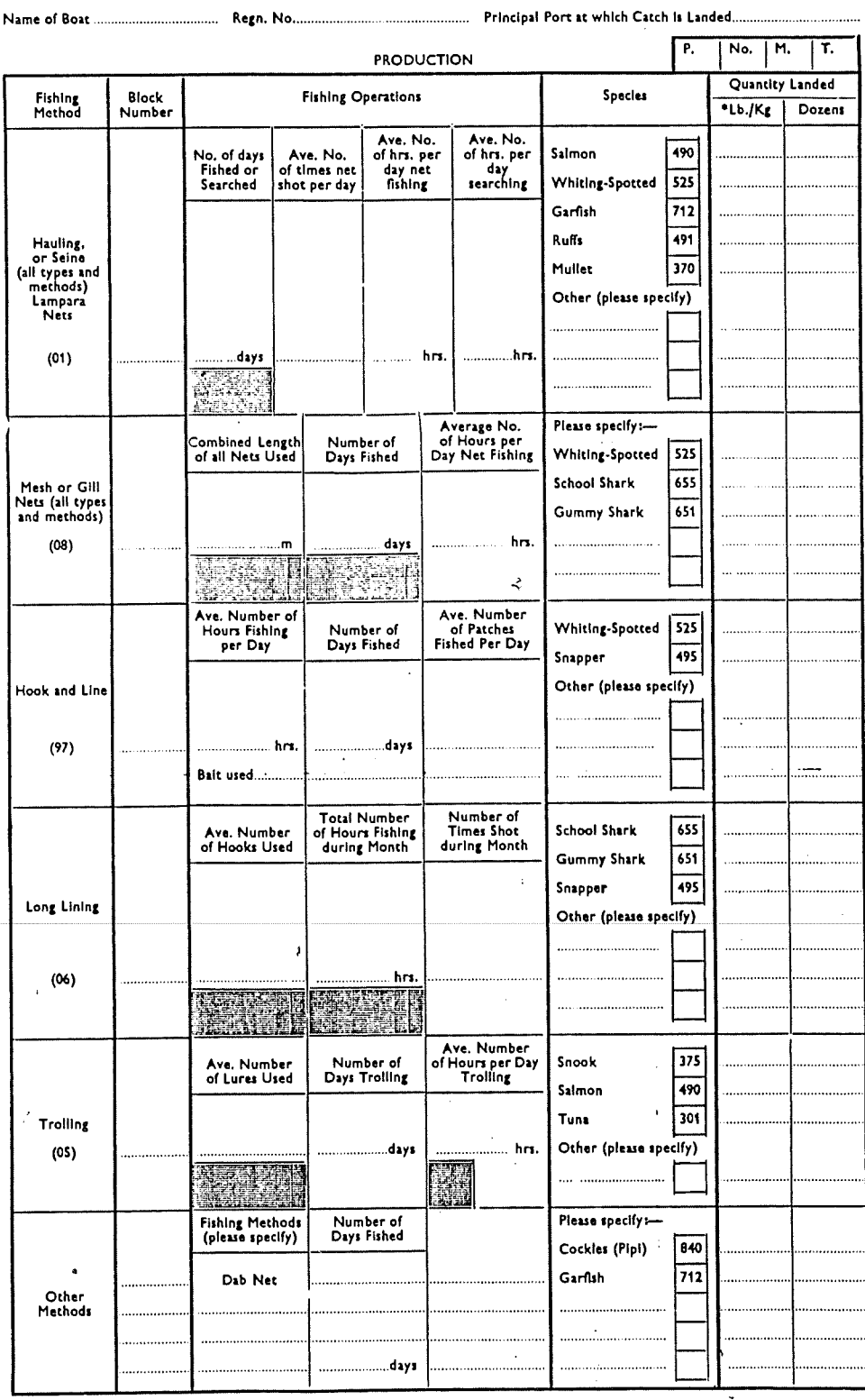

\*PLEASE INDICATE WHETHER WEIGHT IS IN Kg (Kilograms) OR LB. (Pounds)

### Form 1.1.4 (Cont)

### South Australian ABS General Fishing Return Form (Period: Jul 62 - Jun 83)

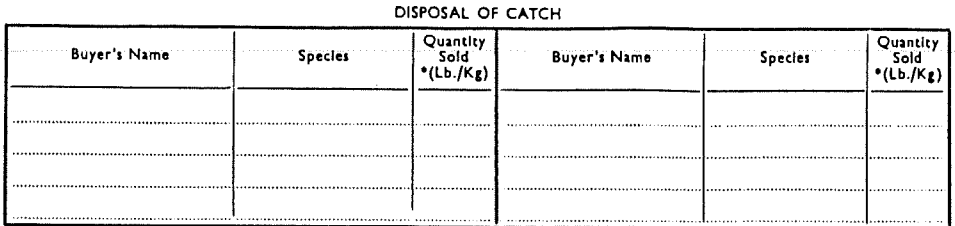

#### **FIRST FOLD HERE**

DESCRIPTION OF NETS USED THIS MONTH

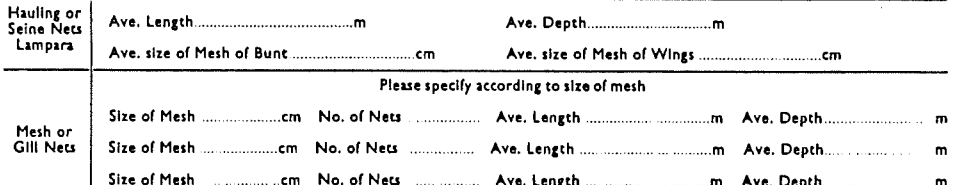

CREW MEMBERS<br>Names of Crew Members Working During Month (including self, if engaged in fishing) and Number of Days Worked<br>Please use Block Letters)

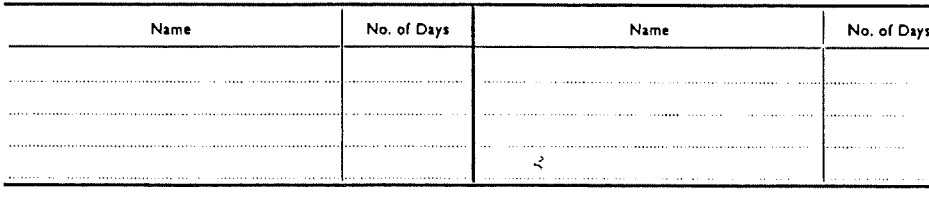

 $\mathbb{R}^2$ 

 $\pmb{\cdot}$ 

Remarks ...............

I certify that the above information is complete and correct

(Name and address of Boat Owner)

(Signature of Fisherman-In-Charge) / / /19 

### Form 1.1.4 (Cont) South Australian ABS General Fishing Return Form (Period: Jul 62 • Jun 83; Instructions)

#### INSTRUCTIONS FOR COMPLETING THE GENERAL FISHERIES PRODUCTION FORM

- 1. Holders of Class A or B' Fishing Licences are required by regulations under the Fisheries Act 1971 to submit a monthly return of fish catches in writing on the form prescribed. Failure to submit returns could affect renewal of licences.
- 2. Monthly returns should show fish landed from the first day of the month to the last day of the month, not from the middle of one month to the middle of the next month.
- 3. Returns must be lodged with the Director of Fisheries, Adelaide, not later than the 15th day of the following month.
- 4. Questions are to be answered on both sides of the form.
- 5. All fish landed from the boat must be shown on the return. If no fish are caught during any month a "Nil" return is required.
- 6. All information supplied on this return is treated as strictly confidential.
- 7. PRINCIPAL PORT—If your catch is not landed at a recognized port describe the port of landing.
- 8. BLOCK NUMBER--This is obtained from the map on the cover of the book. When fishing is carried out in more than one sub-block, indicate the sub-block in which the greater proportion of the catch was taken.
- 9. QUANTITY LANDED-This is the actual weight in lb. (pounds) or kg (kilograms) of fish landed, whether "in the round", "gutted and gilled", "gutted and headed", etc.
- 10. TIME NET FISHING-For net fishing include time spent in setting, hauling and boarding nets.
- 11. TIME SEARCHING—This Includes the time travelling and finding suitable fishing patches.
- 12. LURES USED-For trolling, details are required of the average number of lures used at one time.
- 13. LONG LINING-
	- (o) Number of times shot—give number of times gear worked.
		- (b) Hooks used—give ayerage number of hooks used each time gear worked.
		- (c) Fishing time—time from setting to completion of hauls.
- 14. MESH AND GILL NETTING—Refers to the technique of setting a net and leaving it for a period of time.
- 15. CATCHES OVERLAPPING TWO MONTHS—If a catch is made partly during each of two months—for Instance, In the last week of the next—particulars should be reported in the month of landing.
- 16. SPACE FOR OFFICE USE—The "boxes" In the top right hand corner and against the name of each specle; of fish, on the front page of the form, are for office use only.
- 17. THE USE OF ONE OR MORE BOATS—Fishermen who use more than one registered boat during any month are required to submit separate returns for each boat showing catches of fish per boat.

2Mblks38-2.72 C4174

## Form 1.1.4 (Cont)

### South Australian ABS General Fishing Return Form (Period: Jul 62 - Jun 83; Geographic Grid)

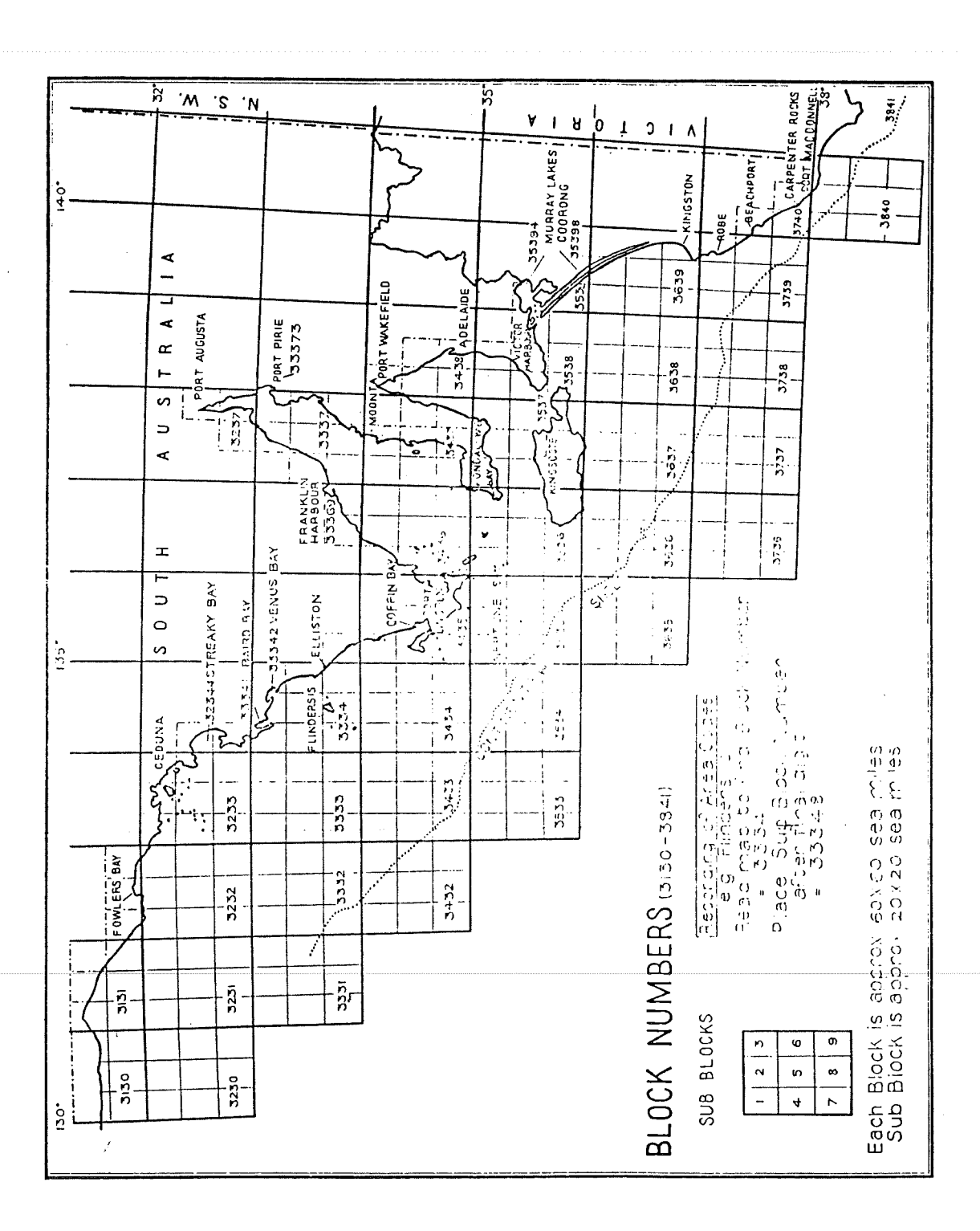

 $\frac{1}{2}$  35

### Form 1.1.5 Victorian Daily Shark Return Form (Period: Jan 73 • May 78)

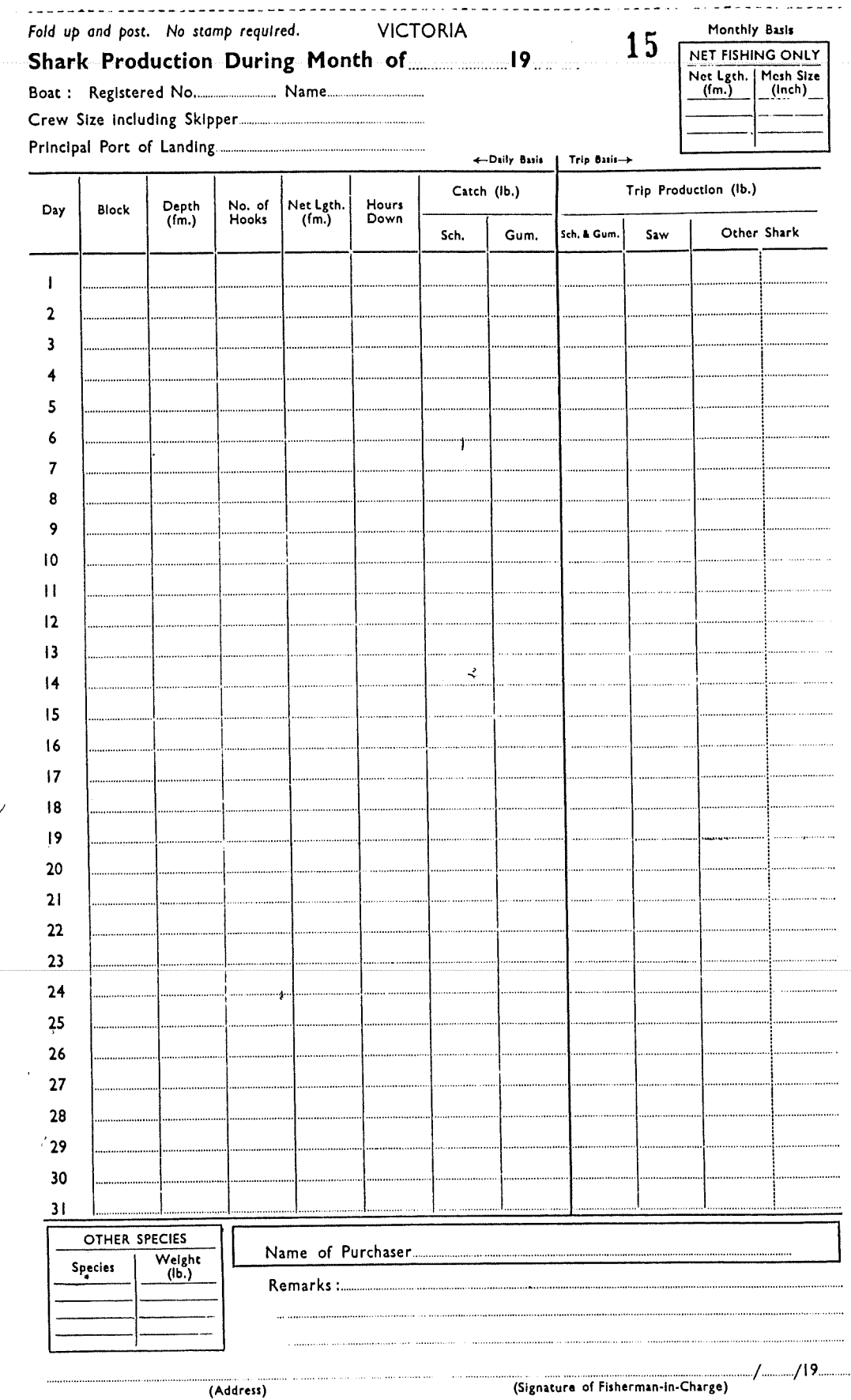

. . . . . . . . . . .

-------------

 $\overline{\phantom{a}}$ 

 $36$ 

#### Form 1.1.5 (Cont) Victorian Daily Shark Return Form (Period: Jan 73 - May 78; Instructions)

Victoria.

### INSTRUCTIONS FOR COMPLETION OF FORMS.

A. This return is being collected under the authority of the Vlctorion Fisheries Act 1968.

Regulation. "The holder of a Master Fisherman's Licence who takes shark or lands any shark in Victoria during any month is required to furnish to the Director of Fisheries with fourteen days of the preceding month a complete month a complete month a complete month a complete month a complete month a complete month a complete, with a c true and accurate return In the prescribed form of all shark so taken or landed In Victoria.

- B. There are 3 sections to the form which are filled In on either a daily trip or monthly basis.
	- <u>Daily</u> Dasis.
		- $\alpha$  each fishing day, beside the appropriate day (date), fill in the columns under the following  $\alpha$ 
			- (a) BLOCK. Record block number (see map). If fishing Is carried out In waters not listed, note the
			- $\circ$  position (latitude and longitude).<br>(b) DEPTH. Record depth at which gear is set. (b) DEPTH. Record depth at which gear Is set.
			- (c) No. of HOOKS or NET LENGTH. Record the total (sum of all shots) number of hooks or number of
			- fathoms of net (or both) set during day.<br>(d) HOURS DOWN. Record the time period between shooting the last hook or fathom of net to hauling (d) HOURS DOWN. Record the time period between showing the last accept the average hours down. the first hook or fathom of near  $\ldots$  is shown is shown than  $\alpha$
			- of all shots.<br>(e) CATCH. Estimate the weight of school shark and gummy shark separately. If the gear is shot and (e) CATCH. Estimate the weight of school share is shared gummy share share in gear have on different days, place the catch beside the  $\gamma$

#### $\frac{1111}{2}$  Basis.

 $A_t$  the end of each fishing trip, beside the day (date)  $A_t$ in the following columns under TRIP PRODUCTION :—

 $\ddot{\bm{z}}$ 

- (a) SCH. & GUM. Total weight of school shark and gummy shark combined.<br>(b) SAW. Weight of saw shark only.
	-
	- (c) OTHER SHARK. Weights of other shark species separately with abbreviated name (see page opposite (c) OTHER SHARK. Weights of other shark species separately as more than two thereins in this category  $t_{\text{eff}}$  form) beside weight to specify the specific than two.specificates In this category. write on lines following below.

3. Monthly Basis.<br>At the end of each month fill in the spaces under the following headings :-At the end of each month  $m_1$  in the spaces under the following headings :

- $\sum_{i=1}^{\infty}$  NET FISHING ONLY. To be first that mesh  $\sum_{i=1}^{\infty}$  of the mesh net gear on the vessel. net length and mesh size for each mesh size of the mesh net gear on the vessel.
- $\phi$ ) OTHER SPECIES. Fill in names and weights of fish species of  $\phi$
- for commercial purposes.  $\zeta$  Name of Purchaser. Name of Buyer (or auctioneer)

#### C. Nil Return.

.If the boat and gear are not used during a month, return the form marked " NIL ".

D. Carbon paper and extra space are provided to enable the fisherman to have his own copy of the form and to record additional Information for his own future reference.

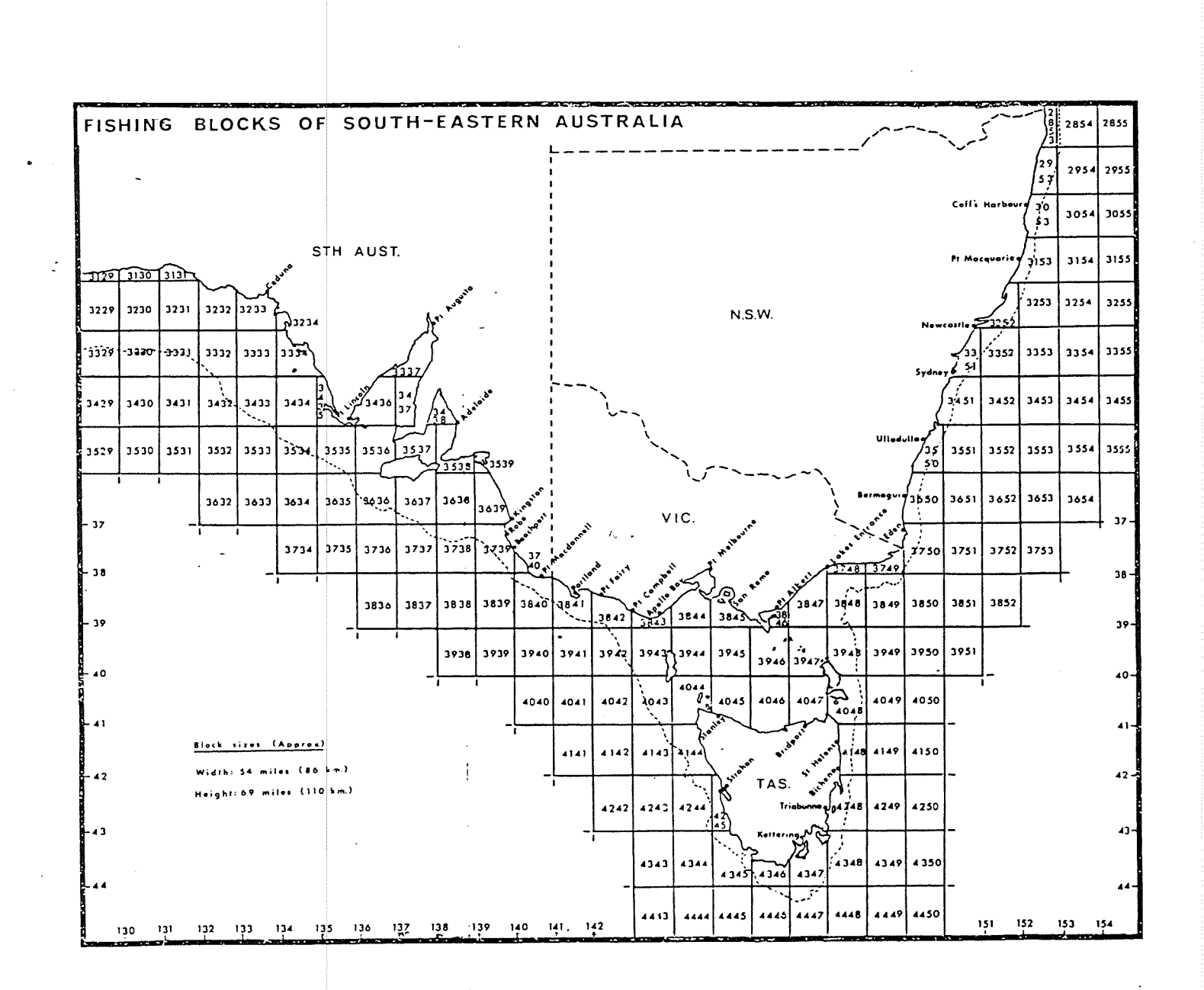

Form 1.1.5 (Cont) Victorian Daily Shark Return Form<br>(Period: Jan 73 - May 78; Geographic Grid)

38

### orm 1.1.6 Tasmanian Daily Shark Return Form (Period: Apr 73 • Dec 76; See Form 1.1.5 for Instructions and Geographic Grid)

 $\ddot{\phantom{0}}$ 

 $\overline{\phantom{a}}$ 

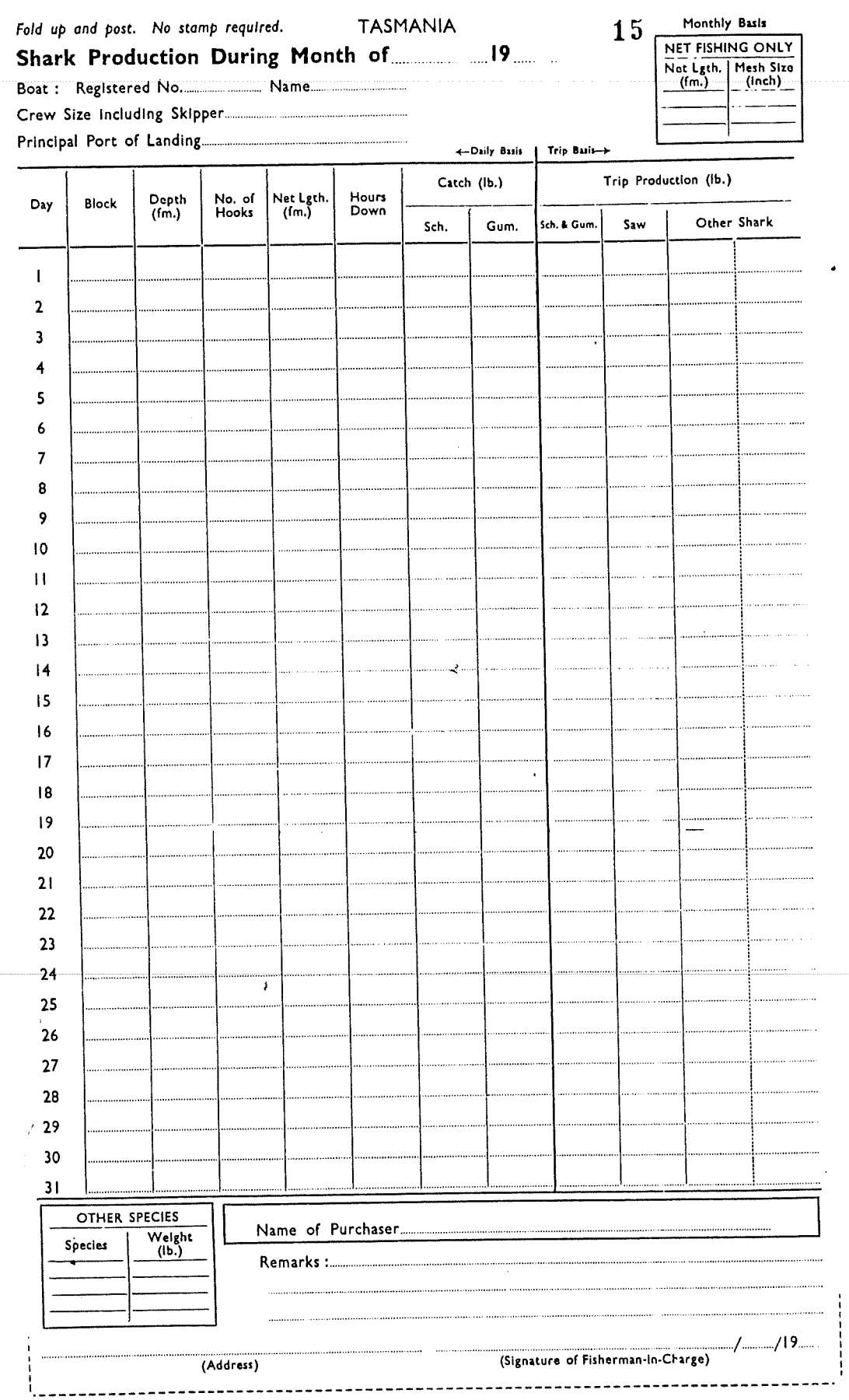

### Form 1.1.7

 $\sim$ 

# South Australian Daily Shark Return Form<br>(Period: Apr 73 - Dec 76; See Form 1.1.5 for Instructions and Geographic Grid)

 $\sim$ 

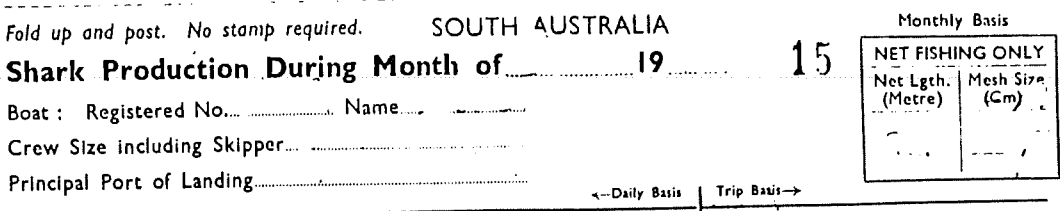

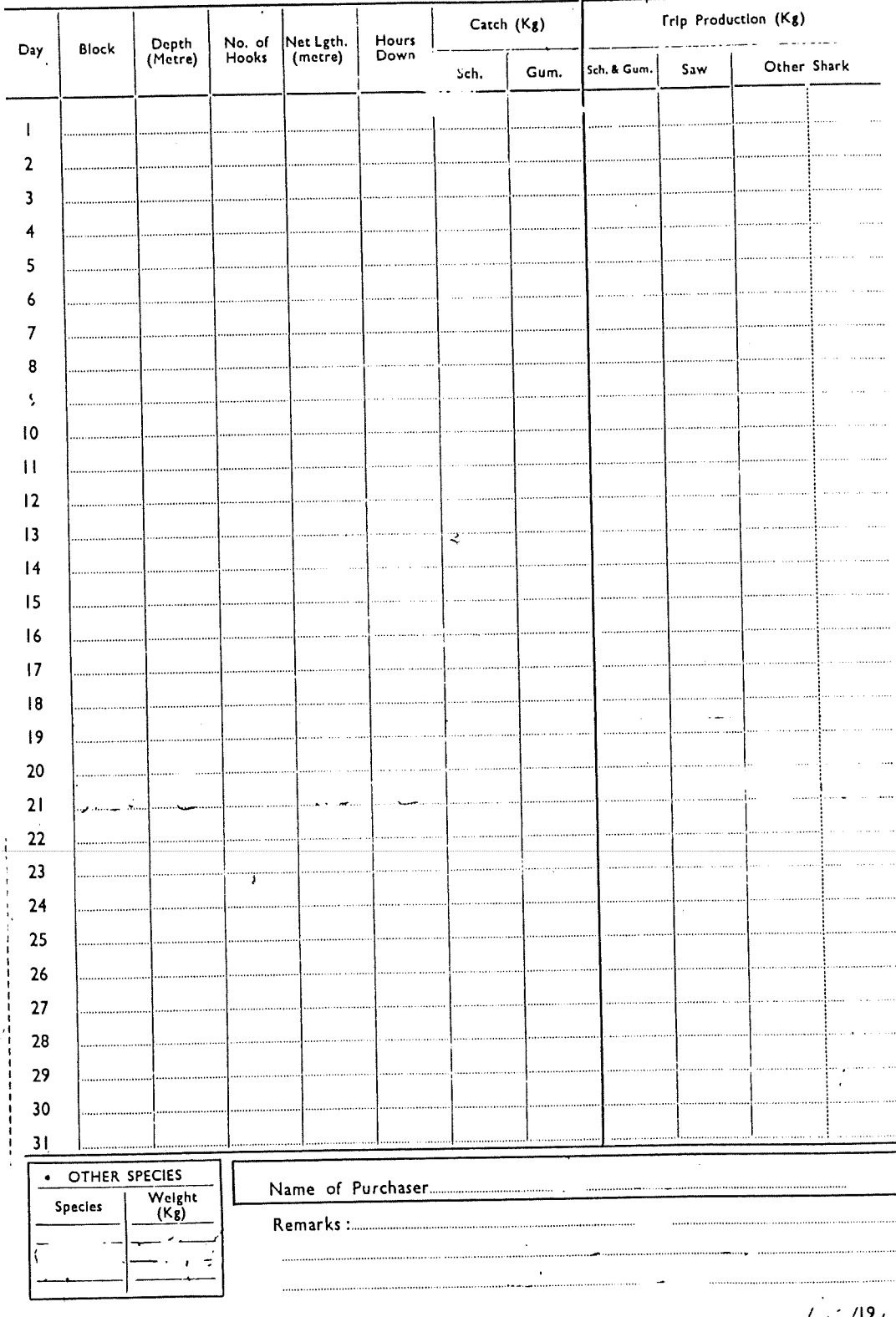

 $\Lambda\Omega$ 

(Address)

<Signature of Fisherman-in-Charge)

 $\bar{L}$ 

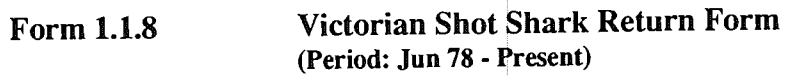

 $\bullet$  .  $\bullet$  .

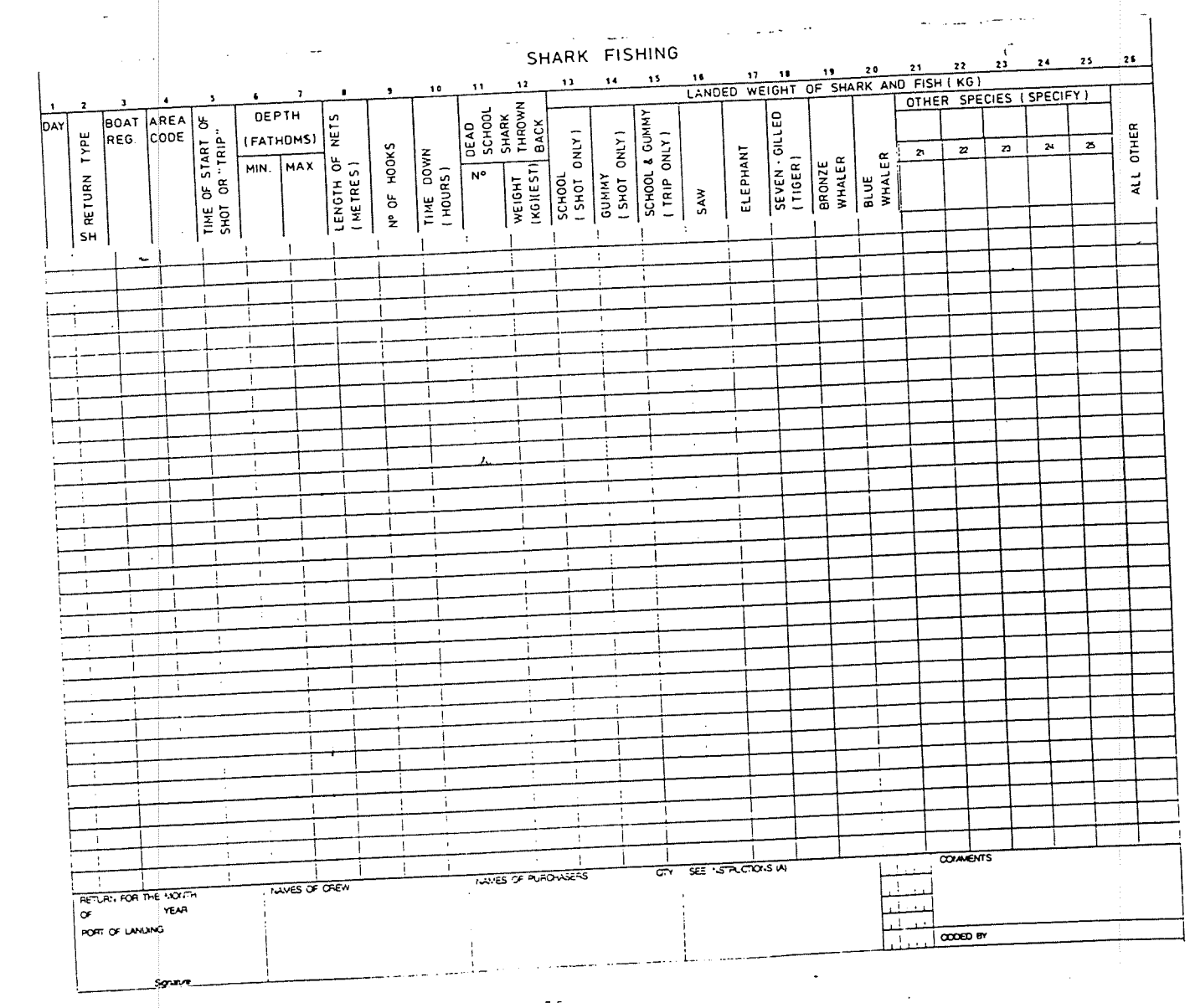

F

Form 1.1.8 (Cont) Victorian Shot Shark Return Form (Period: Jun 78 - Present; Instructions and Geographic Grid)

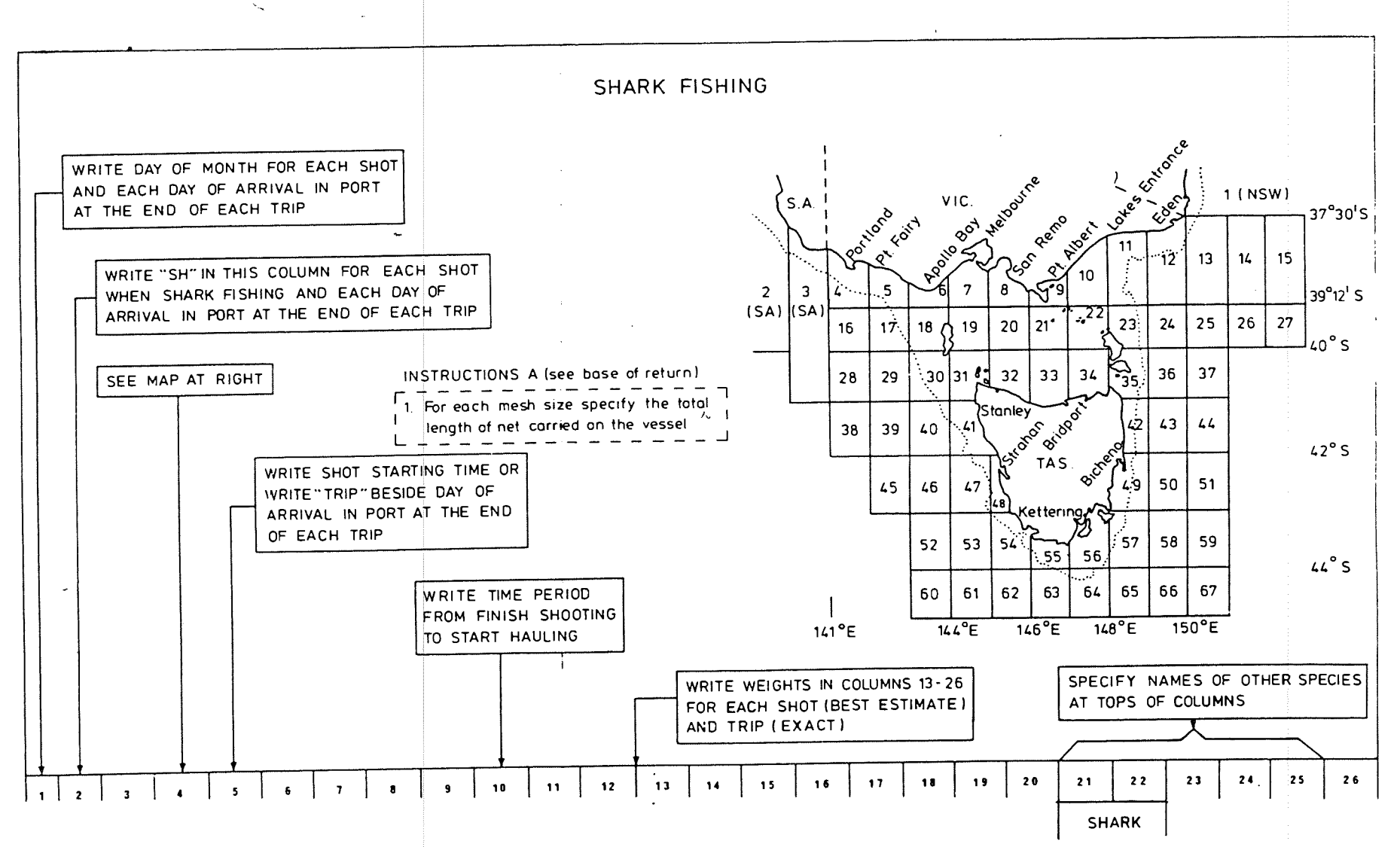

 $\tilde{\mathbf{c}}$ 

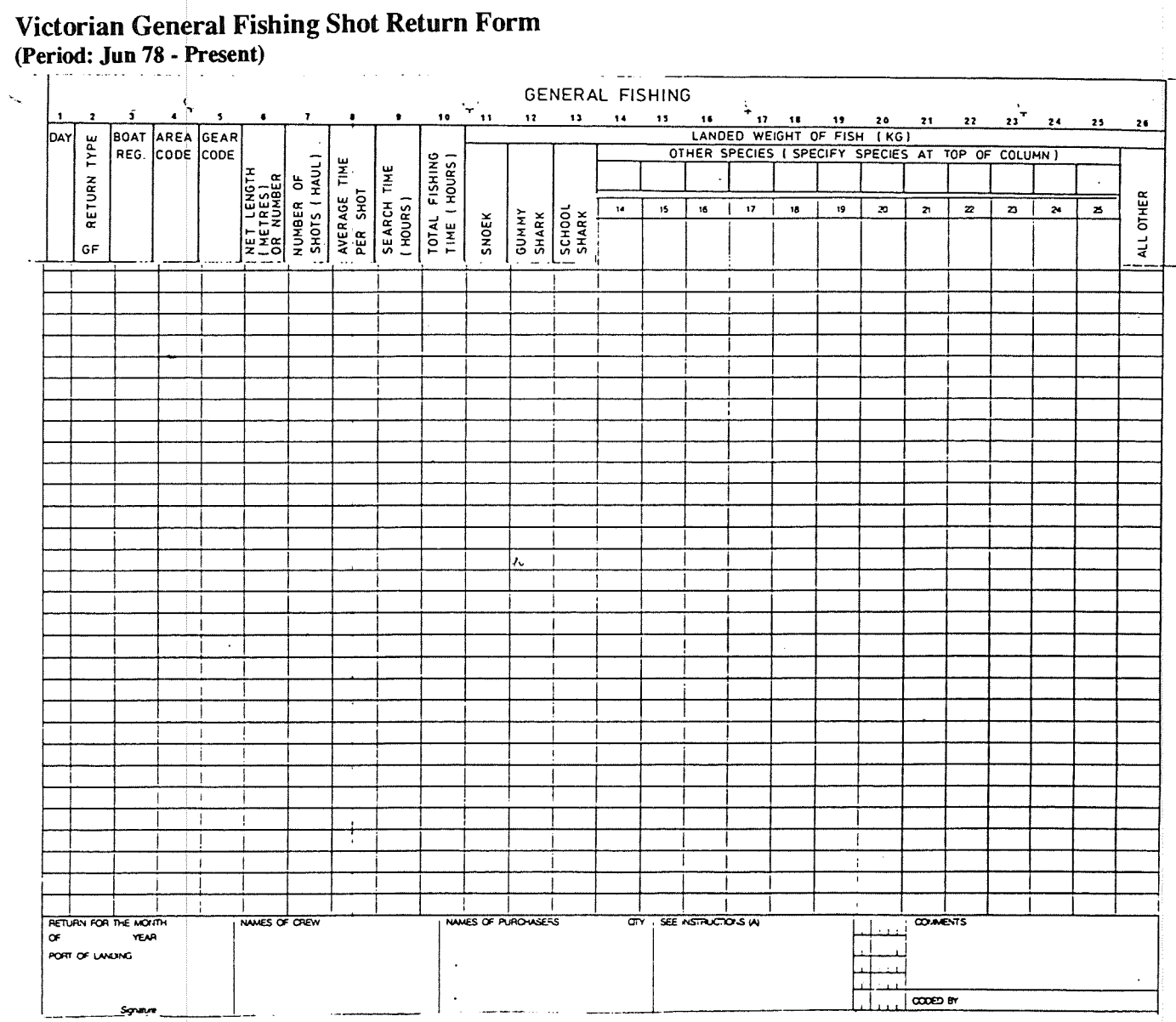

 $\mathbb{Z}^{\mathbb{Z}}$  .

**Form 1.1.9** 

 $\bullet$  .

 $\boldsymbol{43}$ 

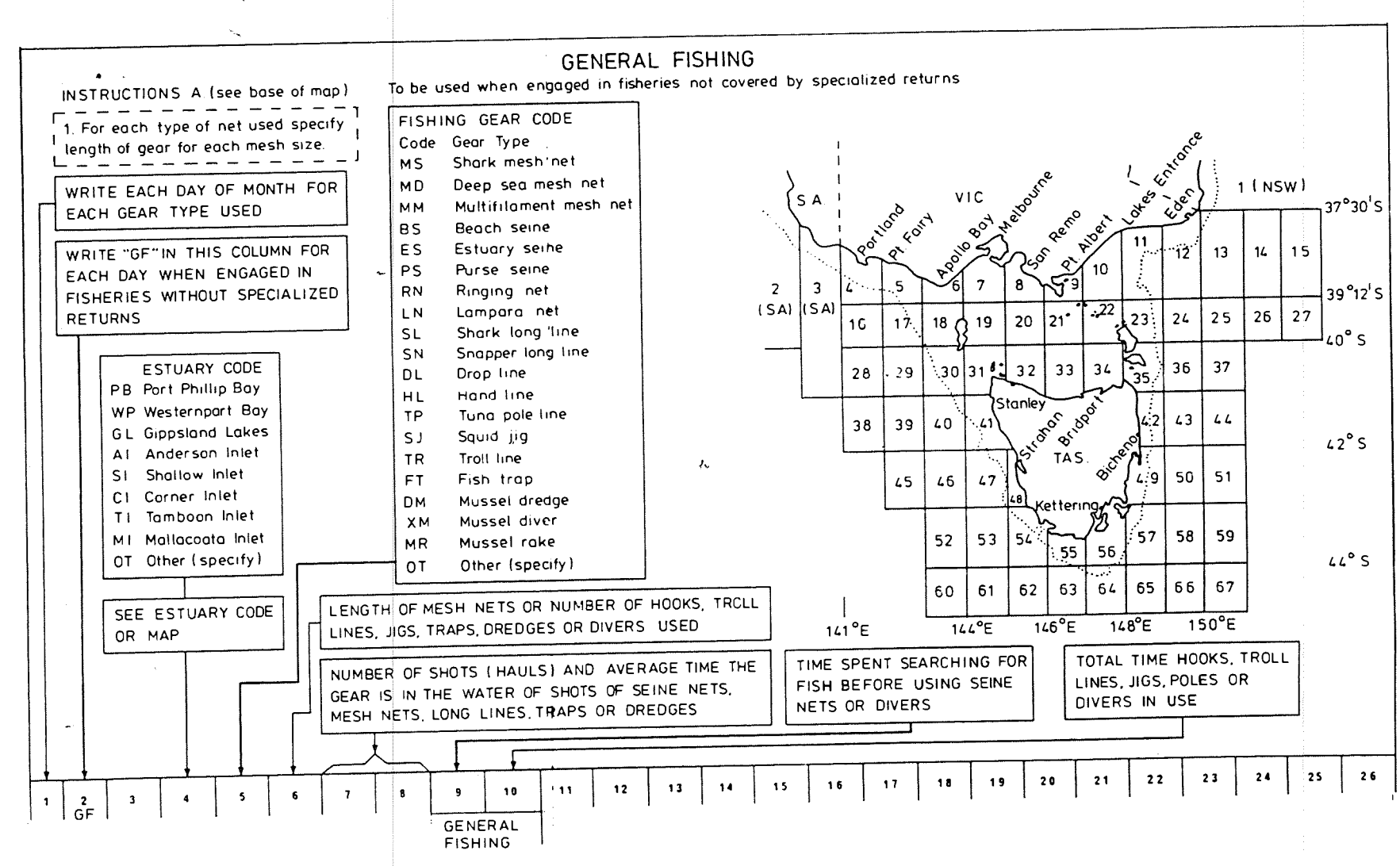

Form 1.1.9 (Cont) Victorian General Fishing Shot Return Form (Period: Jun 78 - Present; Instructions and Geographic Grid)

 $\frac{2}{\lambda}$ 

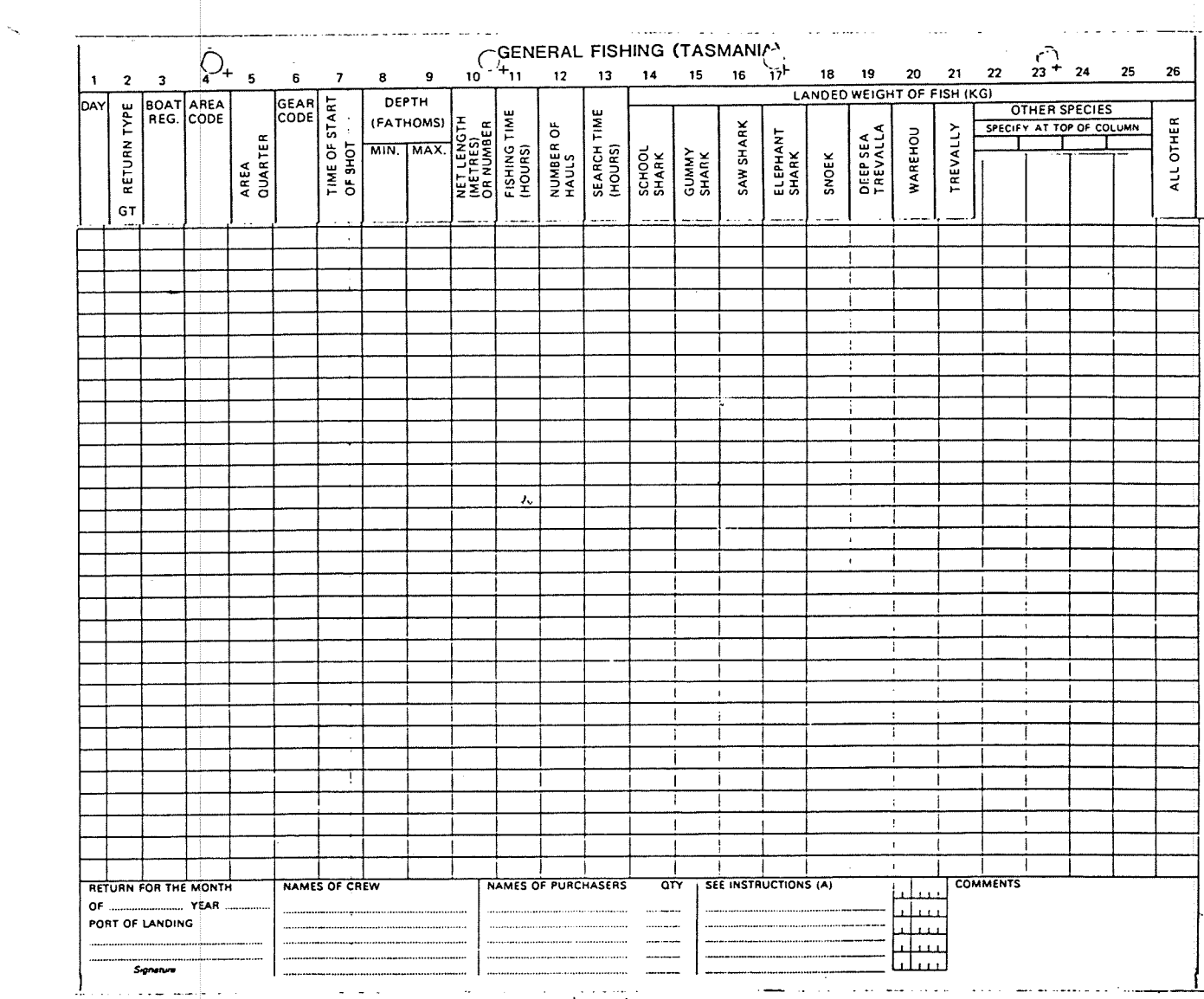

 $\sim 10$ 

# Tasmanian General Fishing Shot Return Form<br>(Period: Apr 88 - Present)

**Form 1.1.10** 

 $\bullet$  .  $\bullet$  .

### Form 1.1.10 (Cont) Tasmanian General Fishing Shot Return Form (Period: Apr 88 - Present; Instructions and Geographic Grid)

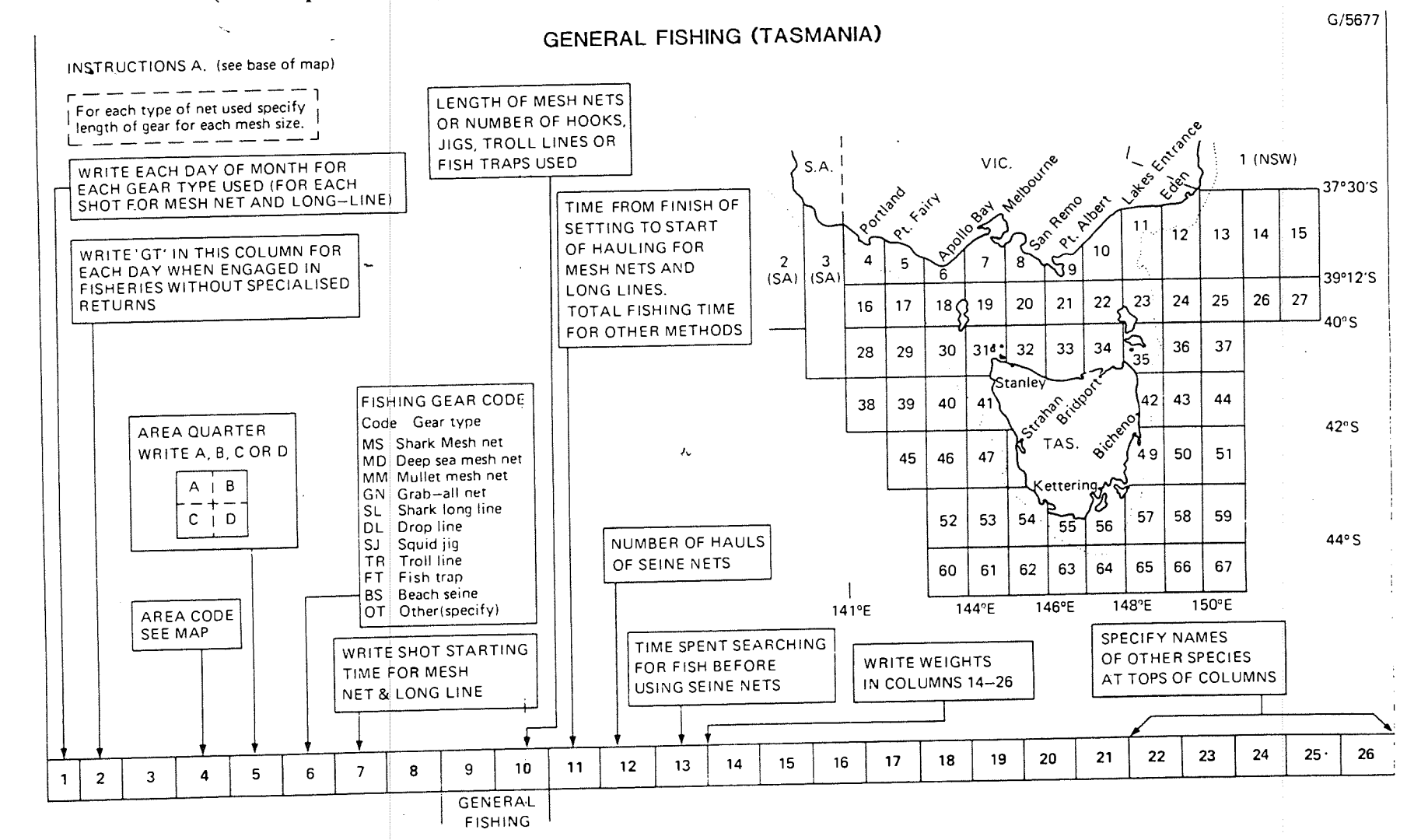

 $\sim$   $\sim$ 

 $40$ 

#### South Australian GARFIS General Fishing Return Form **Form 1.1.11** (Period: Jul 62 - May 78)

#### $\omega_{\rm{max}}$  $\sim$ SO UTH AUSTRALIAN COMMERCIAL FISHING DAILY LOG ٠Ď  $\ddot{\phantom{a}}$ Year Month:  $(0t)$ Code Main place of landing  $\overline{\gamma}_+$ Licence Number Licensee Name Months during which you will not be fishing ADVANCE<br>NIL RETURNS **HAULING NETS** :<br>| Average<br>| net set (m) Precaminant<br>Imeshirom Average<br>|number times set<br>| during 24 nours thes methods? Fish dealer/Processor sold to Number of days<br>on which fishing **Ring shot**  $\sim$ Shark nets took place Power naut Gill nets  $\overline{1}$  $\overline{2}$ Average number Other Set lines LANDED CATCH (kg) and CONDITION (Whole, Headed, Gutted) 3 Tick any other I certify that the information on Species Species methods of disposal Species Species Species Species Species this form is complete and Species Species Species correct: Personal use Signature Public sale ∱Bait  $Coda$ <u>WGQWHGWHGWHGWHGWHGWHGWHGWHGWHG</u> MAIN<br>AREA  $\overline{ORY}$ **GEAR MAN** TARGET SPECIES  $\overline{\begin{matrix} \overline{\begin{matrix} \overline{\begin{matrix} \overline{\phantom{1}}}\\ \overline{\phantom{1}}\\ \overline{\phantom{1}}\\ \overline{\phantom{1}}\\ \overline{\phantom{1}}\end{matrix} \end{matrix}} \begin{matrix} \overline{\phantom{1}}\\ \overline{\phantom{1}}\\ \overline{\phantom{1}}\\ \overline{\phantom{1}}\\ \overline{\phantom{1}}\end{matrix}} \begin{matrix} \overline{\phantom{1}}\\ \overline{\phantom{1}}\\ \overline{\phantom{1}}\\ \overline{\phantom{1}}\\ \overline{\phantom{1}}\end{matrix}} \begin{matrix} \overline{\phantom{1}}\\ \overline{\$  $(code)$ DAYS MONTH  $(coc<sub>e</sub>)$  $\sim$  $\overline{a}$  $\blacksquare$  $\mathbf{r}$  $\mathbf{r}$ TOTAL:CATCH

 $\Delta \sim 10^{-1}$ 

 $\ddot{\tau}$ 

 $\Delta \sim 10$ 

### Form 1.1.12

### **Tasmanian ABS General Fishing Return Form** (Period: Jan 88 - Present)

Fold up and post No stamp required

**TASMANIA** 

Fisheries Act 1959

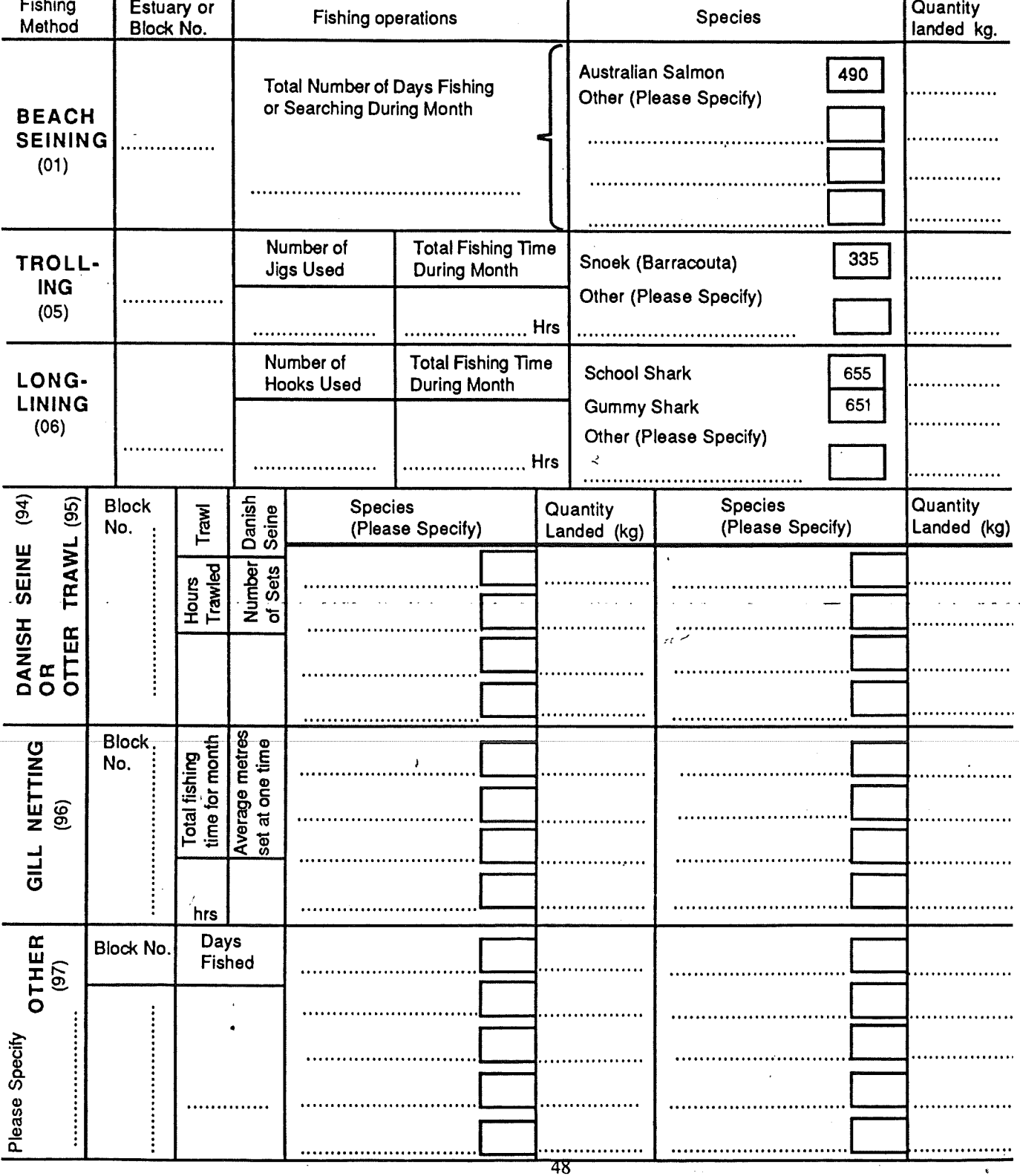

#### Form 1.2.1 **Early Processor Form** (Period: Jan 70 - Dec 79)

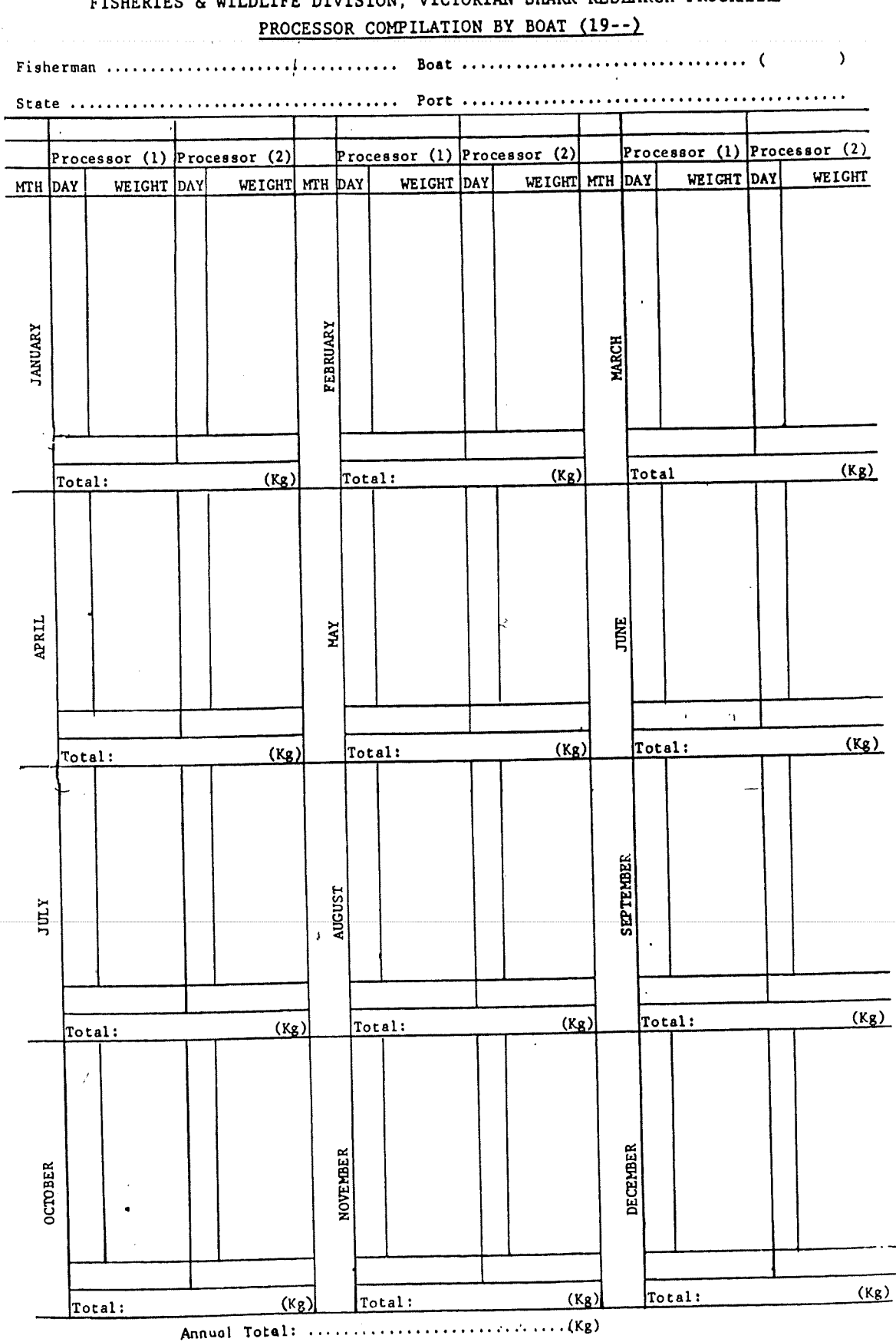

FISHERIES & WILDLIFE DIVISION, VICTORIAN 'SHARK' RESEARCH PROGRAMME

### Form 1.2.2 Middle Processor Form (Period: Jan 80 - Dec 82)

### FISHERIES AND WILDLIFE DIVISION, VICTORIA.

RETURN BY PROCESSOR OF QUANTITIES OF SHARK HANDLED FOR MONTH OF ....................19...

NAME

ADDRESS FISHERIES ACT 1968

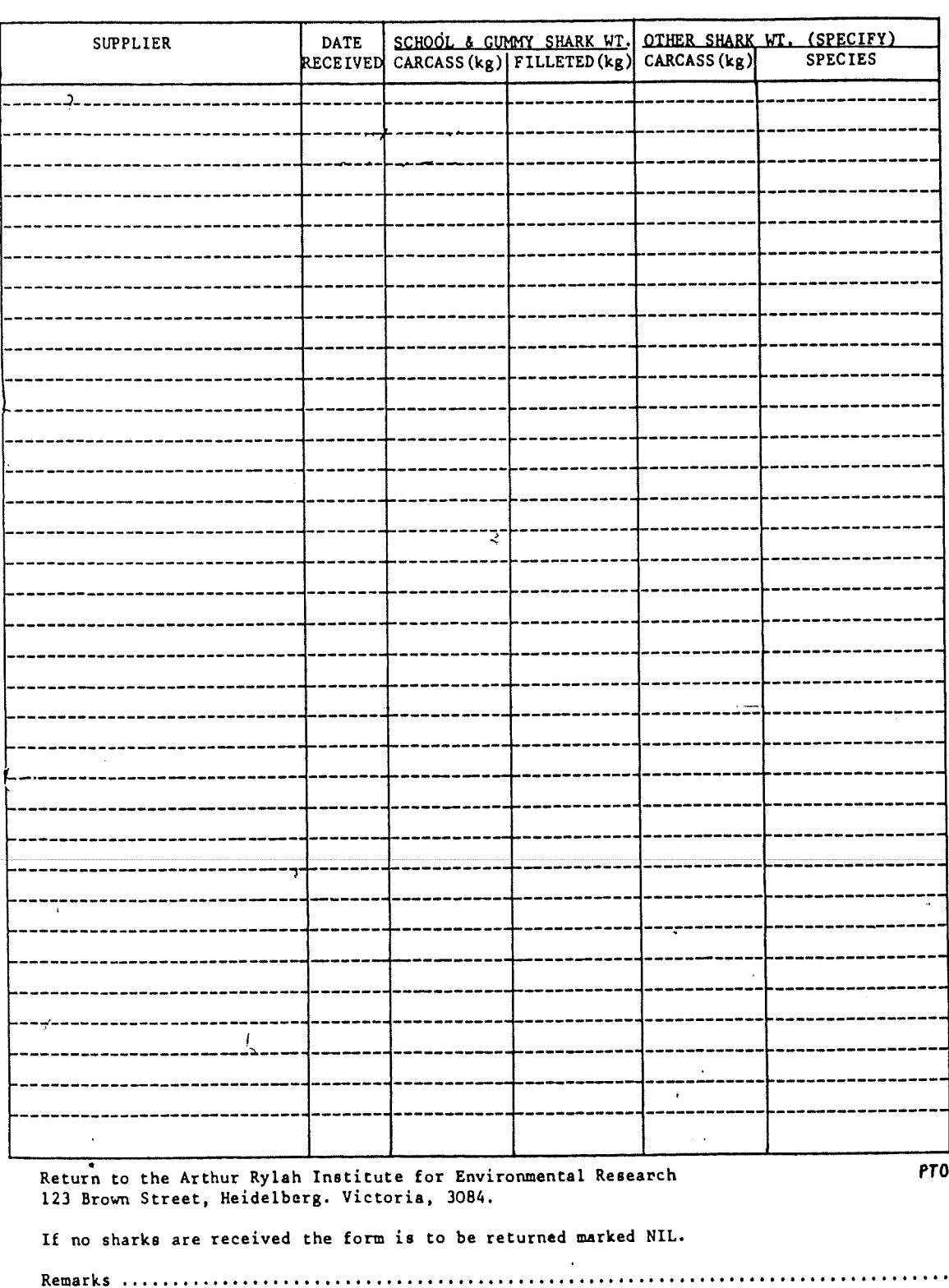

Signature  $\ldots$   $\ldots$ 

### **Current Processor Form** (Period: Jan 84 - Present)

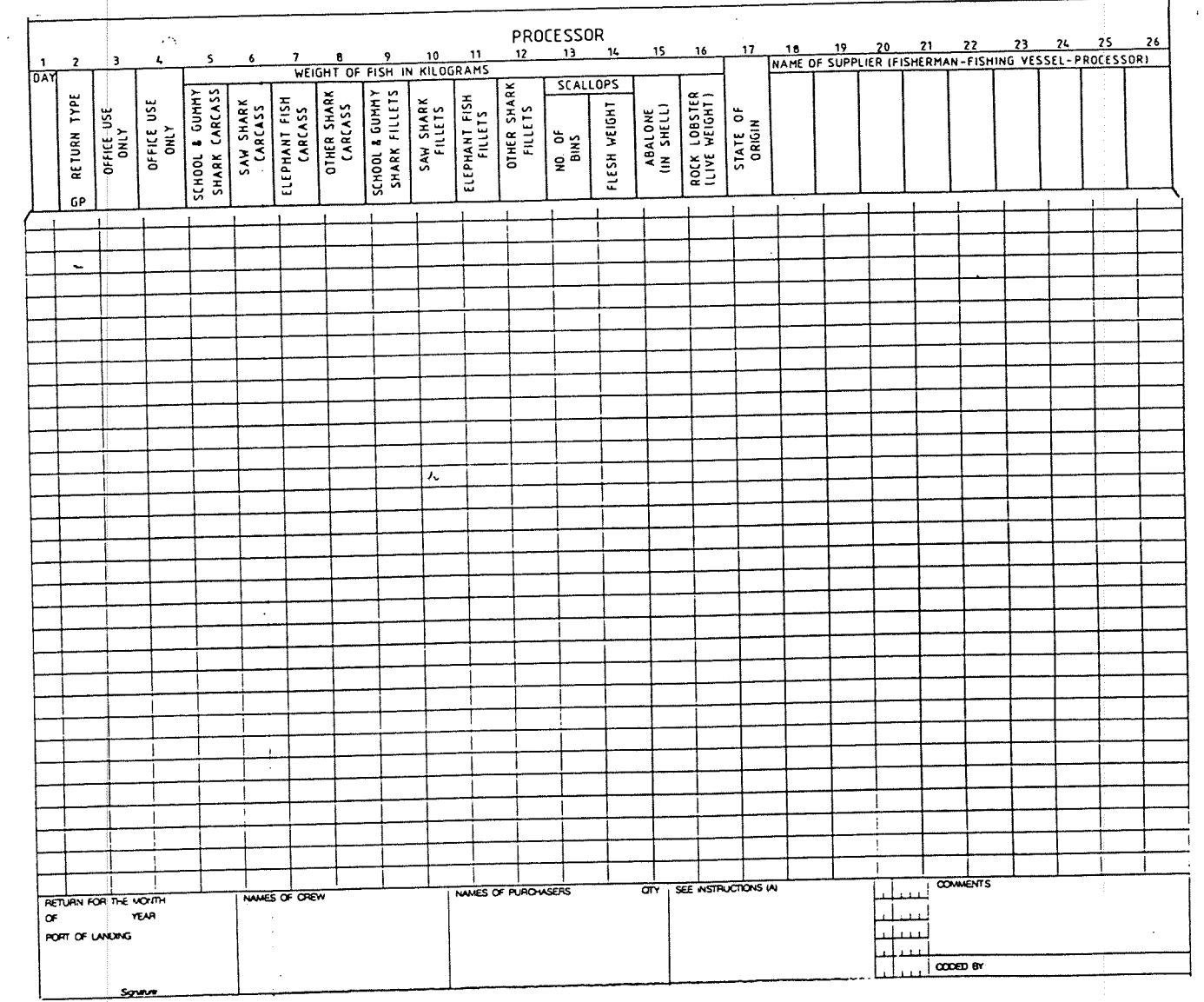

 $\mathcal{A}$ 

್ತಿ

Form 1.2.3

 $\mathcal{A}^{\pm}$ 

 $\bullet$  . <br> <br> .

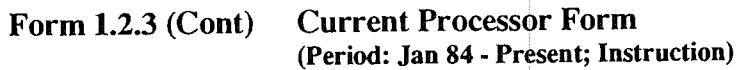

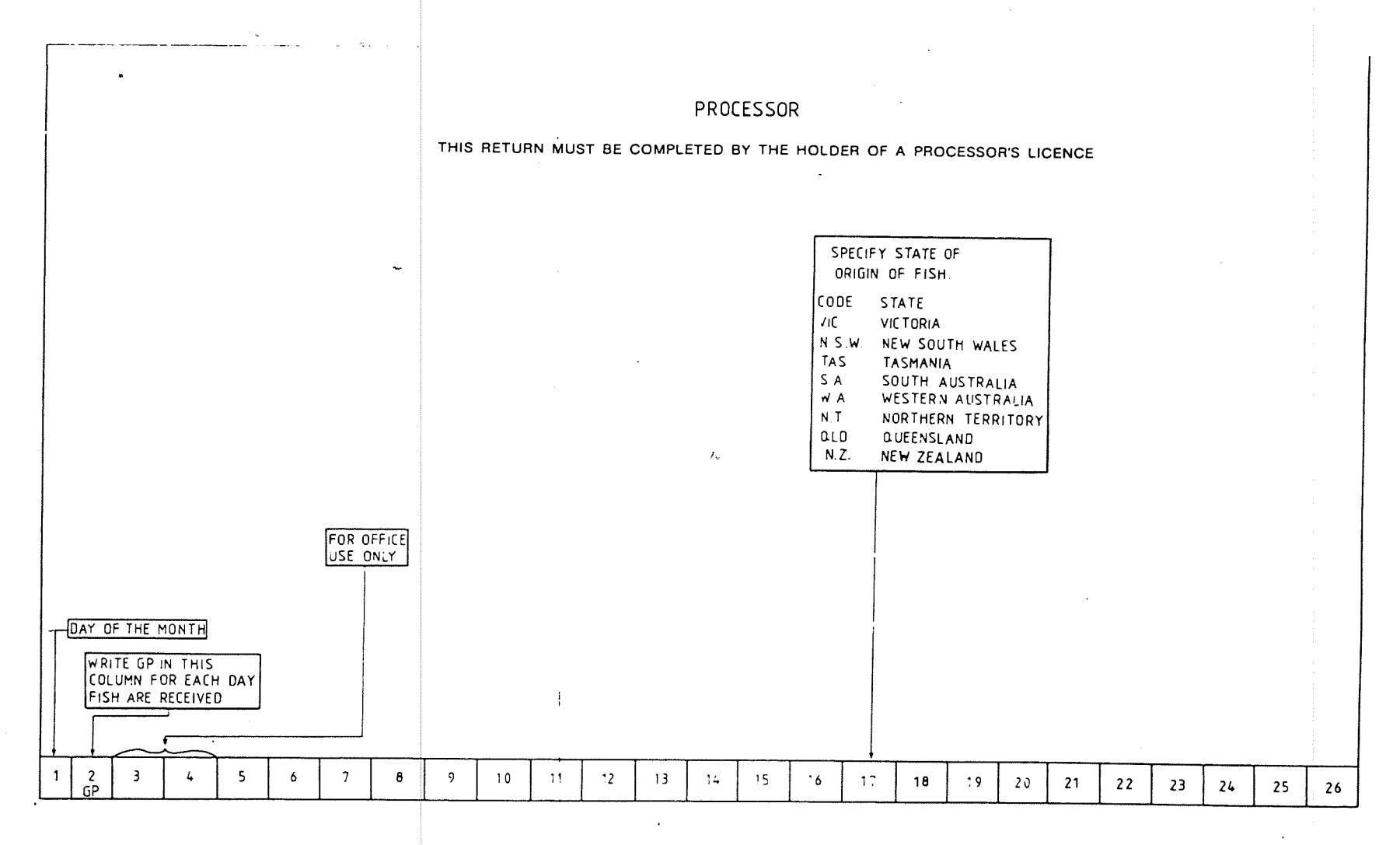

 $\tilde{\mathcal{P}}$ 

## **Form 1.3**

**Commercial Catch Sampling Forms**<br>(Period: Jan 70 - Present)

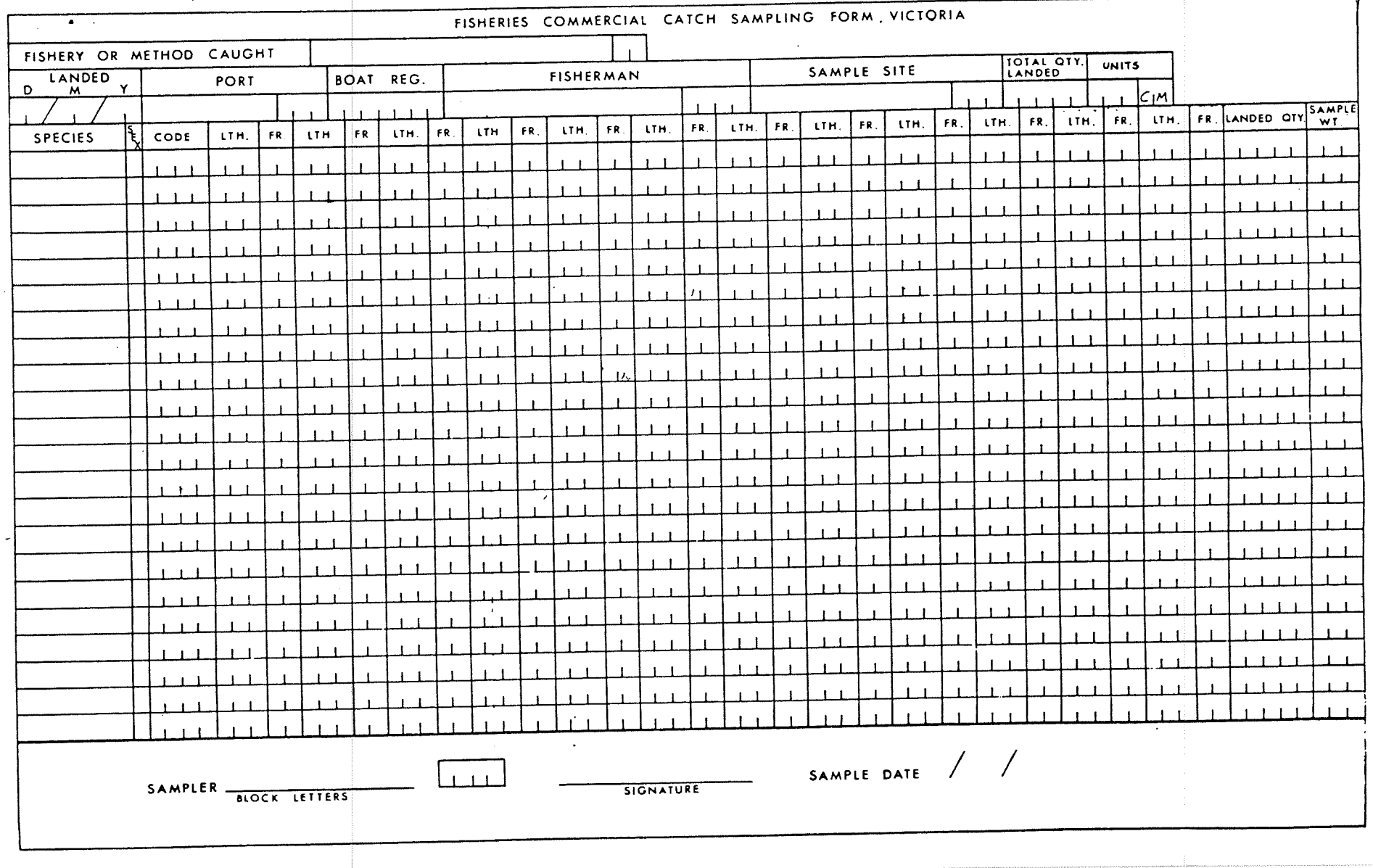

 $\ddot{\phantom{a}}$ 

 $\omega$ 

## Appendix 2 SSMDB Data Reference Code

### SIR Record Type REGSET

(Defined by SIR Record Schema 33)

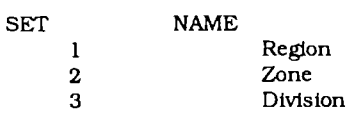

#### SIR Record Type REGION

(Defined by SIR Record Schema 11)

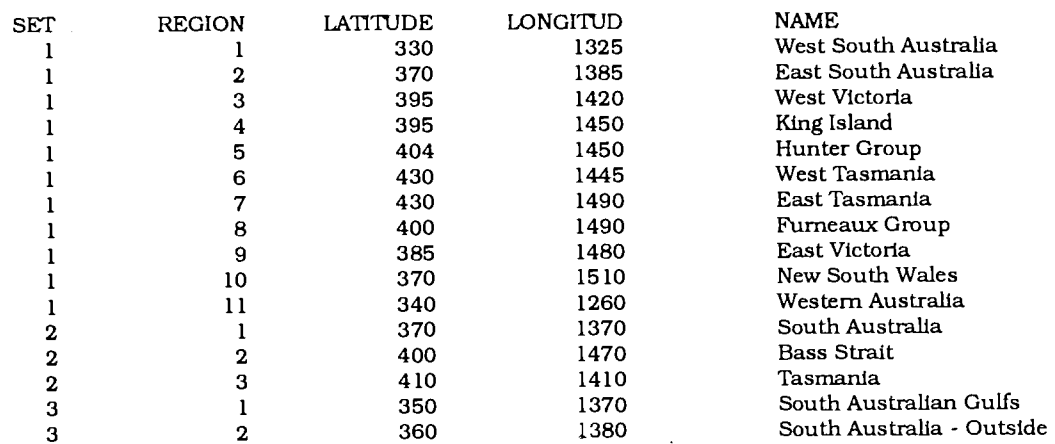

#### SIR Record Type REGVERT

(Defined by SIR Record Schema 12)

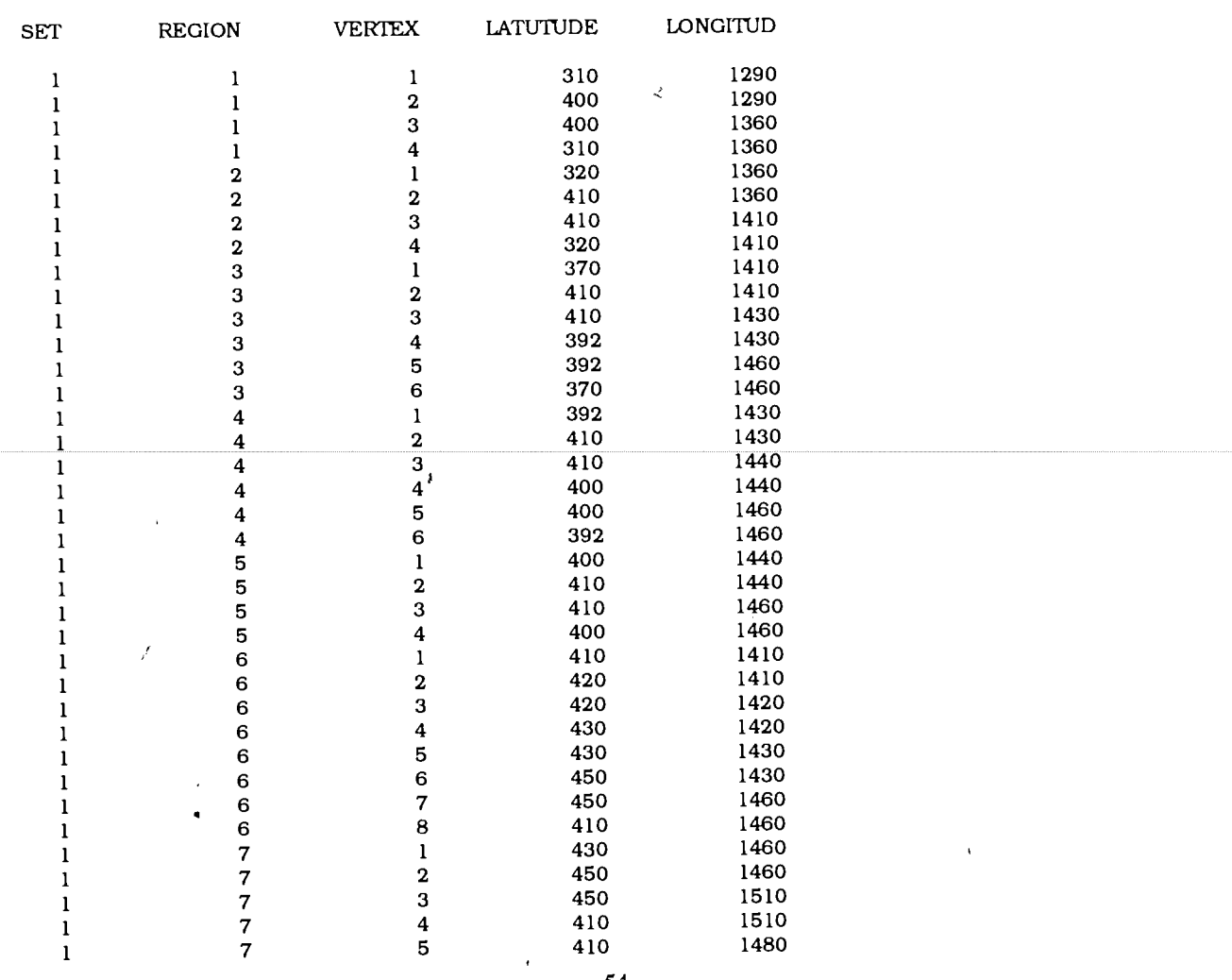

 $\hat{\mathbf{s}}$ 

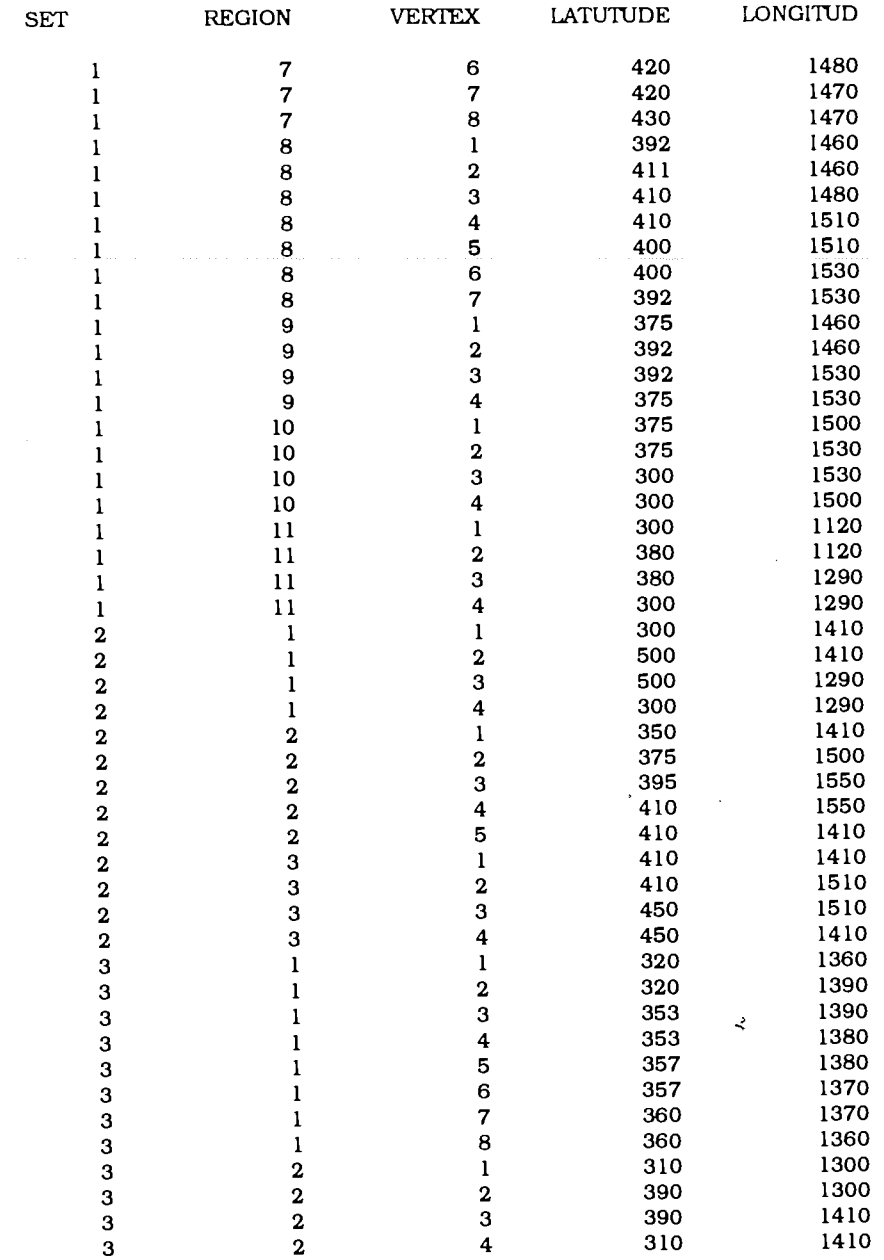

 $\hat{\mathbf{r}}$ 

 $\bar{z}$ 

### IR Record Type AREA

 $\sim$ 

(Defined by SIR Record Schema 12)

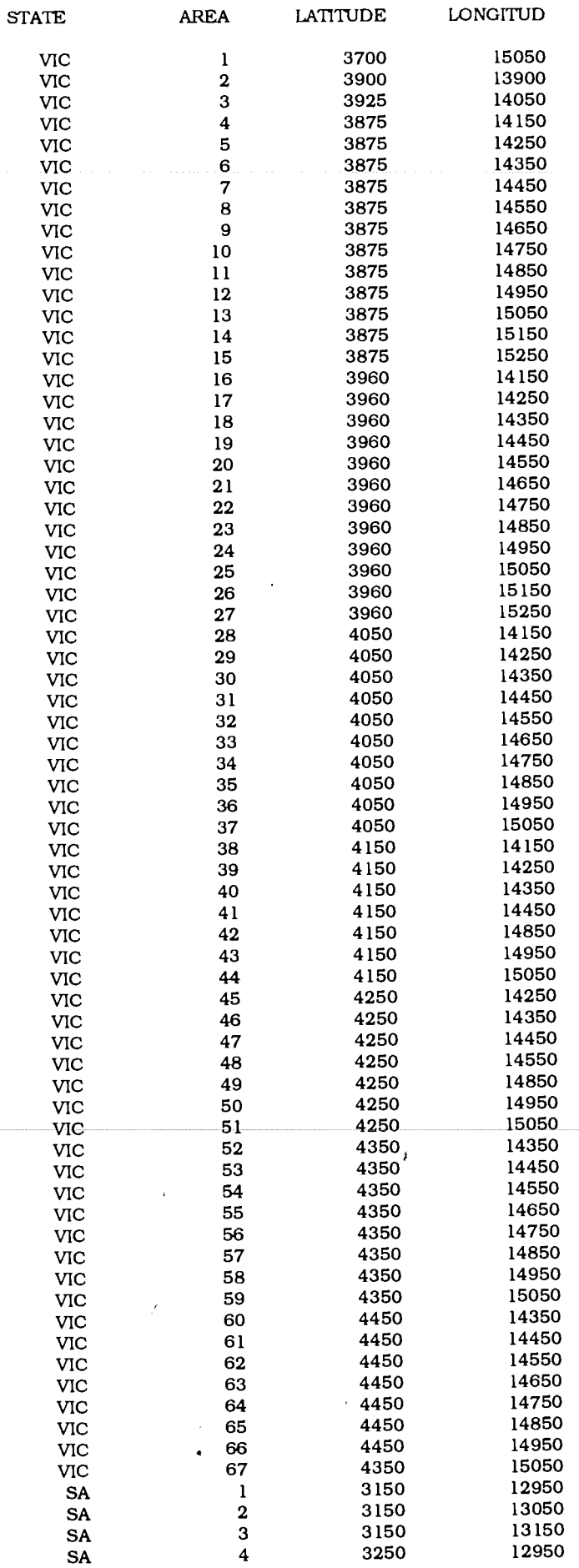

 $\bar{\gamma}$ 

 $\hat{\mathbf{r}}$ 

 $\mathcal{L}$ 

 $\hat{\boldsymbol{\theta}}$ 

 $\bar{\bar{z}}$ 

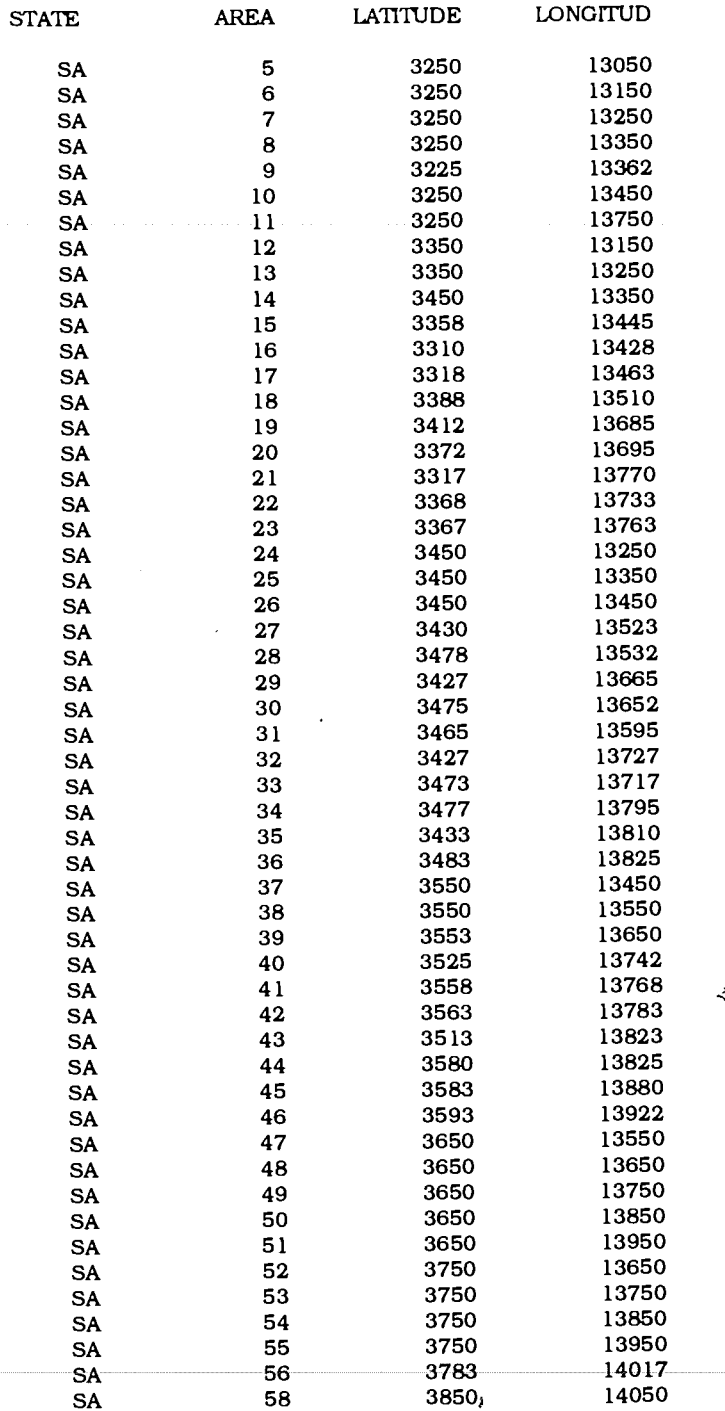

 $\overline{f}$ 

#### SIR Record Type DEPTH

(Defined by SIR Record Schema 19 where ZONE Is Depthzone and SQUARE Is area in square metres)

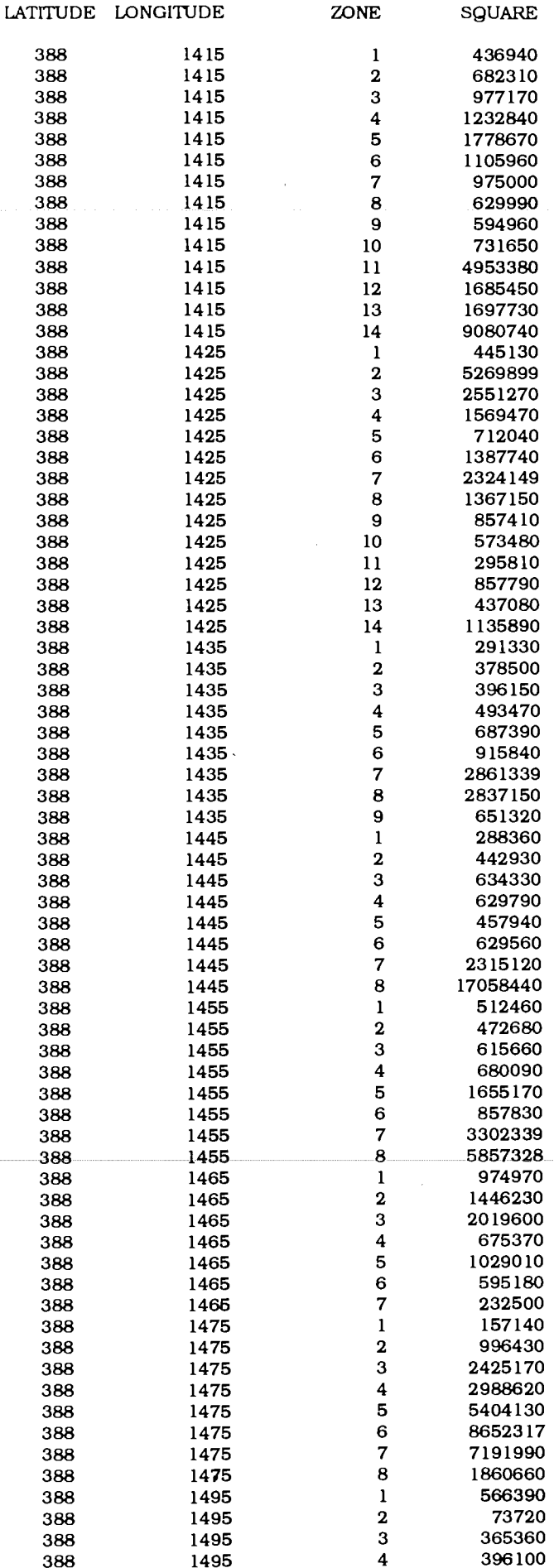

 $\overline{\phantom{a}}$ 

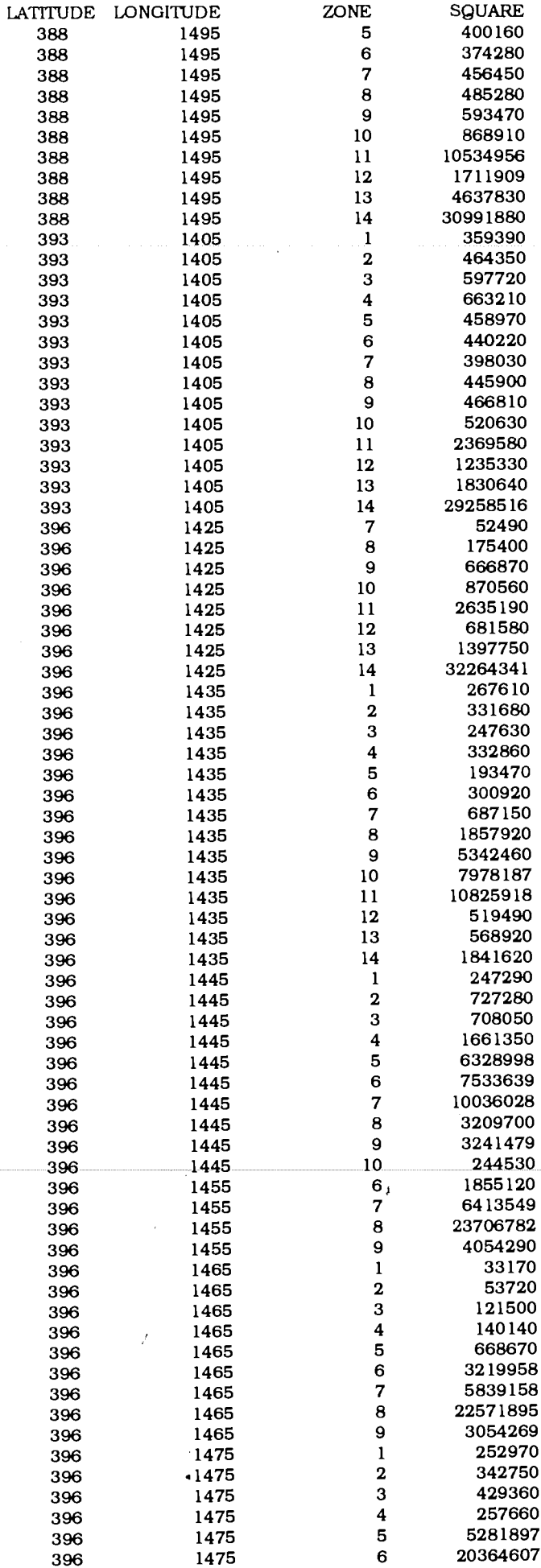

 $\mathbf{R}$ 

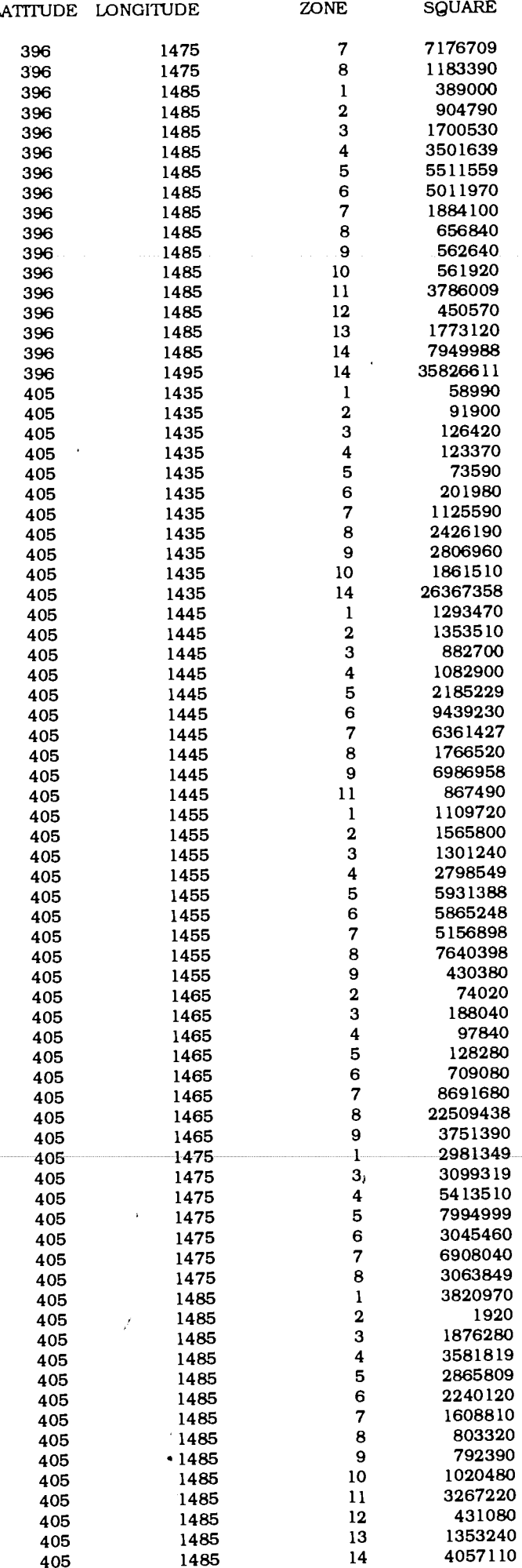

 $\ddot{\sim}$ 

#### IR Record Type PORT (Defined by SIR Record Schema 27)

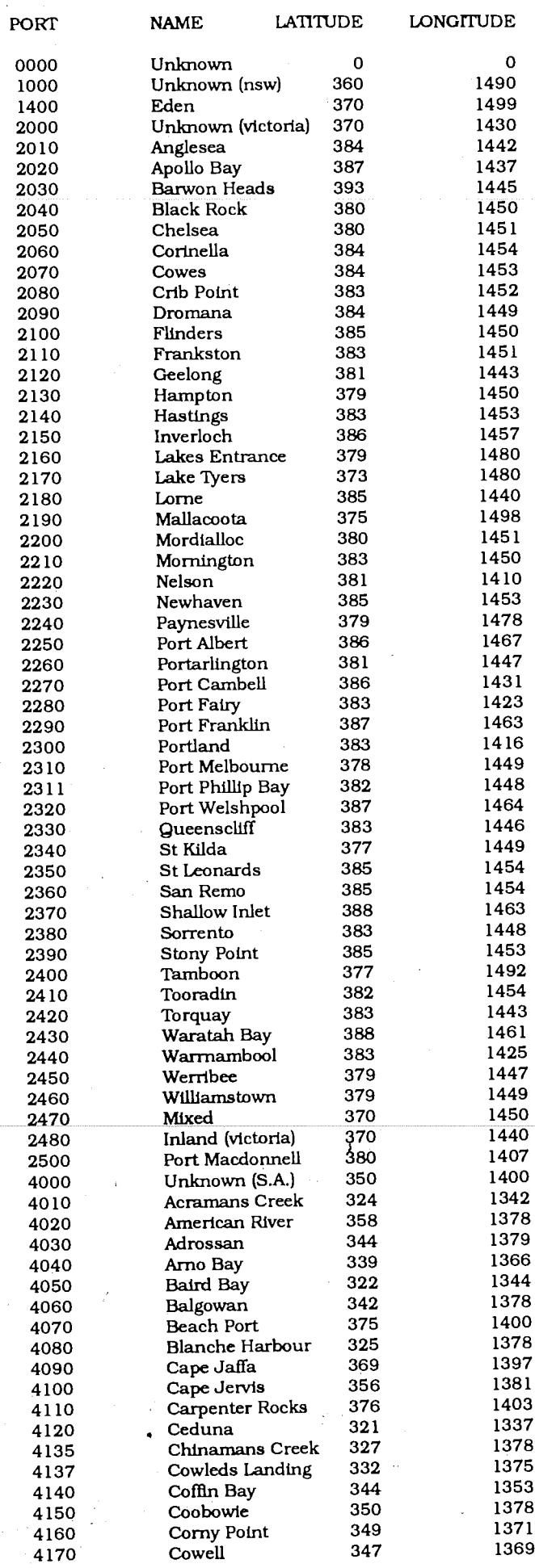

 $\mathcal{L}$ 

l.

 $\Delta \sim 10^4$ 

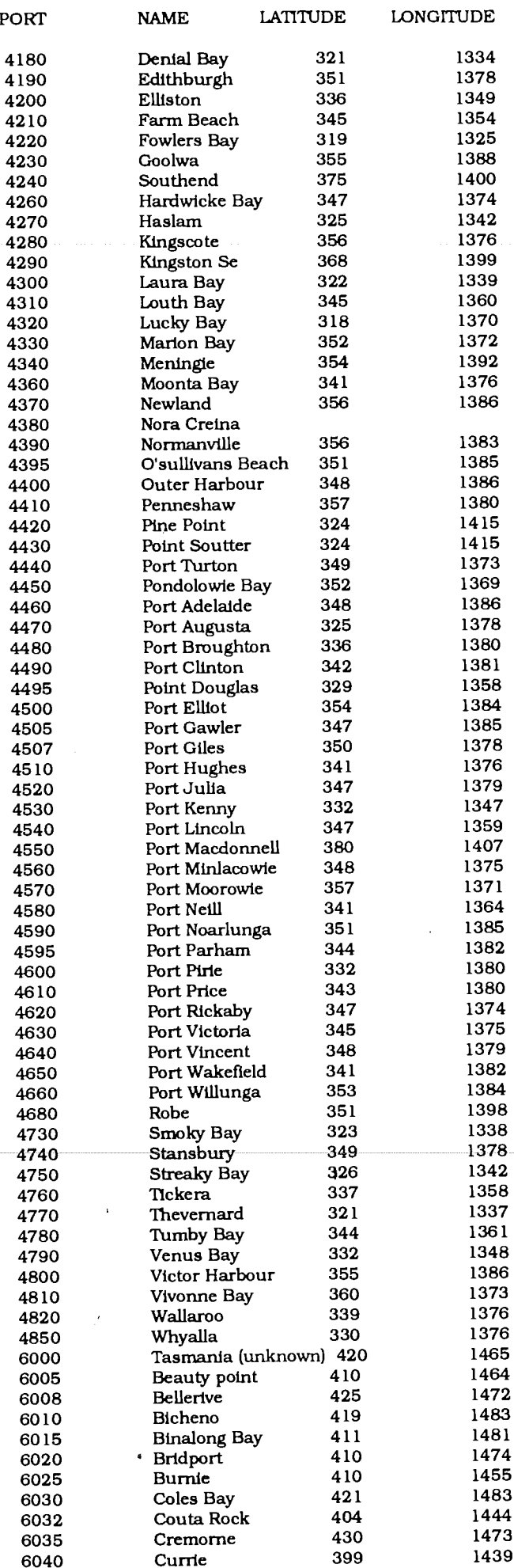

 $\mathcal{L}$ 

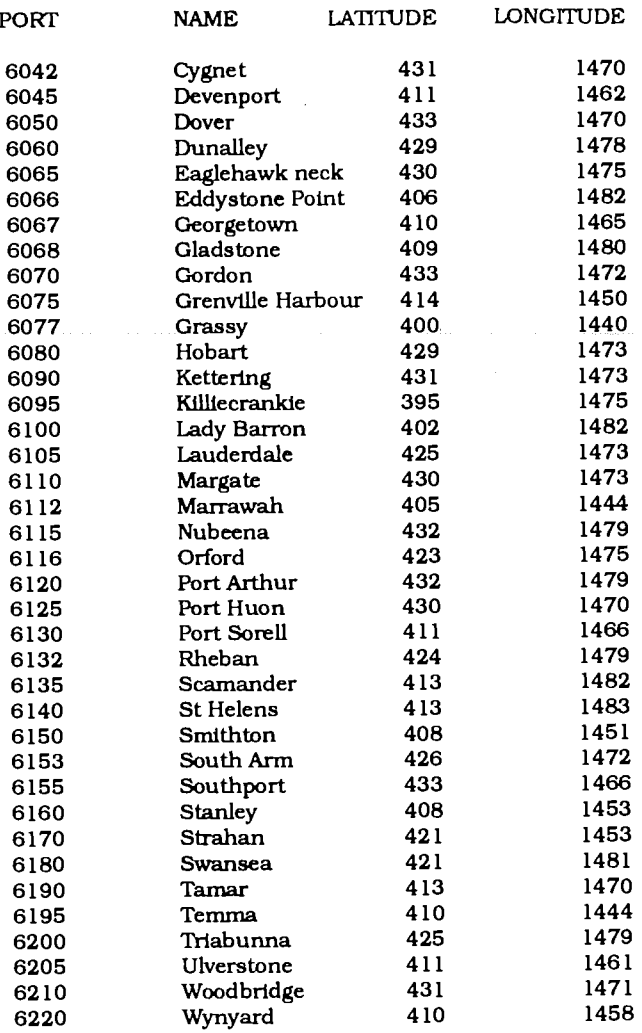

 $\bar{\lambda}$ 

 $\frac{1}{2}$ 

 $\hat{\vec{r}}$ 

# SIR Record Type SAPORT<br>(Defined by SIR Record Schema 17)

 $\ddot{\phantom{a}}$ 

 $\bar{\beta}$ 

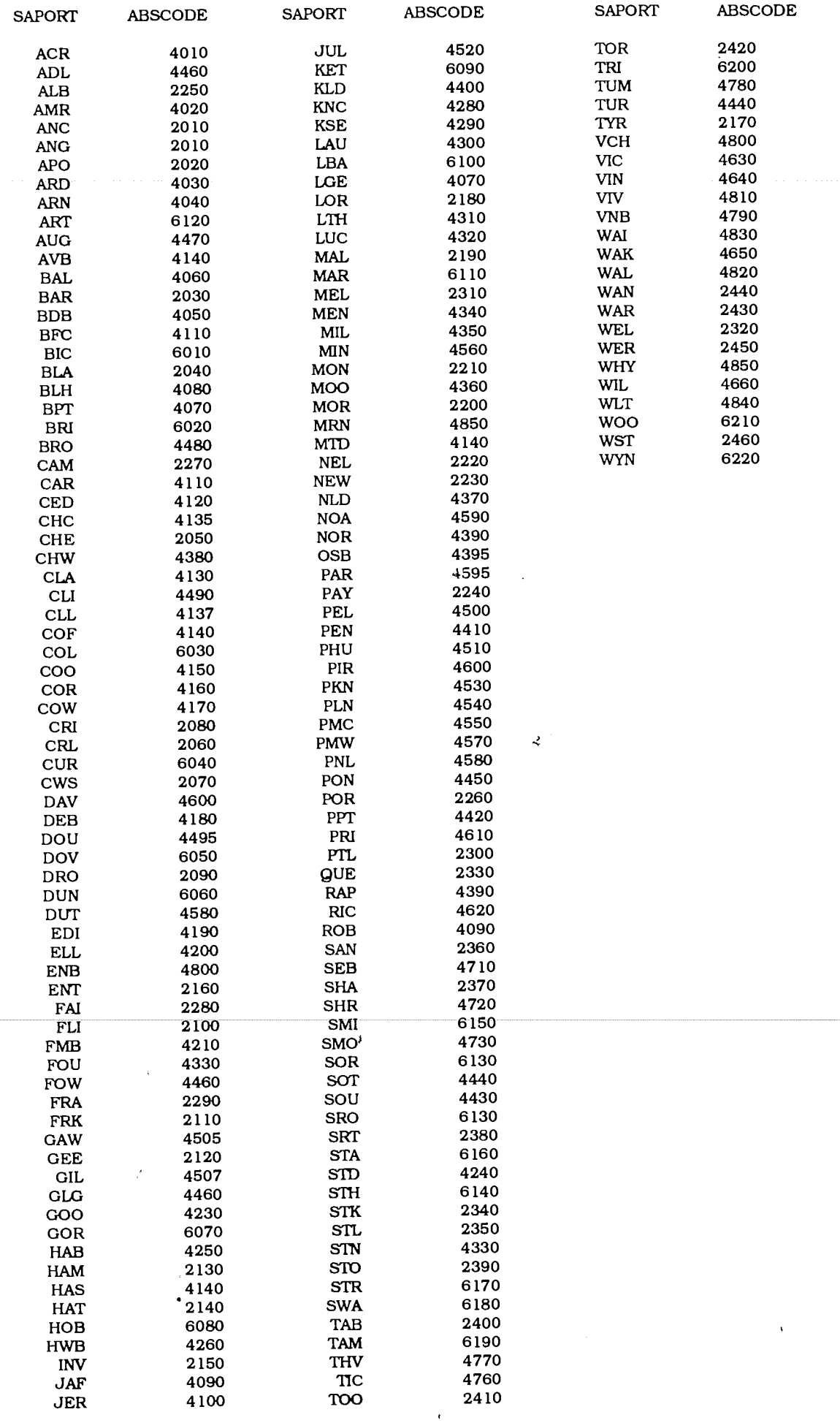

 $\hat{\mathcal{A}}$ 

 $\mathcal{A}^{\mathcal{A}}$ 

 $\hat{\mathbf{c}}$ 

#### SIR Value Labels SPECIES Standard Species codes

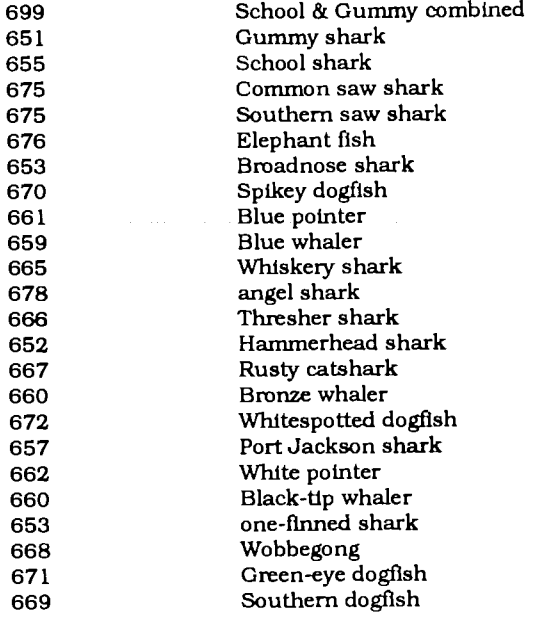

### SIR Value Labels SEX

 $\ddot{\phantom{a}}$ 

Standard Sex codes

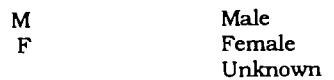

#### SIR Value Labels DEPTHINT Standard Depth Intervals

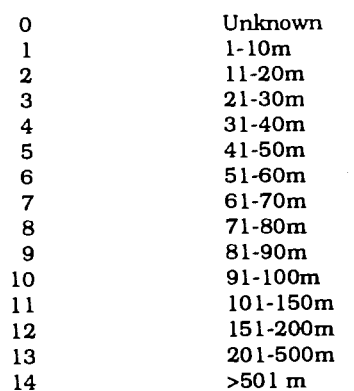

#### SIR Value Labels GEAR Standard Gear Code

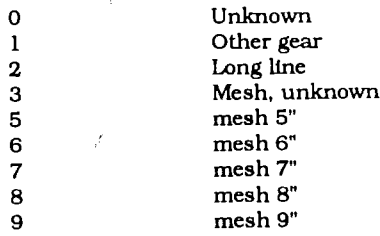

 $\hat{\mathcal{A}}$  $\bullet$ 

 $\lambda$ 

 $\ddot{\phantom{1}}$ 

ý.

 $\ddot{\phantom{0}}$ 

 $\ddot{\phantom{a}}$ 

 $\mathbf{A}$ 

PRIME CPL Job Purpose

MAGSAV.DETAIL.CPL MAGSAV.SHARK.CPL MTIN.GARFIS.CPL MTIN.TASUNI.CPL MTIN.TASAFZIS.CPL TASAFZIS<YY>.DAT MTIN.NEWSH.CPL PROCESS AEP.CPL VESSELF.REP.CPL GEOF.REP.CPL PORTF.REP.CPL PORTFP.REP.CPL landing CCSAEP.CPL DETAIL.REP.CPL REPORT..CPL DETAIL.DELETE.CPL TASUNI.REFORMAT.CPL TASUNI REFORMAT.F77 UNLOAD.FILE.CPL PURGE.FILE.CPL RELOAD.FILE.CPL WRITE.SCHEMA.CPL SETVARS.CPL SIRJOB.CPL SIR.SQL.CPL SIR.CPL SIR.WRITE SIR.READ DETAIL.FORM.CPL DIRECTORY.CPL BOATMAN.BROWSE.CPL boat FORMS .CPL Backup "Detail Data' by year on tape Backup 'SIR Component of SSFMDB' on tape Read SA CE 'Raw Data' from tape to disk ASCII file MN<YY>.IBM Read Tas CE 'Raw Data' from tape to disk ASCII file TASUNI<YY>.IBM Read Tas CE 'Raw Data' from tape to disk ASCII file Read Vie CE 'Raw Data' from tape to disk ASCII file NEWSH<YY>.DAT Execute suite of CE reports of Processor data Execute suite of CE reports of Fisher data by vessel Execute suite of CE reports of Fisher data by location of capture Execute suite of CE reports of Fisher data by location of landing Execute suite of CE reports of Fisher and Processor data by location of Execute suite of Length frequency reports Execute suite of CE reports of Fisher data from 'Detail Data' Execute a specified named report Delete "Detail Data' for a specified State or all States for one or all years Sort ASCII file TASUNI< $\overline{YY}$ >. IBM and then execute Unload 'SIR Component of SSFMDB' to file Shark.backup Delete 'SIR Component of SSFMDB' Recover "SIR Component of SSFMDB' from file Shark.backup Write all SIR Record Schemas Set global specifications depending on the type of terminal Read and execute a SIR Procedure when 'j' is entered Execute SQL to access 'SIR Component of SSFMDB' Execute SIR DBMS interactively Write a SIR Procedure to an ASCII file Read an ASCII file and write to SIR Records Execute SIR FORMS for displaying 'Detail Data' Write directory details of file size and date to file DIRECTORY.COMO Execute BOATMAN.BROWSE forms CE information by fisherman or Execute FORMS for user access to SIR Data Records

### Appendix 3.2 FORTRAN Programs

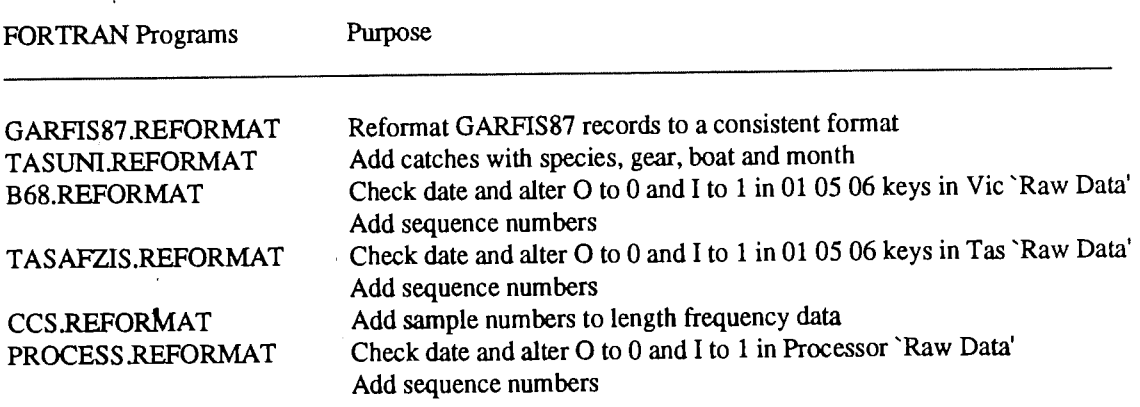

# Appendix 3.3 Sir Procedures

 $\epsilon$ 

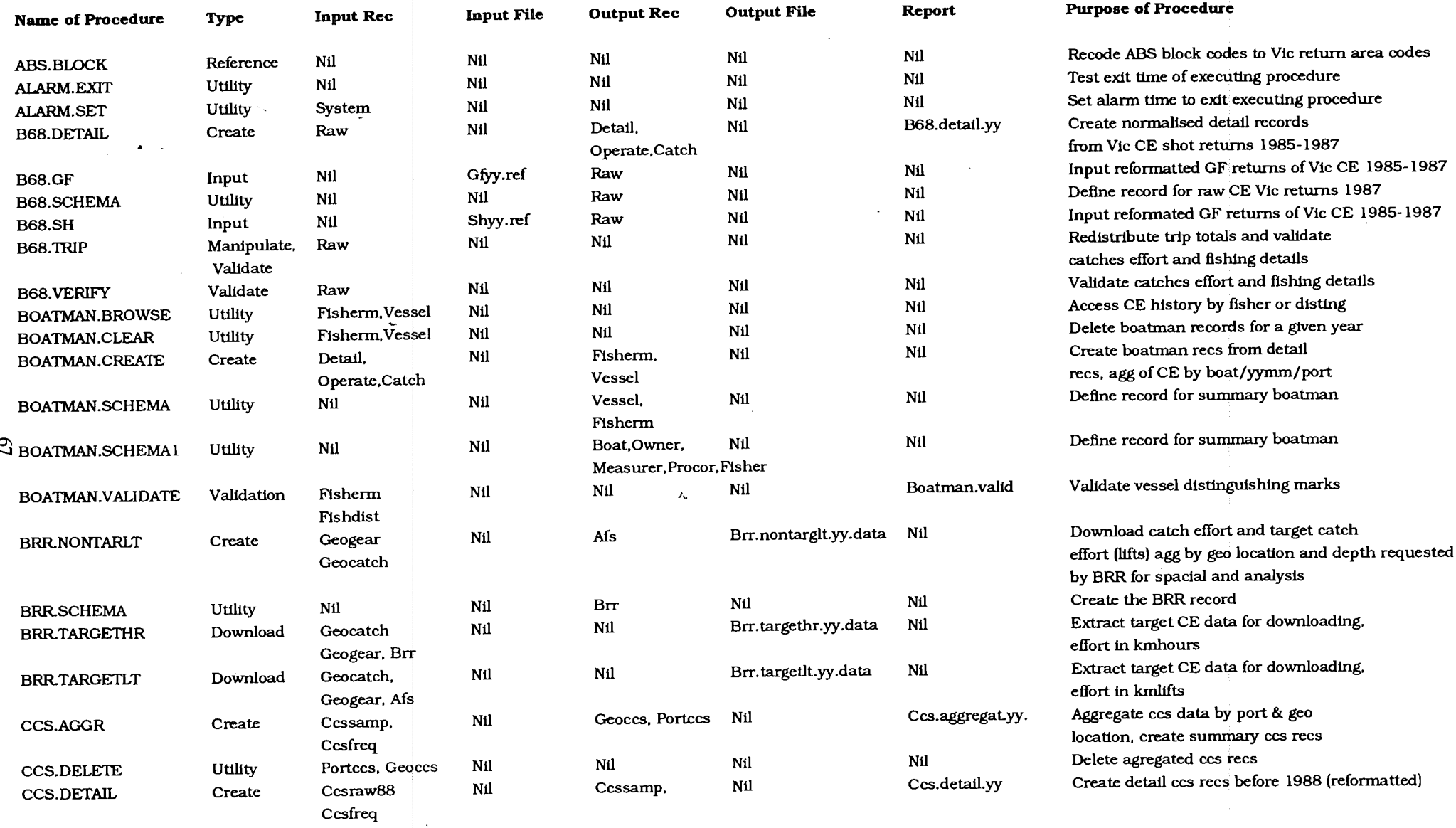

 $\sim$
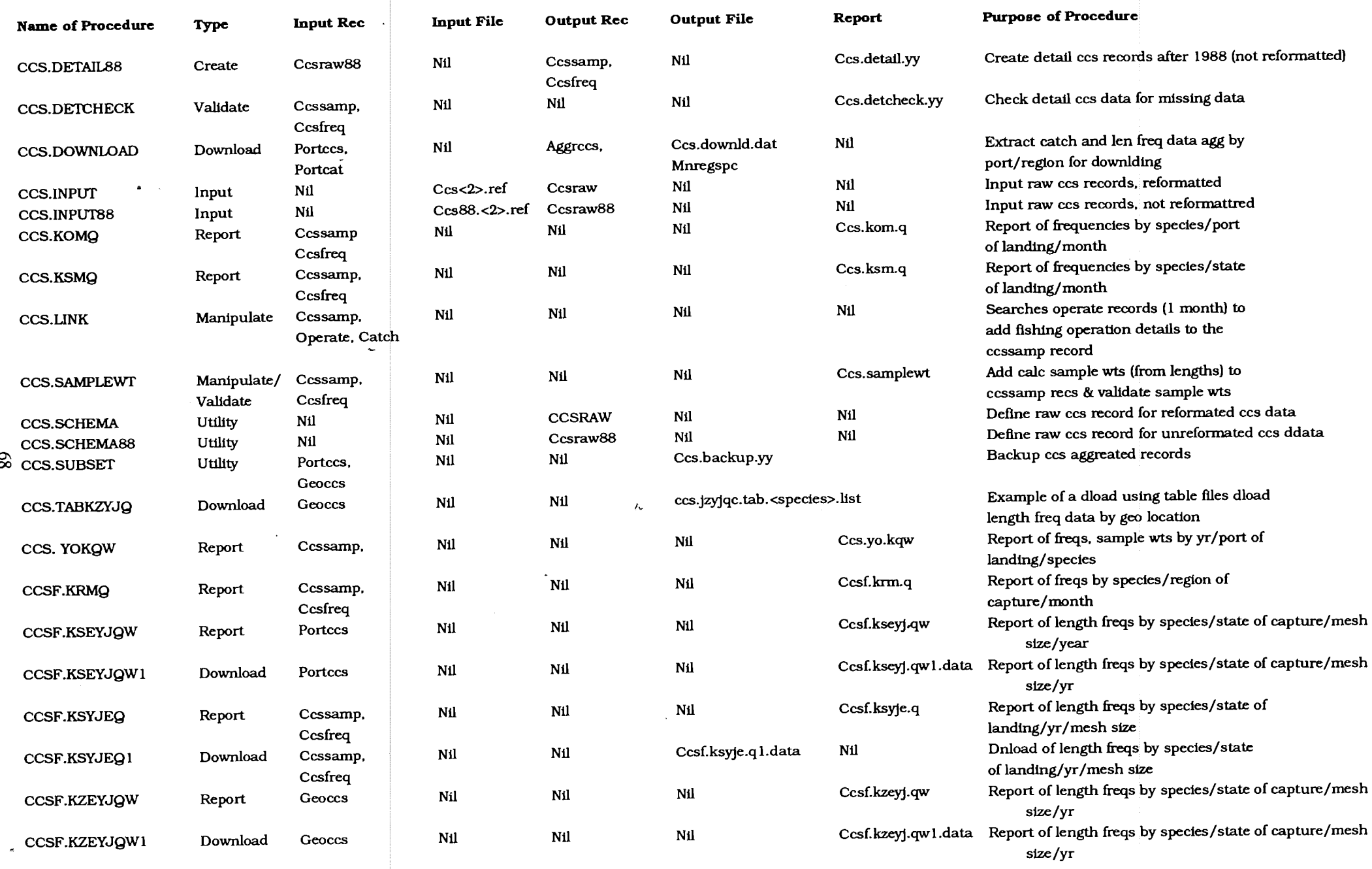

 $\sim$ 

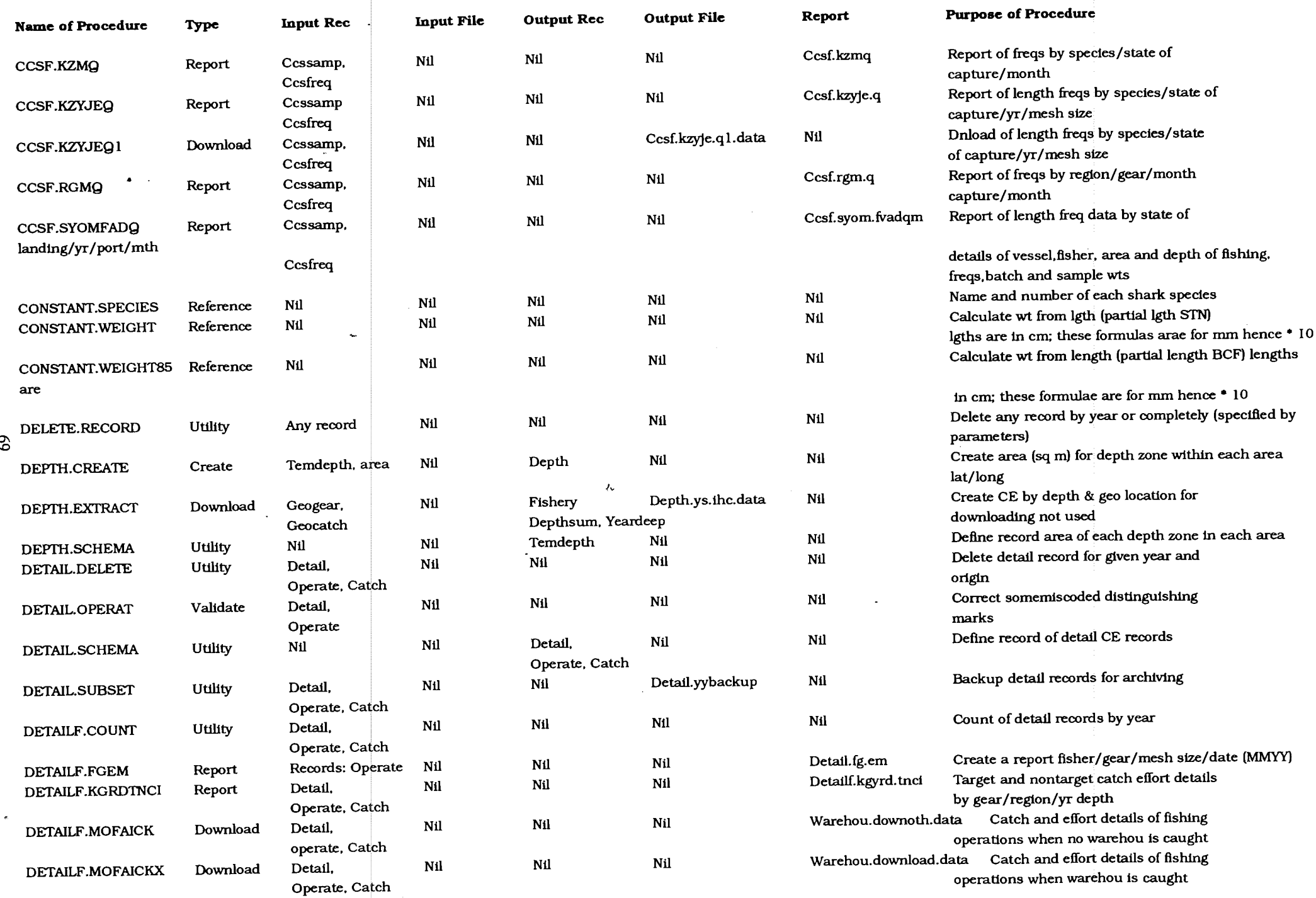

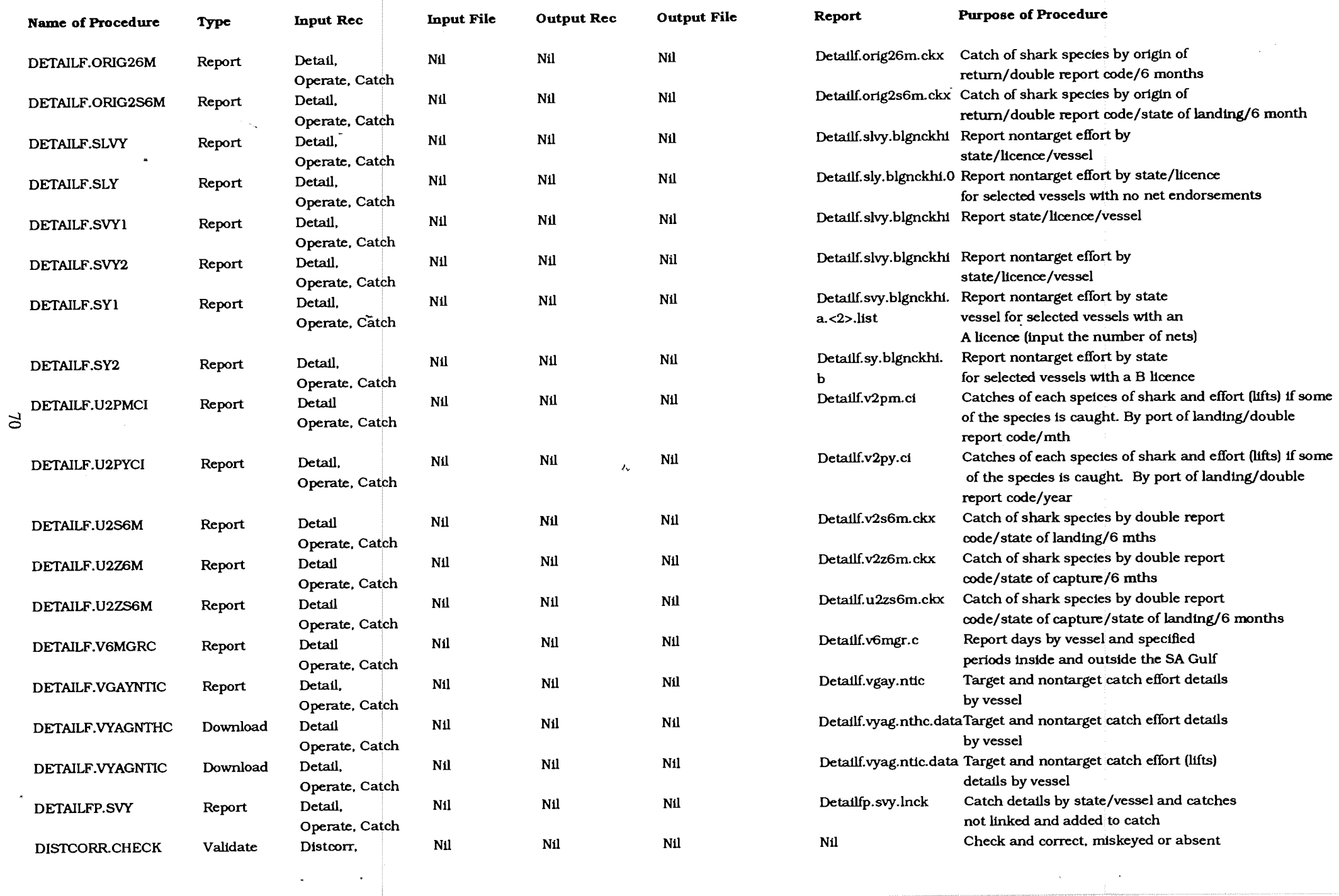

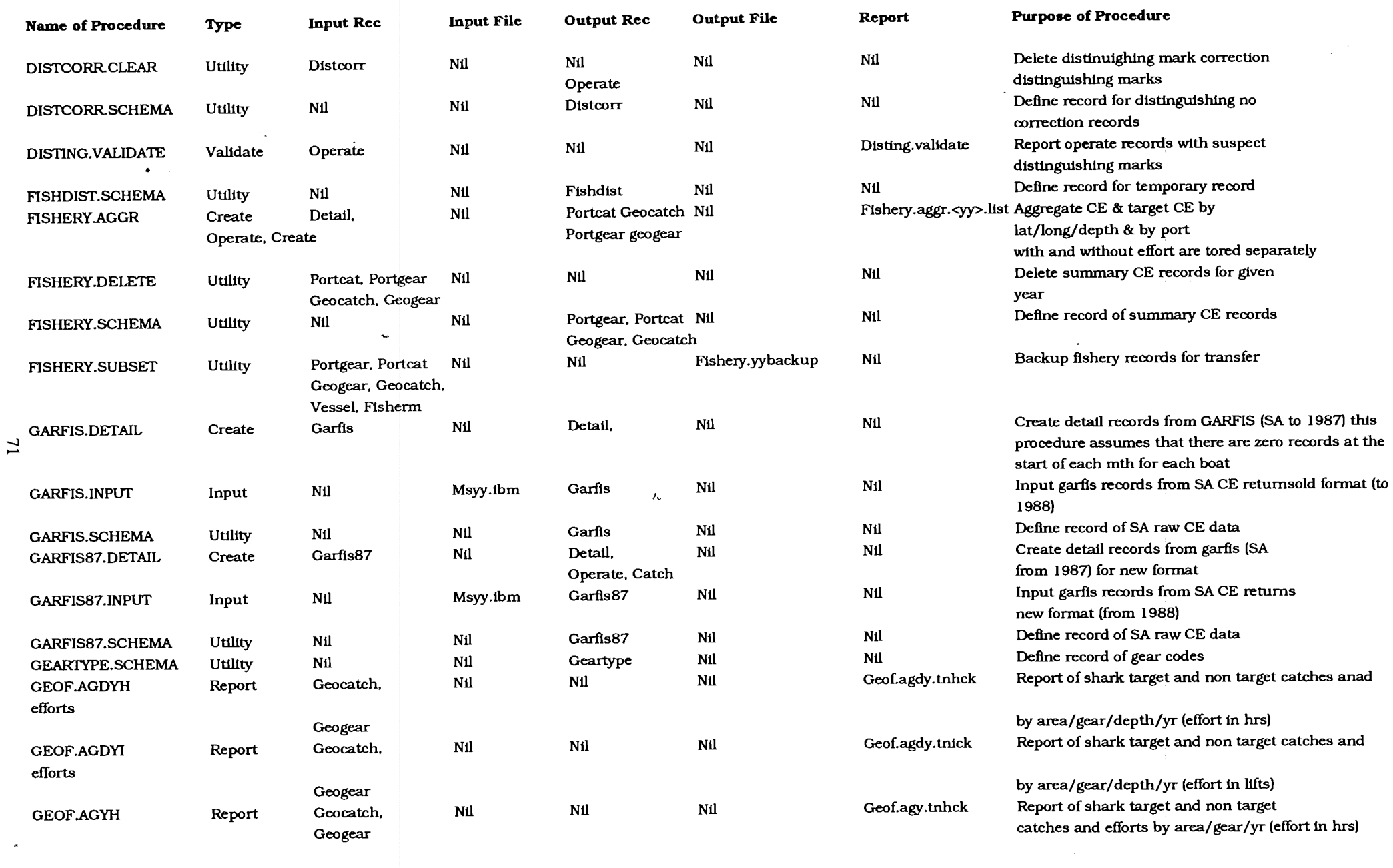

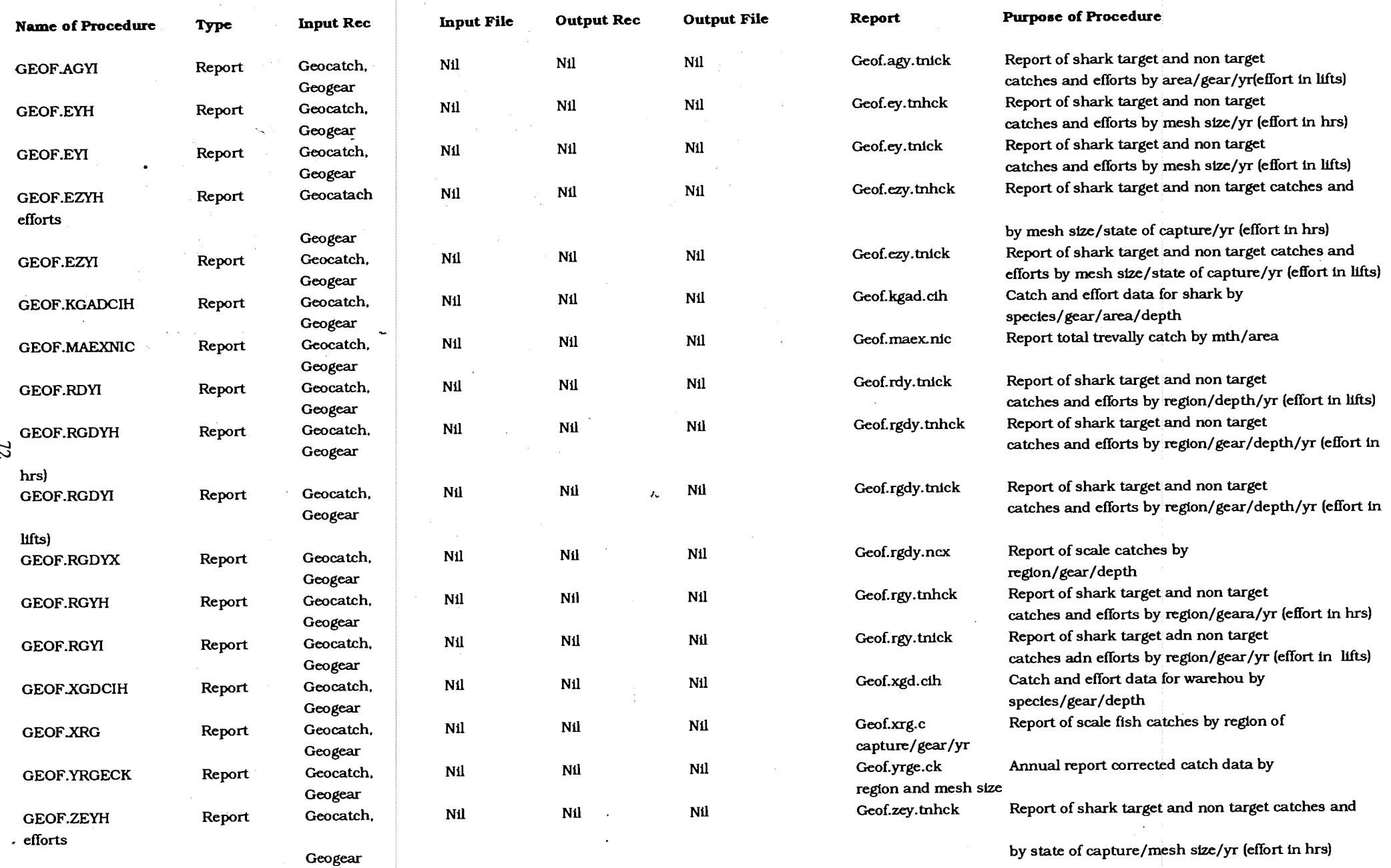

 $\Lambda$ 

 $\sim$ 

 $\sim 10$ 

 $\ddot{\phantom{a}}$ 

 $\bar{\lambda}$ 

 $\sim$ 

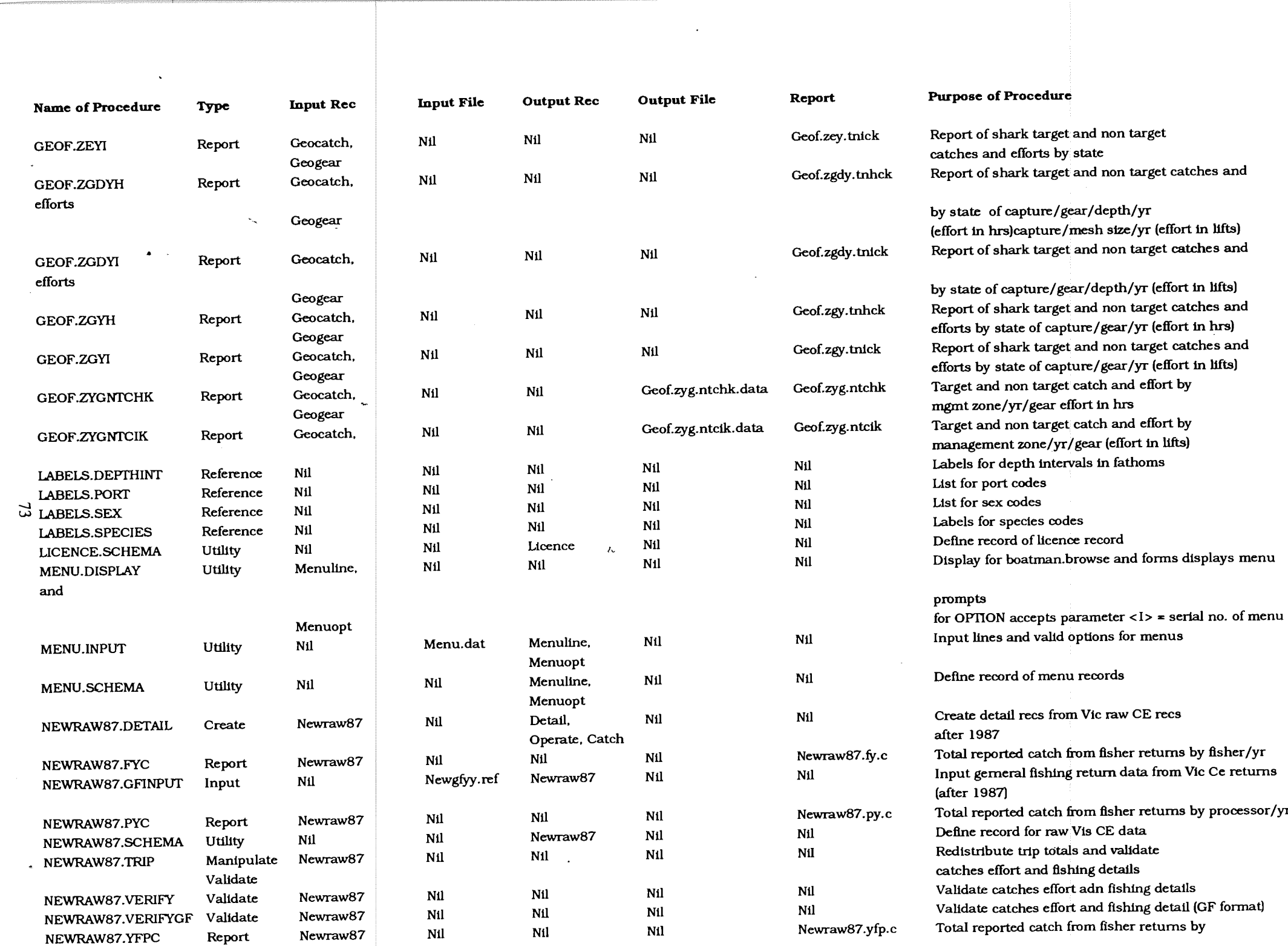

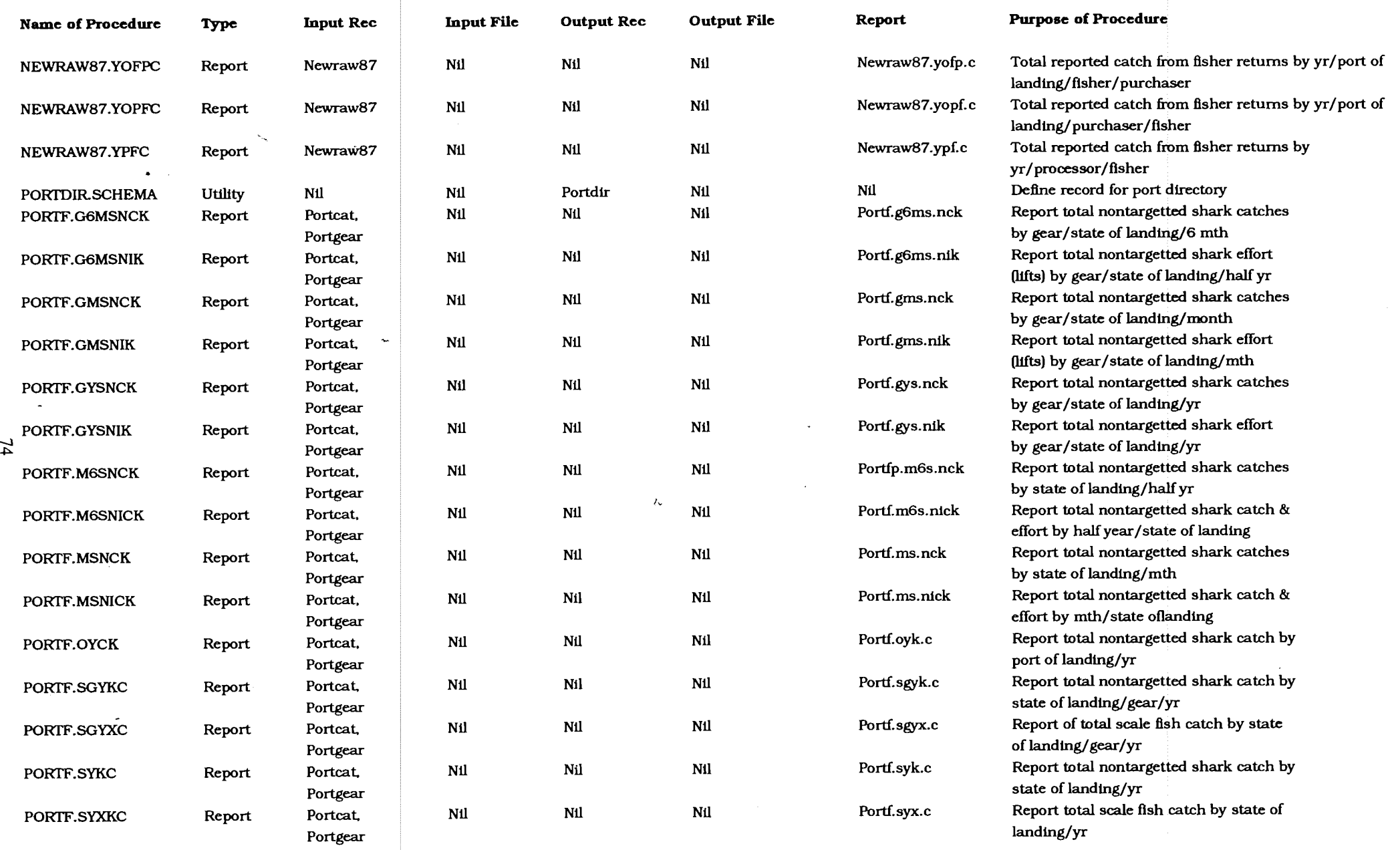

 $\mathcal{L}_{\text{max}}$  , and  $\mathcal{L}_{\text{max}}$ 

 $\sim 100$ 

 $\sim 10$ 

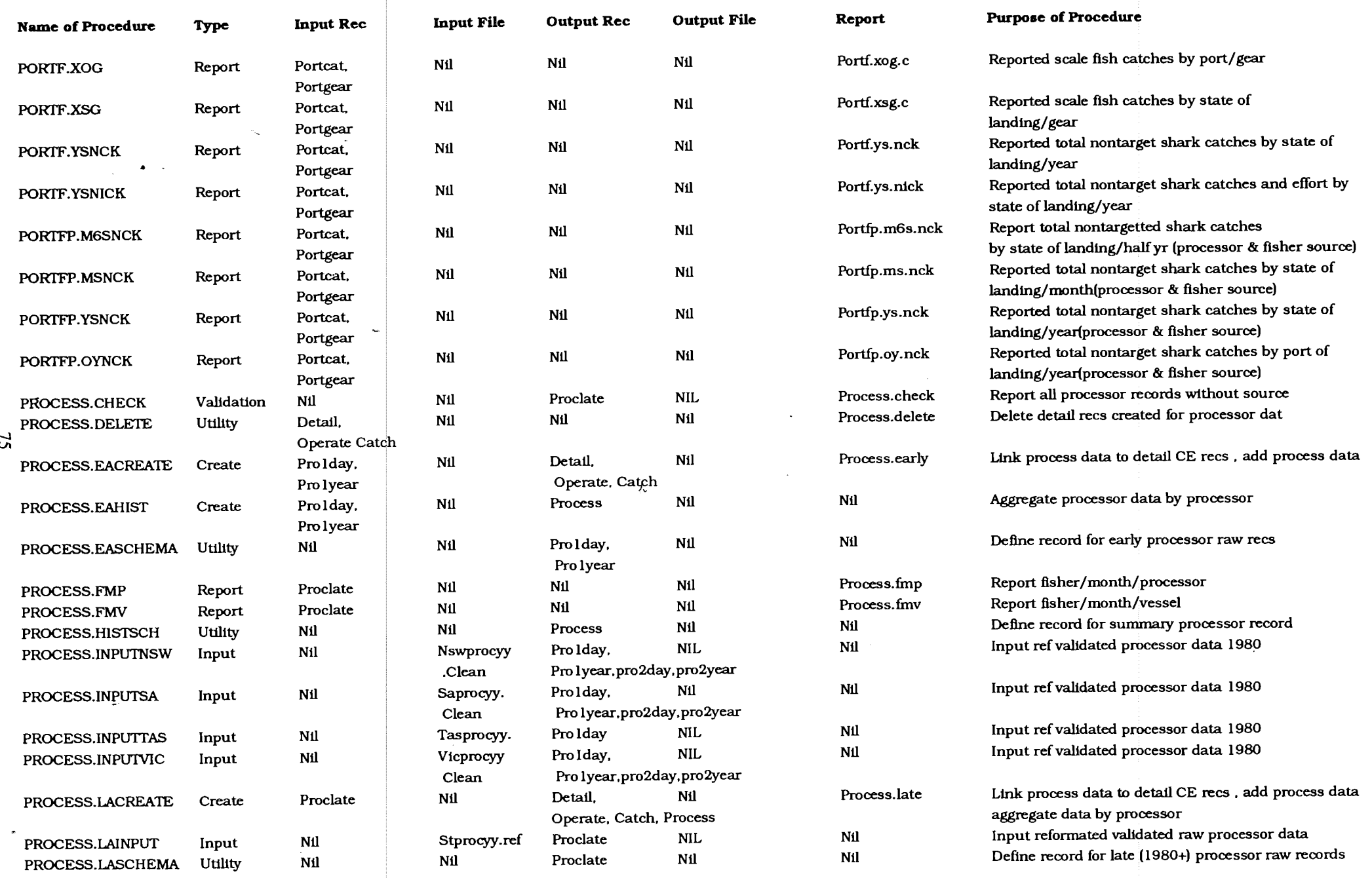

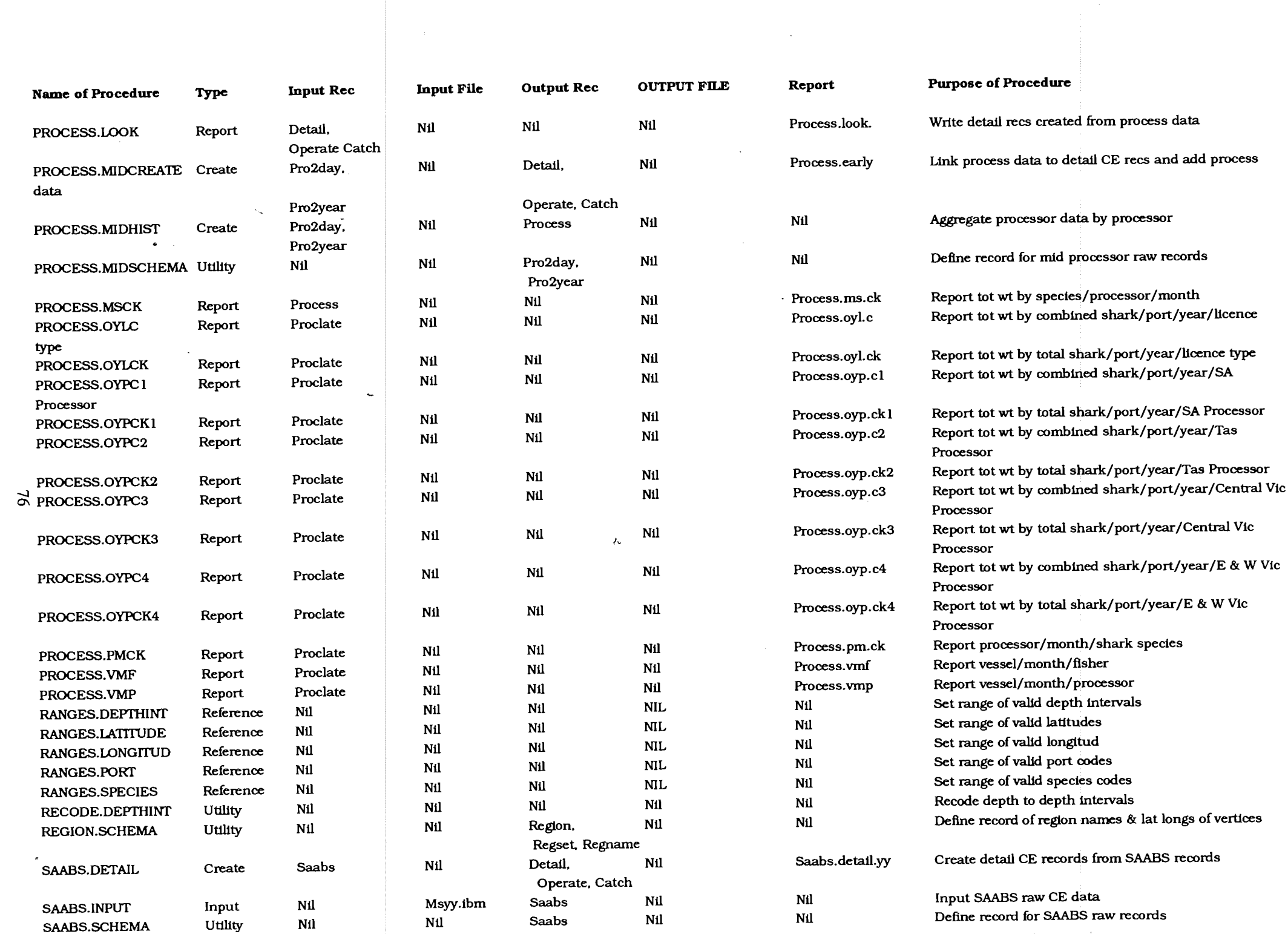

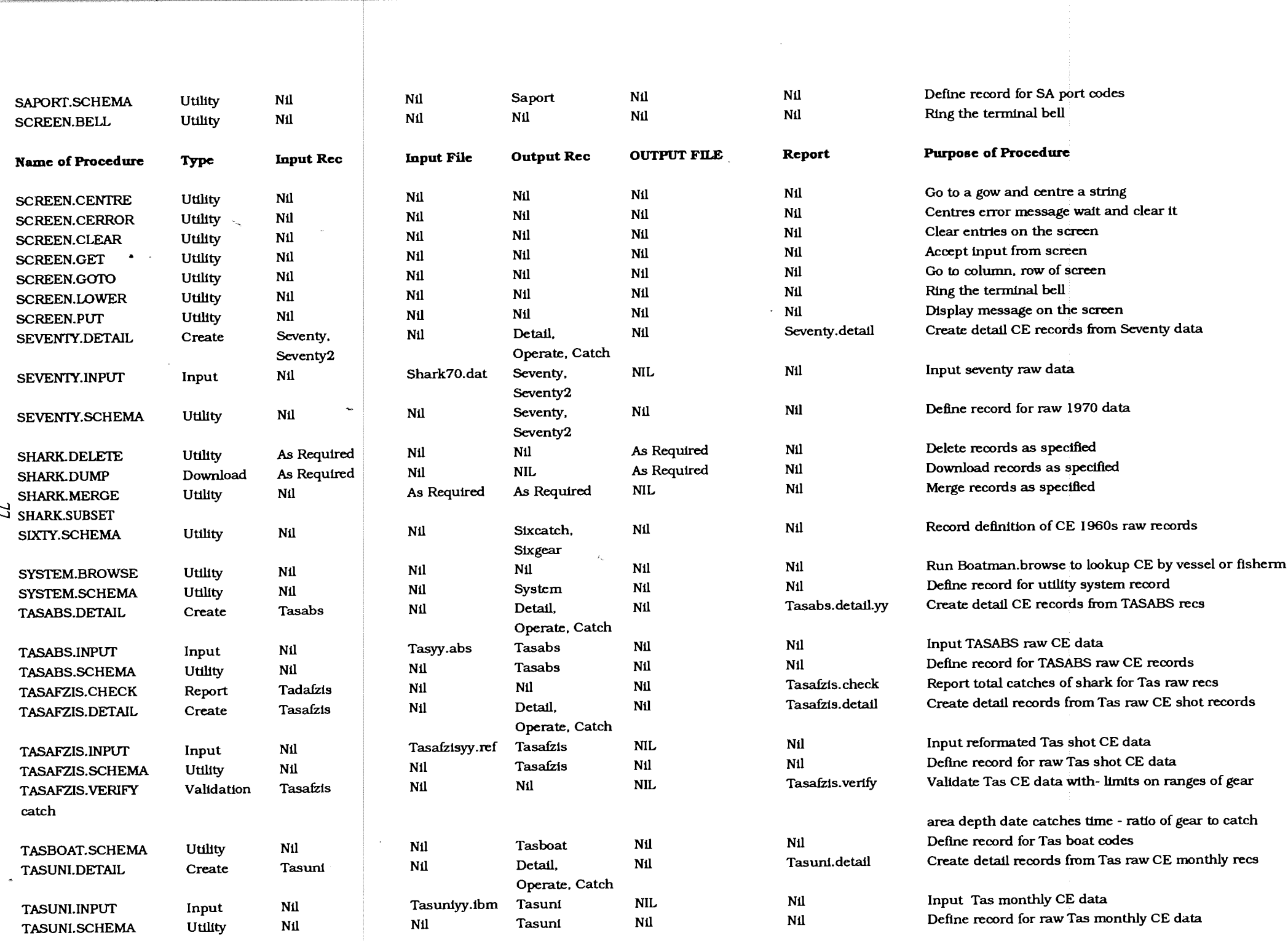

 $\label{eq:2.1} \mathcal{L}(\mathcal{L}(\mathcal{L})) = \mathcal{L}(\mathcal{L}(\mathcal{L})) = \mathcal{L}(\mathcal{L}(\mathcal{L})) = \mathcal{L}(\mathcal{L}(\mathcal{L}))$ 

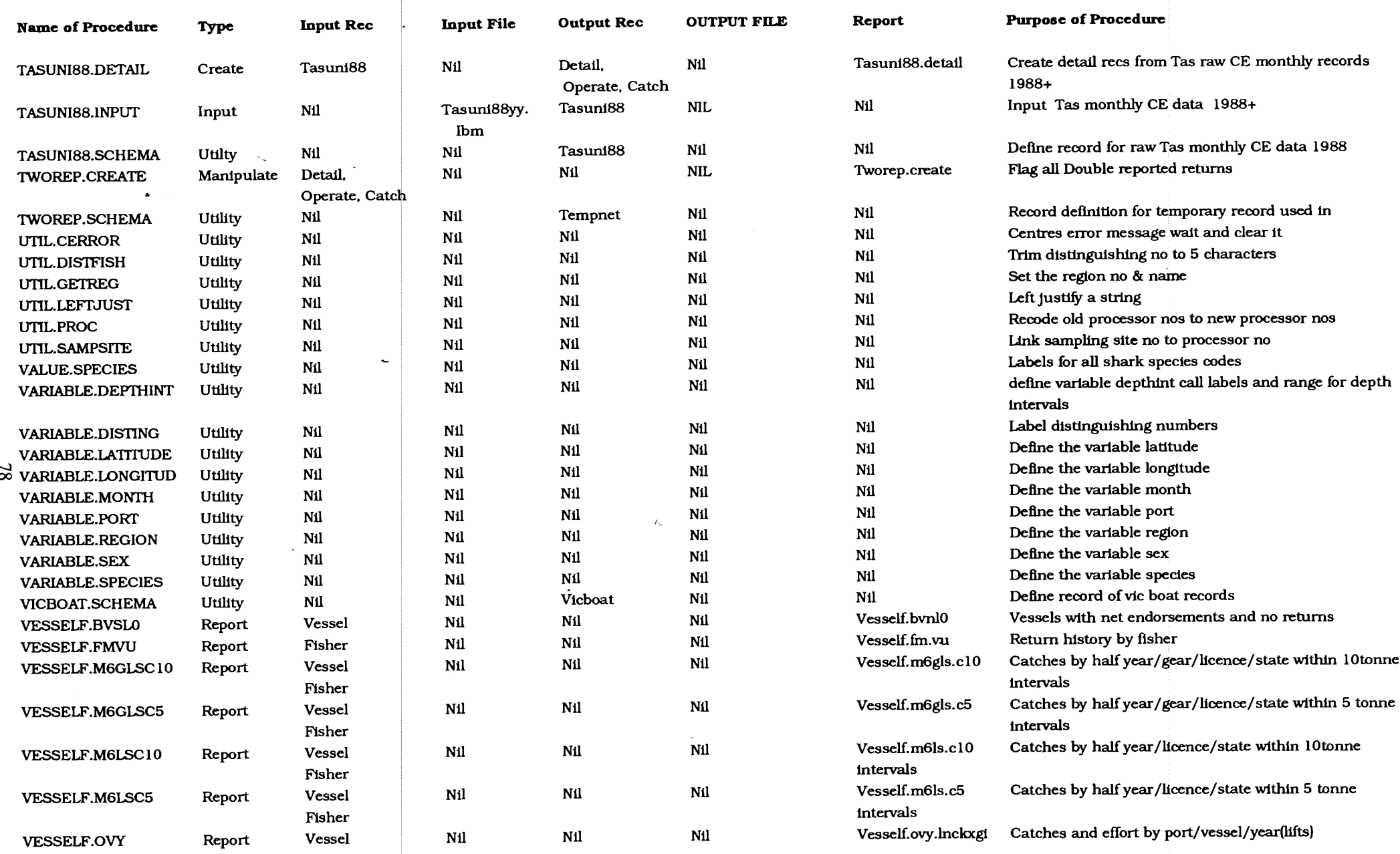

 $\alpha$ 

 $\sim$  $\mathbb{F}$ 

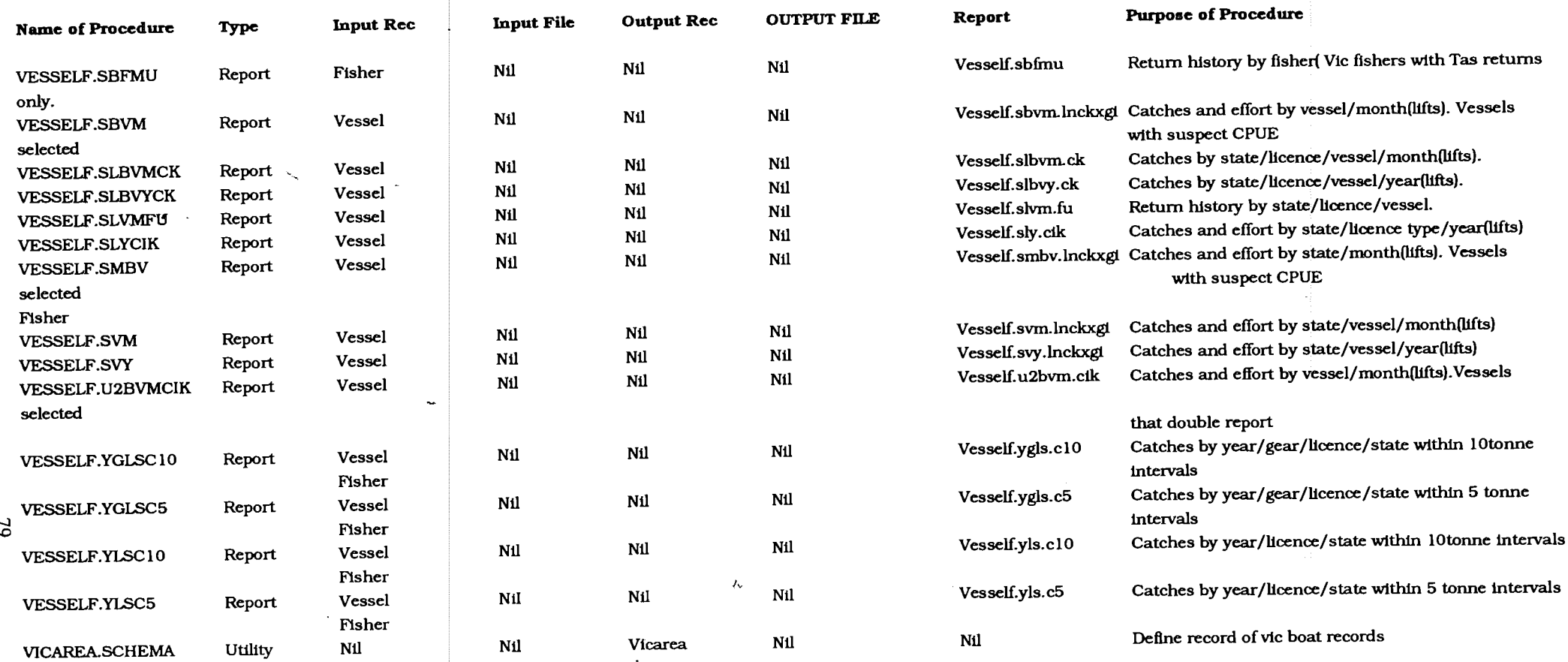

## Appendix 3.4 SIR Record Schemas

The SIR Record Schemas constitute the data dictionary for the SIR component of the SSFMDB. Each record type is identified by its name or number. The record types are classified into 6 levels as describes in Case definicion The Document section of each schema describes the record under six headings as follows Date Period Period of the data stored in the record Source SIR record Types, file, forms and SIR Procedures used to create the records<br>Description: Description of the record and processing to create the record Description: Description of the record and processing to create the record<br>Use Sir Procedures that require the record for input and other des Sir Procedures that require the record for input and other descriptions of the uses of the record Variables Description of the variables making up of the record( standard commonly used variables are listed below Notes ' Special formulae used or extra information necessary

All Return Forms referred to are listed in Appendix 1.

Standard SIR options used for data definition

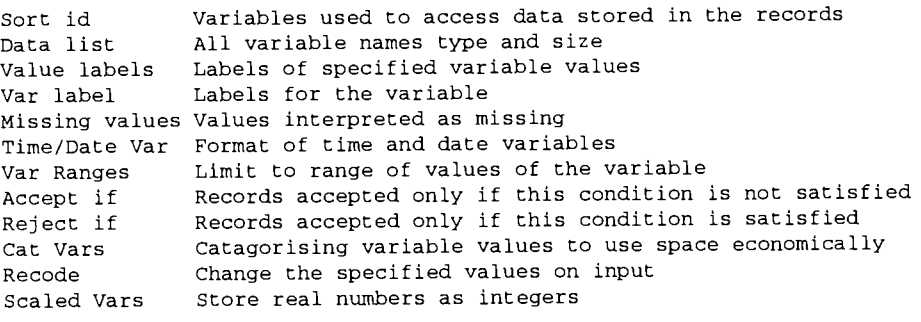

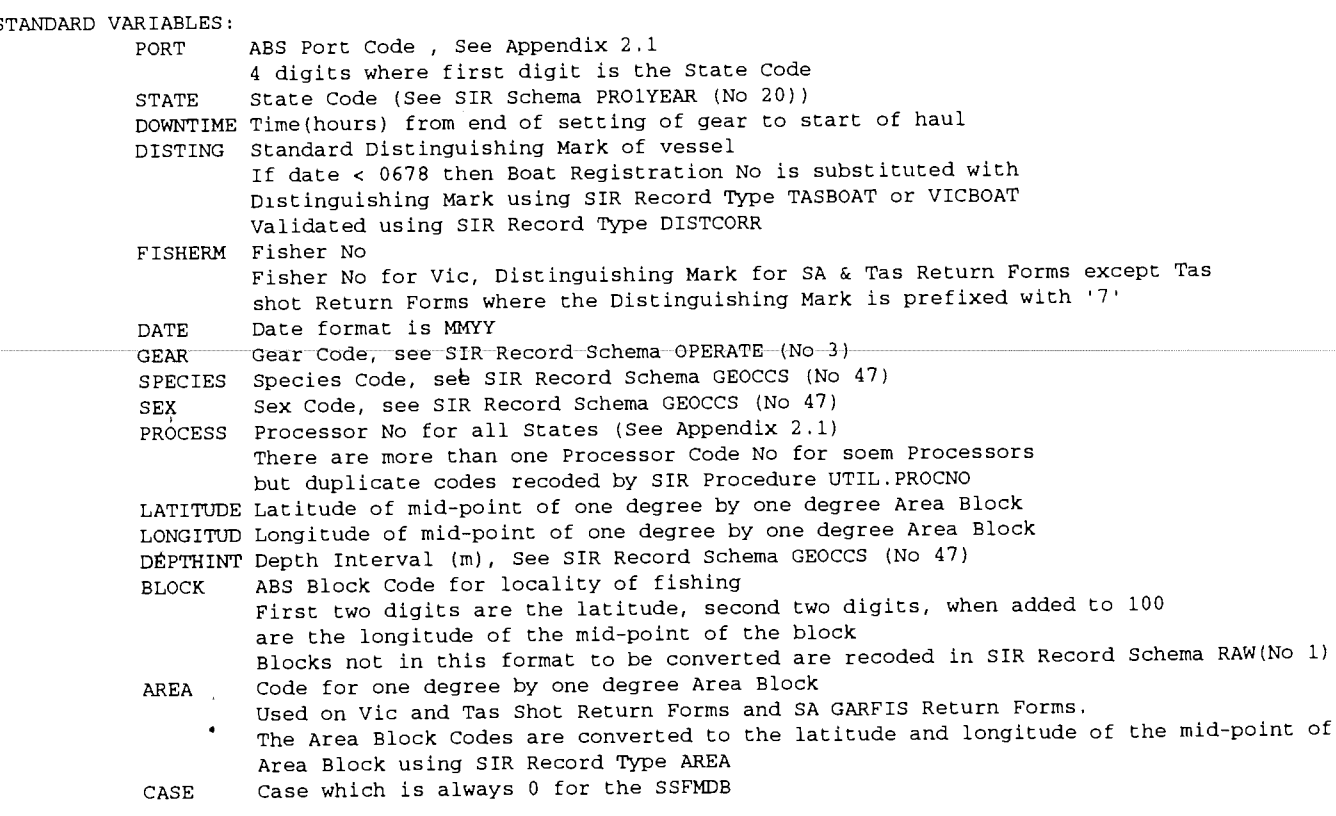

 $\ddot{\phantom{a}}$ 

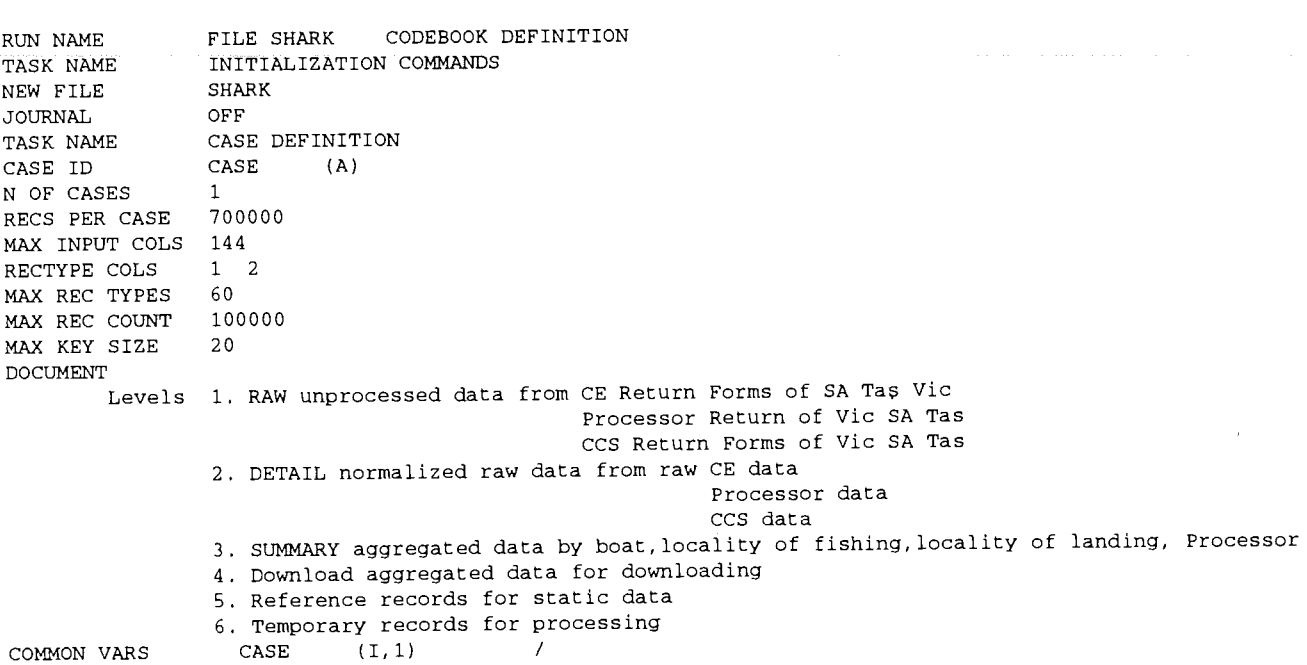

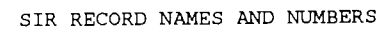

 $\frac{1}{2}$ 

 $\ddot{\phantom{0}}$ 

 $\sim 10^{11}$  km  $^{-1}$ 

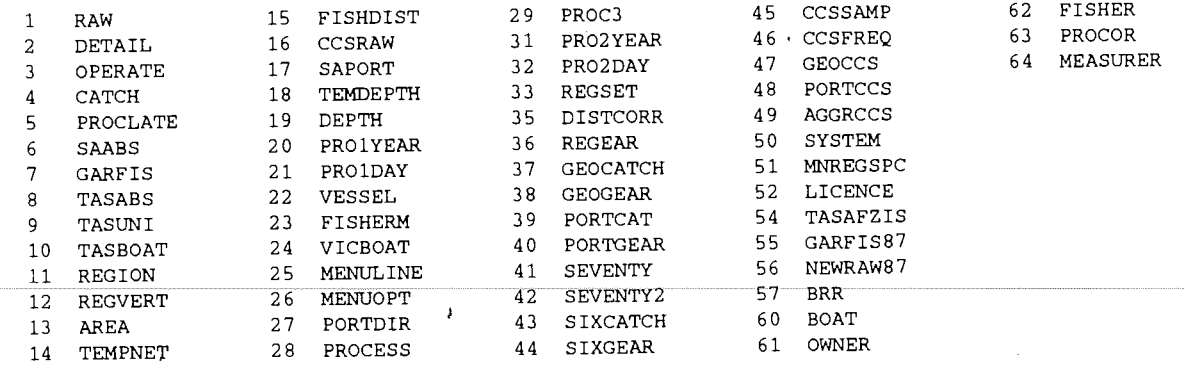

 $\mathcal{A}$ 

 $\sim 10^{-11}$ 

 $\ddot{\phantom{a}}$ 

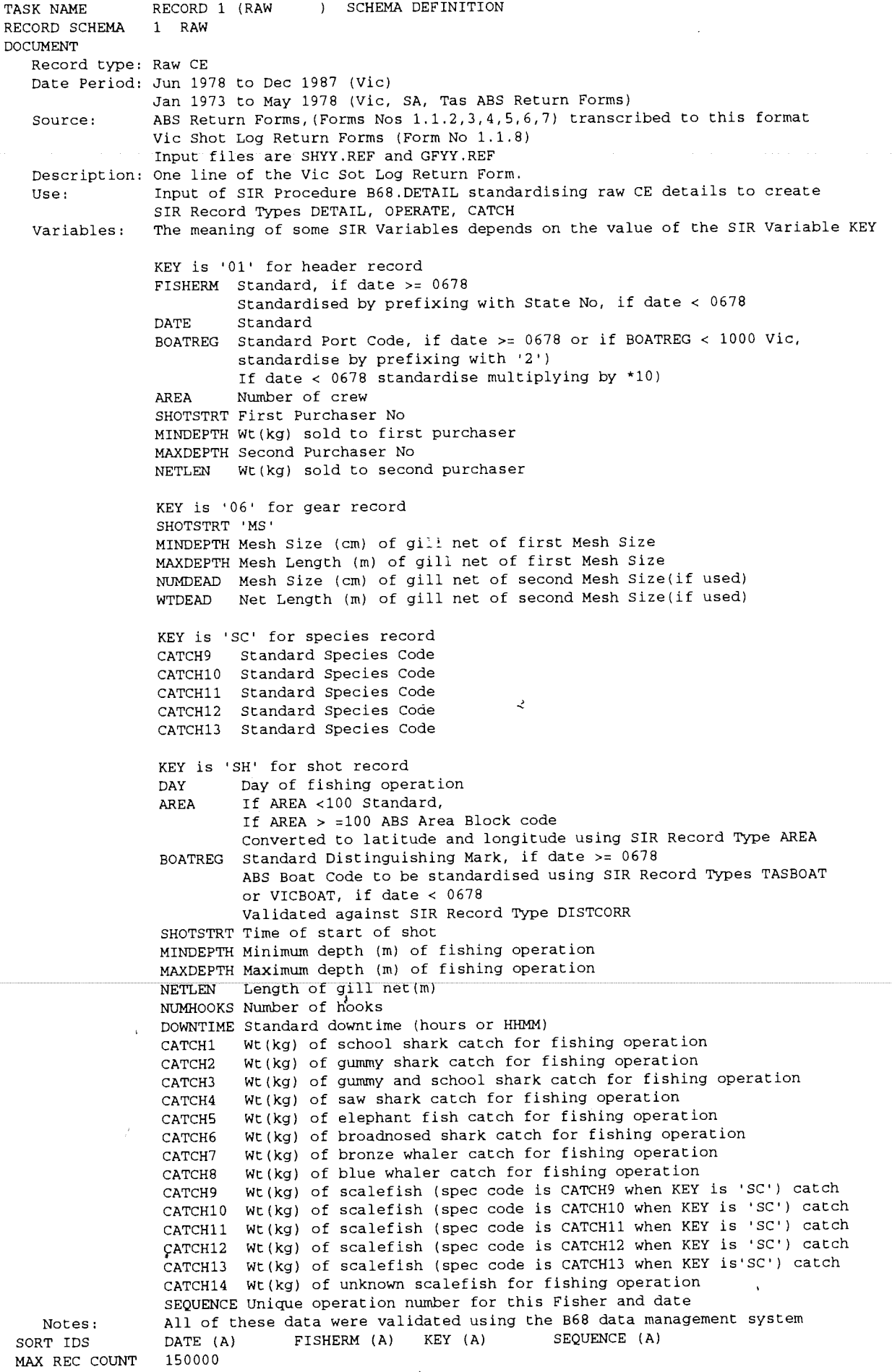

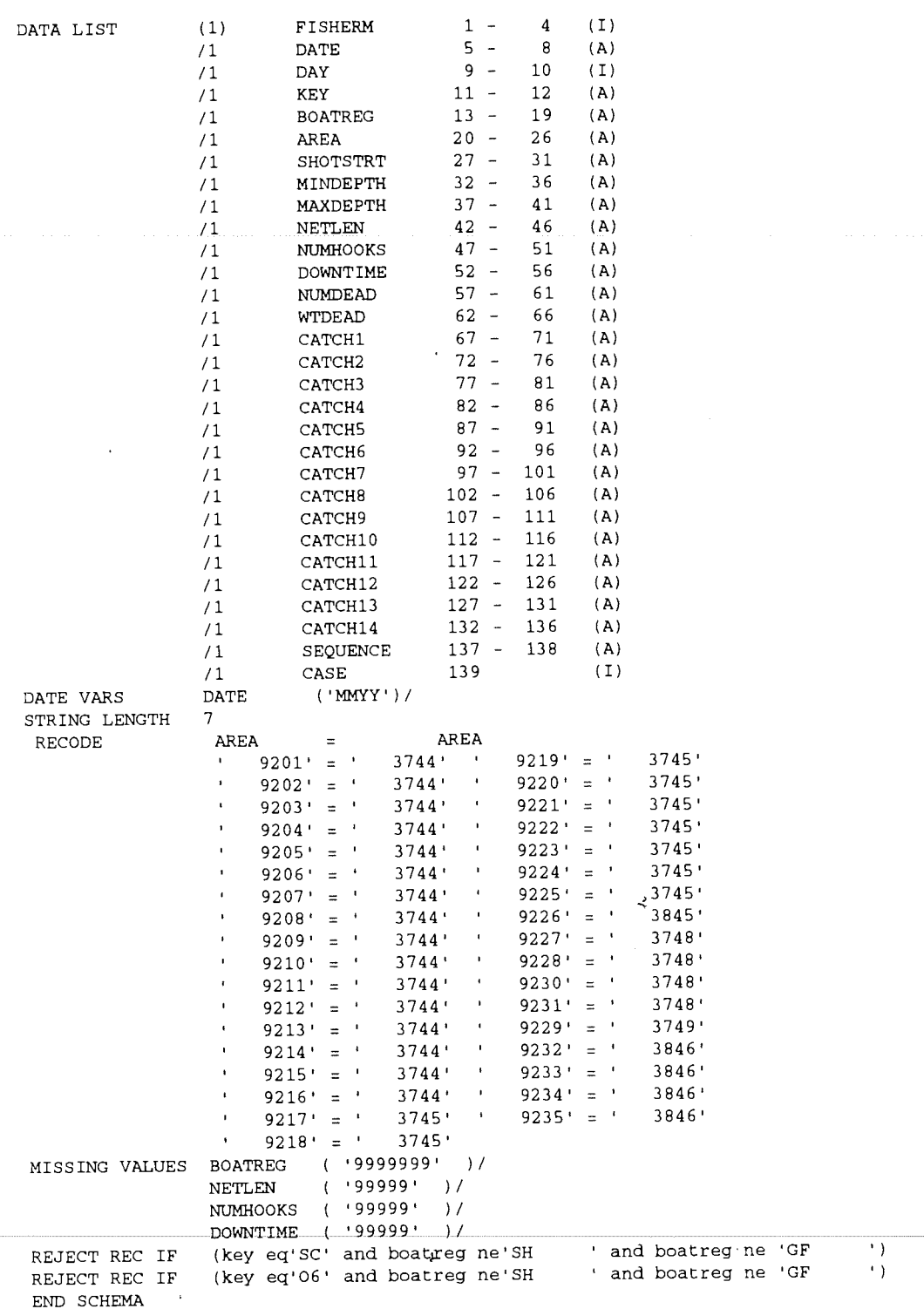

 $\overline{\phantom{a}}$ 

 $\bar{z}$ 

ţ

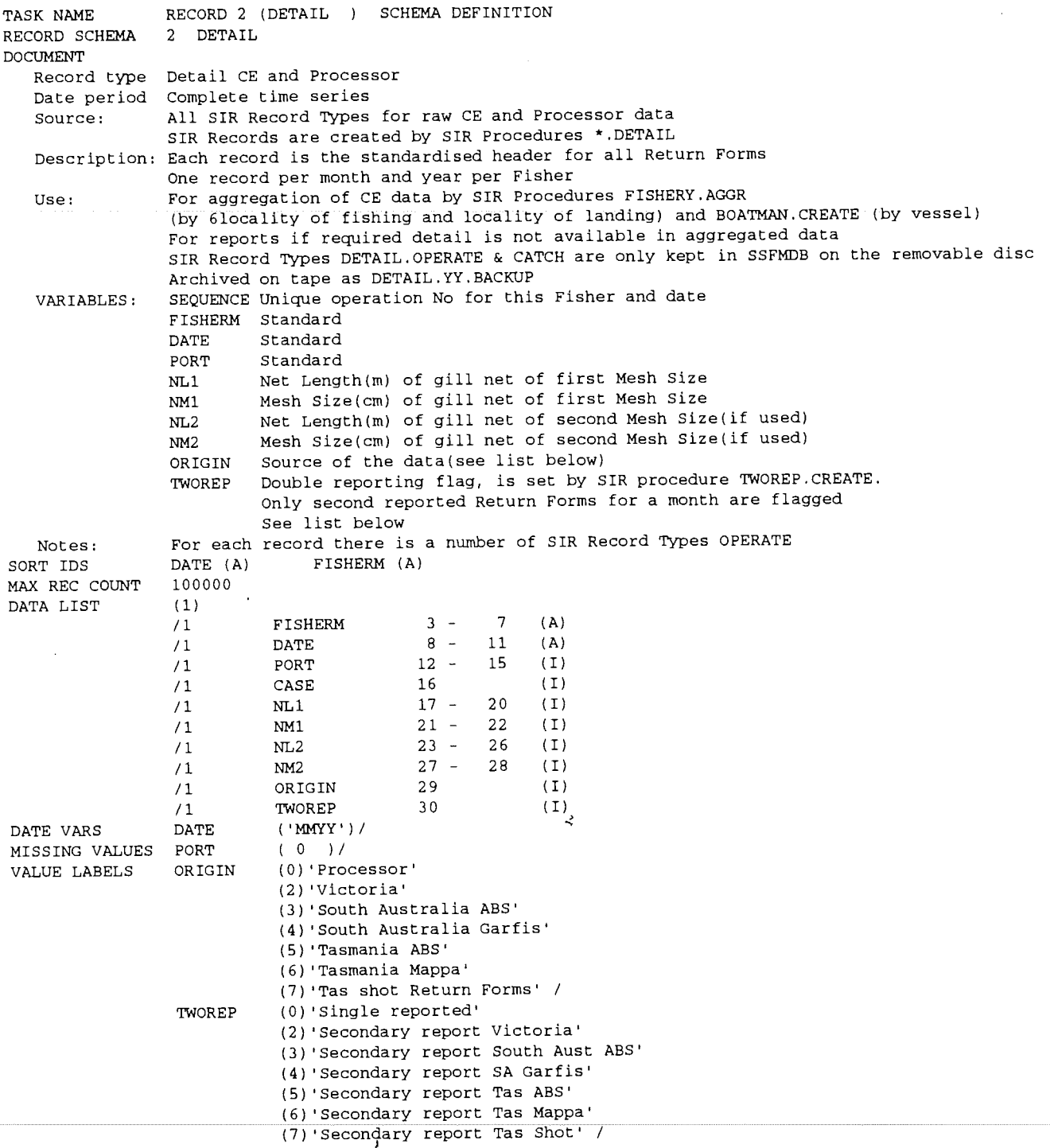

END SCHEMA

 $\bar{\phantom{a}}$ 

 $\bar{z}$ 

 $\ddot{\phantom{0}}$ 

 $\sim$ 

 $\bar{z}$ 

 $\ddot{\phantom{0}}$ 

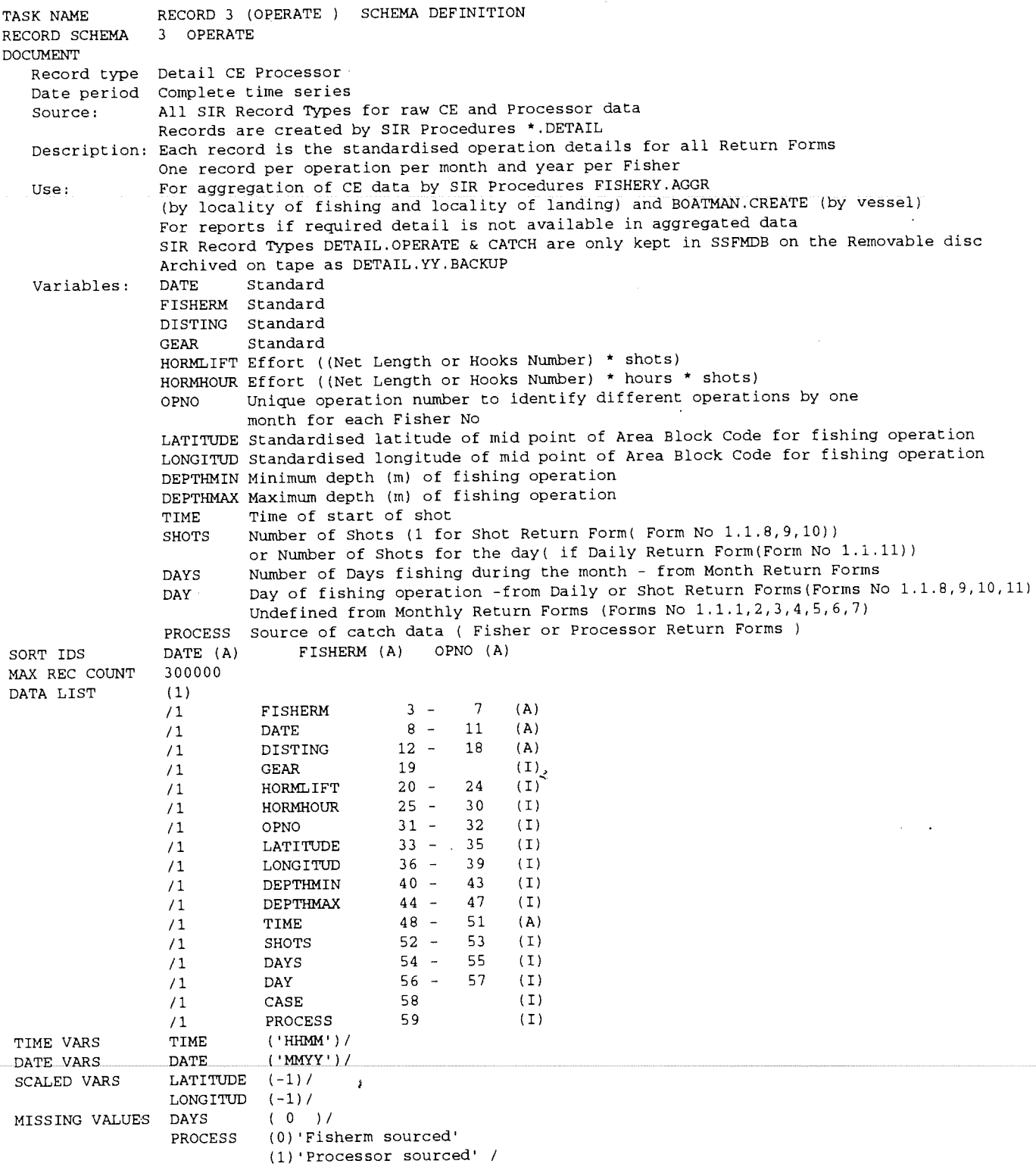

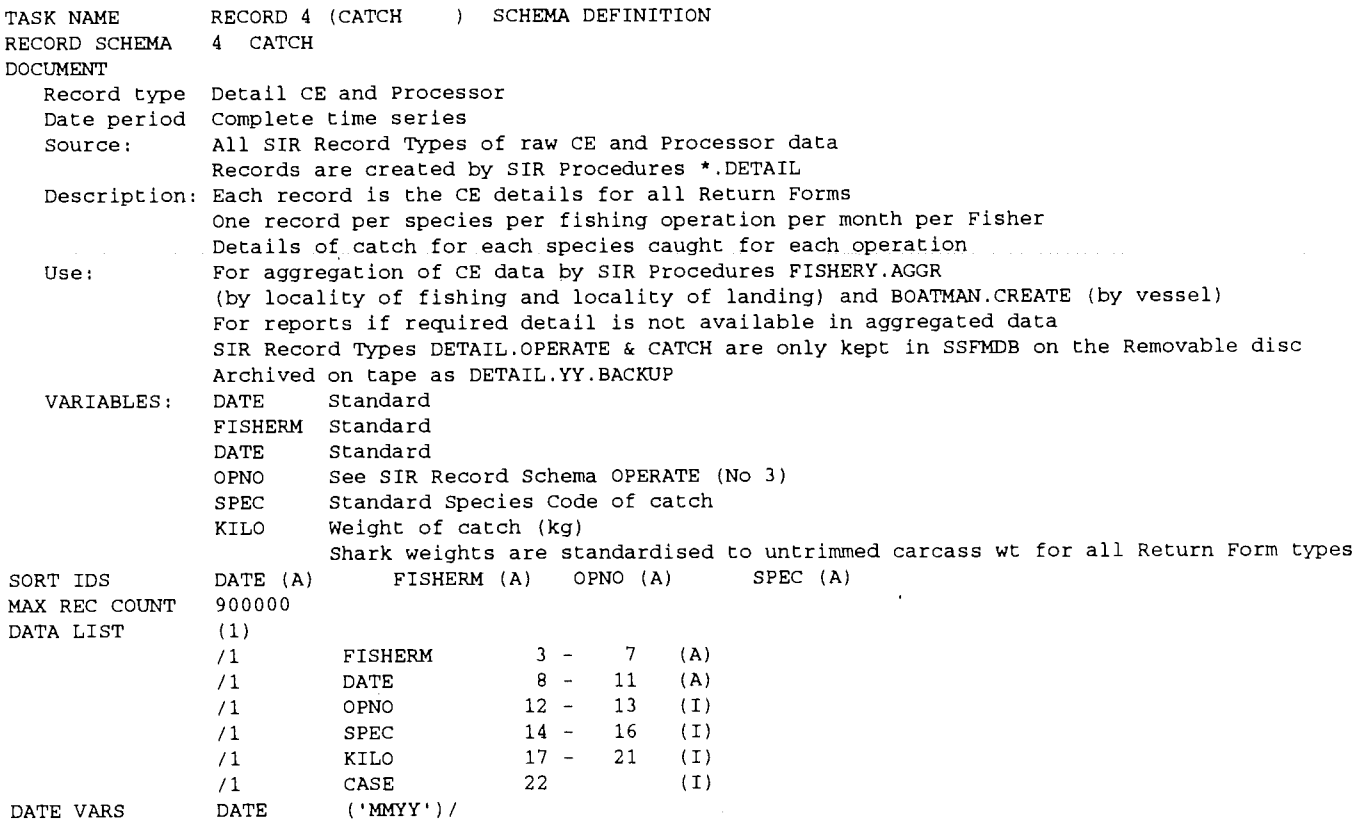

 $\prec$ 

 $\pmb{\mu}$ 

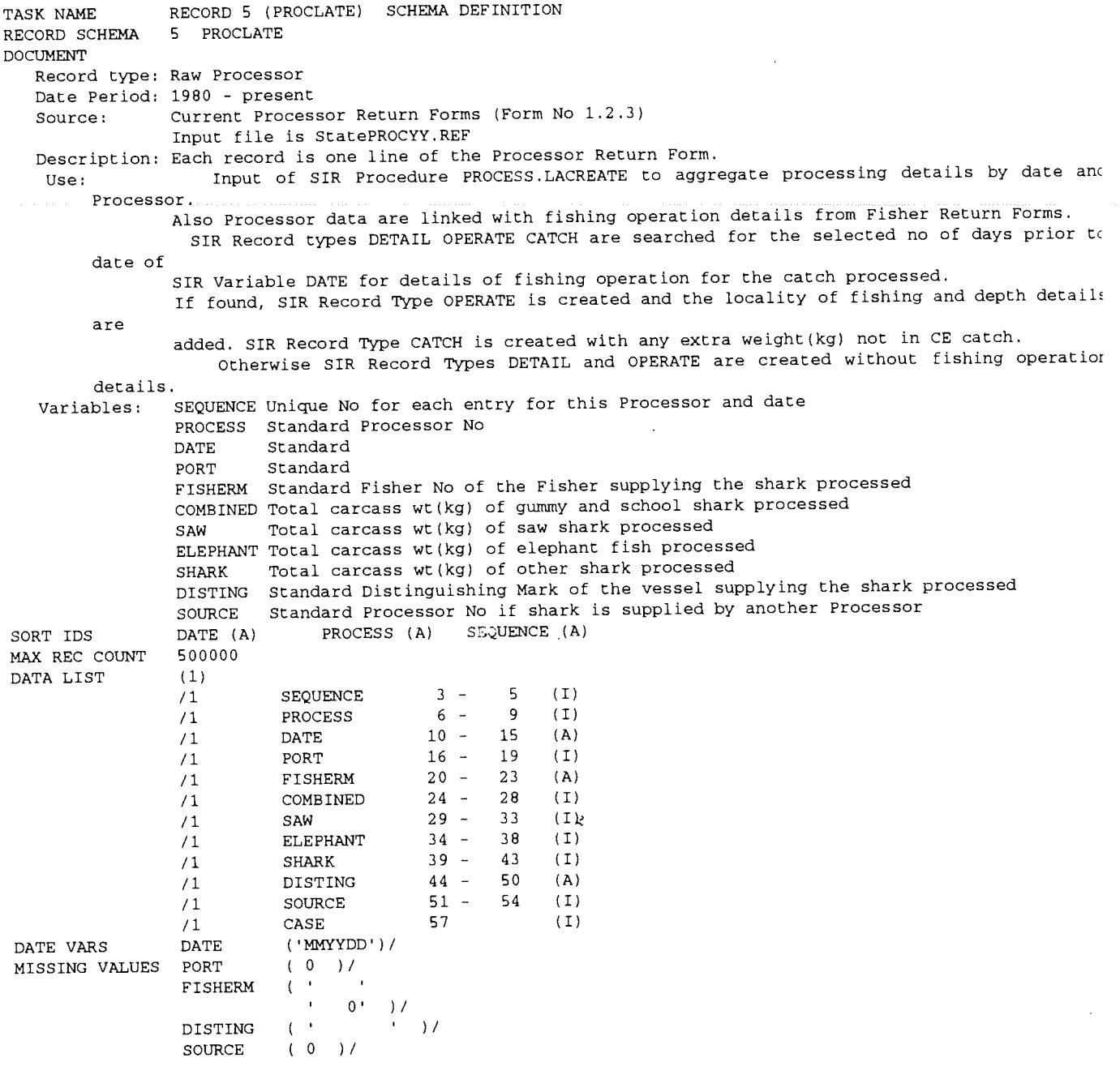

 $\bar{\bar{z}}$ 

 $\overline{\phantom{a}}$ 

 $\ddot{\ast}$ 

 $\bar{f}$ 

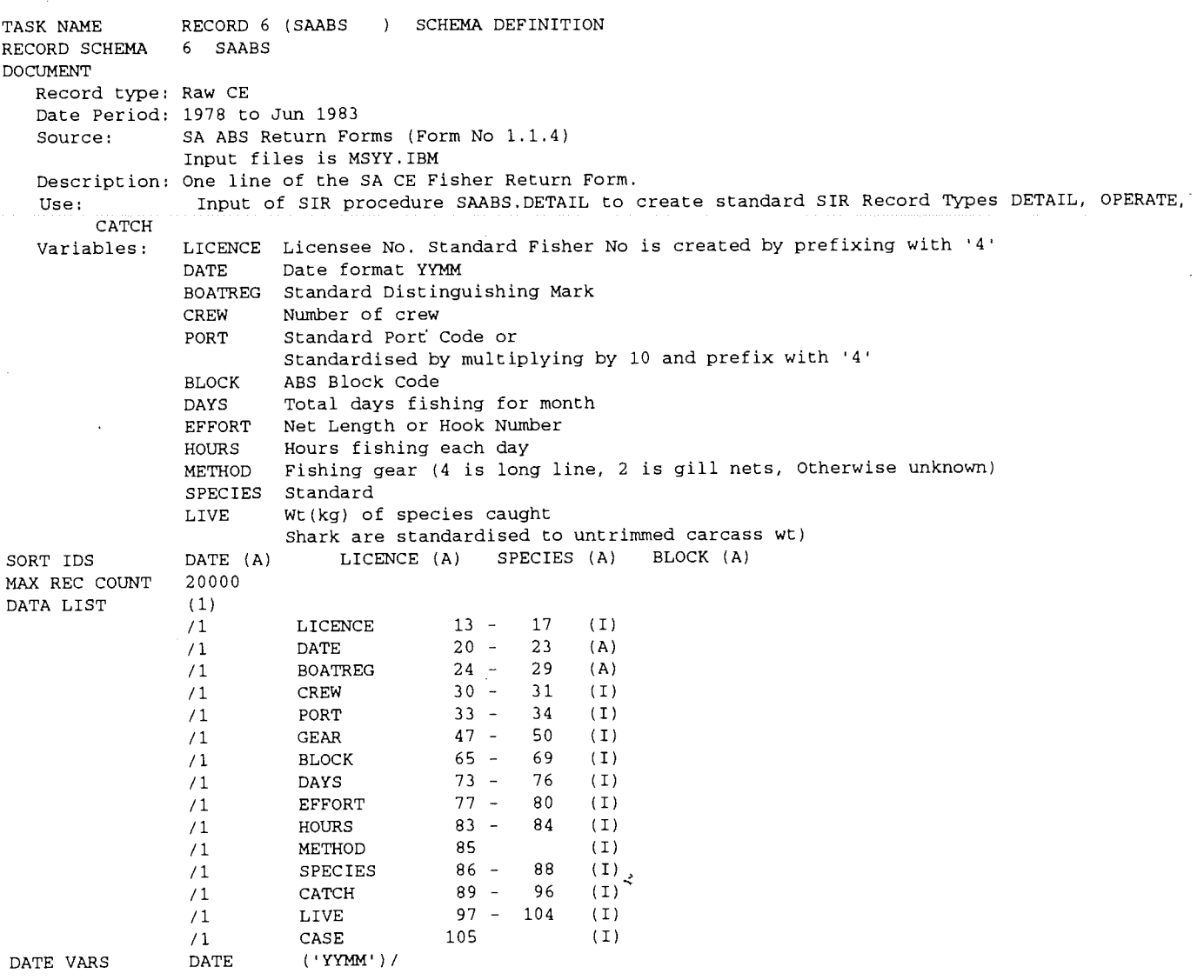

l,

 $\bar{\mathbf{r}}$ 

 $\ddot{\phantom{0}}$ 

 $\hat{I}$ 

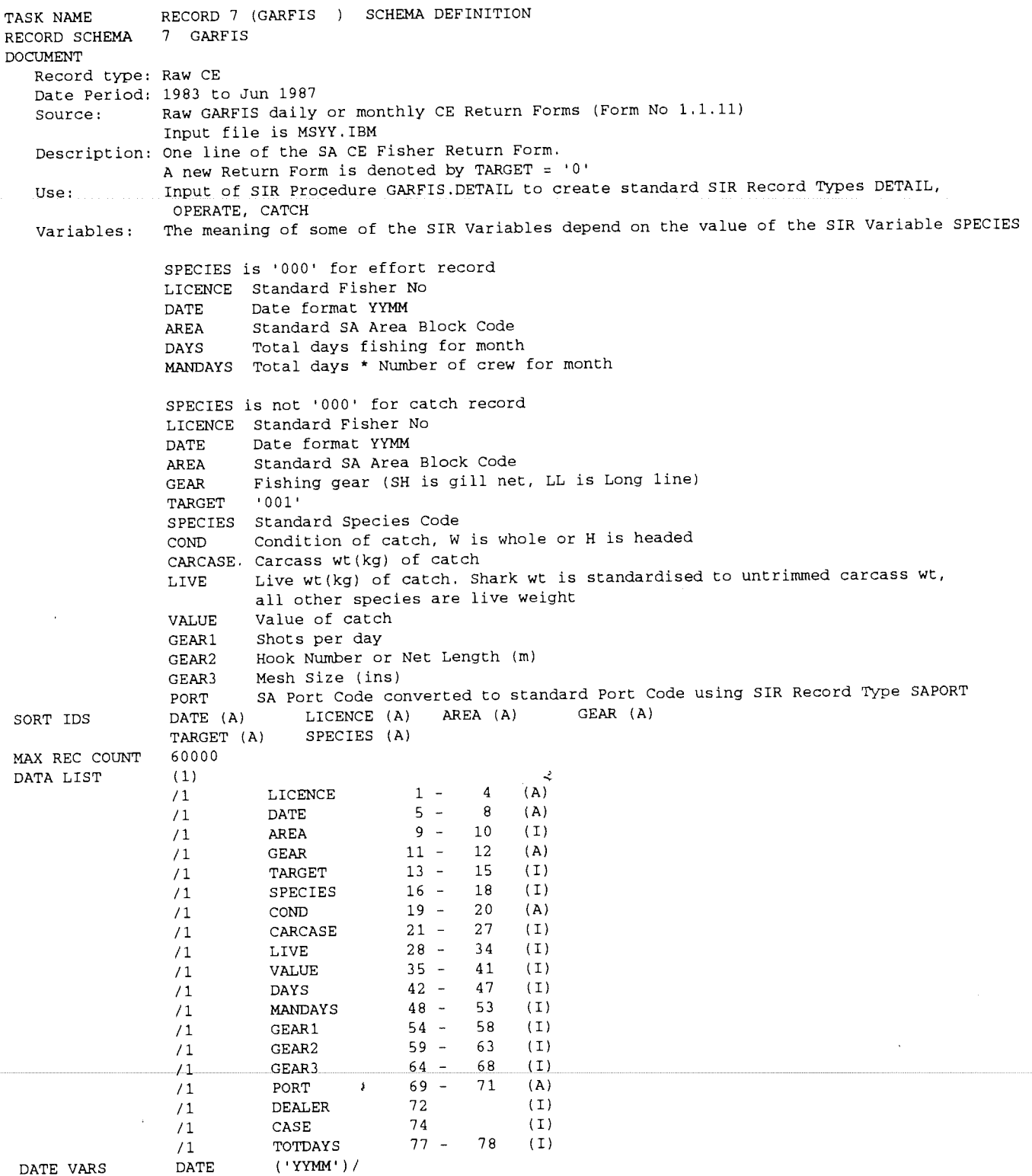

 $\cdot$ 

Ź

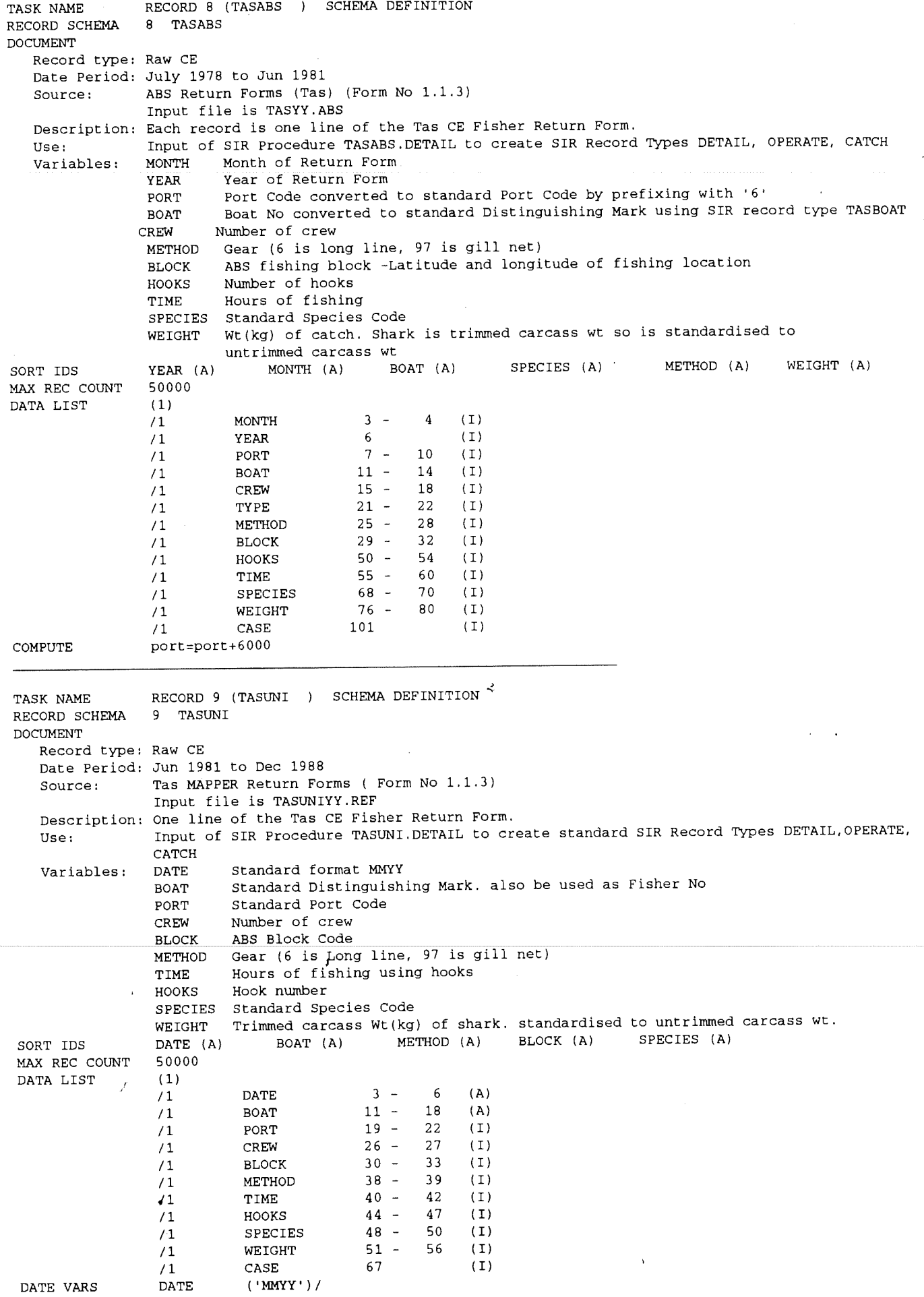

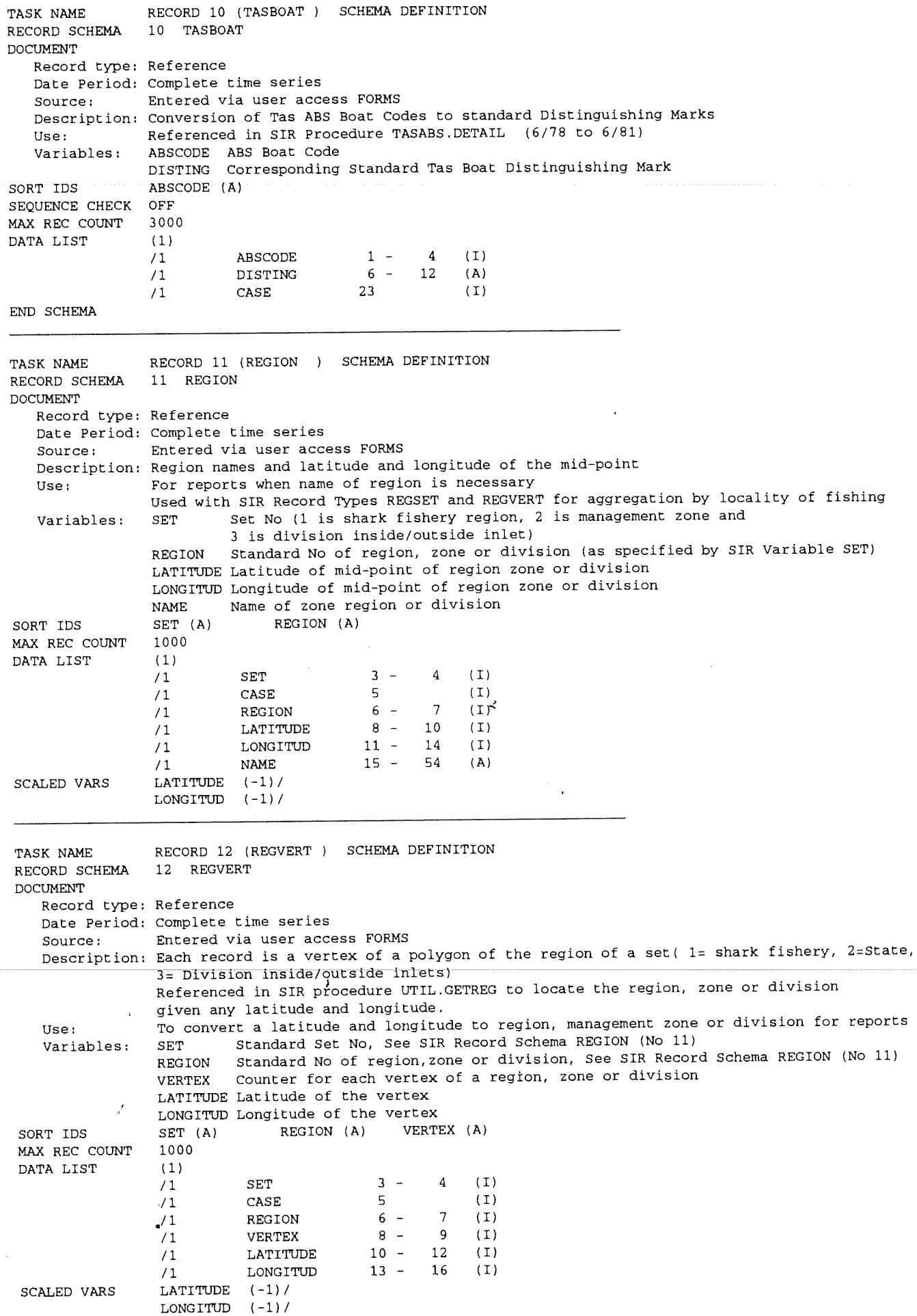

 $\bar{\beta}$ 

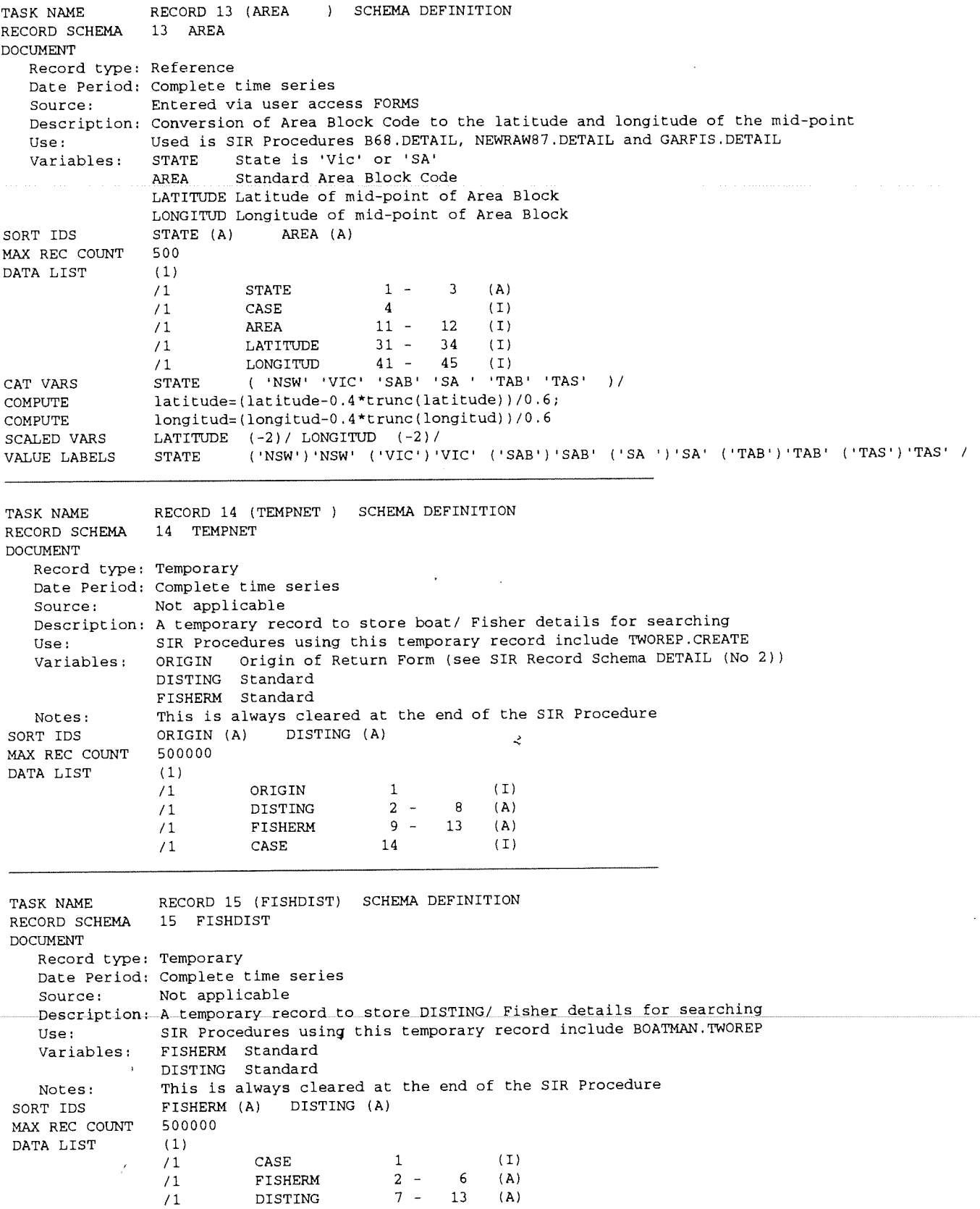

 $\cdot$ 

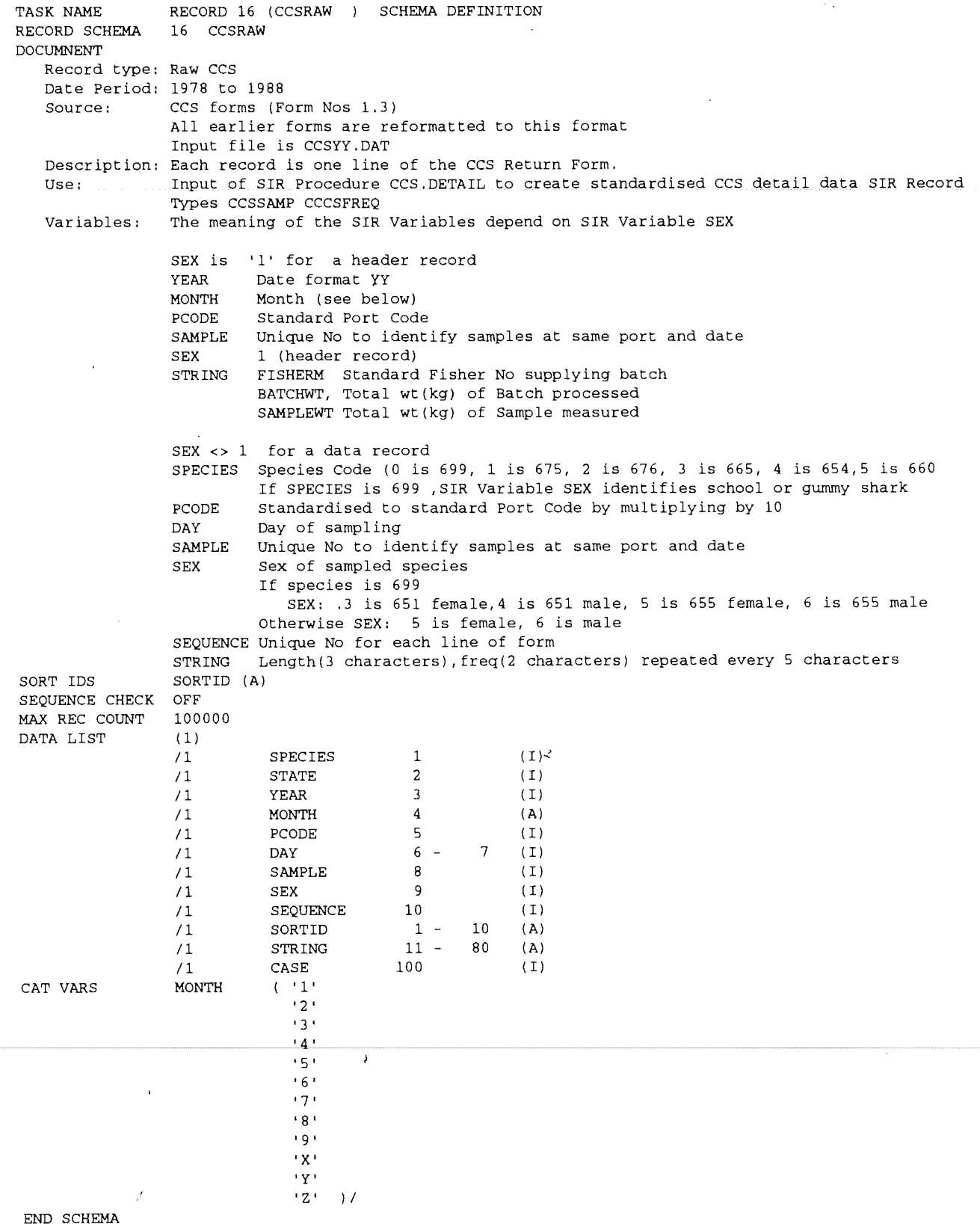

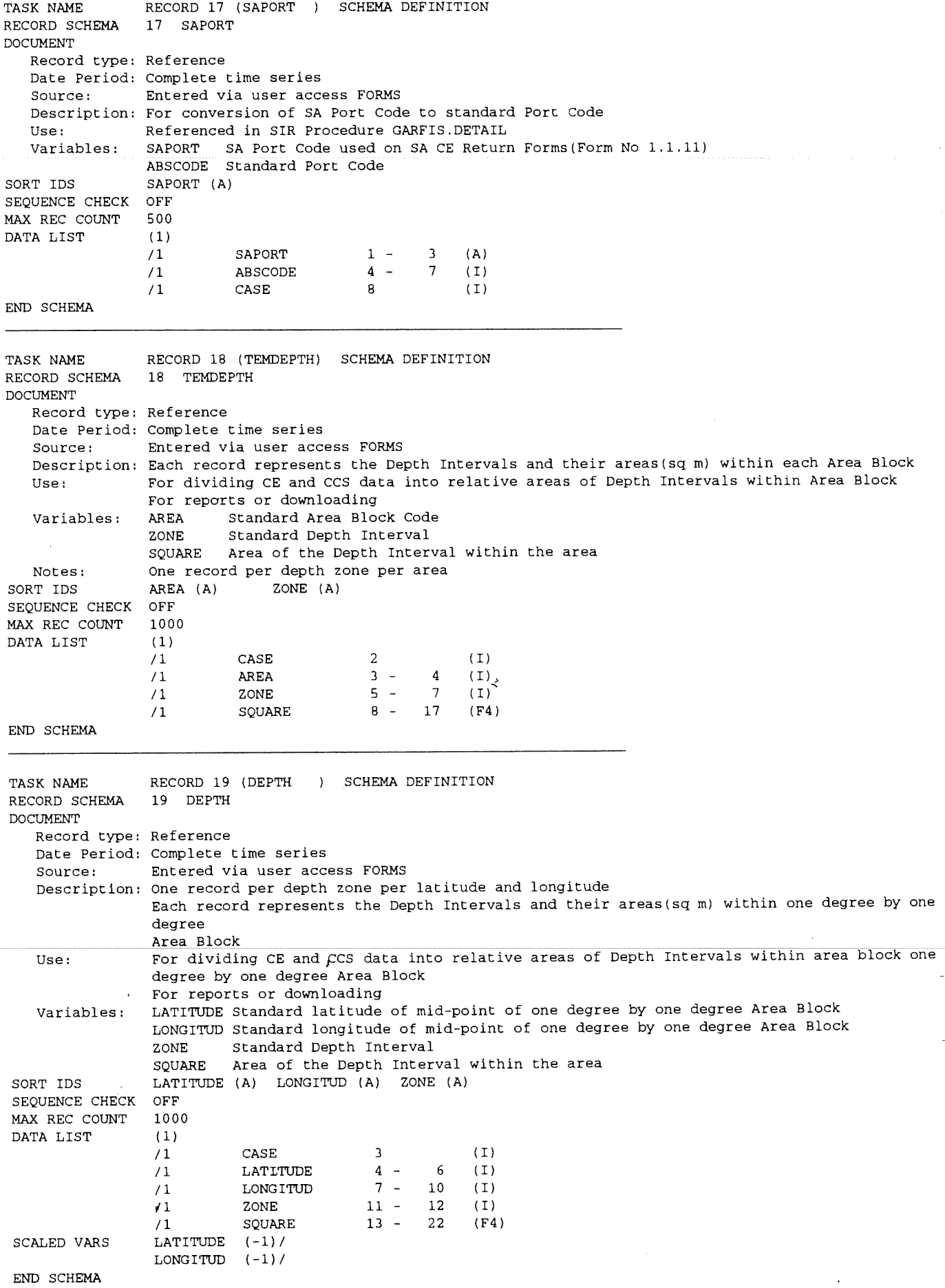

 $\ddot{\phantom{0}}$ 

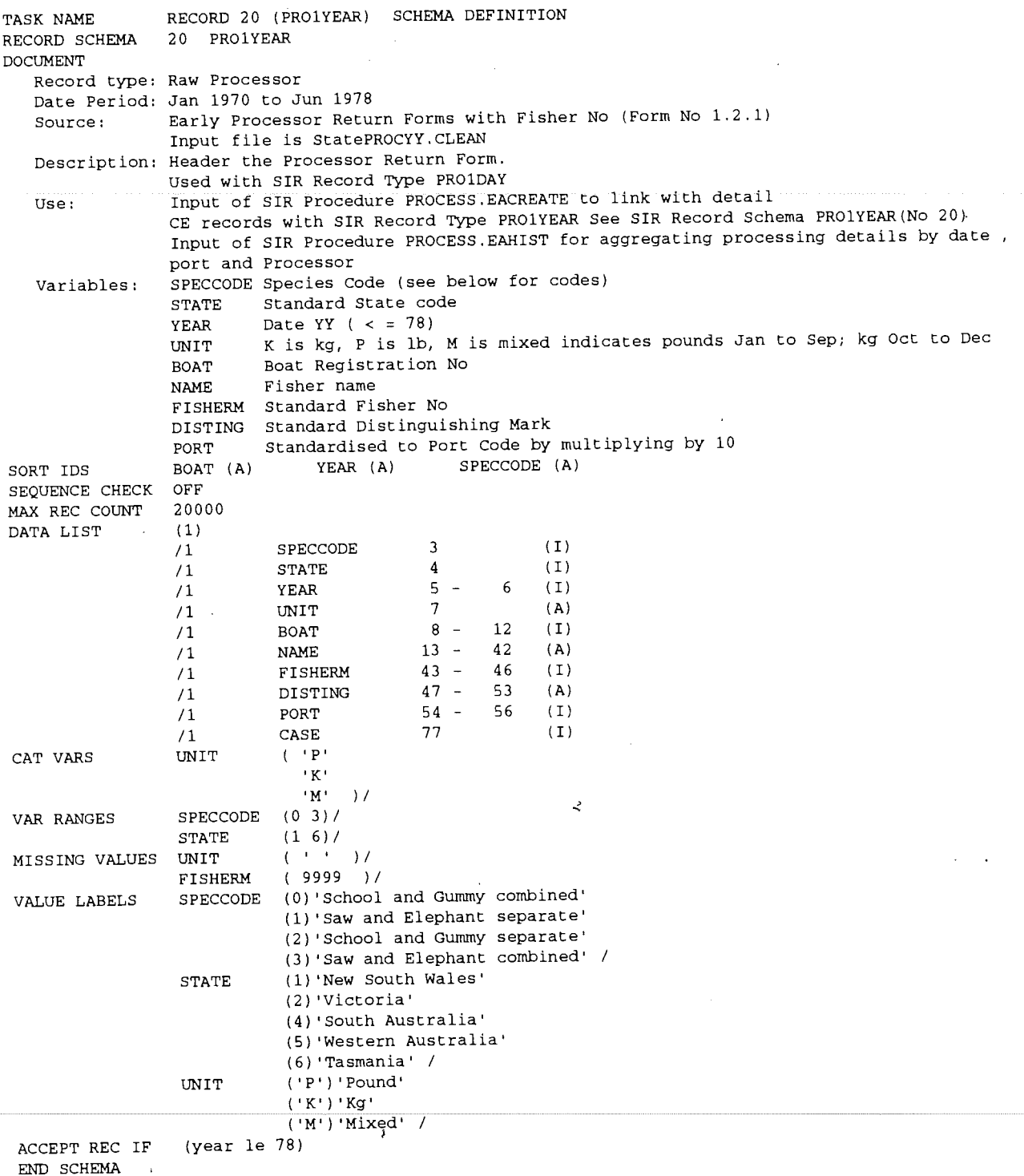

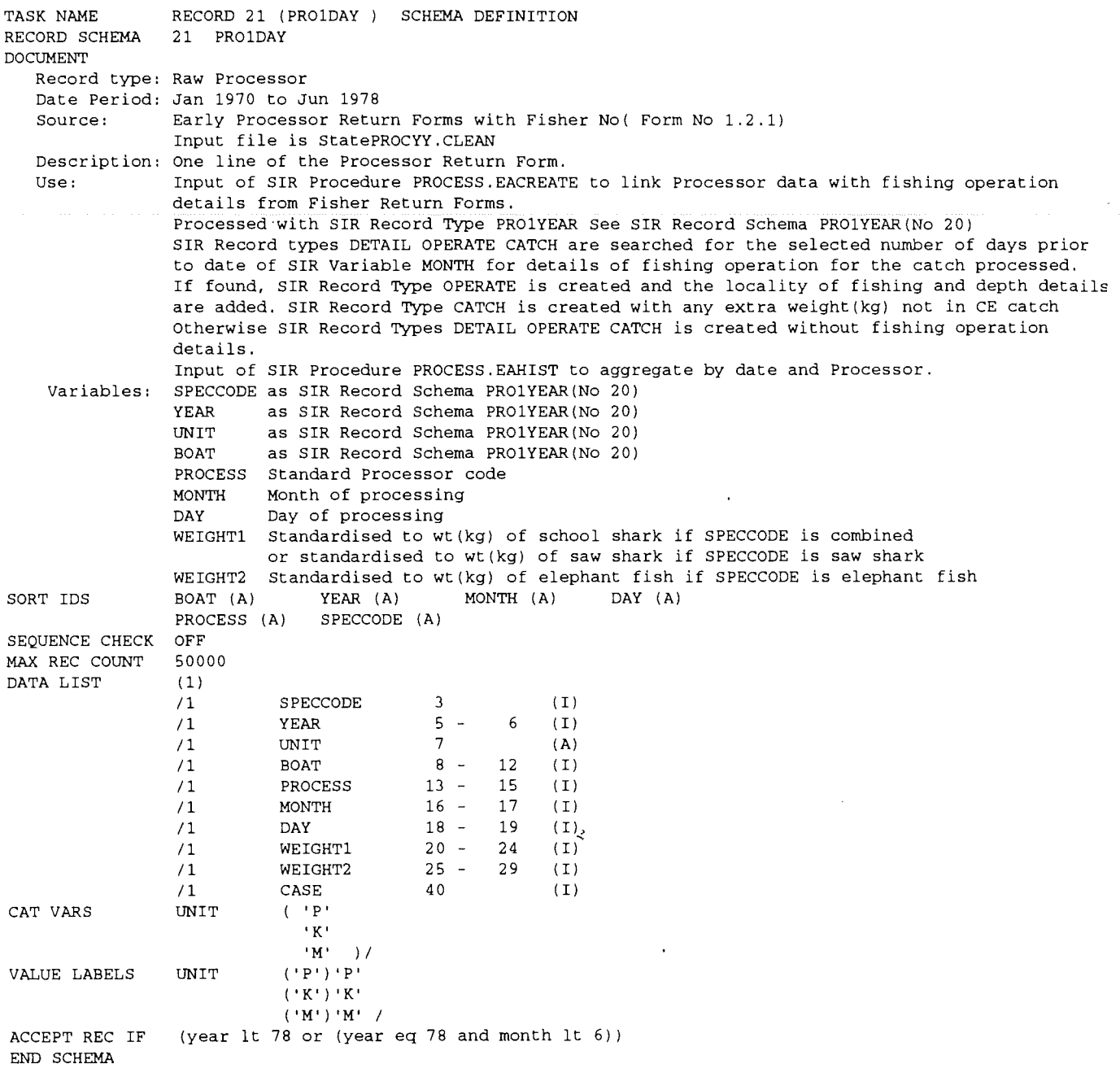

 $\frac{1}{2}$ 

 $\overline{\phantom{a}}$ 

⊃

 $\bar{\mathbf{r}}$ 

 $\bar{z}$ 

ý

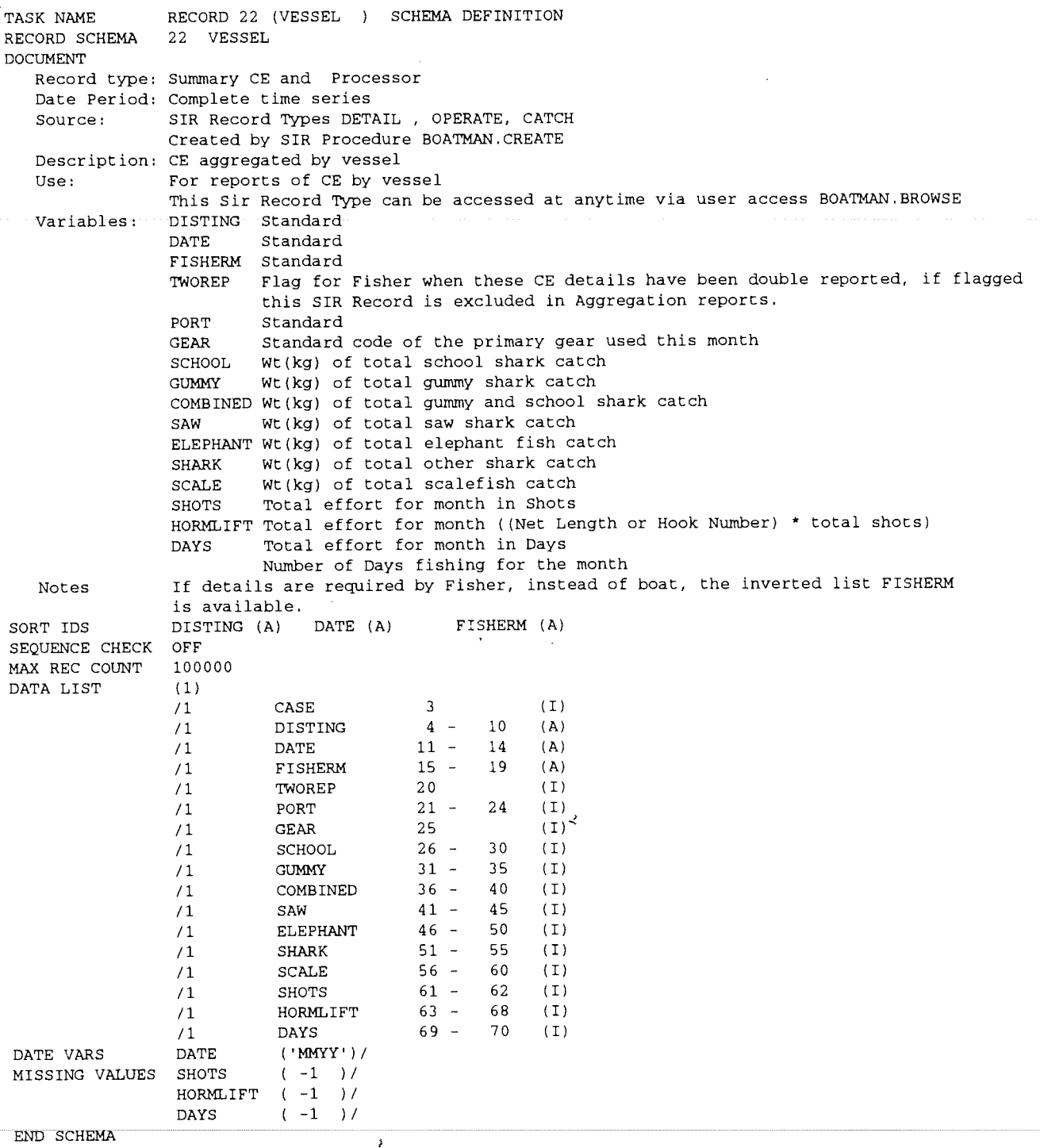

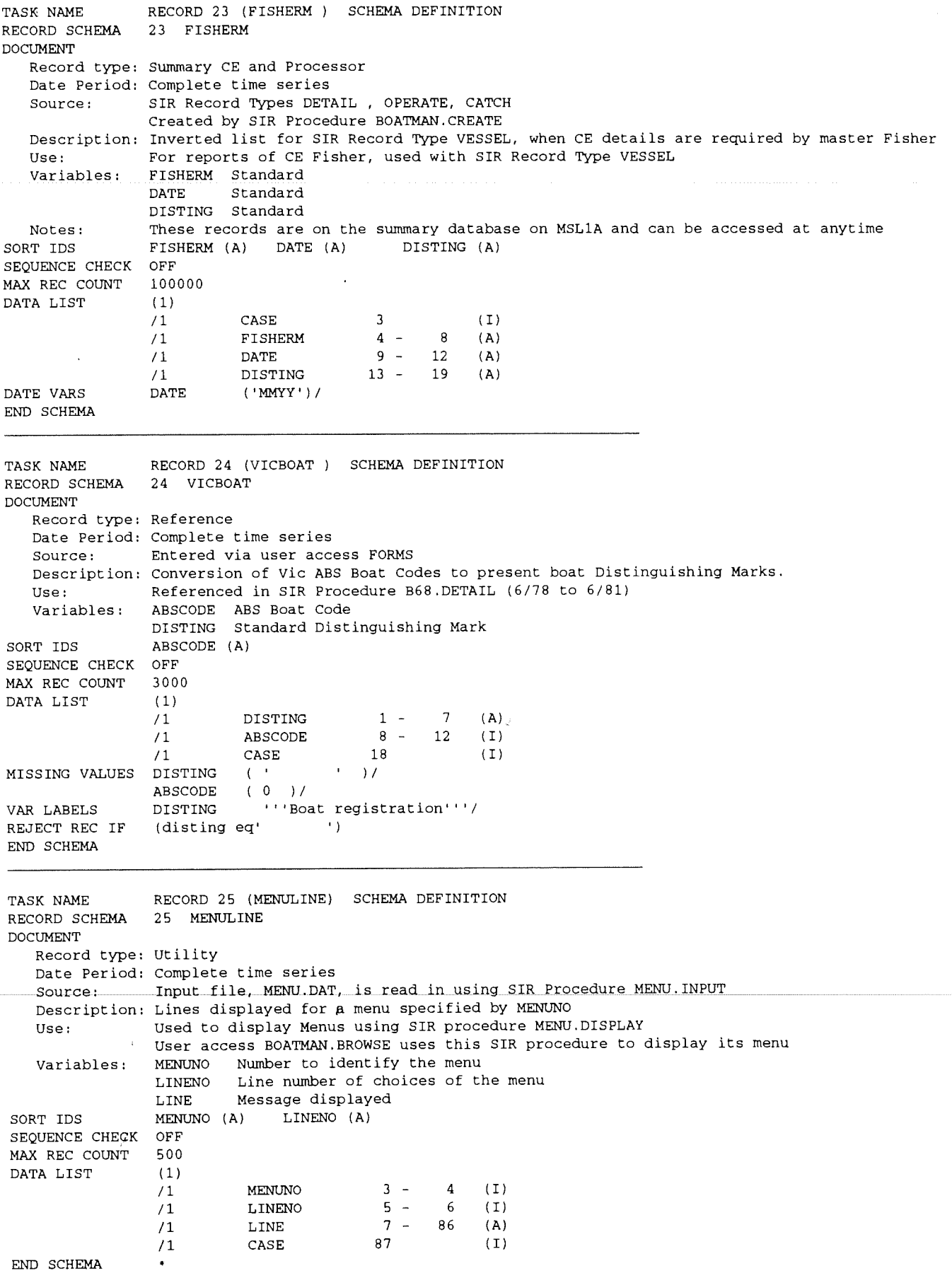

 $\ddot{\phantom{0}}$ 

 $\bar{\lambda}$ 

 $\ddot{\phantom{0}}$ 

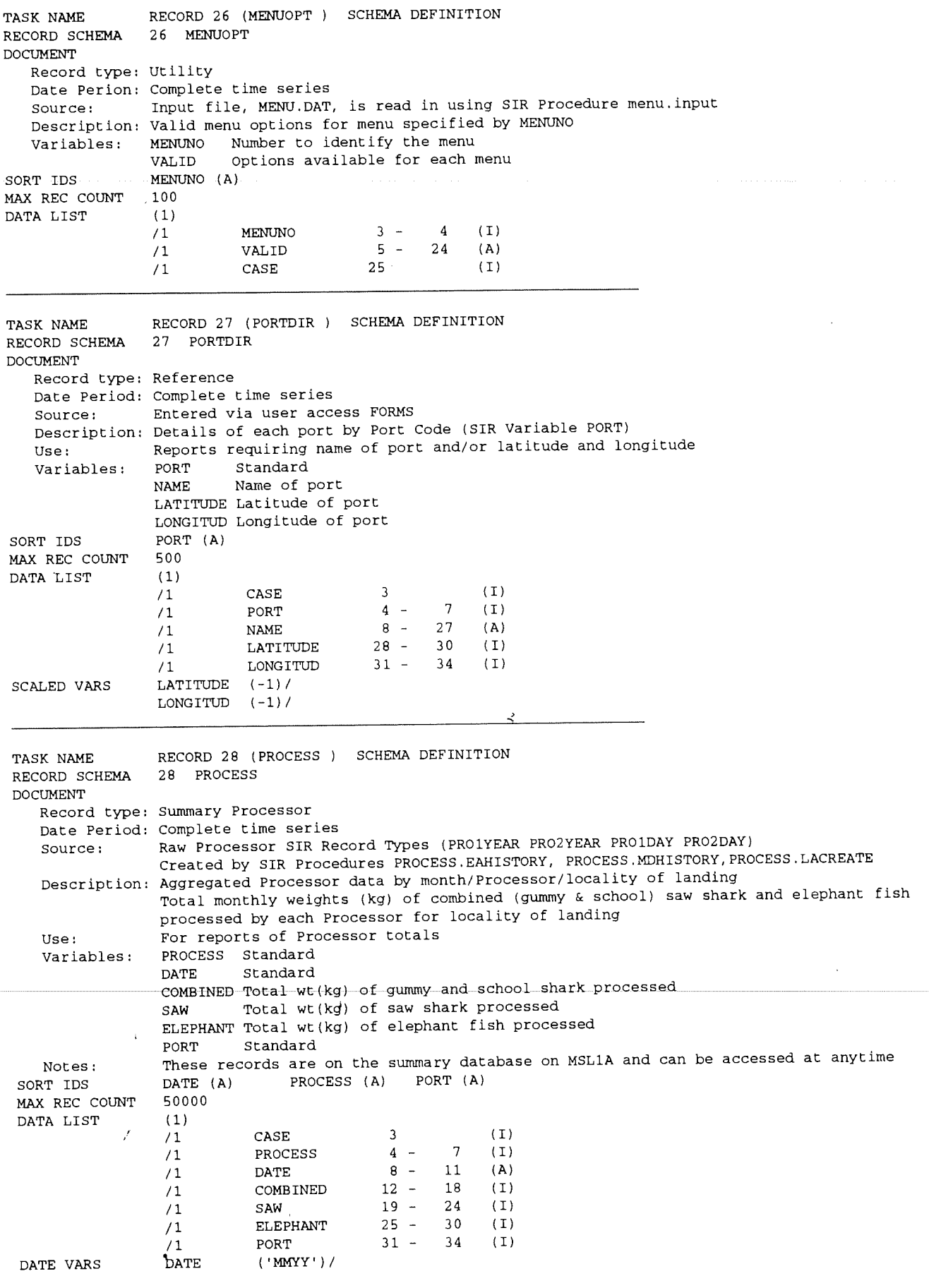

 $\bar{\mathcal{A}}$ 

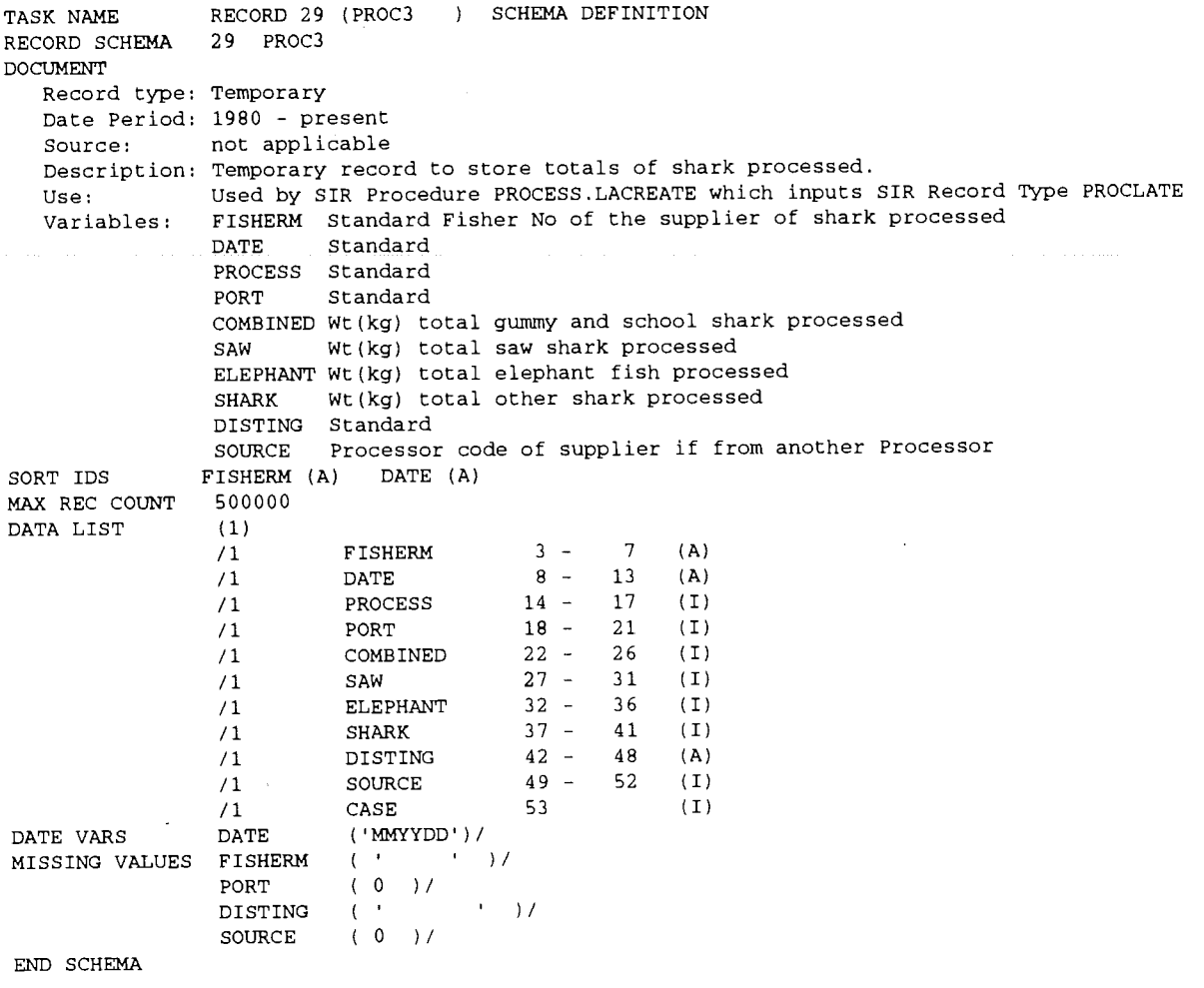

 $\bar{\pmb{\lambda}}$ 

 $\prec$ 

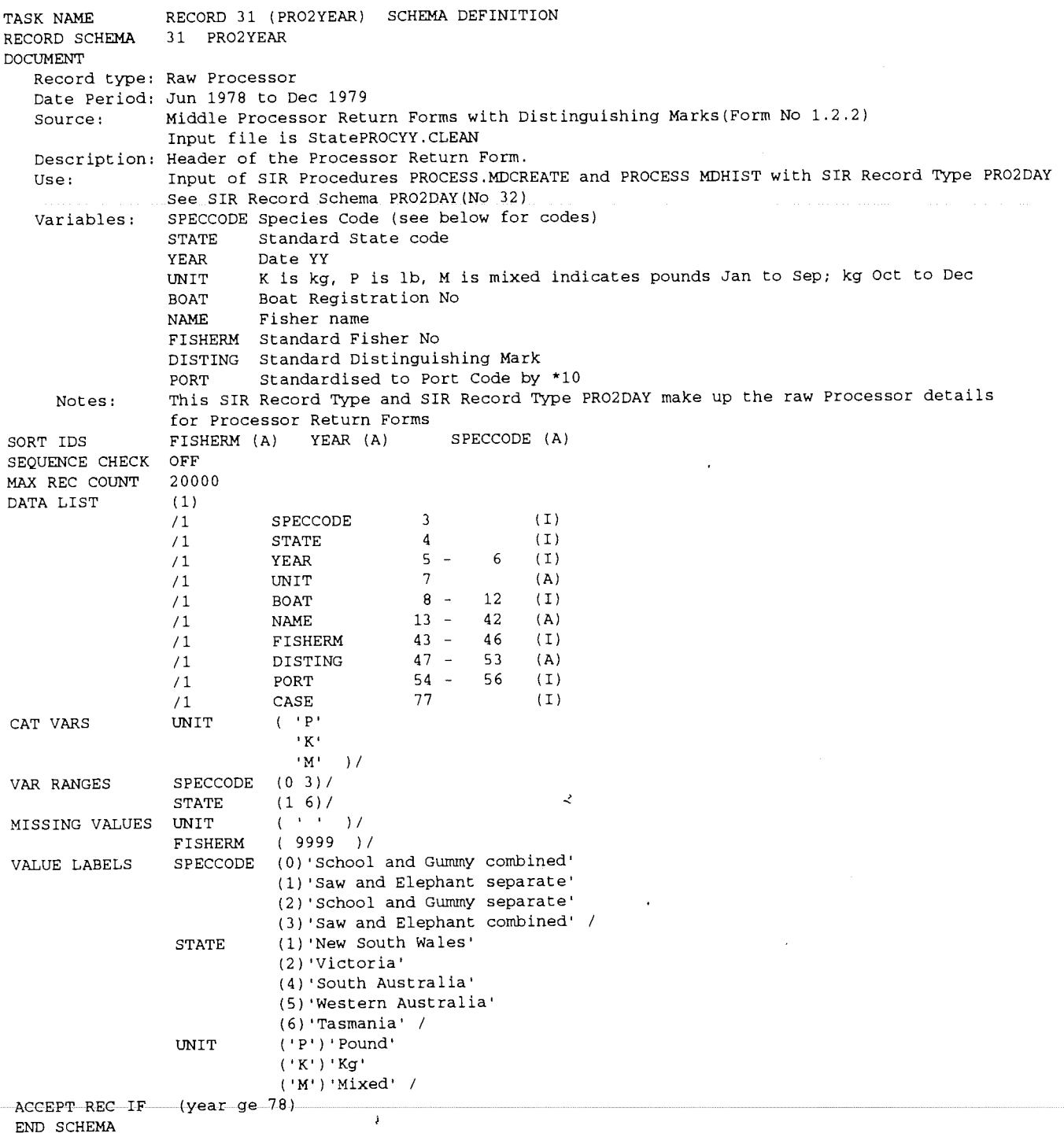

 $\hat{\mathcal{A}}$ 

 $\ddot{\phantom{1}}$ 

 $\ddot{\phantom{0}}$ 

 $\bar{z}$ 

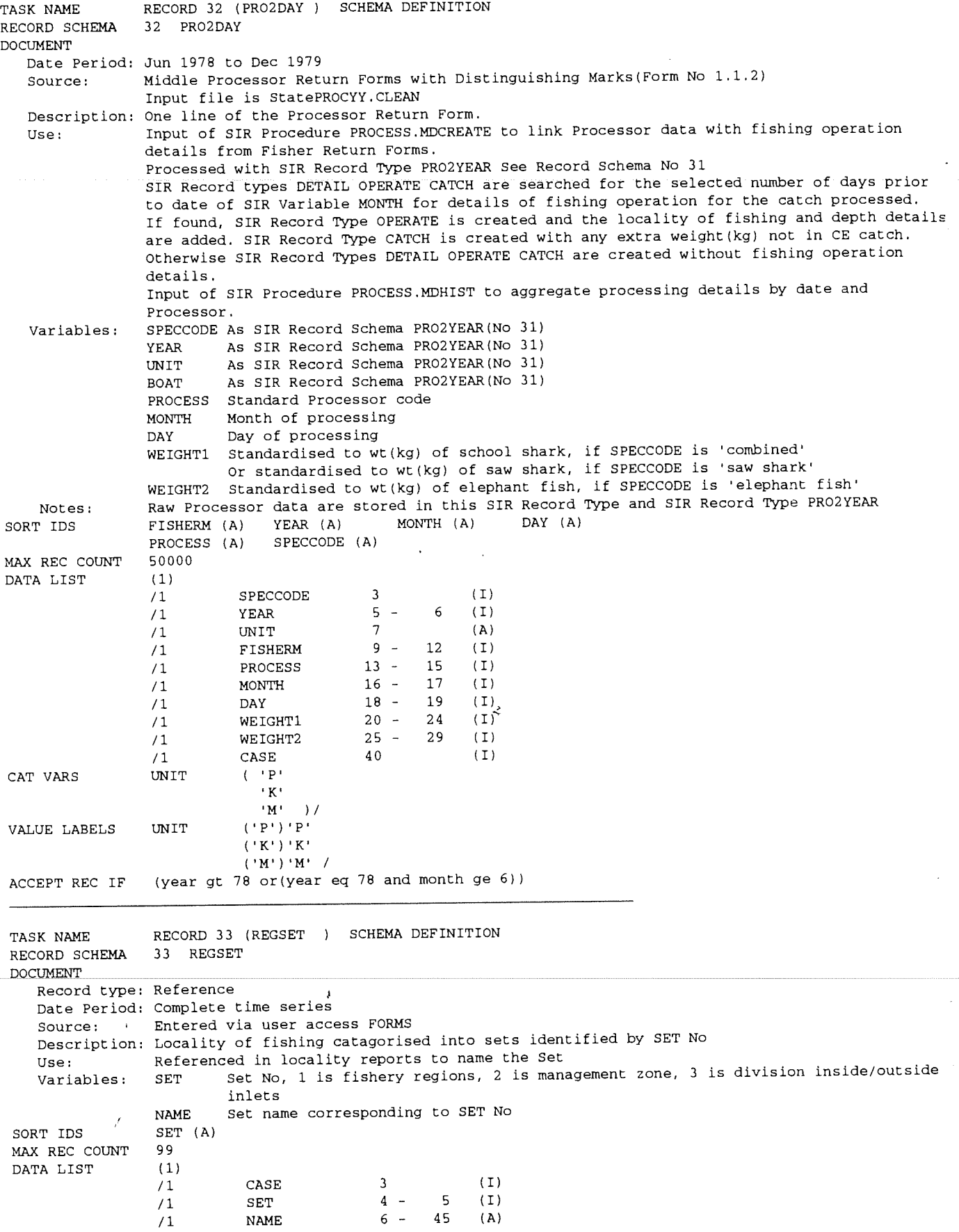

ł,

 $\ddot{\phantom{0}}$ 

é

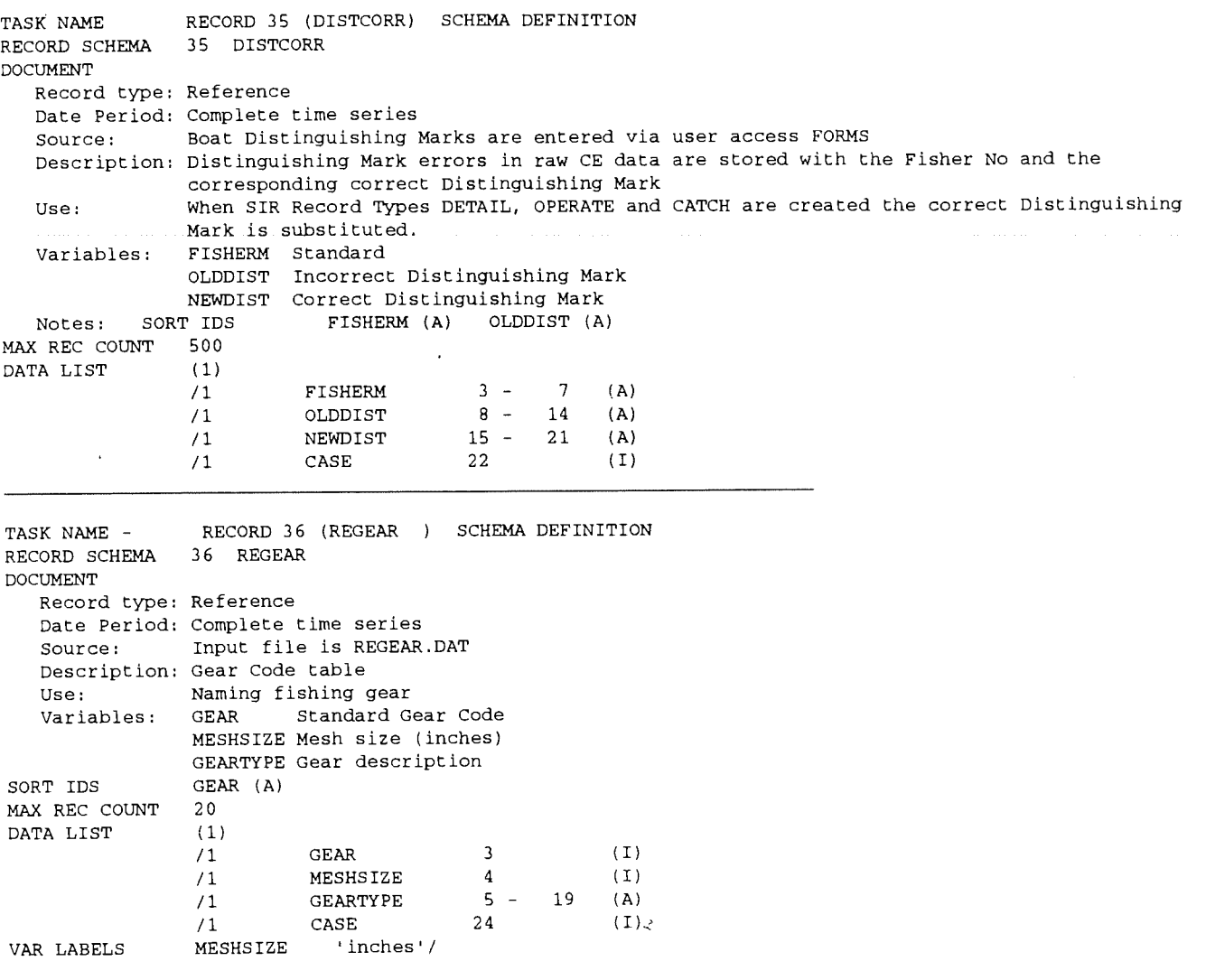

÷,

 $\hat{\mathcal{A}}$ 

 $\overline{\mathbf{u}}$ 

 $\sim 10^7$ 

)<br>J
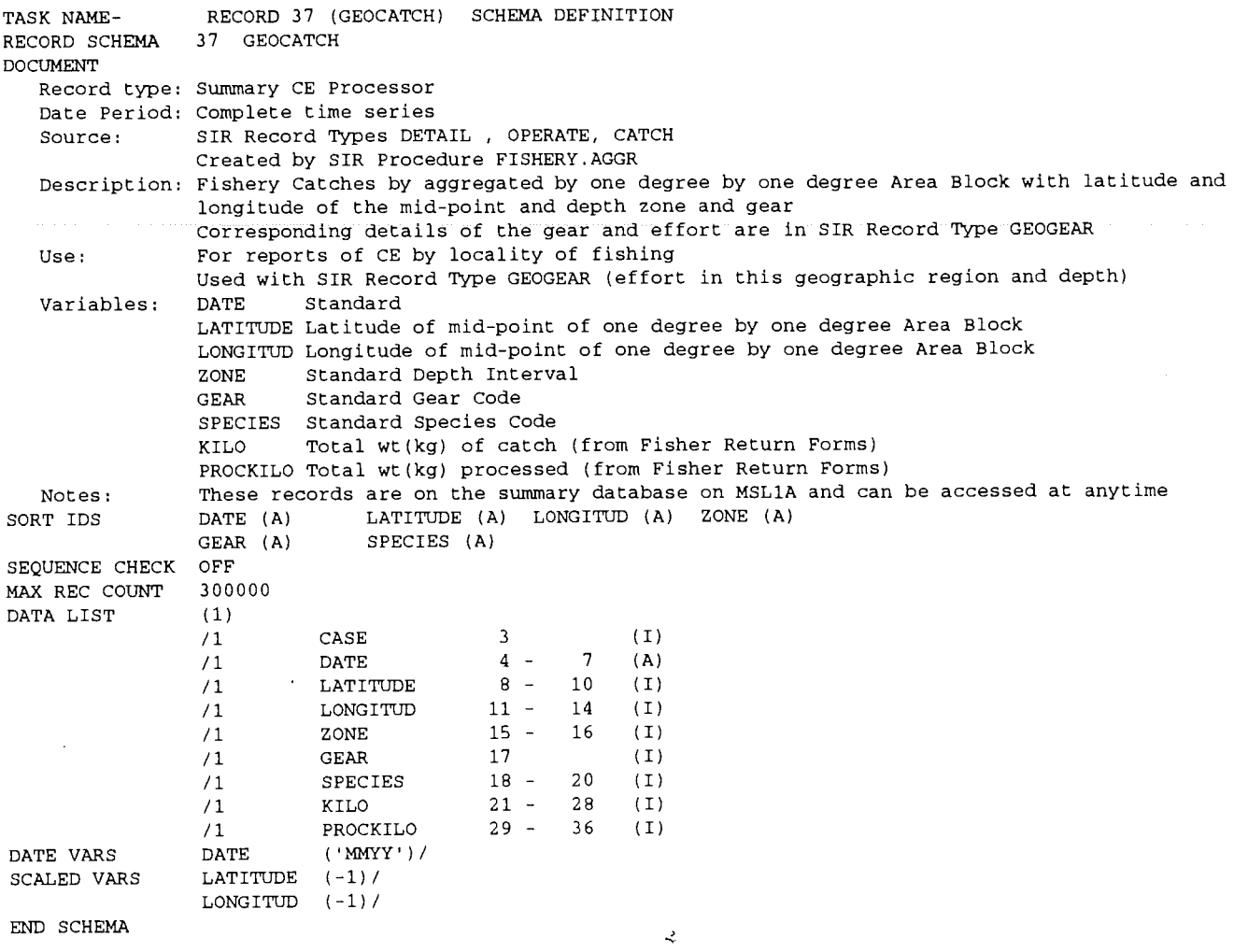

 $\bar{1}$ 

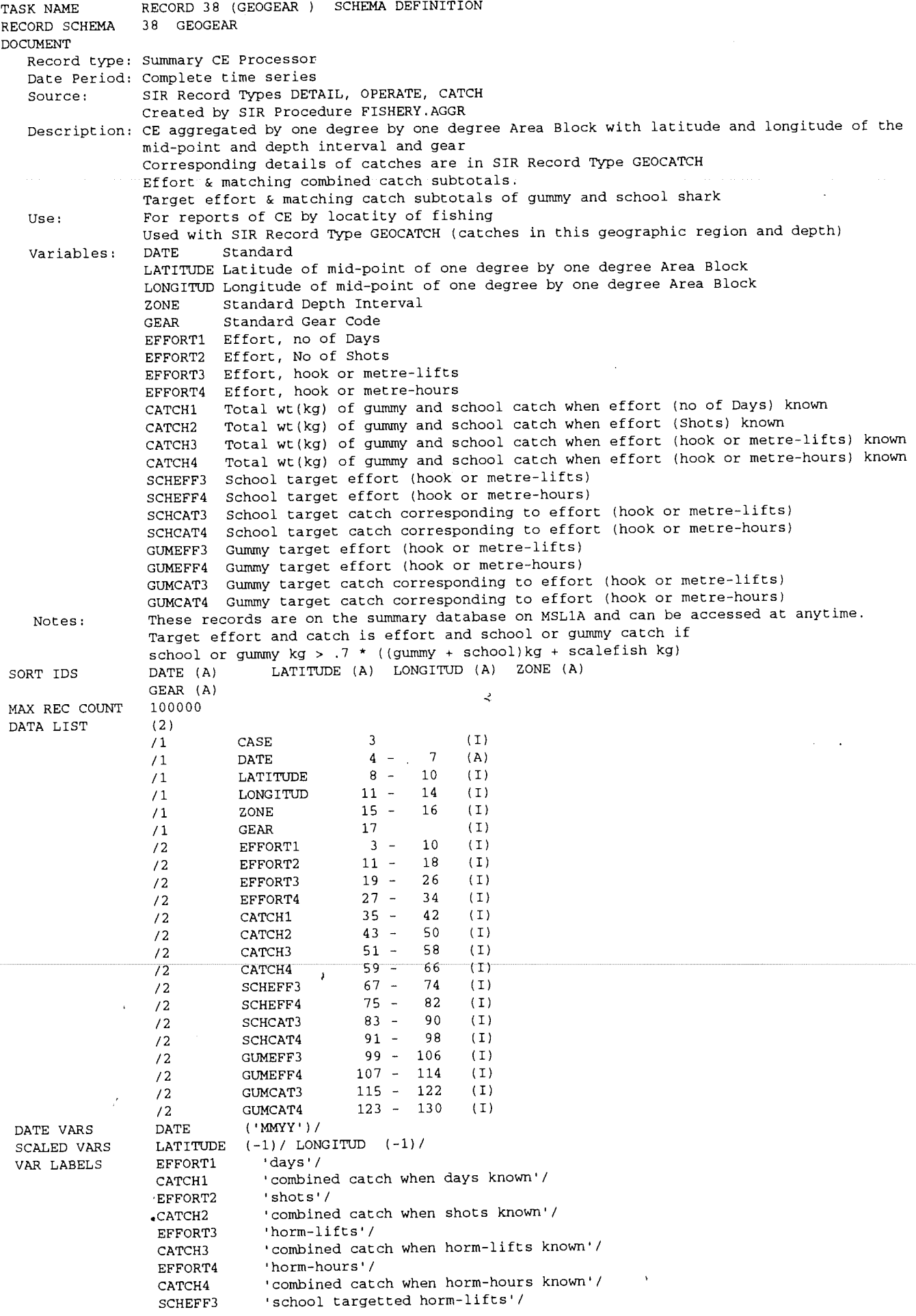

J.

 $\overline{a}$ 

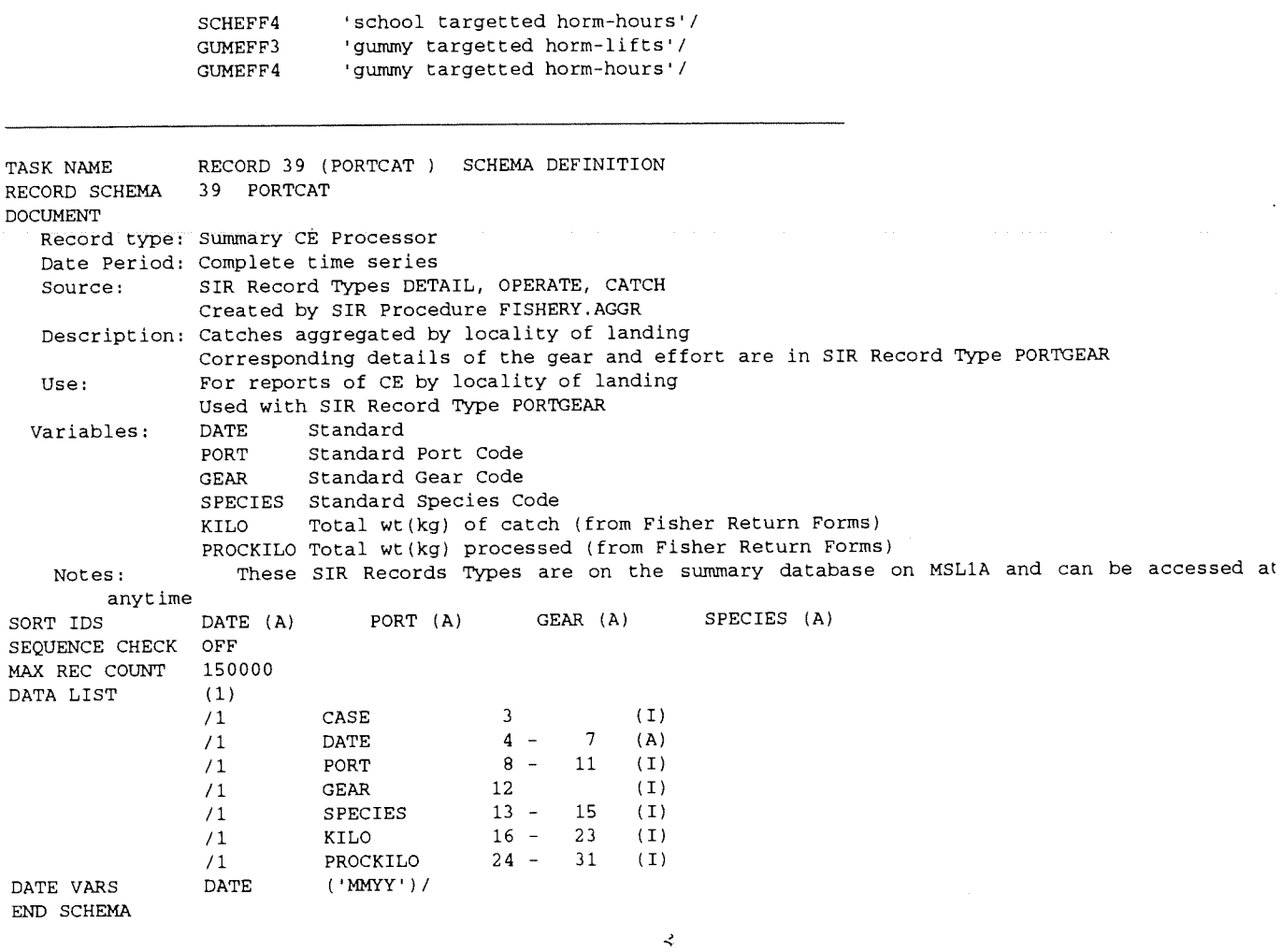

106

 $\mathbf{I}$ 

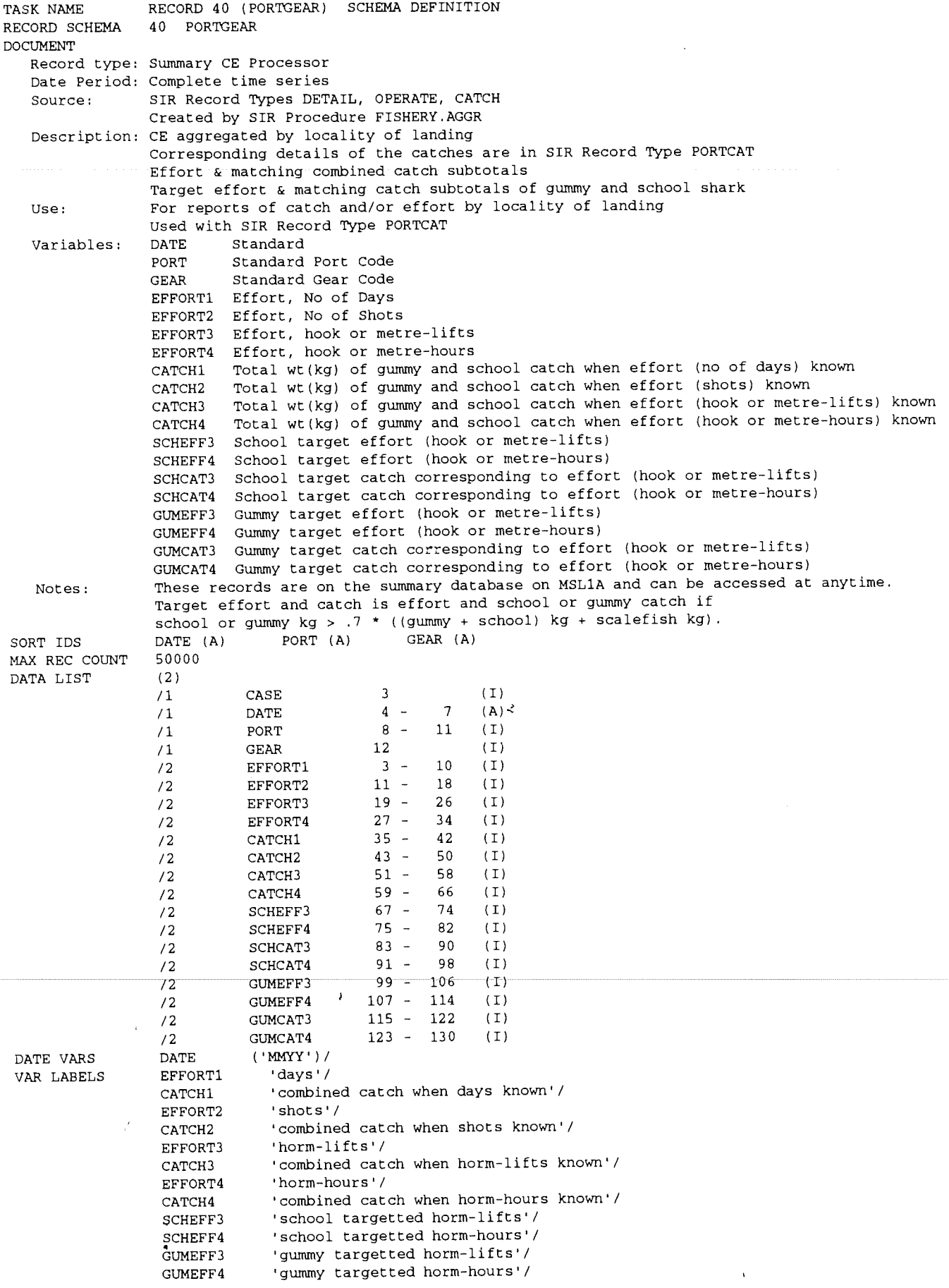

 $\overline{a}$ 

 $\cdot$ 

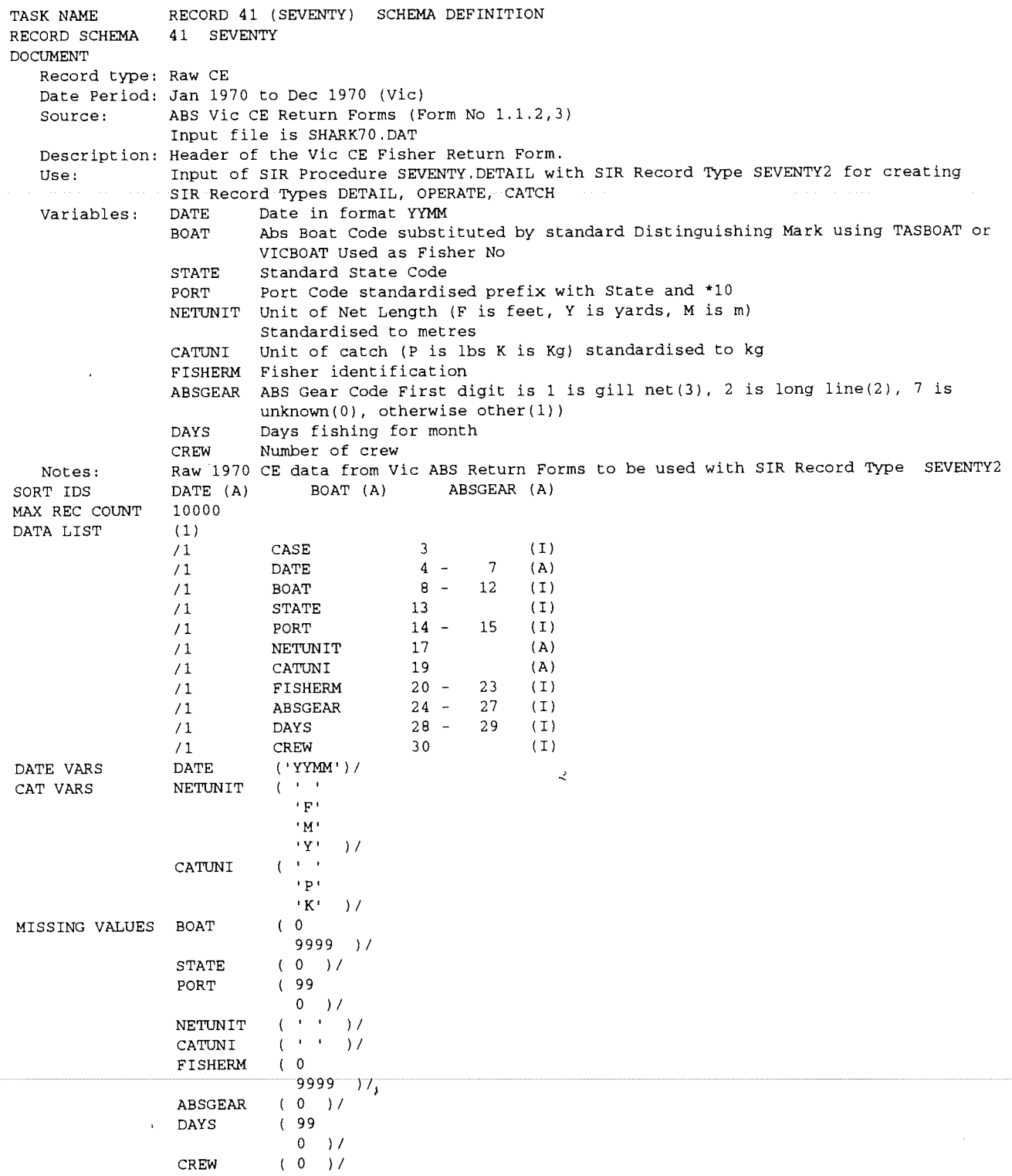

 $\mathcal{L}$ 

 $\overline{a}$ 

 $\epsilon$ 

 $\ddot{a}$ 

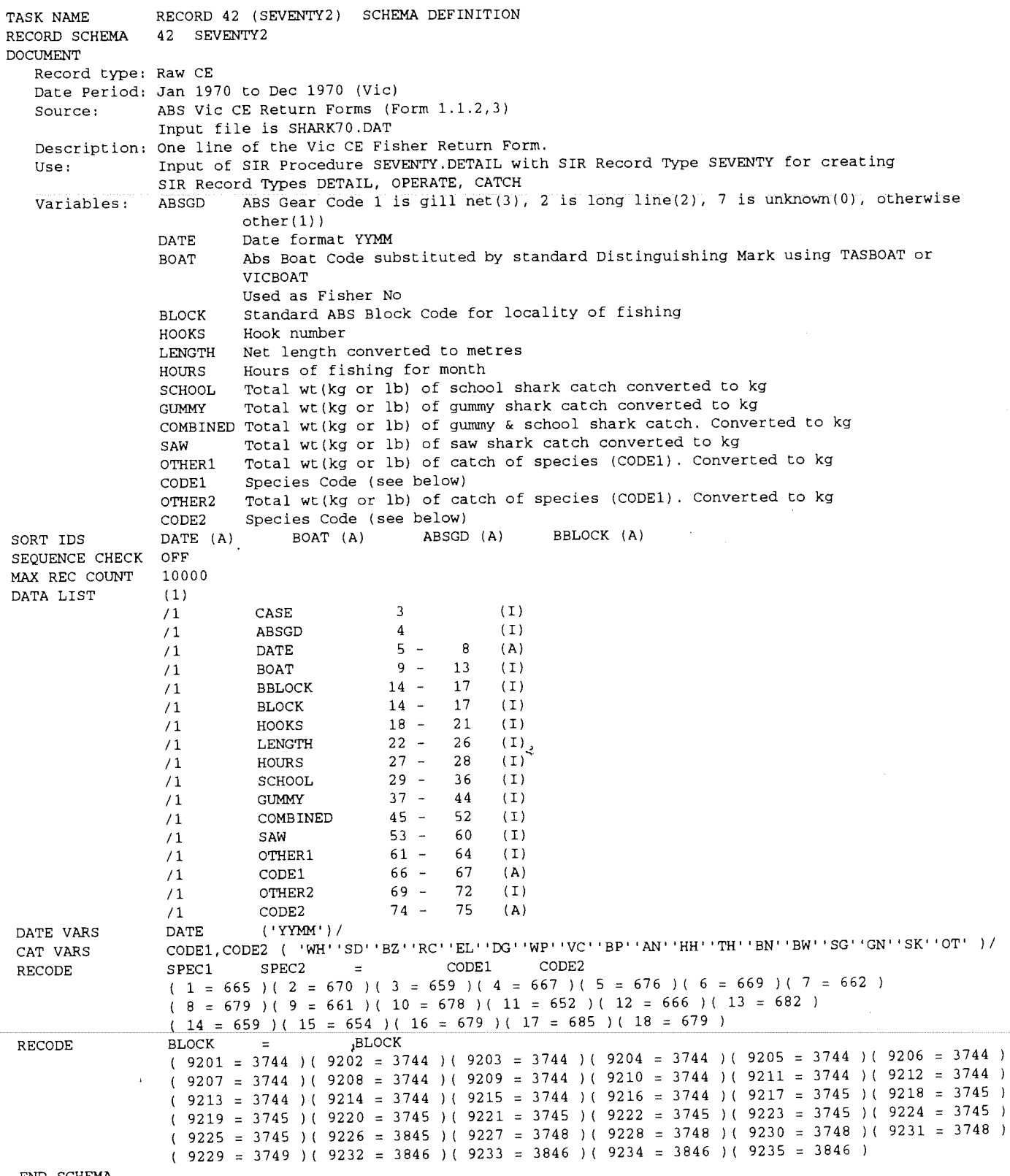

 $END$  SCHEMA  $\prime$ 

 $\overline{\phantom{a}}$ 

 $\mathcal{L}^{\text{max}}_{\text{max}}$ 

 $\mathcal{A}^{\mathcal{A}}$ 

 $\ddot{\phantom{0}}$ 

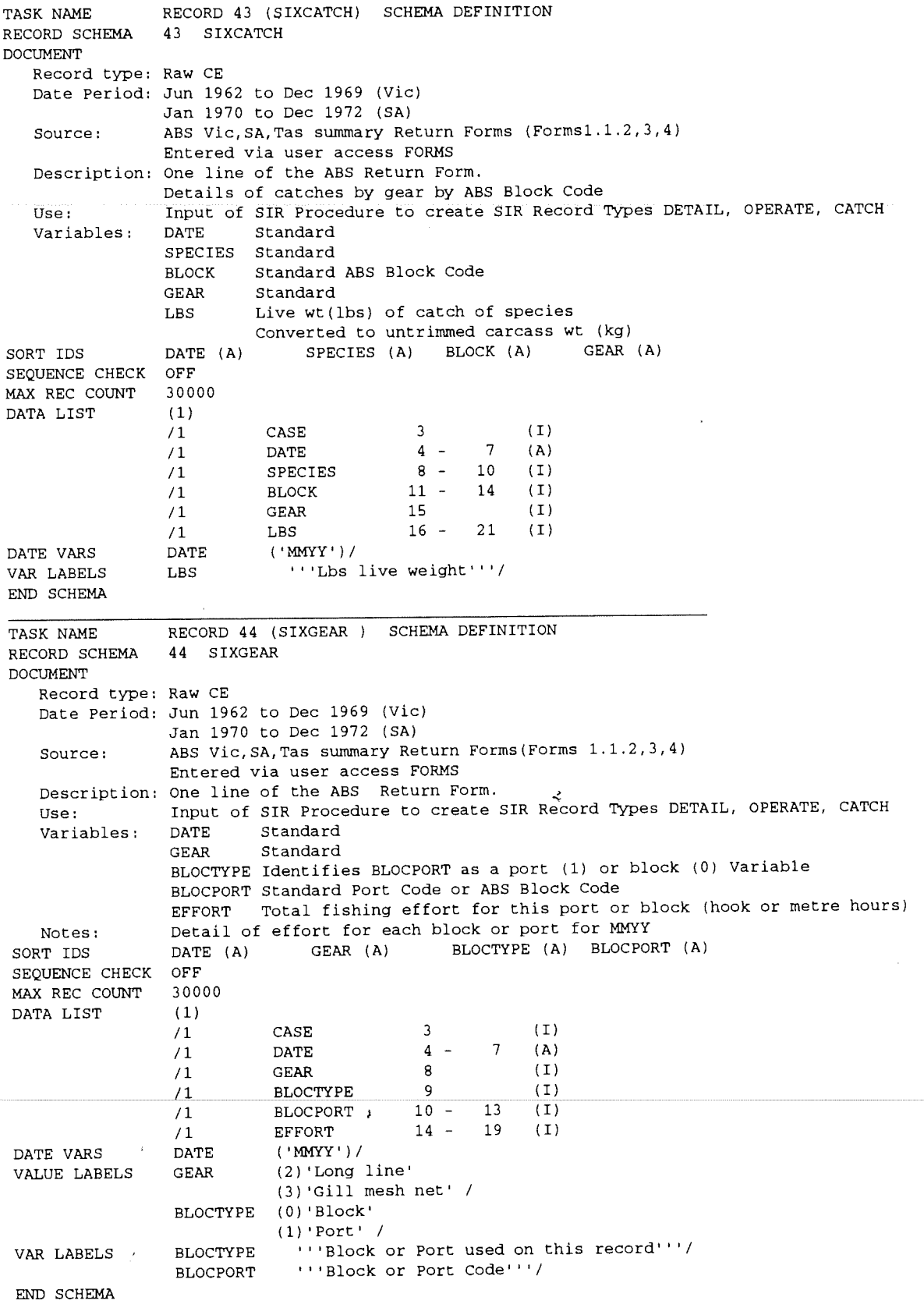

110

 $\overline{ }$ 

 $\overline{1}$ 

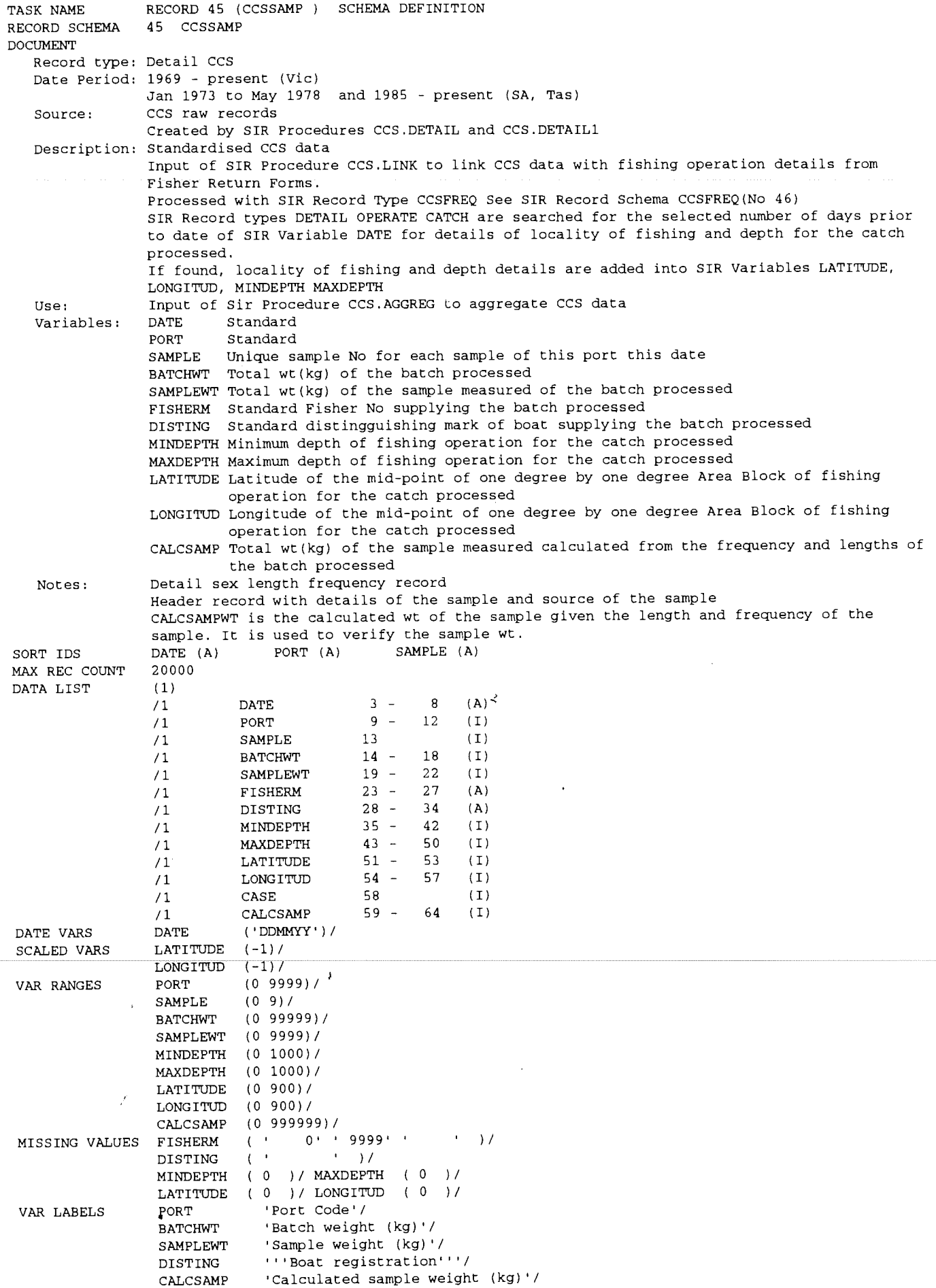

 $\ddot{\phantom{1}}$ 

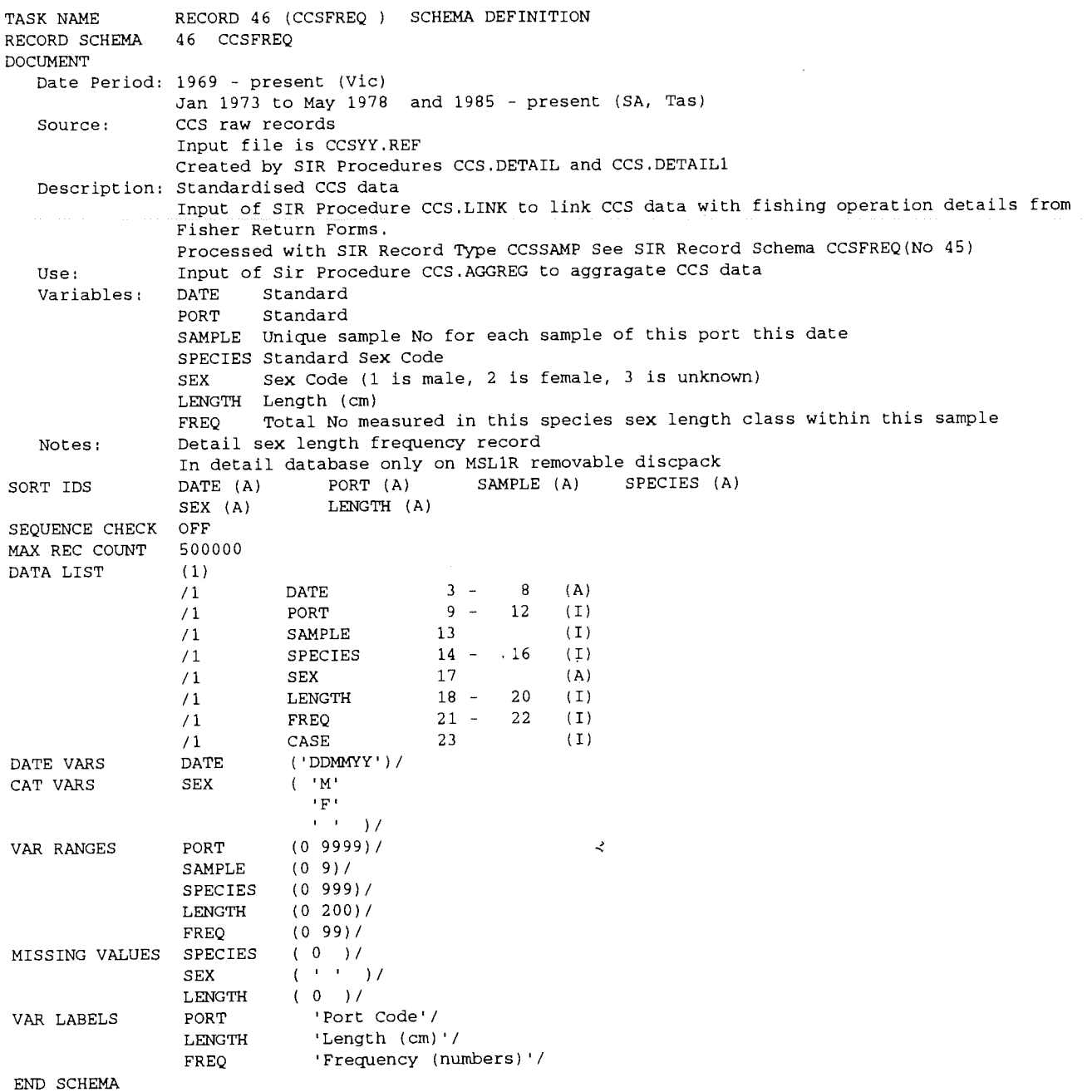

 $\lambda$ 

ý

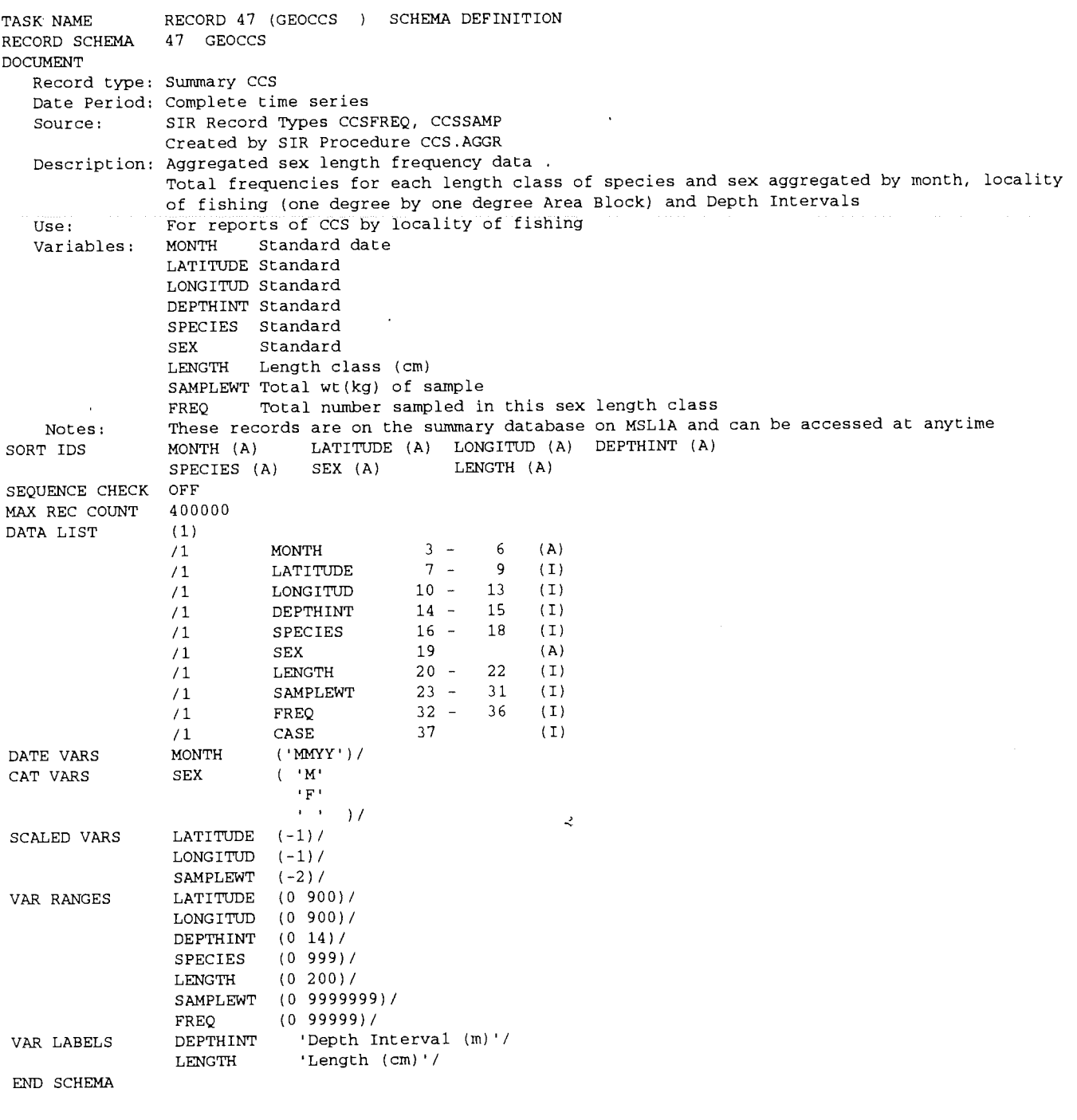

 $\overline{a}$ 

 $\ddot{\phantom{1}}$ 

ł,

 $\overline{\mathcal{A}}$ 

 $\bar{z}$ 

 $\overline{\overline{f}}$ 

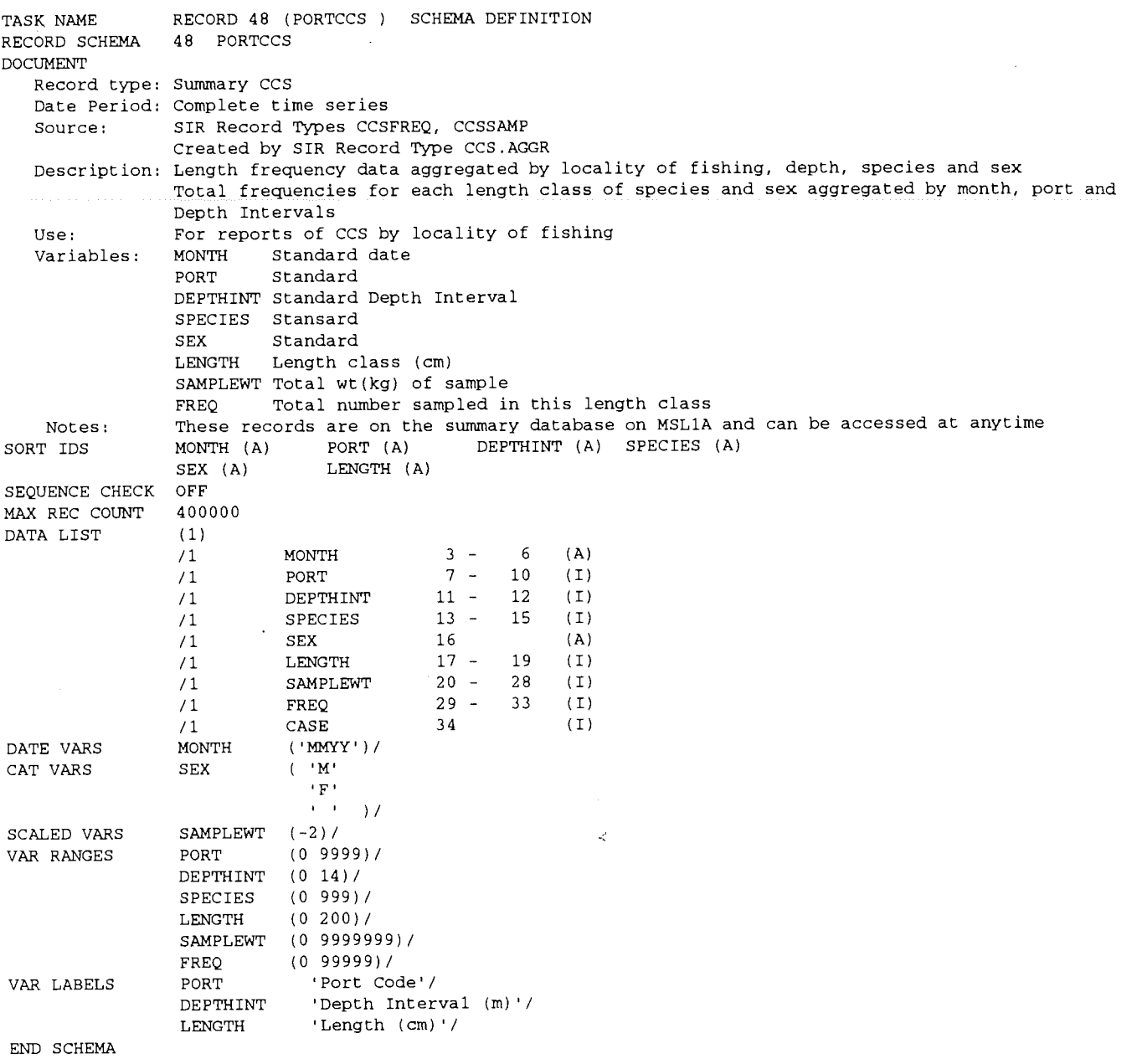

 $\bar{\mathbf{r}}$ 

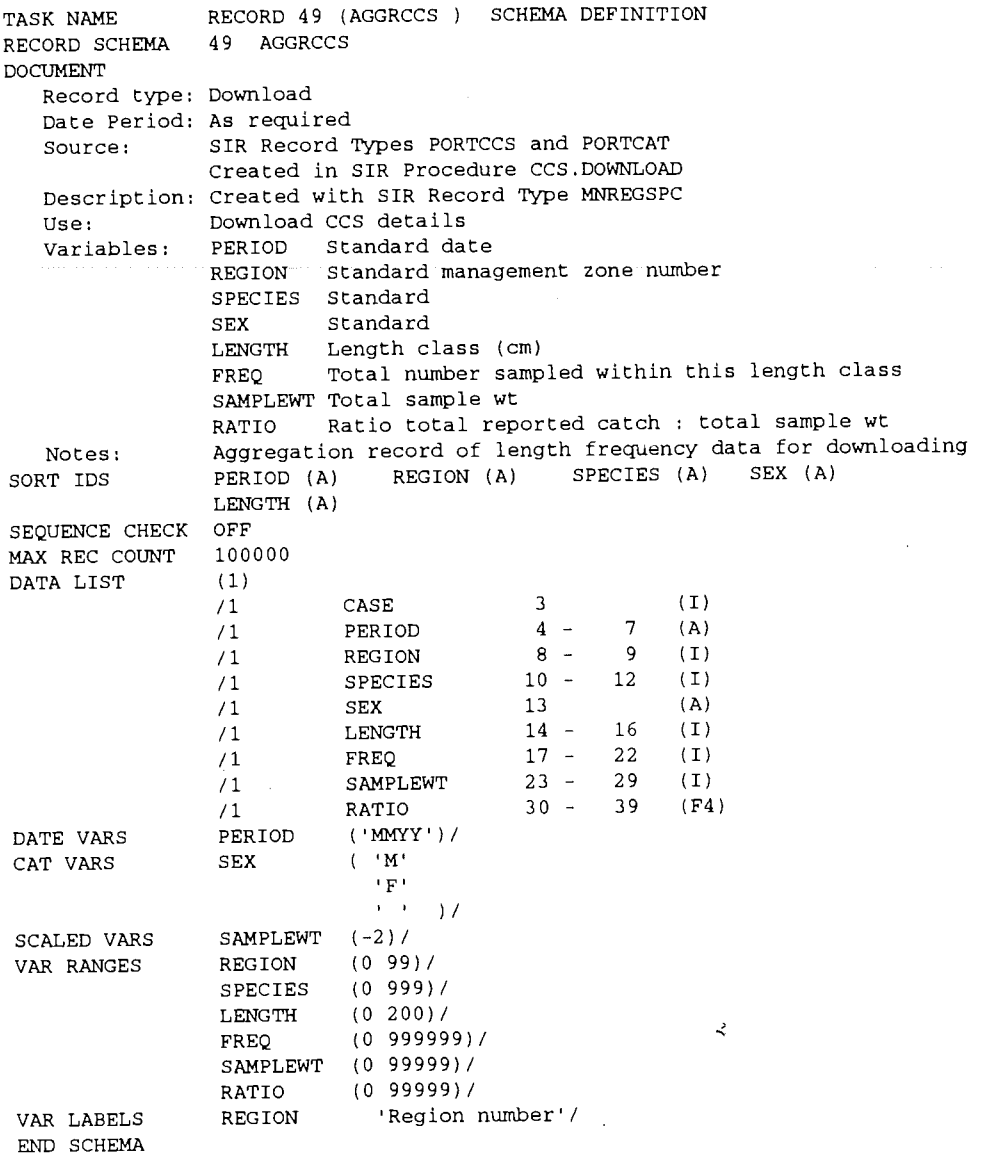

 $\bar{I}$ 

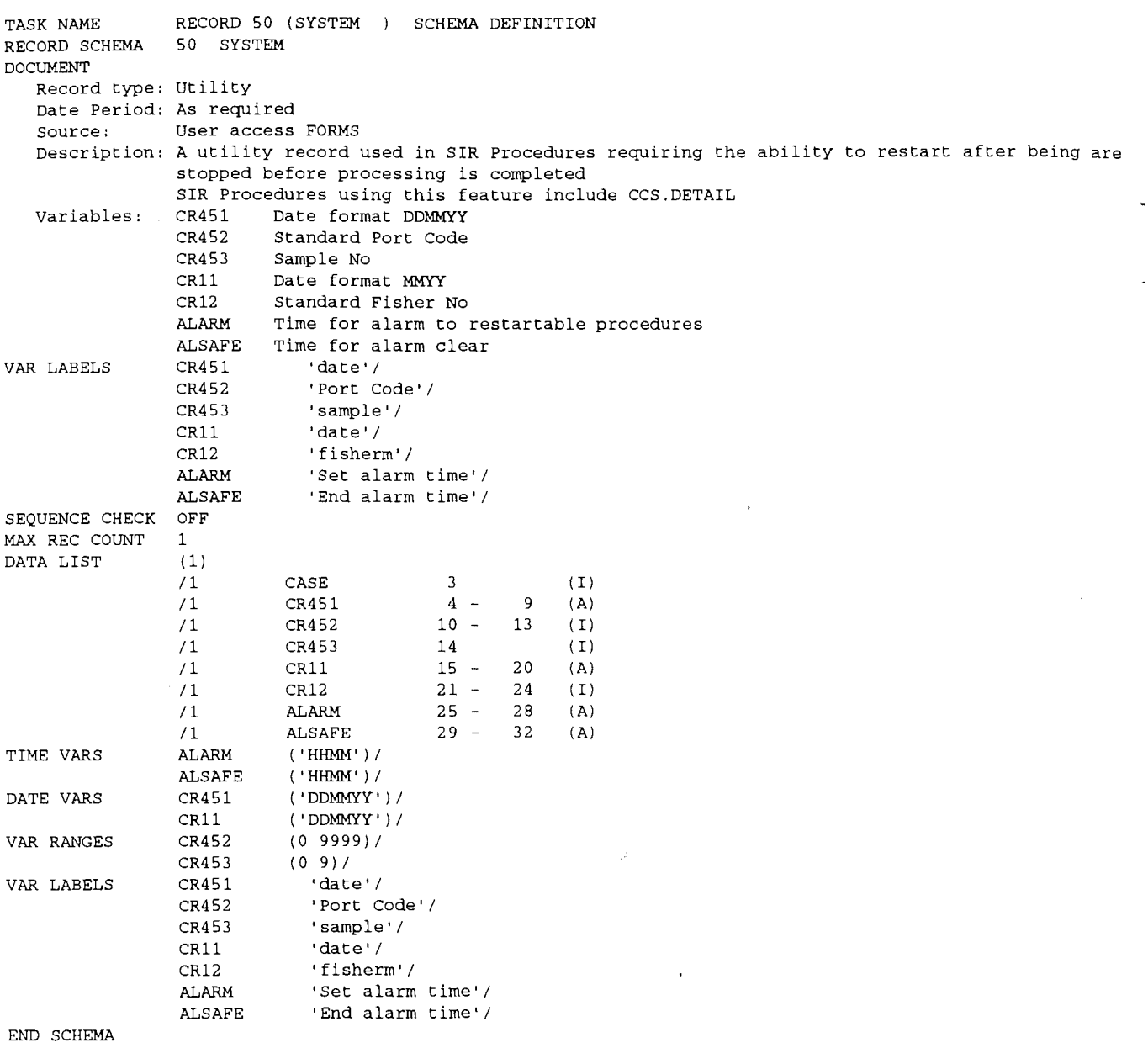

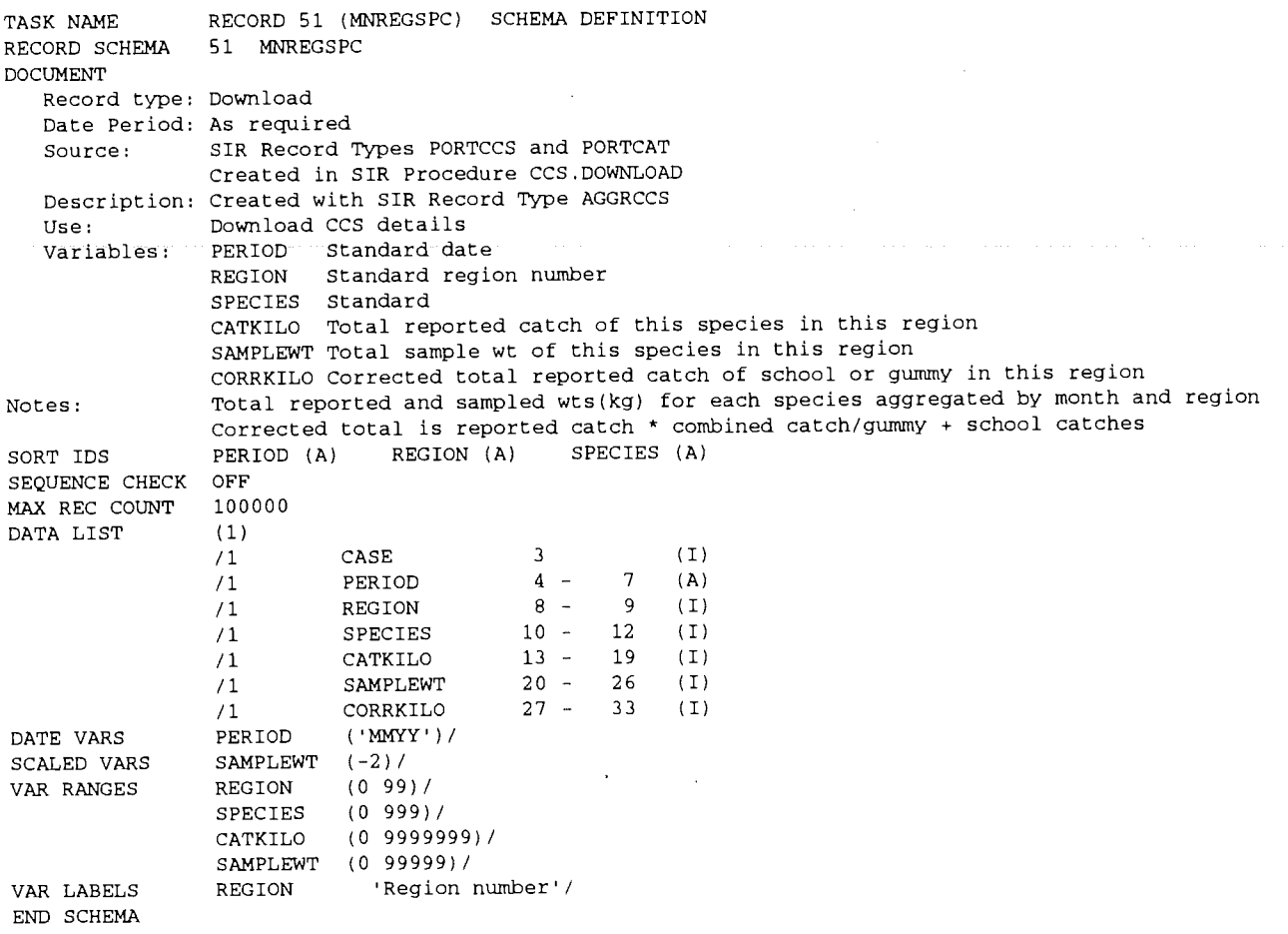

 $\bar{I}$ 

 $\overline{1}$ 

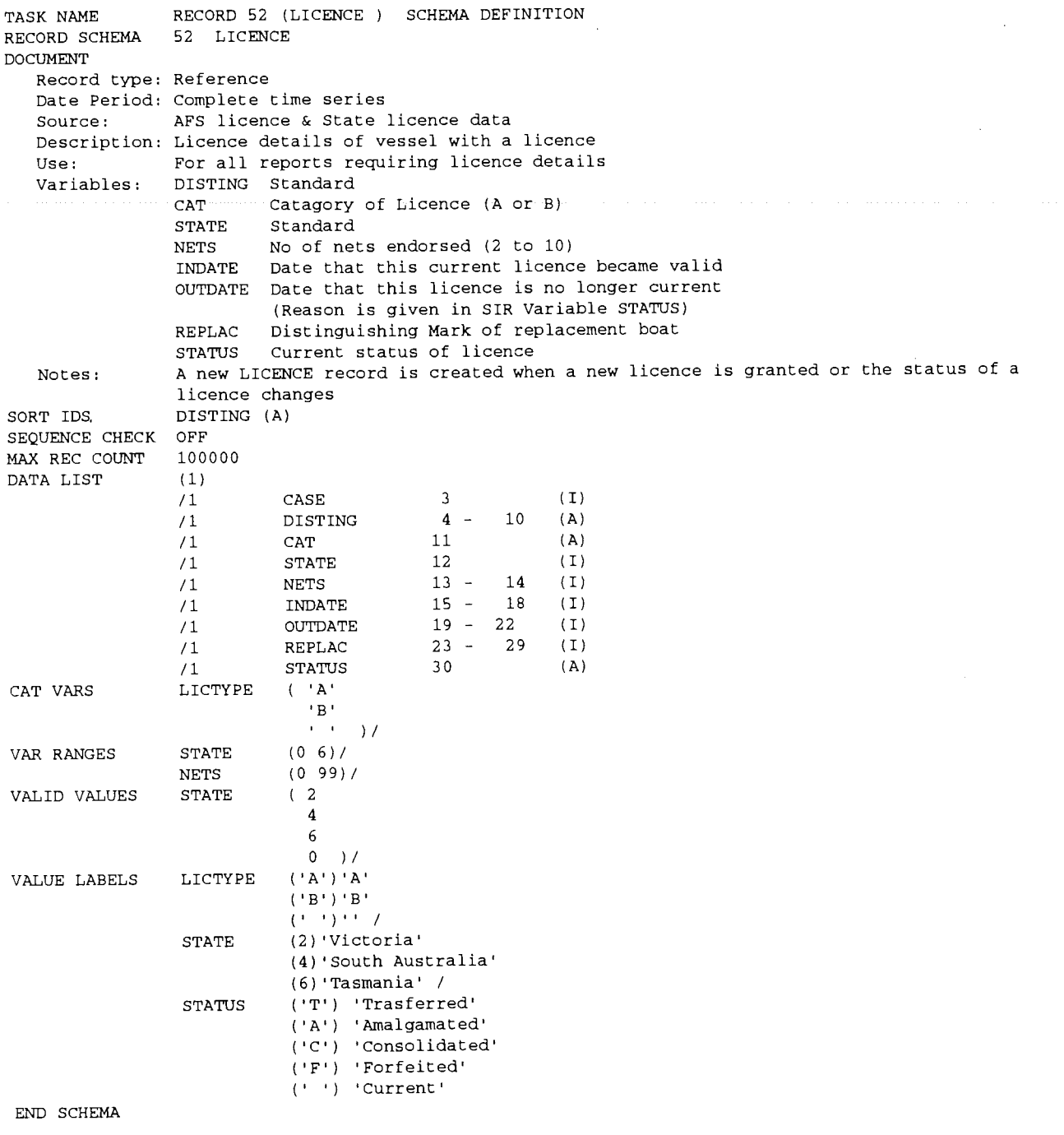

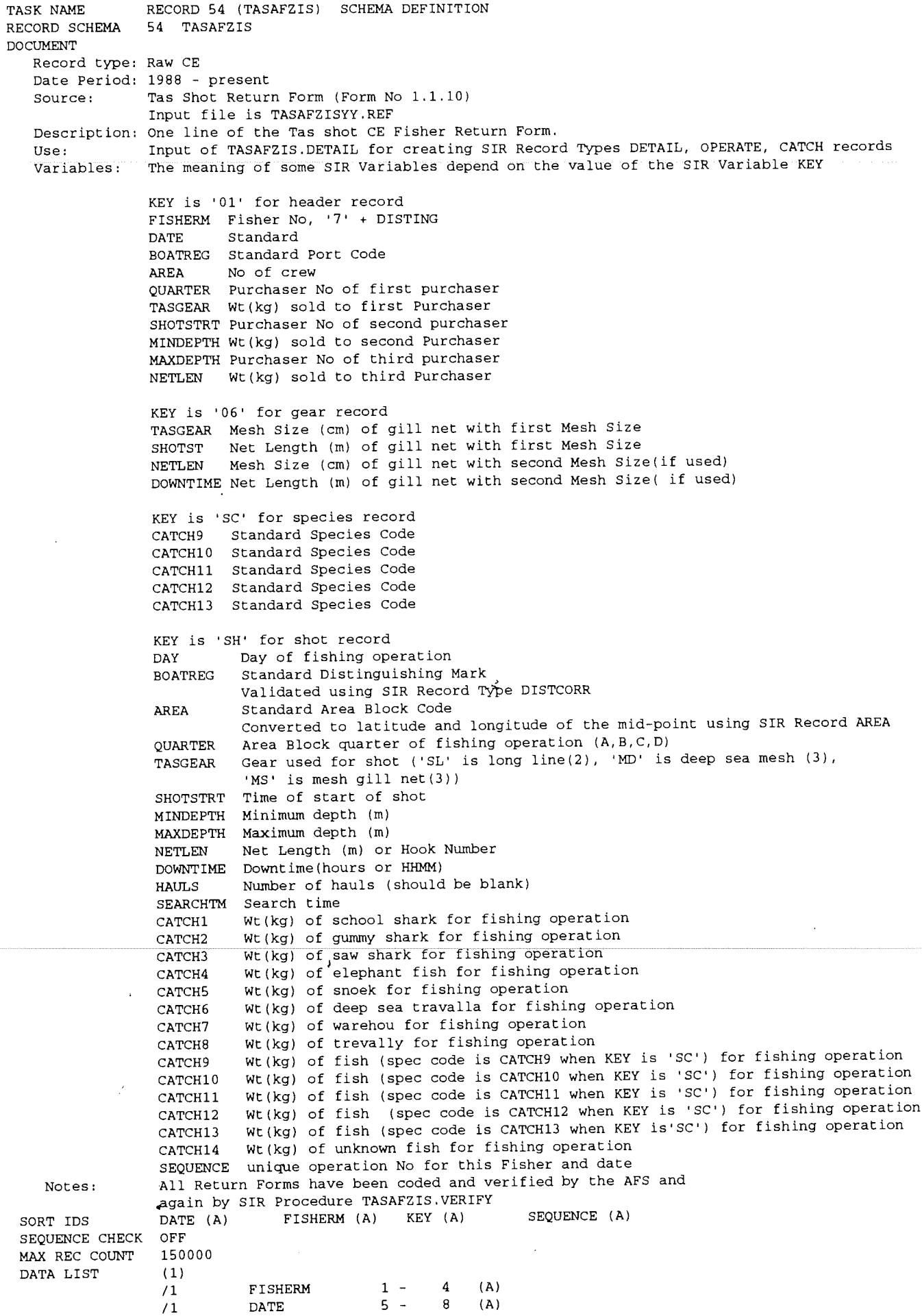

ł,

 $\ddot{\phantom{0}}$ 

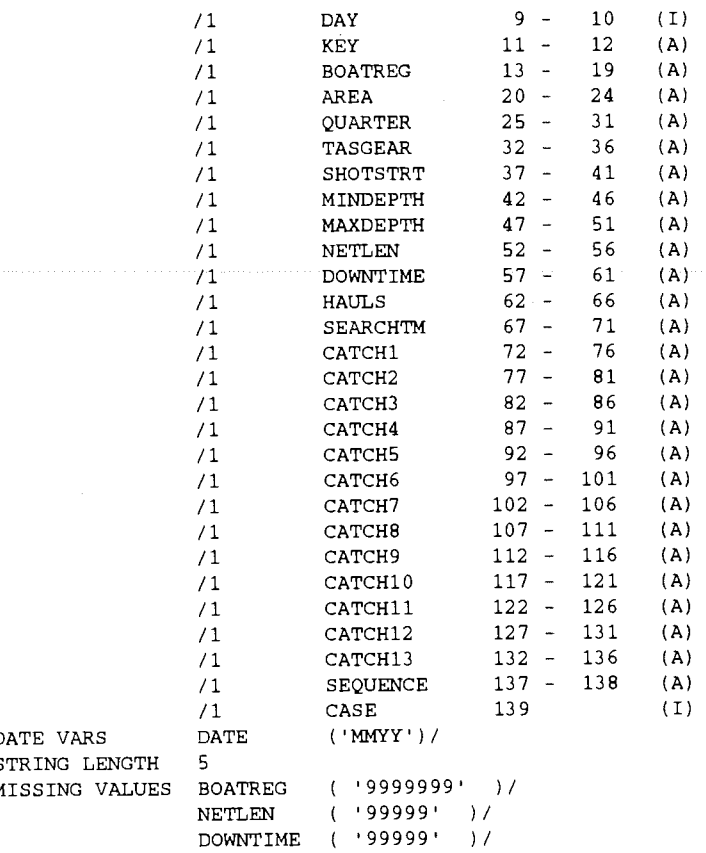

 $\bar{1}$ 

 $\bar{a}$ 

END SCHEMA

 $\frac{1}{2}$ 

 $\overline{\phantom{a}}$ 

 $\ddot{\phantom{0}}$ 

 $\bar{\rm v}$ 

 $\prec$ 

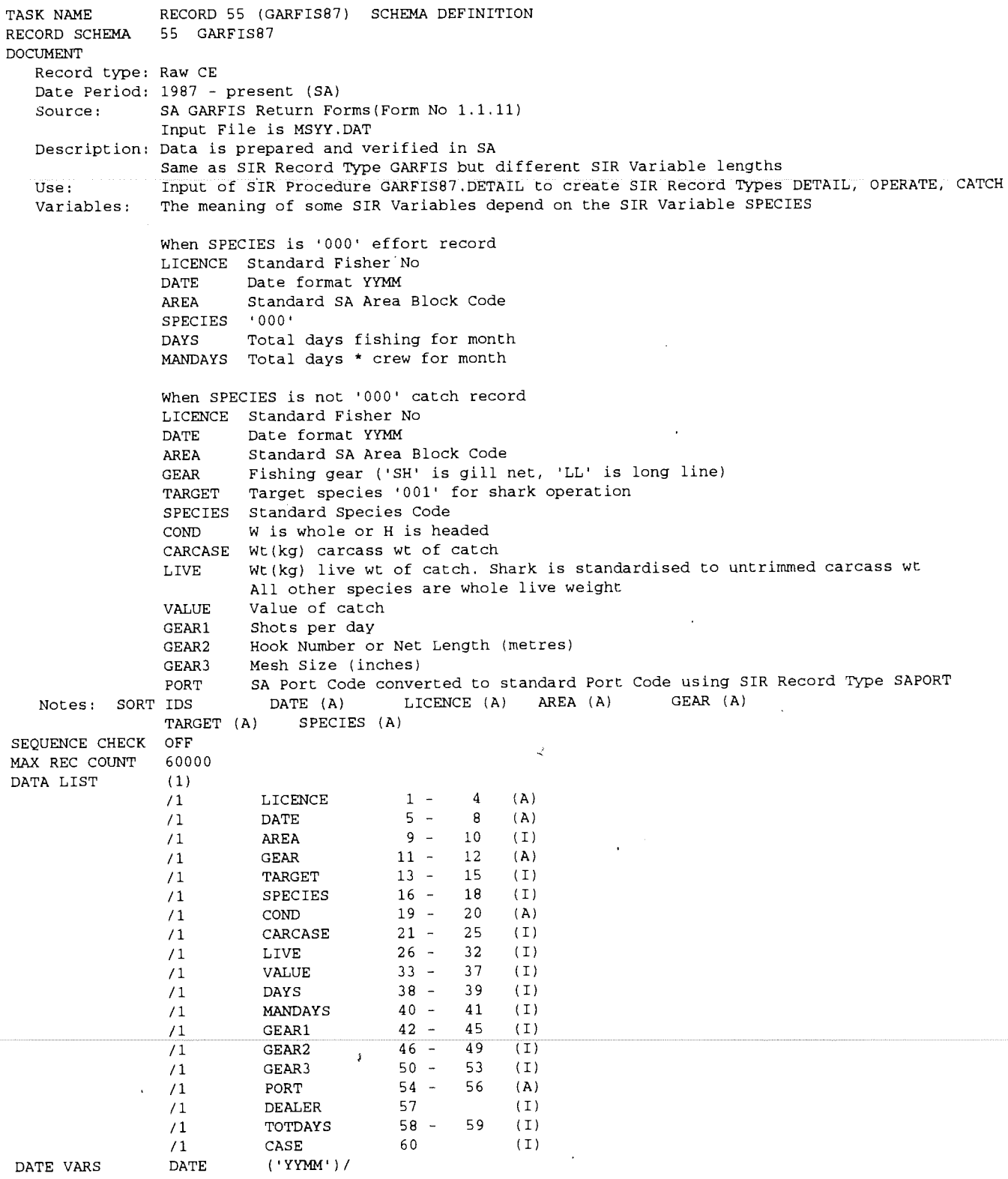

 $\frac{1}{2}$ 

```
END SCHEMA
```
 $\bar{z}$ 

 $\ddot{\phantom{0}}$ 

a<br>Santa Santa Barangara<br>Santa Santa Barangara Santa Barangara (

 $\ddot{\phantom{a}}$ 

 $\tilde{\mathbf{r}}$ 

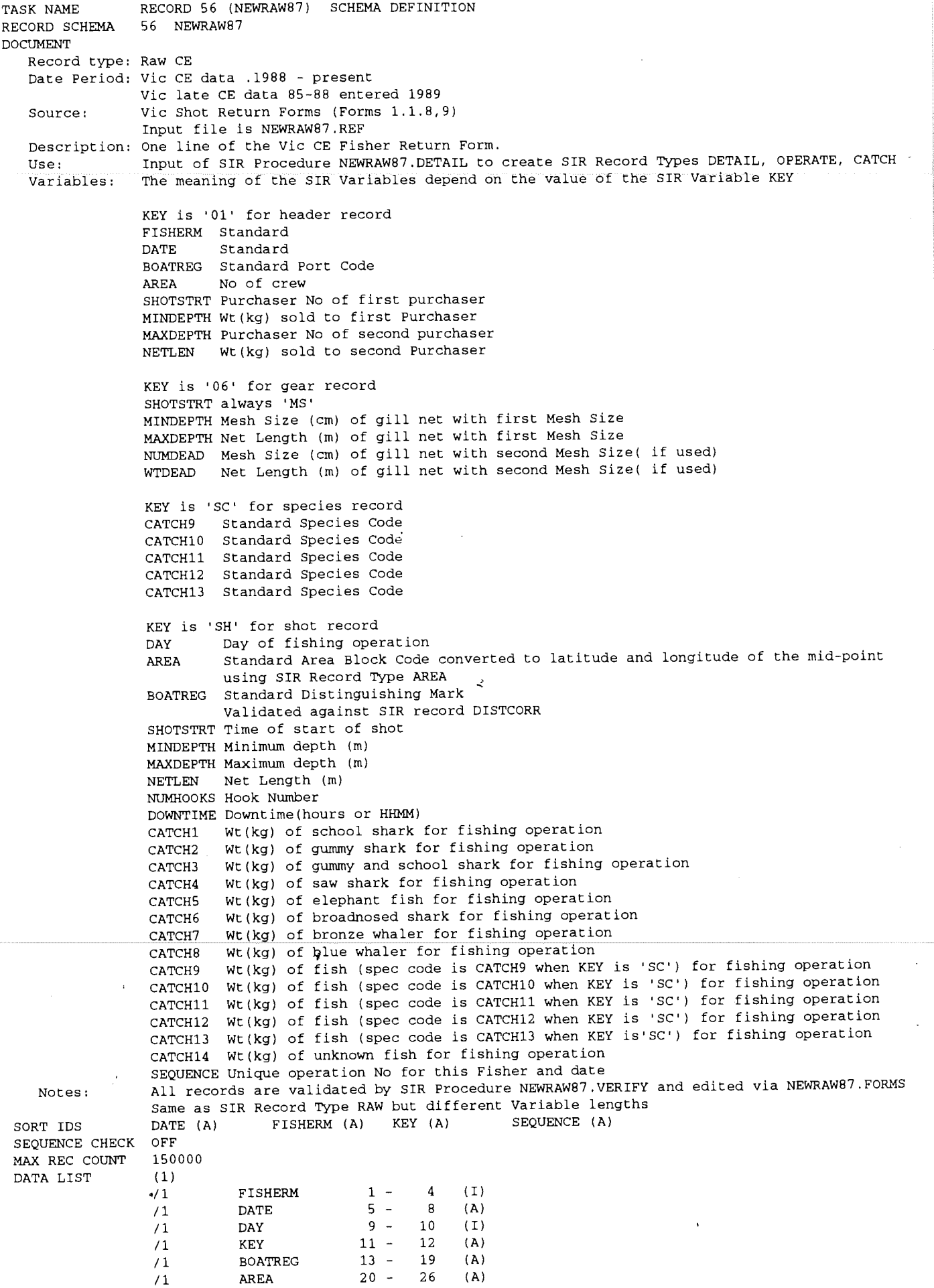

 $\mathcal{L}^{\mathcal{L}}$ 

 $\bar{t}$ 

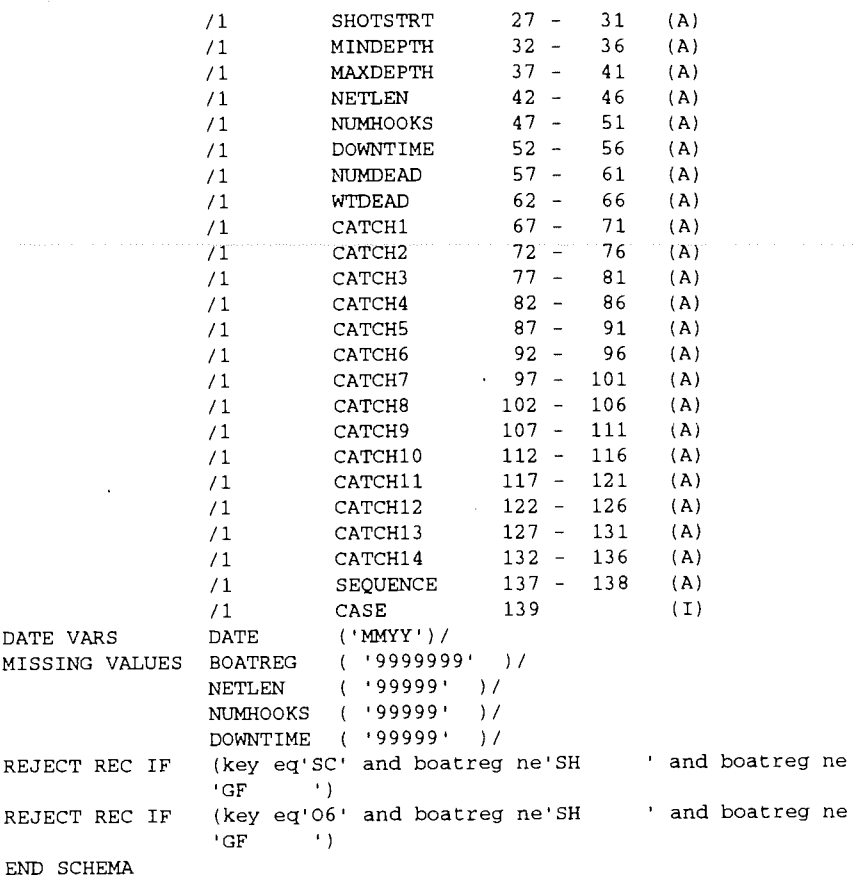

 $\bar{Y}$ 

 $\label{eq:2.1} \frac{1}{\sqrt{2\pi}}\int_{0}^{\pi} \frac{1}{\sqrt{2\pi}}\left(\frac{1}{\sqrt{2\pi}}\right)^{2\pi} \frac{1}{\sqrt{2\pi}}\left(\frac{1}{\sqrt{2\pi}}\right)^{2\pi} \frac{1}{\sqrt{2\pi}}\left(\frac{1}{\sqrt{2\pi}}\right)^{2\pi} \frac{1}{\sqrt{2\pi}}\,.$ 

 $\hat{\vec{J}}$ 

 $\bar{\bar{z}}$  $\ddot{\phantom{a}}$ 

 $\mathcal{L}$ 

123

 $\sim$   $\sim$ 

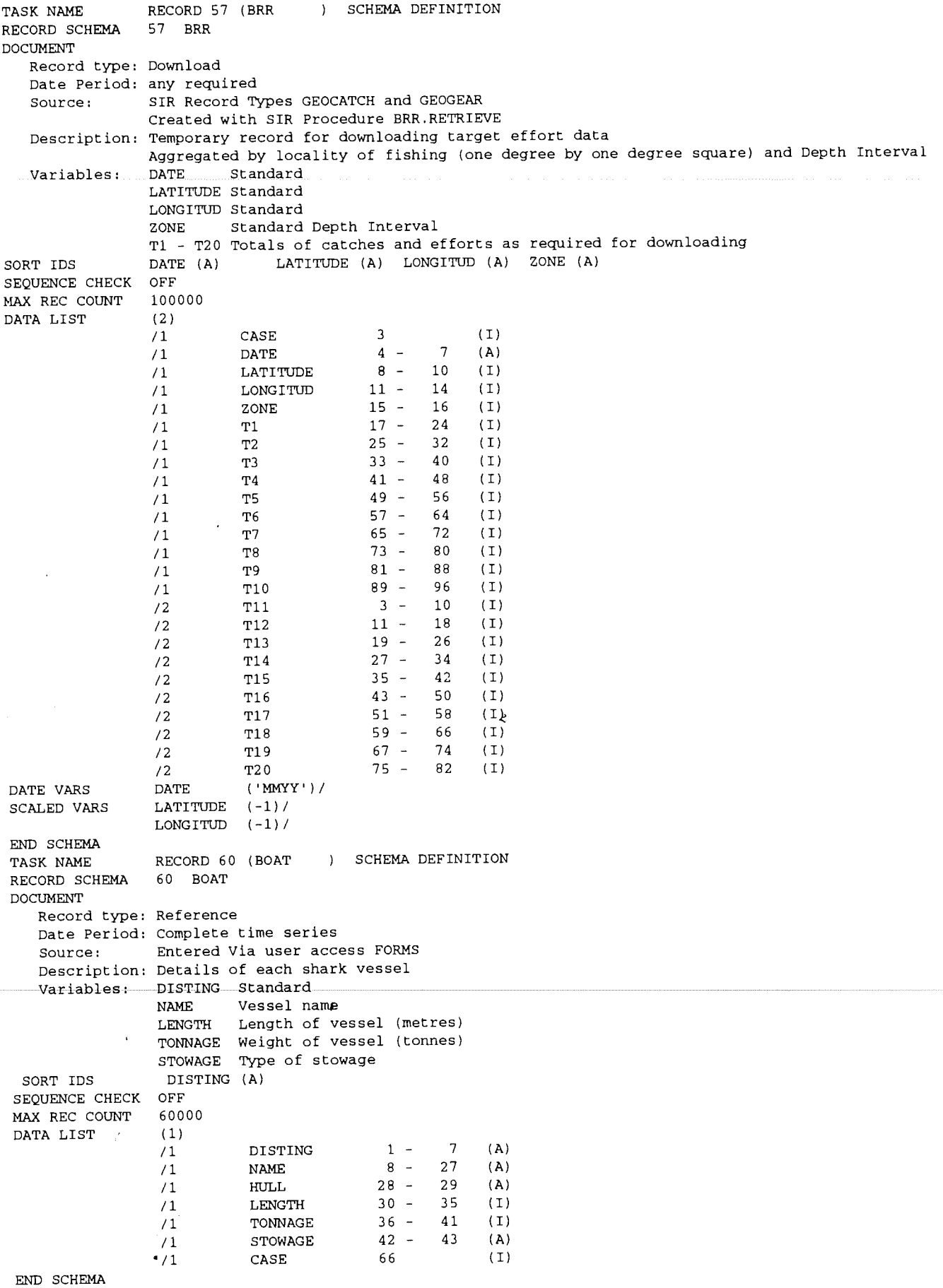

 $\bar{z}$ 

 $\hat{\mathcal{A}}$ 

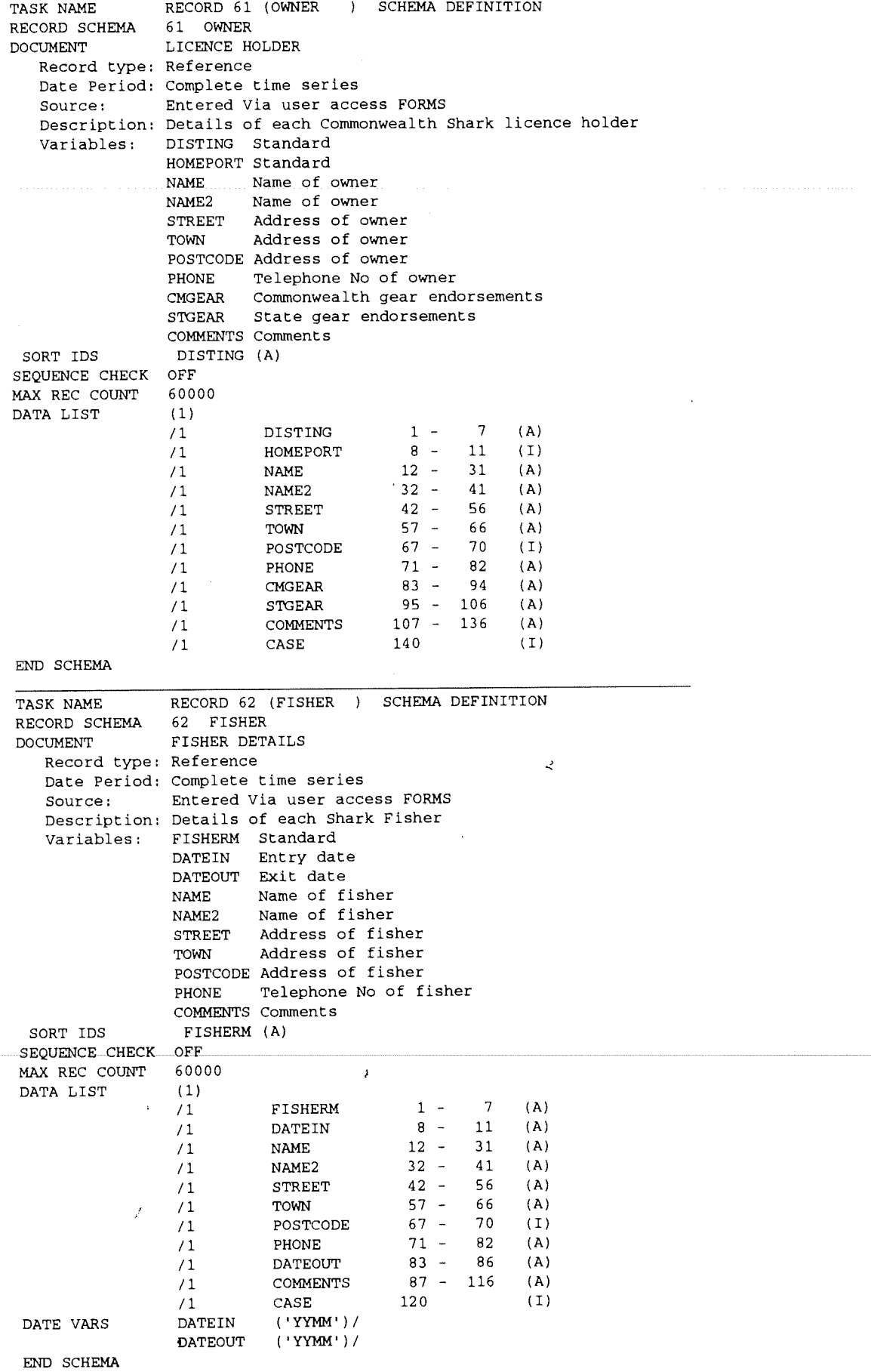

 $\ddot{\phantom{0}}$ 

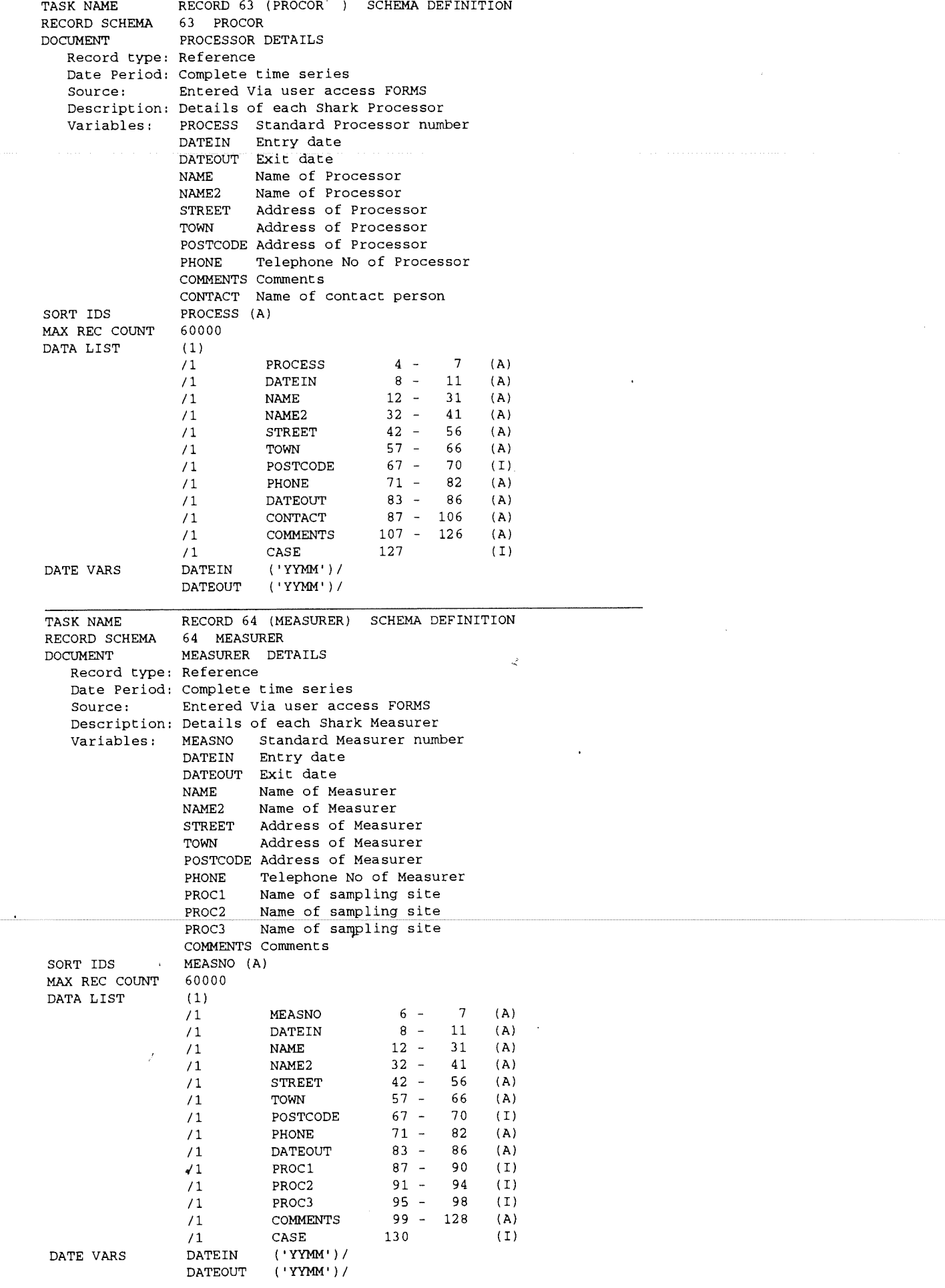

.<br>. . . . .

 $\bar{\mathcal{L}}$ 

## Appendix 4.1 SSFMDB Data Flow Chart - Fishermen's Catch and effort data

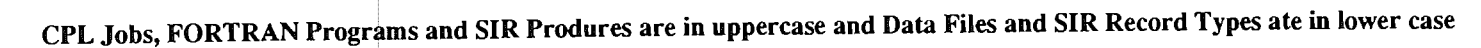

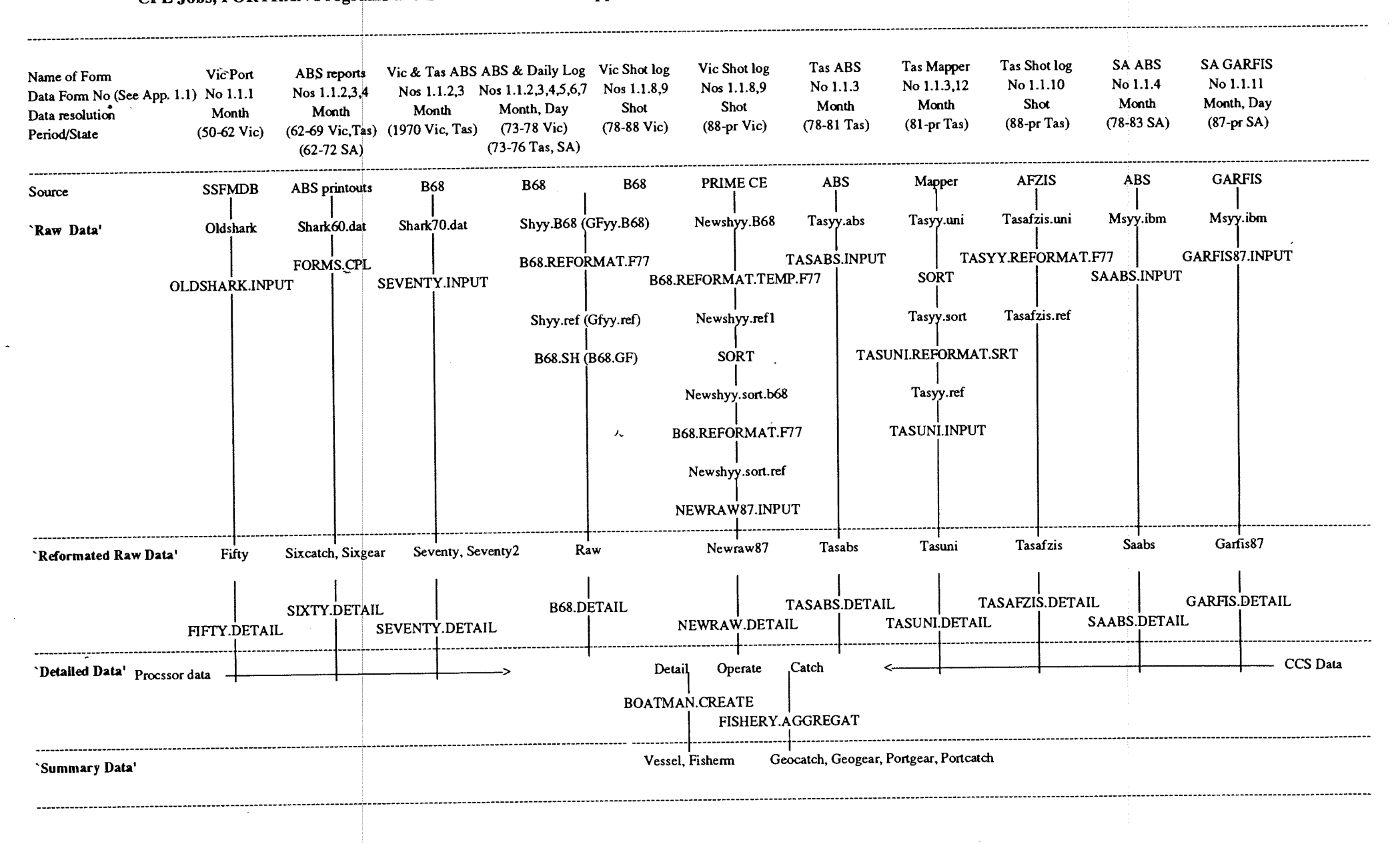

# Appendix 4.2 SSFMDB Data Flow Chart • Processor and sex-length-frequency commercial catch sampling data

CPL Jobs, FORTRAN Programs and SIR Produres are in uppercase and Data Files and SIR Record Types are in lower case; 'St' represents Vie, Tas and SA separately

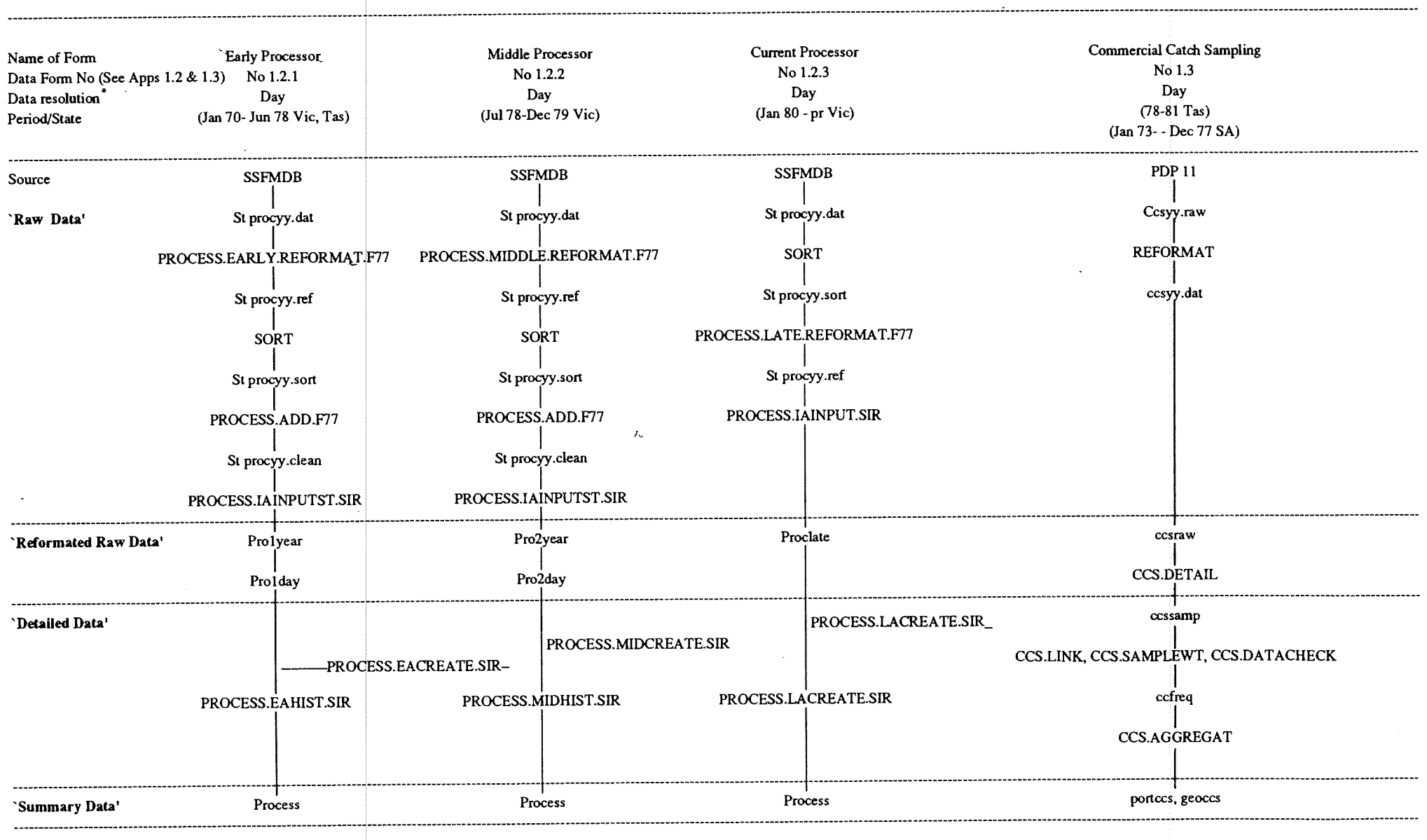

#### Appendix 5.1.1 Validation of SIR Record Type NEWRAW87 by SIR Procedure NEWRAW87.VERIFY

# SIR Key Field is 'SH'

SIR Variable

### Error condition

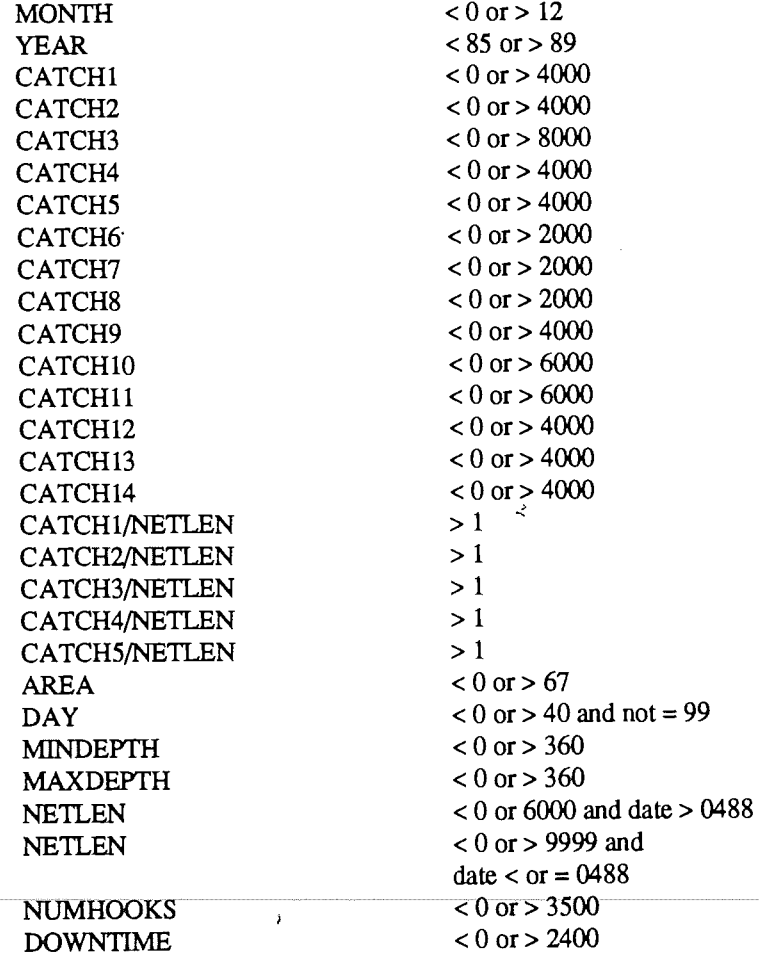

#### Appendix 5.1.2 Validation of SIR Record Type TASAFZIS by SIR Procedure TASAFZIS.VERIFY

# SIR Key Field is 'SH'

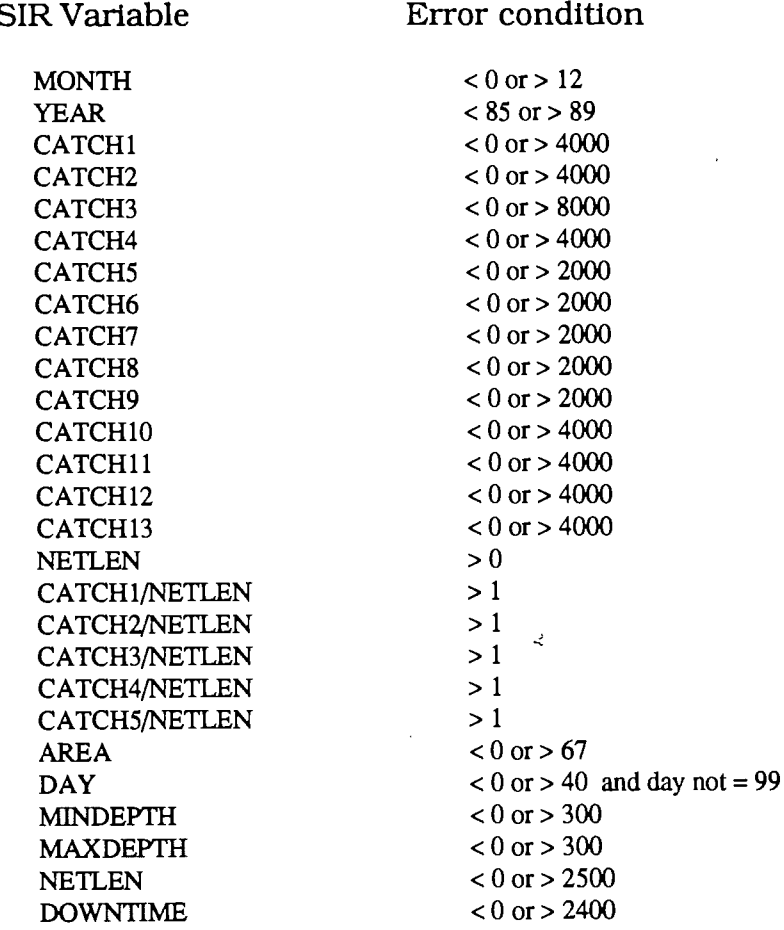

 $\bar{I}$ 

## Appendix 6 Sir Reports

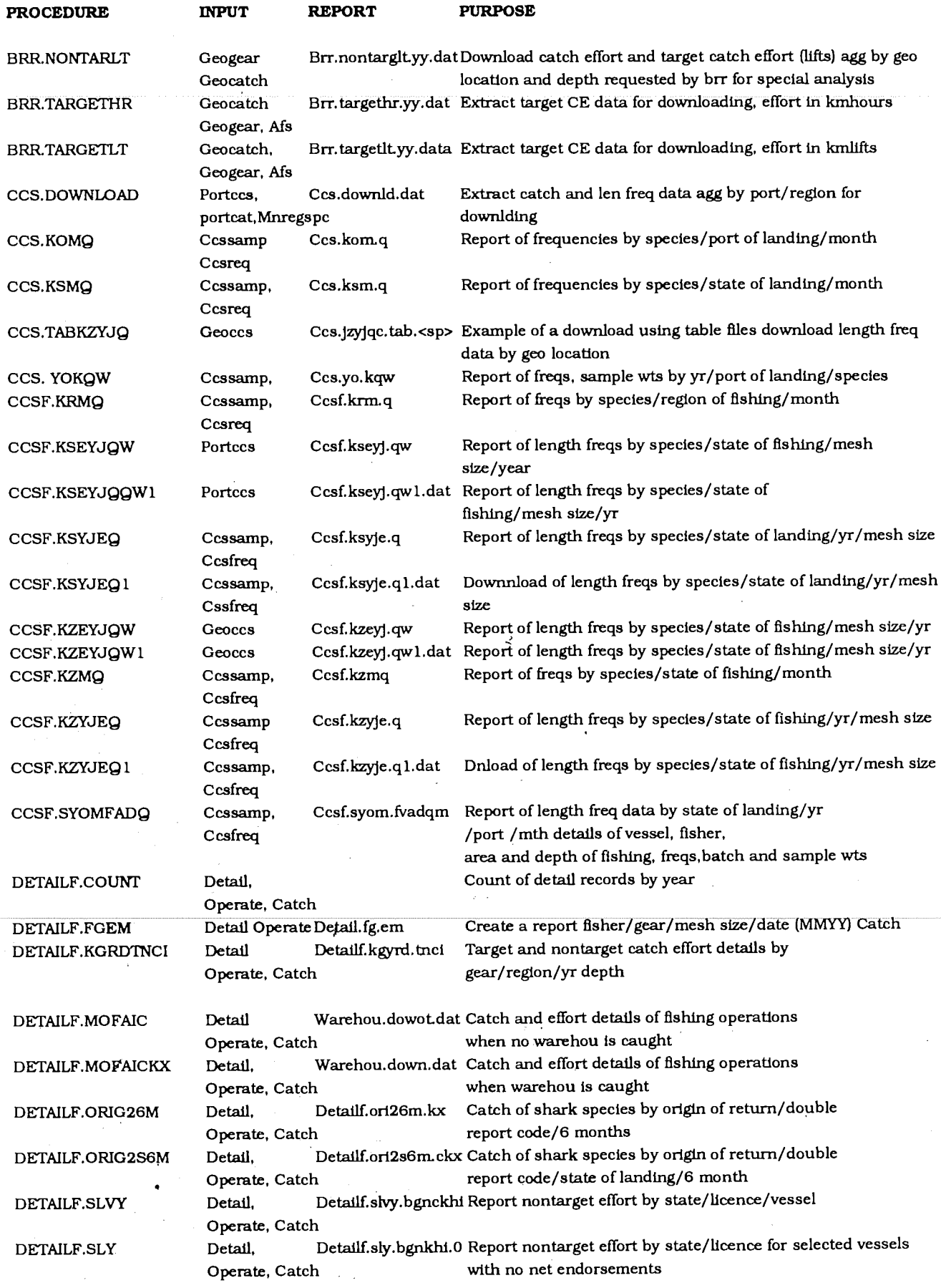

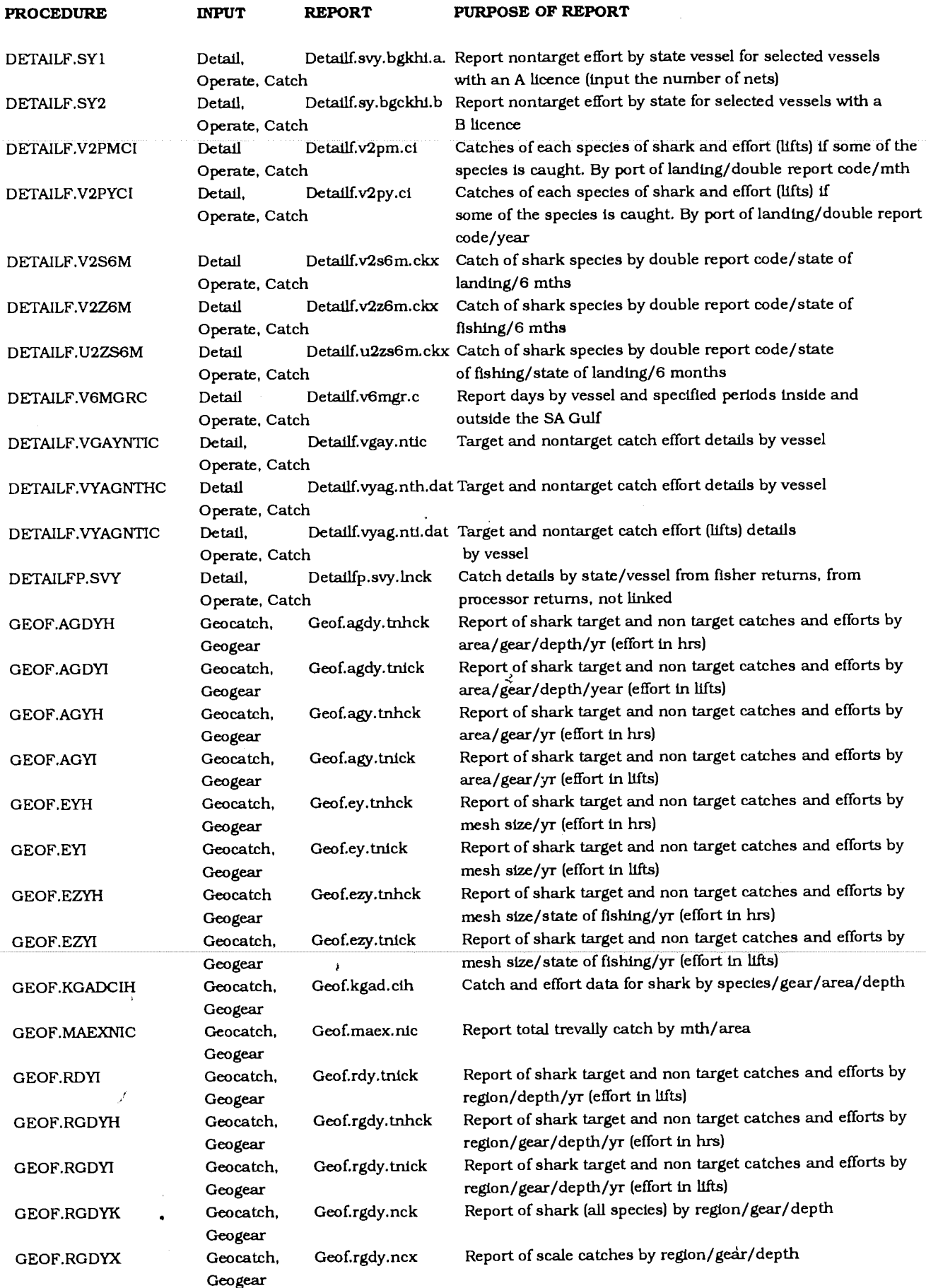

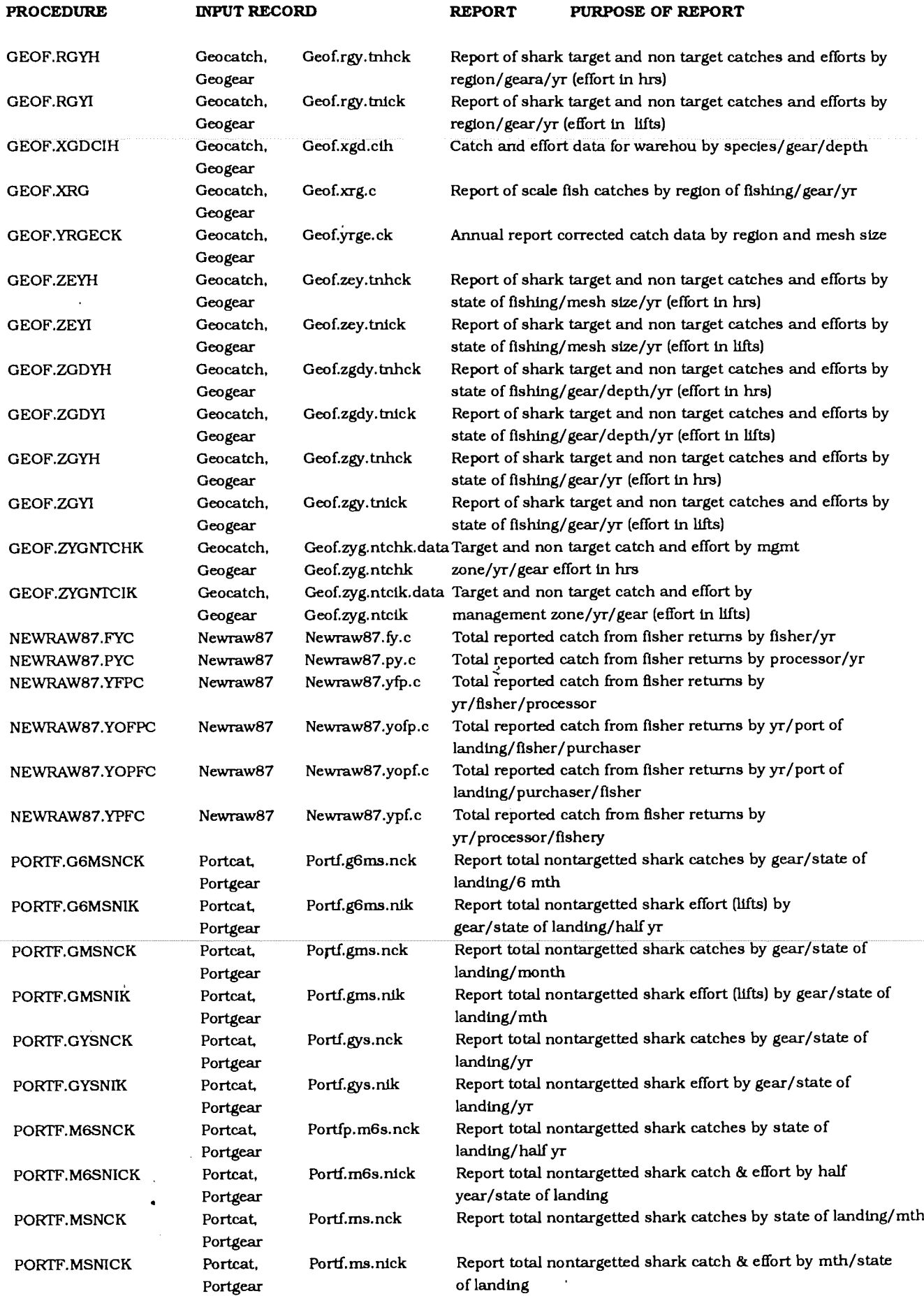

 $\overline{\phantom{a}}$ 

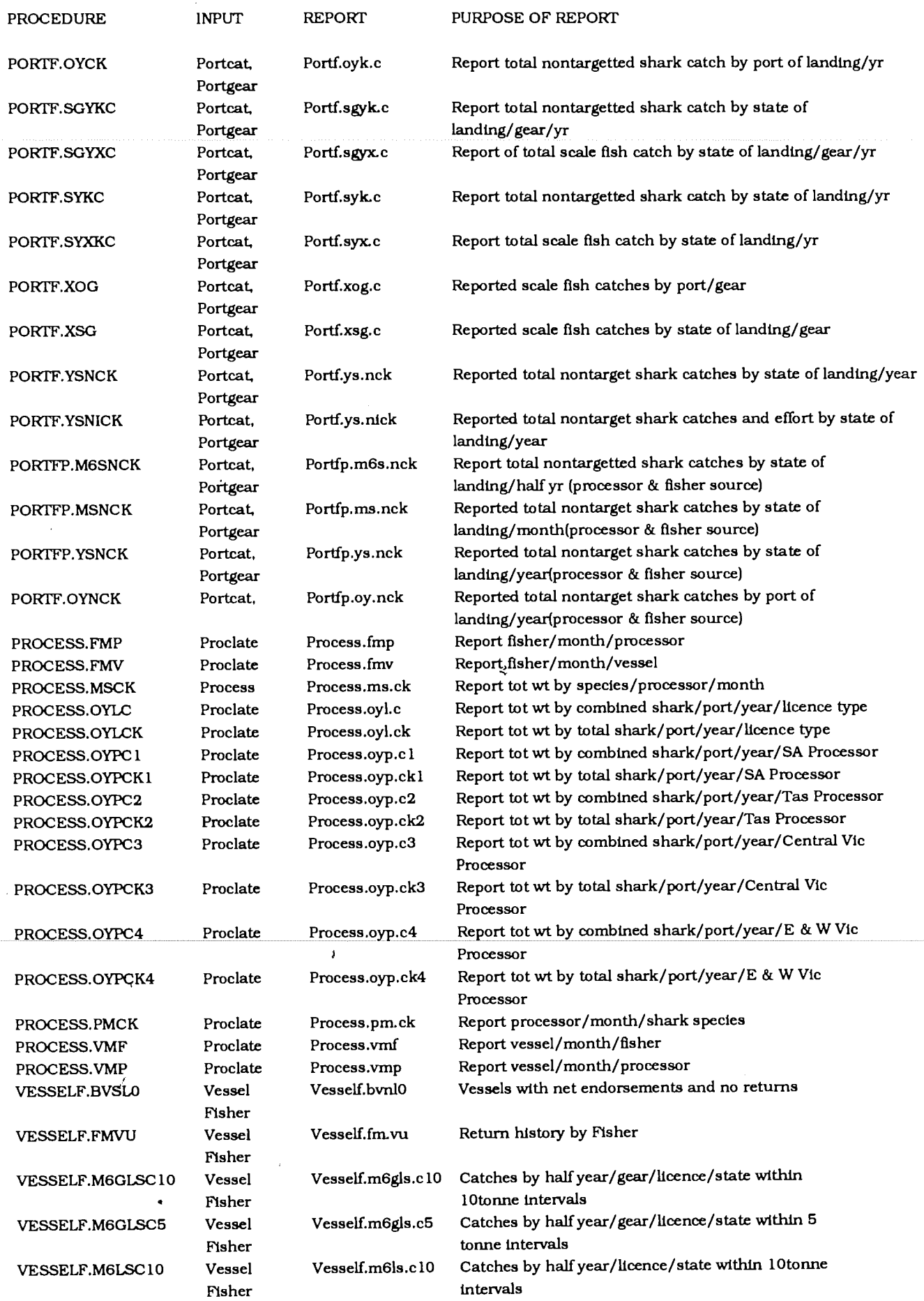

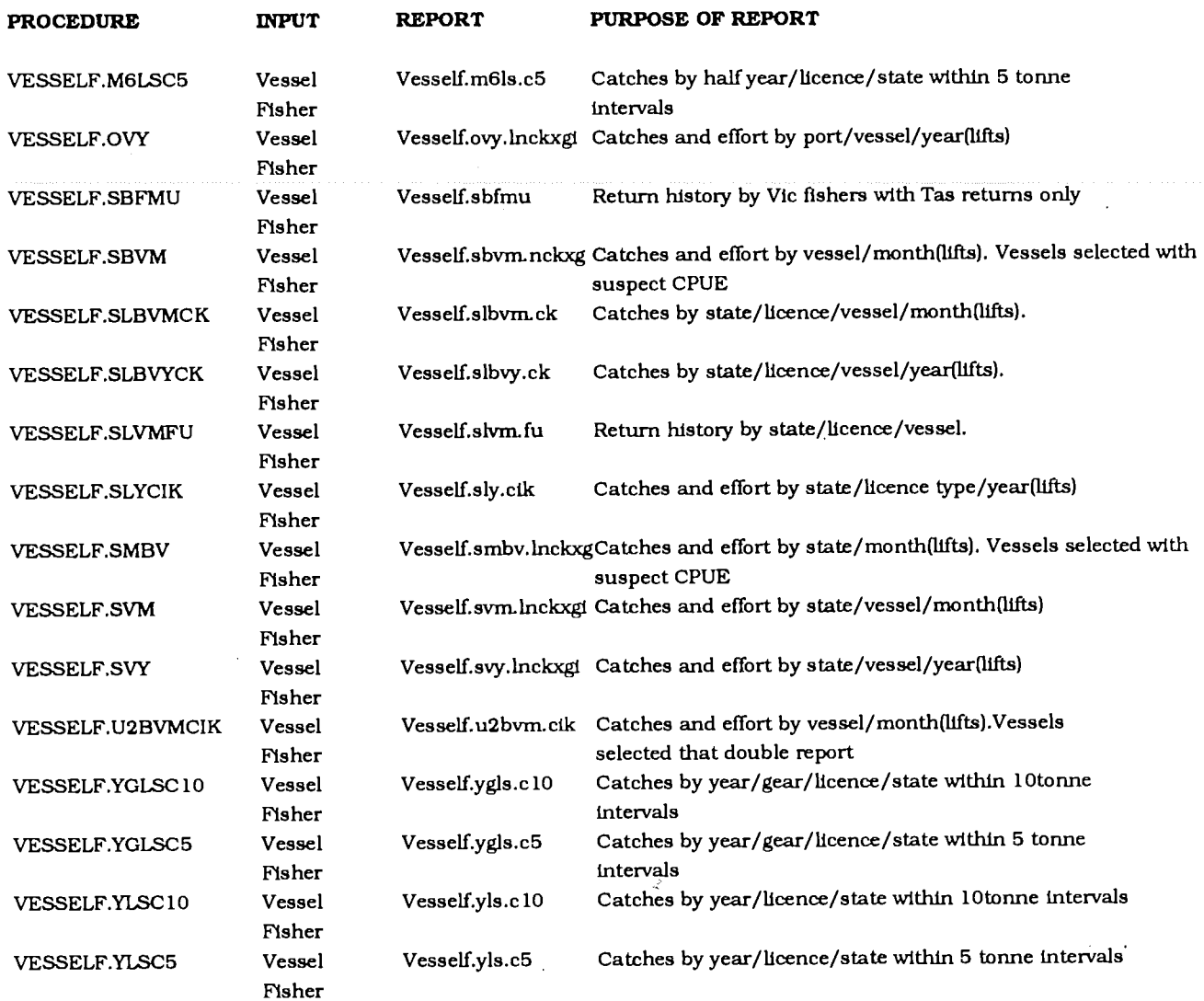

 $\ddot{\phantom{1}}$ 

 $\cdot$ 

l,

 $\ddot{\phantom{0}}$ 

 $\bar{\lambda}$ 

 $\bar{z}$ 

ý